<span id="page-0-0"></span>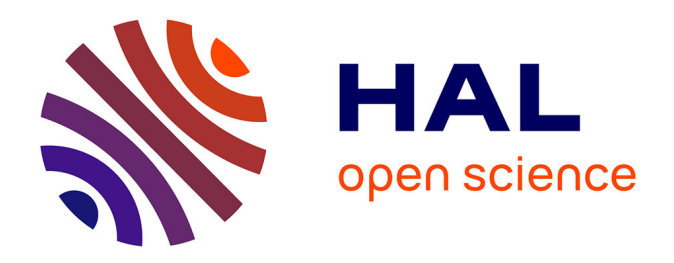

### **Développement d'algorithmes de réduction de modèles pour l'optimisation du procédé de Placement de Fibres Robotisé**

Nicolas Bur

#### **To cite this version:**

Nicolas Bur. Développement d'algorithmes de réduction de modèles pour l'optimisation du procédé de Placement de Fibres Robotisé. Modélisation et simulation. Laboratoire Roberval UMR 7337 Université de Technologie de Compiègne Centre de Recherches de Royallieu CS 60319 60203 Compiègne Cedex FRANCE 2015. Français.  $NNT:$   $teI-01262269$ 

#### **HAL Id: tel-01262269 <https://hal.science/tel-01262269>**

Submitted on 26 Jan 2016

**HAL** is a multi-disciplinary open access archive for the deposit and dissemination of scientific research documents, whether they are published or not. The documents may come from teaching and research institutions in France or abroad, or from public or private research centers.

L'archive ouverte pluridisciplinaire **HAL**, est destinée au dépôt et à la diffusion de documents scientifiques de niveau recherche, publiés ou non, émanant des établissements d'enseignement et de recherche français ou étrangers, des laboratoires publics ou privés.

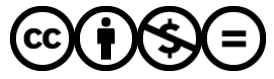

[Distributed under a Creative Commons Attribution - NonCommercial - NoDerivatives 4.0](http://creativecommons.org/licenses/by-nc-nd/4.0/) [International License](http://creativecommons.org/licenses/by-nc-nd/4.0/)

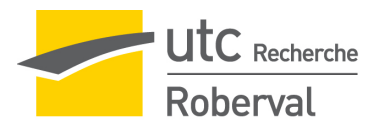

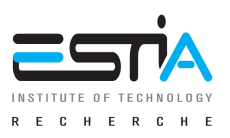

### Université de Technologie de Compiègne École Supérieure des Technologies Industrielles Avancées

#### **Thèse de doctorat**

Spécialité : Mécanique avancée

Présentée par Nicolas Bur

# **Développement d'algorithmes de réduction de modèles pour l'optimisation du procédé de Placement de Fibres Robotisé**

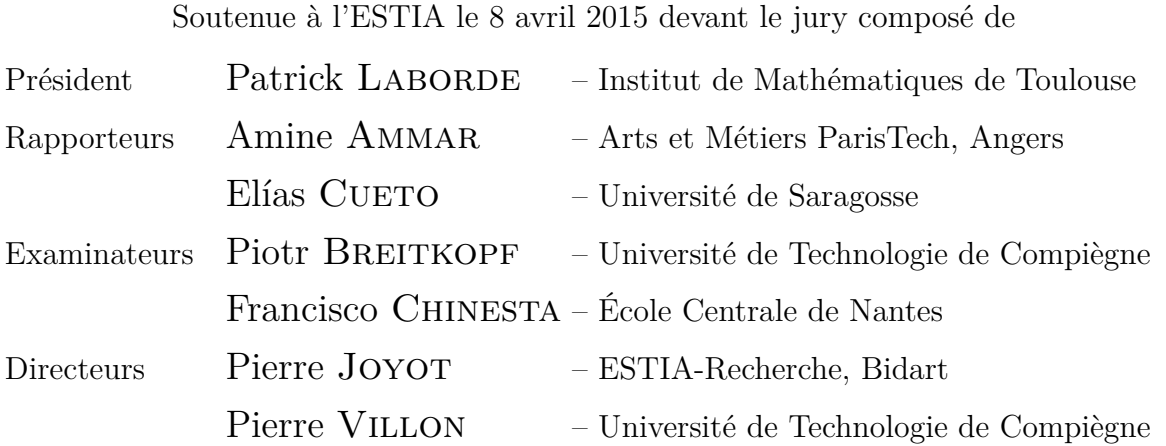

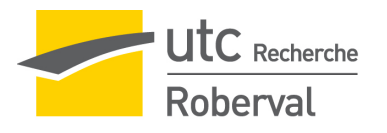

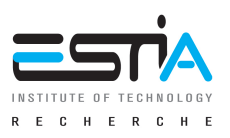

### Université de Technologie de Compiègne École Supérieure des Technologies Industrielles Avancées

#### **Thèse de doctorat**

Spécialité : Mécanique avancée

Présentée par Nicolas Bur

# **Développement d'algorithmes de réduction de modèles pour l'optimisation du procédé de Placement de Fibres Robotisé**

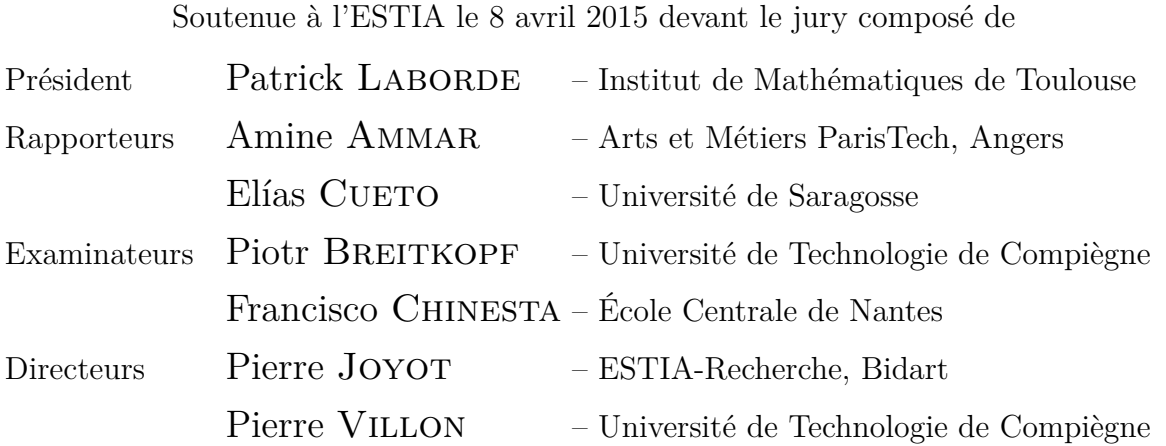

*À ma très chère femme À nos enfants*

## **Remerciements**

Ce document représente l'aboutissement et le résultat de trois années d'études et d'expérimentations qui n'auraient pu aboutir sans le soutien de nombreuses personnes ; je tiens à les remercier ici très vivement.

En premier lieu, ma gratitude va vers mes directeurs de thèse Pierre Joyot et Pierre Villon. Ils m'ont fait découvrir et apprécier le monde de la recherche, ses difficultés et ses satisfactions, en orientant avec tact mes efforts pour m'amener entre directives et suggestions, à l'autonomie souhaitée. J'espère que le travail présenté ici est un digne fruit de la confiance qu'ils m'ont accordée.

Ces trois années passées au sein de l'équipe d'ESTIA-Recherche ont été enrichissantes. Craignant d'être bien trop long ou de risquer d'oublier l'un d'entre eux, en voulant citer les membres de cette équipe, je veux remercier tous mes collègues et chacun d'entre eux pour l'aide et le soutien qu'ils ont su m'apporter, mais aussi très sincèrement pour les excellents moments passés ensemble.

Je tiens également à exprimer ma plus vive reconnaissance envers mes parents sans qui, bien évidemment, tout ceci n'aurait pu être possible, à bien des égards.

Enfin, merci à toi, Hélène, pour ton soutien, pour ta compréhension, et pour ce que nous avons commencé à construire ensemble.

# **Sommaire**

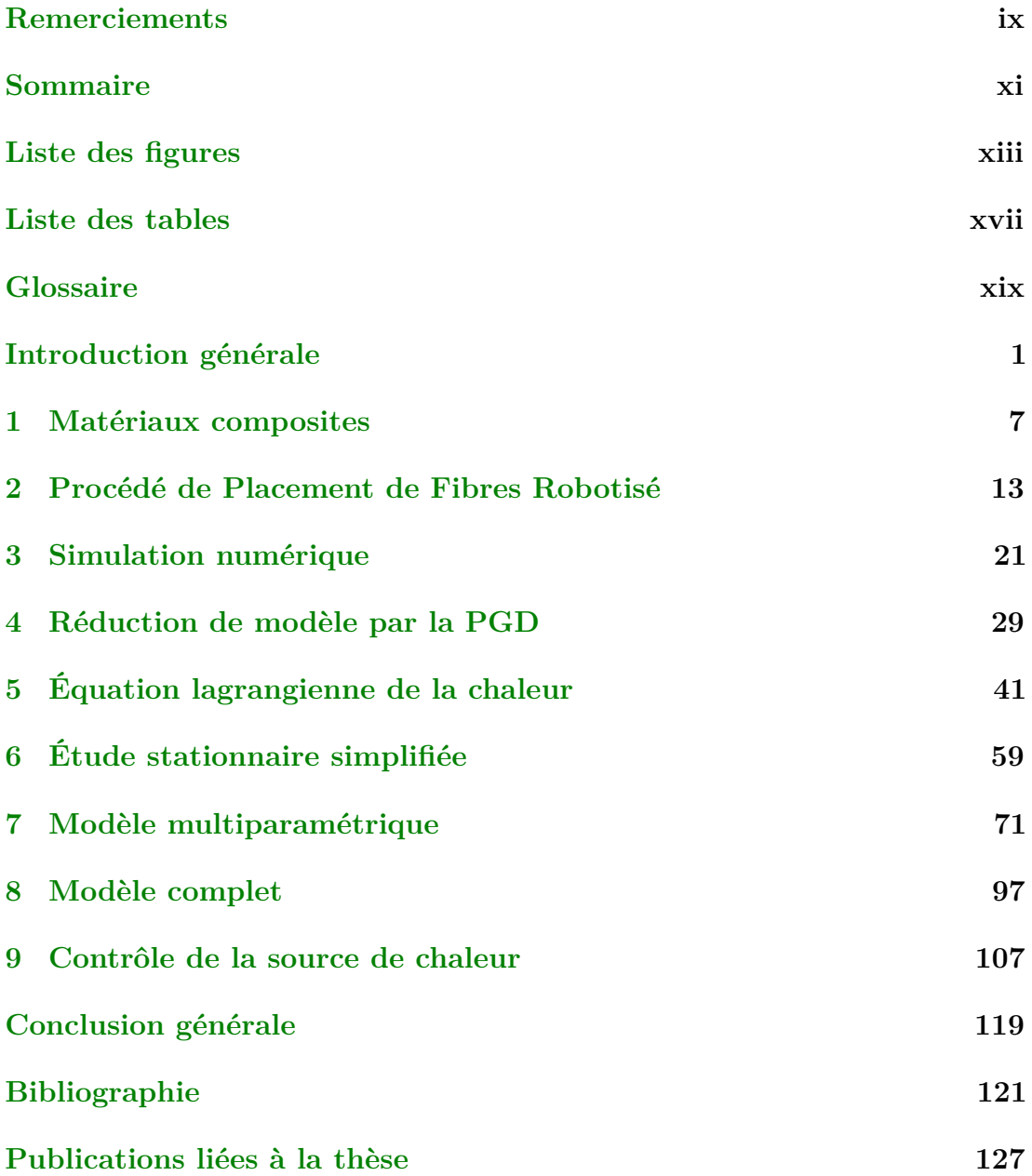

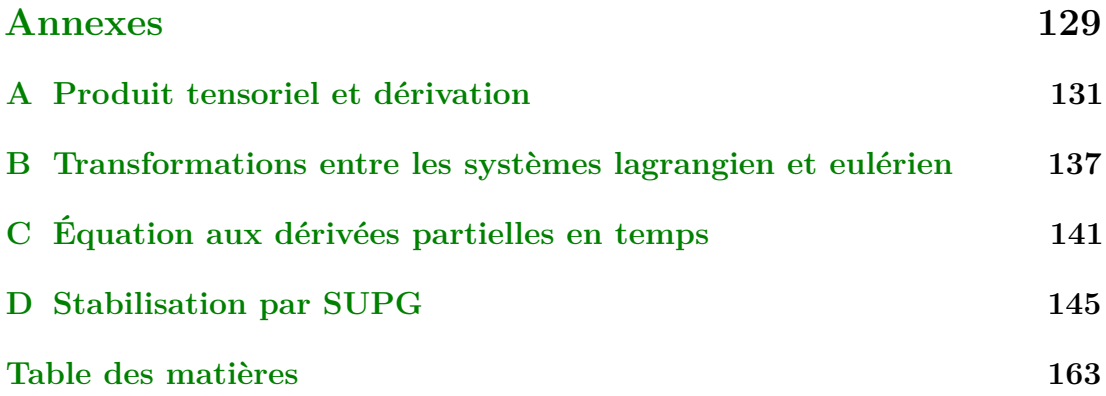

# **Liste des figures**

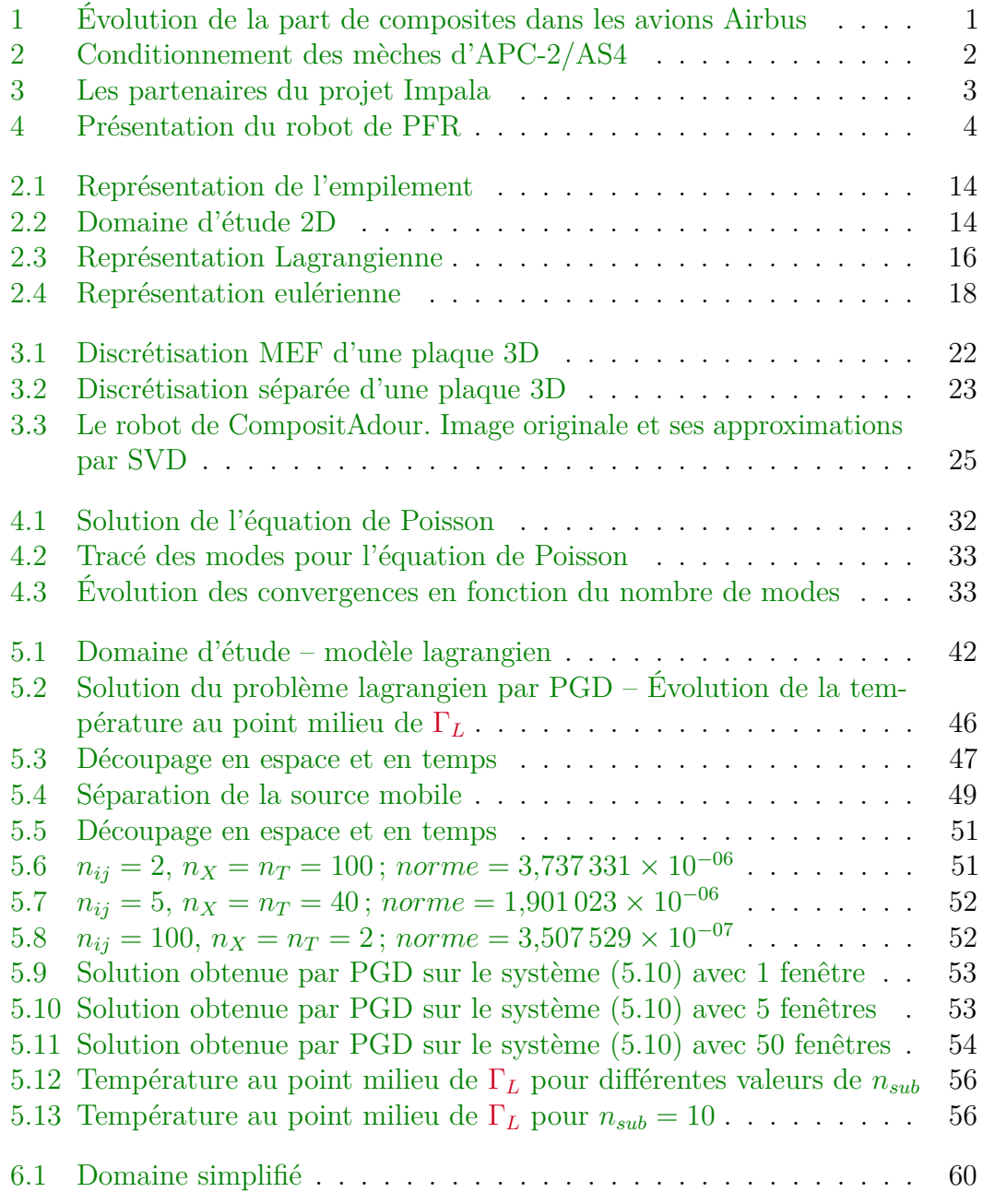

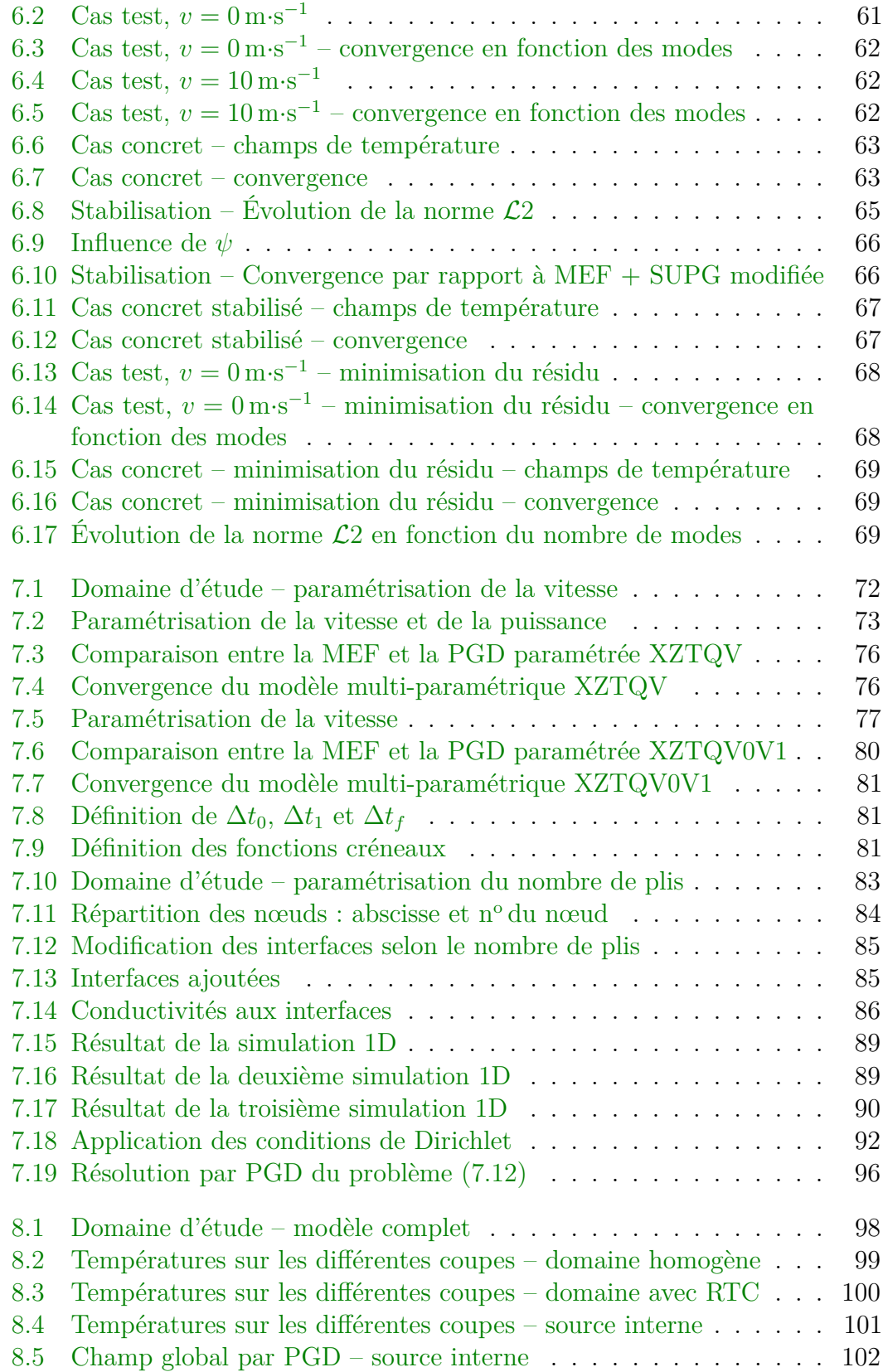

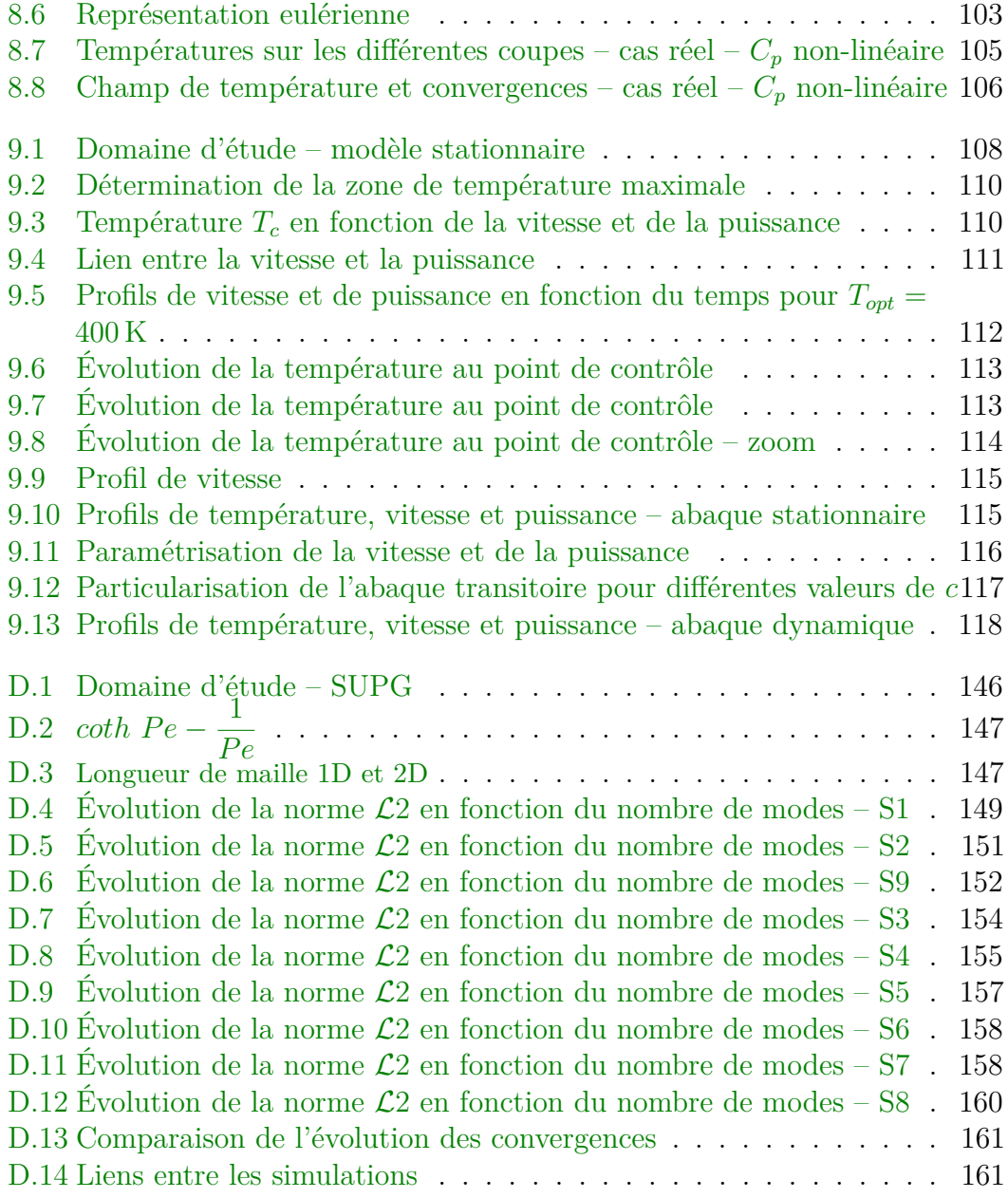

# **Liste des tables**

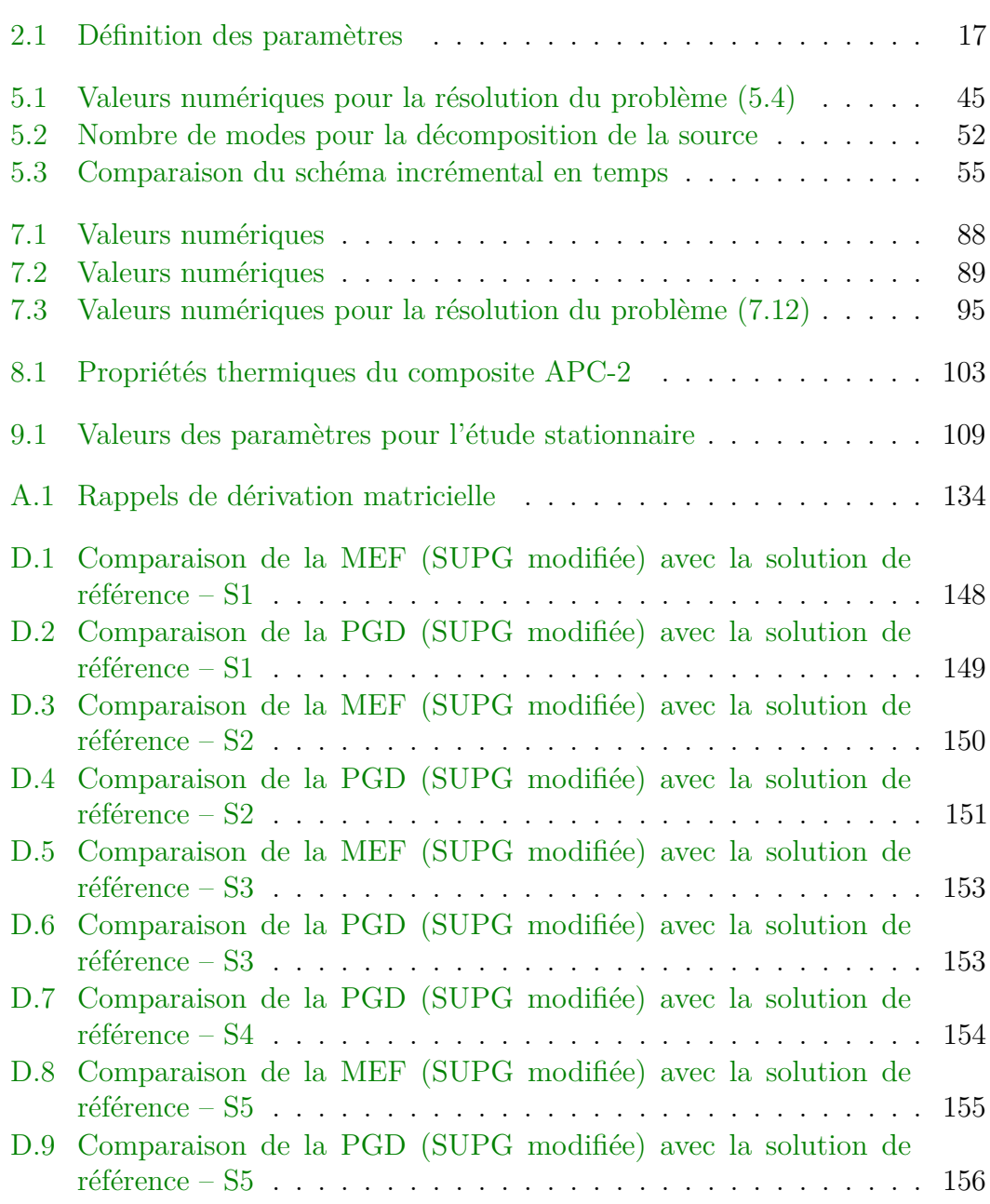

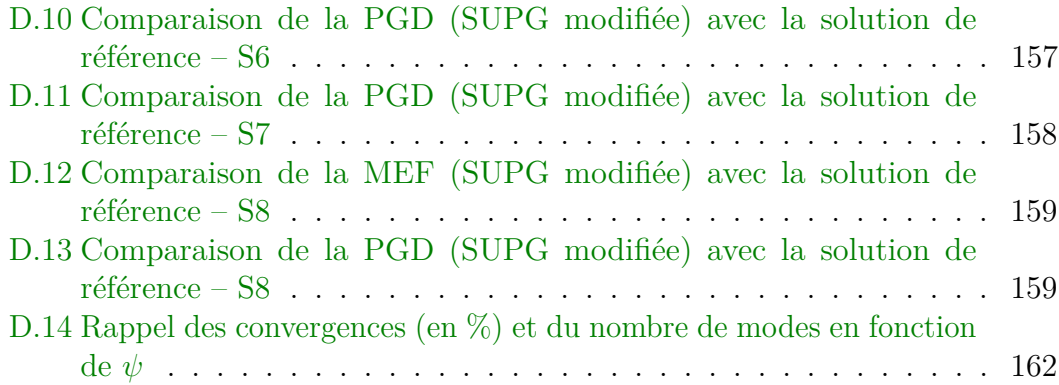

### **Glossaire**

- **EDP** Équation aux Dérivées Partielles. 22, 24
- **FEM** *Finite Elements Method* : Méthode de résolution numérique par éléments finis. Voir *Méthode par Éléments Finis* (MEF). 21
- **Fibre** L'un des deux constituants d'un matériau composite avec la matrice. La fibre assure la tenue mécanique de la pièce finale. Par abus de langage on appelle également *fibre* le produit semi-fini constitué de la matrice et de fibres continues. xix, 8, 14, 15, 108
- **LATIN** *LArge Time INcrement* : méthode numérique introduite par P. Ladevèze basée sur la séparation espace-temps [Ladevèze, 1985b, Ladevèze, 1985a]. 5, 23
- **Matrice** L'un des deux constituants d'un matériau composite avec les fibres. Elle a pour principal but de transmettre les efforts mécaniques à la fibre. Elle assure aussi la protection du renfort vis-à-vis des diverses conditions environnementales. Elle permet en outre de donner la forme voulue au produit réalisé. xix, 2, 8, 14, 15, 108
- **Mèche** Produit semi-fini constitué de fibres continues noyées dans une matrice thermodurcissable (TD) ou thermoplastique (TP). [1](#page-0-0)
- **MEF** Méthode de résolution numérique par éléments finis. C'est une technique qui permet de déterminer une solution approchée sur un domaine spatial, c'est-àdire qui permet de calculer un champ (de scalaires, de vecteurs, de tenseurs) qui correspond à certaines équations et à certaines conditions imposées. La méthode consiste à découper le domaine spatial en petits éléments, également appelés *mailles*, et à rechercher une formulation simplifiée du problème sur chaque élément, c'est-à-dire à transformer le système d'équations quelconques en un système d'équations linéaires. Chaque système d'équations linéaires peut se représenter par une matrice. Les systèmes d'équations pour tous les éléments sont ensuite rassemblés, ce qui forme une grande matrice ; la résolution de ce système global donne la solution approchée au problème. xix, 21, 22, 27, 50
- **Mode** Dans la représentation séparée d'un champ, un mode est formé par le produit des *modes élémentaires* qui sont les fonctions ne dépendant que d'un nombre réduit de variables. Par exemple si  $u(x, y, z) = \sum_{m=1}^{\infty} X^m(x, y) Z^m(z)$ , le mode *p* est le produit  $X^p Z^p$ , formé par les modes (élémentaires)  $X^p$  et  $Z^p$ . On utilisera indifféremment ce terme pour définir le produit ou les fonctions qui le constituent, le contexte suffisant à préciser. 24, 30, 35, 147
- **PARAFAC** Méthode de décomposition pour les données multi-dimensionnelles. C'est une généralisation de la SVD aux tenseurs. 51, 80
- **PFR** Placement de Fibres Robotisé. [1,](#page-0-0) 3, 4, 11, 14, 28, 119
- **PGD** *Proper Generalised Decomposition* : Décomposition généralisée en modes propres. Méthode de réduction de modèle. 5, 23, 26, 30, 38, 43, 54, 119, 131
- **POD** *Proper Orthogonalised Decomposition* : Décomposition orthogonale en modes propres. Méthode de réduction de modèle. 23
- **RB** *Reduced Basis* : Bases Réduites. Méthode de réduction de modèle. 25
- **RTC** Résistance Thermique de Contact : traduit l'imperfection du contact thermique à l'interface entre deux plis. Ce phénomène provient de la rugosité du matériau puisque, lors de l'empilement des plis, des micro-bulles d'air peuvent être piégées, réduisant de ce fait la continuité thermique. 11, 15, 63, 72, 98, 99
- **SUPG** *Streamline upwind/Petrov-Galerkin* : Technique de stabilisation par ajout d'un terme de diffusion, introduite par [**?**] pour les équations d'advectiondiffusion et les équations de Navier-Stokes incompressibles. 64, 119, 145, 146
- **SVD** *Singular Value Decomposition* : Décomposition en valeurs propres. En algèbre linéaire, une matrice  $M \in \mathcal{M}_{m \times n}$  peut être factorisée sous la forme  $M = U\Sigma V$  où  $\Sigma$  est une matrice  $m \times n$  dont les coefficients diagonaux sont des réels positifs ou nuls,  $U \in \mathcal{M}_m$  et  $V \in \mathcal{M}_n$  sont des matrices unitaires. Les coefficients diagonaux de Σ sont égaux aux valeurs singulières de *M*. Les colonnes de *U* et de *V* sont, respectivement, vecteur singulier à gauche et à droite pour les valeurs singulières correspondantes. xx, 24, 44, 55, 57, 88
- **TD** La transformation d'un matériau thermodurcissable fait intervenir une polymérisation, laquelle est irréversible et conduit à un produit fini solide, généralement rigide. Ce dernier est infusible donc non transformable, ce qui empêche son recyclage. Il est souvent préparé par réticulation : deux ingrédients, dont l'un est typiquement une « résine », réagissent sous l'action de la chaleur en présence de réactifs (catalyseur et accélérateur de polymérisation). La structure tridimensionnelle formée, stable, présente une résistance thermomécanique et chimique. xix, 9

**TP** Une matière thermoplastique désigne une matière qui se ramollit (parfois on observe une fusion franche) d'une façon répétée lorsqu'elle est chauffée au-dessus d'une certaine température, mais qui, au-dessous, redevient dure. Une telle matière conservera donc toujours de manière réversible sa thermoplasticité initiale. Cette qualité rend le matériau thermoplastique potentiellement recyclable (après broyage). Cela implique que la matière ramollie ne soit pas thermiquement dégradée et que les contraintes mécaniques de cisaillement introduites par un procédé de mise en forme ne modifient pas la structure moléculaire. xix, 2, 10, 14, 15, 108

### **Introduction générale**

#### **Contexte**

Depuis le choc pétrolier de 1973, les compagnies aériennes poussent les avionneurs à réduire considérablement la masse des appareils, de manière à pouvoir diminuer la consommation de carburant.

De ce fait, les matériaux composites représentent une piste privilégiée puisque, à propriétés mécaniques équivalentes voire supérieures, les pièces sont généralement moins volumineuses ou moins denses que les pièces en métal.

À titre d'exemple, la figure 1 présente l'évolution de la part de pièces structurelles en matériaux composites dans la gamme d'avions Airbus. On notera ainsi que le dernier-né de la série, le A350 XWB compte plus de 50% de ses pièces structurelles en matériaux composites. Et Airbus n'est pas le seul avionneur à miser fortement sur les composites puisque, par exemple, il en va de même pour le Boeing 787.

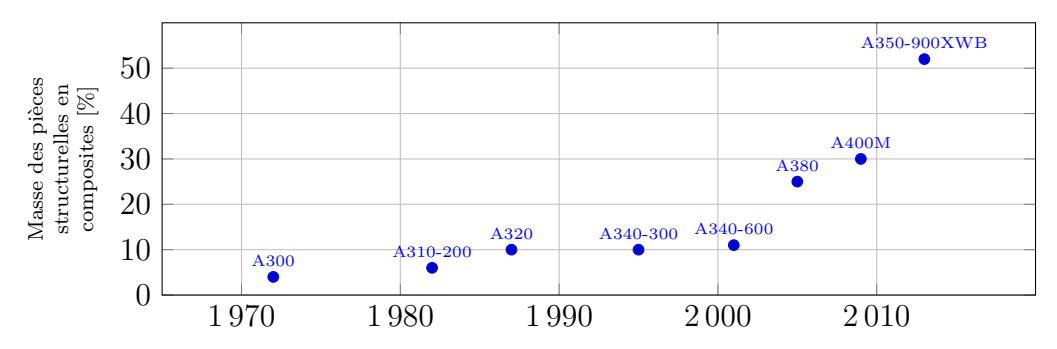

Figure 1 : Évolution de la part de composites dans les avions Airbus

Toutefois, si l'apport de ce type de matériau est flagrant (gains de masse, matériaux plus résistants, propriétés thermiques intéressantes), les procédés de fabrications requièrent encore des développements afin d'allier forte productivité, automatisation et répétabilité de fabrication. Le Placement de Fibres Robotisé (PFR) connaît ainsi un essor considérable depuis une trentaine d'années [Lukaszewicz *et coll.*, 2012]. Le PFR répondant aux exigences aéronautiques consiste en la dépose de mèches (ou rubans, voir figure 2) unidirectionnelles afin de former un stratifié de forme plus ou moins complexe qui est ensuite polymérisé en autoclave.

#### Introduction générale

Les coûts importants liés à cette dernière étape, ajoutés à ceux générés par la mise en application des prochaines normes européennes sur la recyclabilité et la toxicité des produits, favorisent l'émergence des composites à matrice thermoplastique (TP) et de nouveaux procédés « *out of autoclave* ».

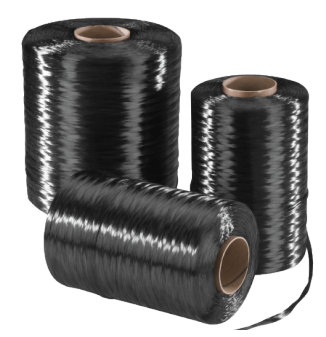

Figure 2 : Conditionnement des mèches d'APC-2/AS4

#### **Présentation du projet Impala**

La société Coriolis Composites a ainsi trouvé des solutions innovantes pour faire sauter les principaux verrous technologiques posés par l'utilisation des lasers sur une machine de placement de fibres pré-imprégnées de résine TP. Cependant, si ce procédé est d'ores et déjà opérationnel, les solutions doivent être optimisées à l'aide de modèles numériques, puis validées par la réalisation de démonstrateurs, afin que le procédé puisse être qualifié pour l'élaboration de pièces aéronautiques.

C'est pourquoi le projet Impala regroupe, outre la PME Coriolis Composites, les laboratoires de recherches ESTIA-Recherche<sup>1</sup>, GeM<sup>2</sup> (École Centrale de Nantes) et LIMATB<sup>3</sup> (Université de Bretagne Sud); les leaders de la production de structures aéronautiques : Dassault Aviation<sup>4</sup>, Daher-Socata<sup>5</sup>, EADS Composites Aquitaine<sup>6</sup>; ainsi que le centre technique CompositAdour<sup>7</sup> (figure 3).

Les travaux de recherche sont effectués par le biais de trois thèses exposées succinctement ci-après – les partenaires industriels étant chargés de la réalisation des démonstrateurs.

La première thèse porte sur la puissance de chauffe qui doit être contrôlée efficacement en fonction des paramètres du procédé et des matériaux employés. Car il faut chauffer suffisamment les mèches pour que la matrice fonde, permettant

<sup>1.</sup> École Supérieure des Technologies Industrielles Avancées – <http://www.estia.fr>

<sup>2.</sup> Génie civil et Mécanique – <http://gem.ec-nantes.fr>

<sup>3.</sup> Laboratoire d'Ingénierie des MATériaux de Bretagne – <http://www-limatb.univ-ubs.fr>

<sup>4.</sup> <http://www.dassault-aviation.com/fr/>

<sup>5.</sup> <http://www.daher.com/>

<sup>6.</sup> <http://www.composites-aquitaine.com>

<sup>7.</sup> <http://www.compositadour.estia.fr/>

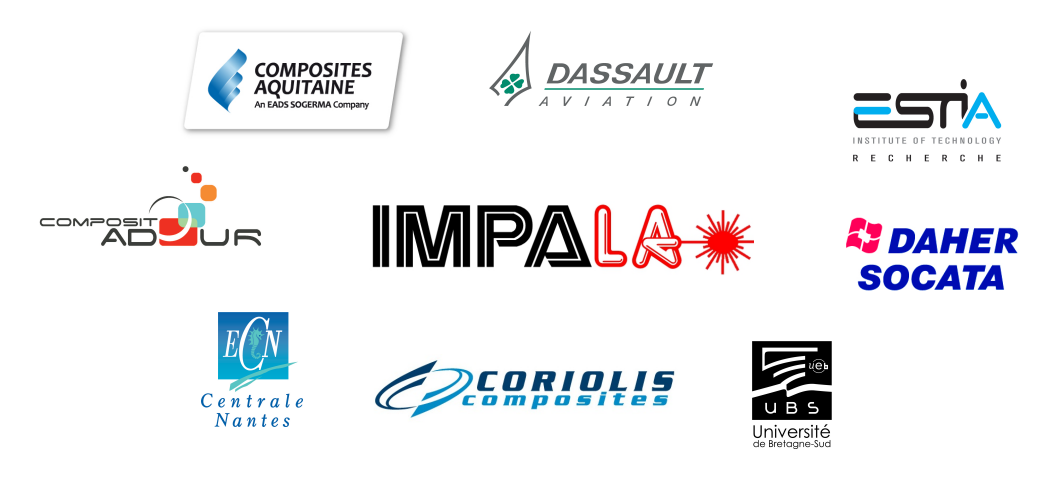

Figure 3 : Les partenaires du projet Impala

ainsi d'assurer la cohésion entre les différentes couches, tout en ne franchissant pas un certain seuil de température au-delà duquel la matière est dégradée, voire brûle. Cette thèse a donc pour objectif de mettre en place un modèle numérique pertinent en identifiant les phénomènes physiques, notamment autour de la zone de chauffe par le laser [Dolo *et coll.*, 2013, Dolo *et coll.*, 2014].

La deuxième, présentée ici, est fortement dépendante de la précédente, puisqu'elle consiste à développer un *modèle réduit* du système à résoudre. Comme nous le verrons ultérieurement, la simulation initiale ne peut en effet pas être utilisée pour asservir la puissance de chauffe. Il faut alors utiliser de nouvelles méthodes numériques pour fournir une solution tout aussi riche et précise, mais sans buter sur l'obtention en temps réel de cette solution [Bur *et coll.*, 2013, Joyot *et coll.*, 2013, Joyot *et coll.*, 2013, Bur *et coll.*, 2014b, Bur *et coll.*, 2014a, Bur *et coll.*, 2015, Joyot et Bur, 2015, Bur *et coll.*, 2015].

La troisième a pour vocation d'améliorer la précision du positionnement du robot. Du fait de la masse de la machine, de la vitesse de dépose ainsi que des jeux dans les articulations, une certaine déviation des bandes apparaît, ce qui nuit à la qualité de la pièce produite. Cela est encore renforcé par le fait qu'un effort de compactage doit être exercé pour assurer la cohésion entre les mèches fondues et déposées. La recherche menée dans ce cadre vise donc à développer une commande d'asservissement permettant de piloter le bras du robot non seulement en position, mais aussi en effort [Uhart *et coll.*, 2013, Uhart *et coll.*, 2014].

#### **Présentation du procédé PFR**

Dans le cadre du projet Impala, le PFR s'effectue à l'aide d'un robot Kuka six axes placé sur un positionneur linéaire (figure 4). Cette machine est équipée d'une tête de dépose des fibres, développée par la société Coriolis Composite, initiatrice du projet.

#### Introduction générale

Grâce à la grande liberté de mouvement du robot, mais aussi en raison de la taille réduite de la tête, ce robot est capable de mettre en place les fibres dans une grande variété de configurations. Le drapage s'effectue de la manière suivante : Les fibres, qui se présentent sous forme de bandelettes (voir figure 2), cheminent dans une gaine jusqu'à la tête de travail qui les guide et les dépose sur le moule. Un flux laser, porté par fibre optique et focalisé à l'endroit adéquat, permet de fondre la matrice plastique qui enrobe les fibres. Simultanément, le rouleau de compactage, comme son nom l'indique, assure la cohésion entre le substrat et la fibre nouvellement déposée et fondue.

Lorsque le robot parvient à l'extrémité de la pièce, les fibres sont sectionnées et le robot se repositionne pour déposer une nouvelle bande de matériau.

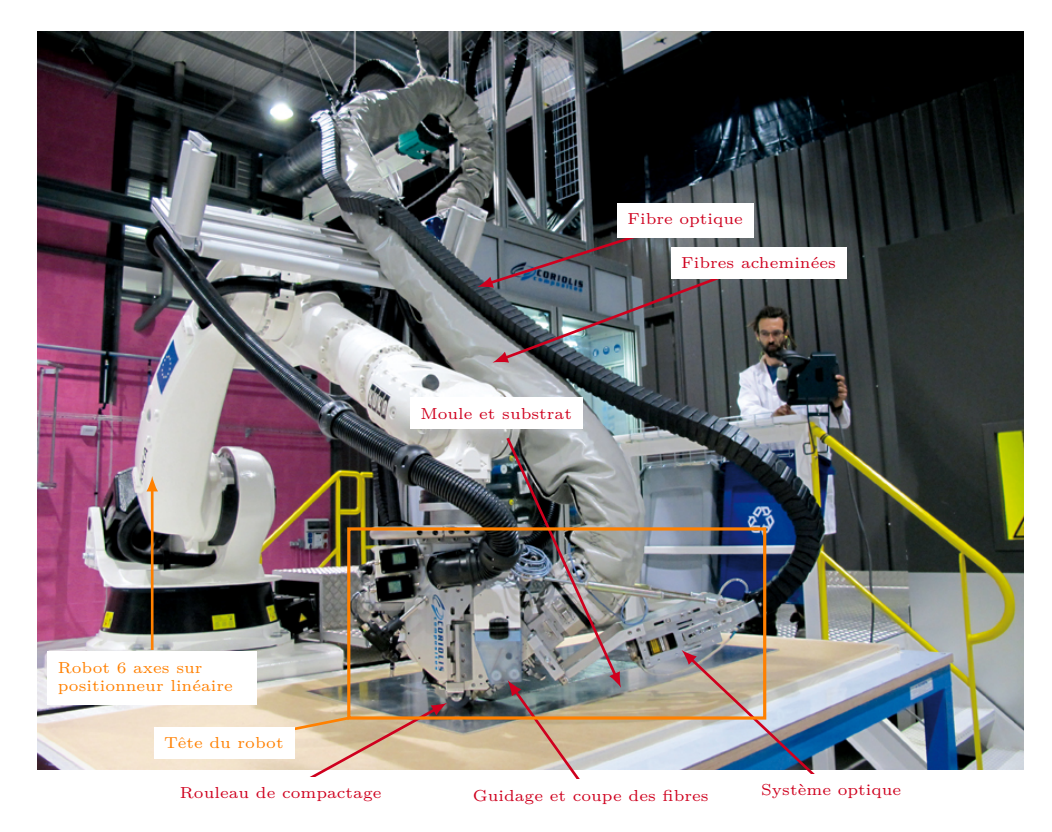

Figure 4 : Présentation du robot de PFR

L'objectif des travaux exposés dans la suite est d'établir des résultats numériques pertinents de la simulation du procédé PFR, de manière à pouvoir les intégrer dans la boucle de contrôle du robot.

#### **Plan de la thèse**

Afin d'introduire le vocabulaire utilisé par la suite, le premier chapitre de cette thèse est consacré aux matériaux composites. Nous y donnons quelques définitions, et présentons différentes méthodes de mise en forme. Ce chapitre se termine par l'explication du recours à la modélisation numérique pour améliorer les procédés de fabrication.

Réalisée dans le cadre du projet Impala que nous venons de présenter, cette thèse est axée autour du procédé de Placement de Fibres Robotisé. Le deuxième chapitre est donc une mise en équation du système que l'on cherche à résoudre. Nous y écrivons mathématiquement les différents phénomènes thermiques en jeu, en nous plaçant dans les deux approches lagrangienne et eulérienne.

Face aux équations à résoudre, plusieurs outils numériques sont disponibles. Le chapitre 3 constitue un état de l'art concernant la modélisation numérique autour des matériaux composites. Nous y présentons brièvement la modélisation numérique *classique* ainsi que les trois grandes familles de réduction de modèle.

La méthode Proper Generalised Decomposition (PGD) est ensuite détaillée puisque c'est sur cette approche qu'est axée la présente thèse. Cette technique, basée sur la séparation des variables, est issue de la méthode LArge Time INcrement (LATIN) introduite par P. Ladevèze [Ladevèze, 1985b, Ladevèze, 1985a] qui utilise une séparation espace-temps. Partant d'un exemple simple, nous proposons une formulation plus générale de cette méthode qui pourra être appliquée à différents problèmes.

Comme indiqué dans le chapitre 2, deux points de vue sont possibles pour décrire le procédé. Dans le chapitre 5, nous proposons une approche afin de pouvoir appliquer efficacement la méthode PGD en conservant la description lagrangienne du problème.

Le chapitre 6 a pour but de présenter la résolution de systèmes à l'aide de la méthode PGD. Les cas étudiés visent à mettre en évidence les instabilités numériques des schémas employés, puis à proposer des techniques afin d'y pallier.

Nous utilisons ensuite une caractéristique de la méthode PGD pour construire des modèles multi-paramétriques. En effet, l'un des atouts de la PGD est sa capacité à intégrer des paramètres comme des variables.

Le chapitre 8 forme une synthèse des différents outils développés puisque nous y proposons la simulation paramétrée du procédé PFR à l'aide de la PGD.

Enfin, l'objectif étant d'optimiser la mise en œuvre, le dernier chapitre présente l'état de nos recherches pour intégrer notre modèle réduit dans une boucle de contrôle pilotant le robot.

# **Chapitre 1**

# **Matériaux composites**

*Ce chapitre est une brève introduction aux matériaux composites. Quelques définitions y sont données, et différentes méthodes de mise en forme exposées. La dernière section porte sur l'utilité de la modélisation numérique pour l'amélioration de ces techniques.*

#### **Sommaire**

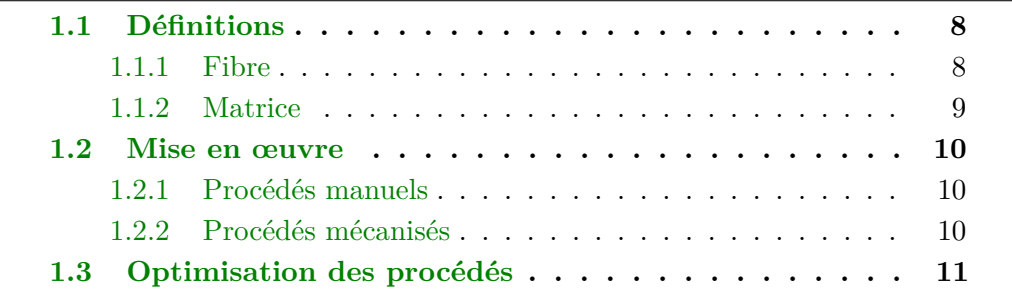

#### **1.1 Définitions**

Un matériau composite est constitué d'au moins deux éléments non miscibles mais ayant une forte capacité d'adhésion et dont les propriétés se complètent : la fibre et la matrice. Le nouveau matériau ainsi constitué, hétérogène, possède des propriétés que les composants seuls ne possèdent pas [Ashby et Jones, 1997].

Ce phénomène, qui permet d'améliorer la qualité de la matière en vue d'une certaine utilisation (légèreté, rigidité à un effort, etc.) explique l'utilisation croissante des matériaux composites dans différents secteurs industriels. Néanmoins, ce type de matériau reste complexe à décrire du point de vue mécanique en raison de son hétérogénéité.

Il existe aujourd'hui un grand nombre de matériaux composites que l'on classe généralement en trois familles selon la nature de la matrice :

- les composites à matrices organiques qui constituent, de loin, les volumes les plus importants aujourd'hui à l'échelle industrielle ;
- les composites à matrices céramiques, destinés à travailler à haute température, et réservés aux applications de très haute technicité comme celles utilisées dans les domaines spatial, nucléaire et militaire, mais aussi pour des applications plus spécifiques (freins céramique) ;
- les composites à matrices métalliques pour quelques applications spécialisées.

Les composites trouvent leurs principales applications dans le transport aérien, maritime et ferroviaire, le bâtiment, l'aérospatial ainsi que les sports et loisirs, grâce notamment à leur bonne tenue mécanique, comparable à celle des matériaux homogènes comme l'acier, et à leur faible masse volumique.

#### **1.1.1 Fibre**

La fibre assure la tenue mécanique de la pièce finale. Par abus de langage, le produit semi-fini constitué de la matrice et de fibres continues est également appelé ainsi. Les fibres peuvent être classées selon :

- leur composition : métal, verre, polymère, etc. ;
- leur forme : courtes  $(0,1 \text{ à } 1 \text{ mm})$ , longues  $(1 \text{ à } 50 \text{ mm})$  ou continues  $(> 50 \,\mathrm{mm})$ ;
- leur disposition :
	- parallèlement les unes par rapport aux autres : renforcement unidirectionnel,
	- selon un angle prédéfini (45◦ par exemple les unes par rapport aux autres) : renforcement multidirectionnel,
	- d'une façon aléatoire.

Les fibres possèdent généralement une bonne résistance à la traction mais une résistance faible à la compression.

Parmi les fibres les plus employées, on peut citer :

- les fibres de verre qui sont utilisées dans le bâtiment, le nautisme et diverses applications structurelles peu chargées. Le coût de production de ces fibres est faible, ce qui en fait l'une des fibres les plus utilisées à l'heure actuelle ;
- les fibres de carbone utilisées pour des applications structurelles visant à obtenir une plus grande légèreté et une meilleure rigidité qu'avec la fibre de verre. Le prix de ces fibres reste relativement élevé mais il n'a cessé de diminuer avec l'augmentation des volumes de production. On les retrouve dans de nombreuses applications : dans l'aéronautique, le spatial ainsi que les sports et loisirs de compétitions (Formule 1, mâts de bateaux) ;
- les fibres d'aramide (ou Kevlar qui est une dénomination commerciale) utilisées dans les protections balistiques comme les gilets pare-balles ainsi que dans les réservoirs souples de carburant en Formule 1 ;
- les fibres de carbure de silicium sont une bonne réponse à l'oxydation du carbone dès 500 ◦C. Elles sont utilisées dans des applications très spécifiques travaillant à haute température et sous atmosphère oxydante (spatial et nucléaire). Leur coût de production est très élevé ce qui limite donc leur utilisation ;
- les fibres végétales, comme le chanvre ou le lin sont regardées par les industriels avec un intérêt croissant. Elles ont de bonnes propriétés mécaniques pour un prix modeste (utilisation dans les composites d'entrée de gamme), et sont particulièrement écologiques. On rencontre aussi des fibres de polyester, telles que le Textilene.

#### **1.1.2 Matrice**

La matrice a pour principal but de transmettre les efforts mécaniques à la fibre. Elle assure aussi la protection du renfort vis-à-vis des diverses conditions environnementales. Elle permet en outre de donner la forme voulue au produit réalisé.

Dans le cas des composites à matrices organiques, les principales matrices utilisées sont :

 $-$  thermodurcissables  $(TD)$ :

- les résines polyesters insaturés (UP) peu onéreuses qui sont généralement utilisées avec les fibres de verre et que l'on retrouve dans de nombreuses applications de la vie courante,
- les résines époxydes (EP) qui possèdent de bonnes caractéristiques mécaniques. Elles sont généralement utilisées avec les fibres de carbone pour la réalisation de pièces de structure performantes (véhicules et voiliers de compétition, aéronautique),
- les résines vinylesters sont surtout utilisées pour des applications où les résines polyesters ne sont pas suffisantes. Elles sont issues d'une modification d'une résine époxyde et sont excellentes pour des applications de résistance chimique,
- les résines phénoliques (PF) utilisées dans les applications nécessitant des propriétés de tenue aux feux et flammes imposées par les normes dans les transports civils,
- les résines polyimides thermodurcissables (PIRP) pour des applications à haute température (∼ 300 ◦C) et polybismaléimides (BMI) pour des applications à température intermédiaire (∼ 225 ◦C) ;
- thermoplastiques (TP), comme le polypropylène, le polyamide, le polyétherimide (PEI), le polysulfure de phénylène (PPS) et le polyétheréthercétone (PEEK) pour la réalisation de pièces structurelles en aéronautique.

Dans le cas des composites à matrices céramiques, la matrice peut être constituée de carbone ou de carbure de silicium. Ces matrices sont déposées soit par dépôt chimique en phase vapeur (CVD) par densification d'une préforme fibreuse, soit à partir de résines cokéifiables comme les résines phénoliques (dans le cas des matrices de carbone).

#### **1.2 Mise en œuvre**

Différents procédés de mise en œuvre existent pour les matériaux composites. De façon générale, celle-ci consiste à placer les fibres et la matrice dans un moule, puis à solidifier la matrice.

La mise en forme des matériaux composites peut être réalisée par des procédés manuels ou mécanisés. Dans l'ensemble, les outils nécessaires aux procédés mécanisés s'amortissent en produisant en moyenne et grande série ; c'est pourquoi les procédés manuels sont plus adaptés à la petite série du point de vue économique.

#### **1.2.1 Procédés manuels**

Parmi les procédés manuels, on distingue :

- la projection à l'aide d'un pistolet qui dose la proportion fibre/matrice ;
- le drapage de préimprégnés (catalyse à haute température, souvent sous vide) ;
- le moulage au contact ;
- le moulage sous vide ;
- l'infusion.

#### **1.2.2 Procédés mécanisés**

Les procédés mécanisés sont :

- la compression des préimprégnés :
	- SMC (*Sheet Molding Compound*),
	- BMC (*Bulk Molding Compound*) ;
- l'injection :
- des thermoplastiques renforcés : moulage par injection,
- des thermodurcissables renforcés : RTM (*Resin Transfer Molding*) ;
- l'imprégnation en continu ;
- la pultrusion : l'équivalent de l'extrusion pour les matériaux composites ;
- le *pull-winding* ;
- l'estampage de thermoplastiques renforcés estampables ;
- l'enroulement filamentaire ;
- le drapage assisté ou PFR.

#### **1.3 Optimisation des procédés**

Les principales caractéristiques des matériaux composites sont donc obtenues grâce à la combinaison des caractéristiques des différents composants. Cependant, cette structure non homogène est à l'origine de plusieurs problèmes de mise en forme non rencontrés avec les matériaux homogènes. On pourra citer les contraintes résiduelles même en très faible épaisseur [Msallem *et coll.*, 2010a, Msallem *et coll.*, 2010b], le délaminage [Gornet *et coll.*, 2000] ou encore les Résistances Thermiques de Contact (RTC) aux interfaces entre les couches, comme cela a été abordé récemment dans [Ghnatios, 2012]. Ces problèmes sont loin d'être résolus et varient d'un procédé de formage à l'autre.

Afin d'améliorer la qualité des pièces composites, une étude poussée doit être menée. Toutefois, étant donnés les coûts de production dûs à l'emploi de certains composants, nous avons recours à la simulation numérique. L'objectif est de réaliser des modèles qui correspondent le mieux possible à la réalité, sans qu'il soit besoin de construire réellement une pièce.

Par ce biais, la compréhension des phénomènes affectant la qualité de la pièce est améliorée, permettant de corriger les méthodes de fabrication, d'optimiser les procédés. De façon simple, la simulation numérique permet de déterminer le meilleur jeu de paramètres assurant le bon déroulement de fabrication (par exemple la vitesse de drapage et la puissance de chauffe en respectant la santé matière) [Ghnatios *et coll.*, 2011a].

Mais cette démarche peut être poussée plus avant en intégrant les résultats numériques dans le pilotage du procédé [Ito et Kunisch, 2008, Ghnatios *et coll.*, 2012, Masson *et coll.*, 2013, Alla, 2013].

Dans cette thèse, nous nous intéressons à la bonne modélisation des champs de température dans ces composites, comme point de départ afin de mieux aborder les couplages existants. Le procédé de mise en forme étudié est le drapage de fibres robotisé, tel que présenté dans l'introduction.
# **Chapitre 2**

# **Procédé de Placement de Fibres Robotisé**

*Où l'on effectue à la mise en équations du procédé de placement de fibres robotisé, avec la prise en compte des différents phénomènes thermiques intervenant lors du drapage. Le système est écrit d'un point de vue lagrangien avant d'être transcrit dans l'approche eulérienne.*

### **Sommaire**

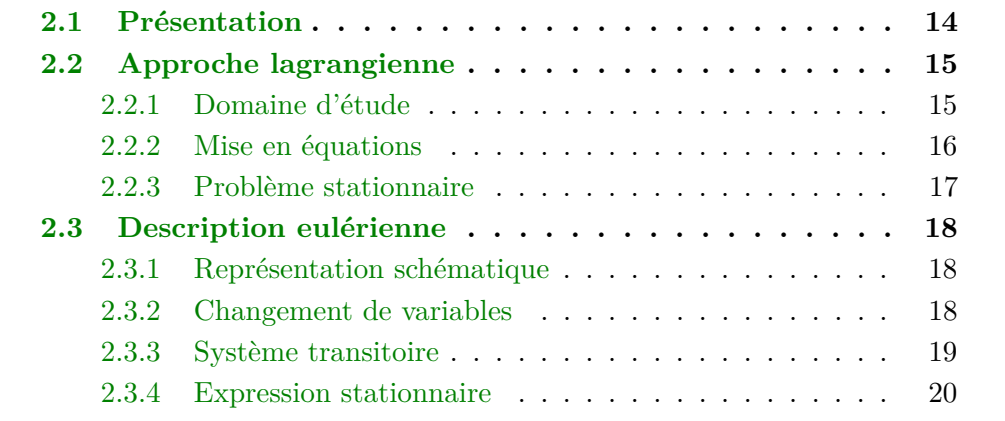

# **2.1 Présentation**

Le procédé PFR a été expliqué en introduction, à la page 3. Nous exposons ici sa mise en équations afin de construire le modèle numérique.

De façon schématique, nous utilisons la représentation de la figure 2.1 sur laquelle sont représentés l'empilement des couches formant la pièce, le rouleau de compactage qui assure que la dernière bande déposée est solidaire du substrat, et la source de chaleur qui permet de fondre la matrice TP enrobant les fibres.

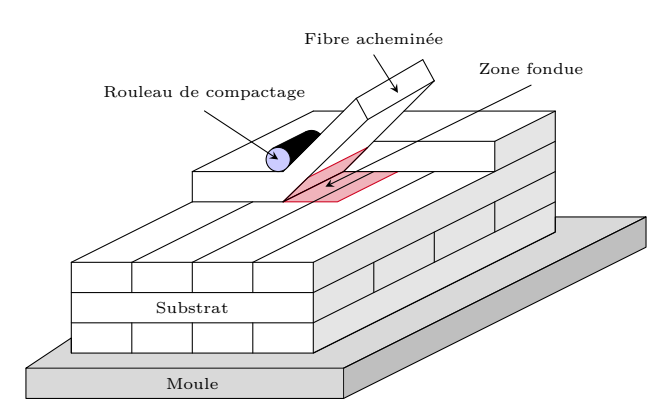

Figure 2.1 : Représentation de l'empilement

Le substrat, qui évolue au cours du temps à mesure que l'on empile les mèches, ainsi que la fibre acheminée, constituent le domaine d'étude Ω. Celui-ci représente soit une pièce complète (3D), soit une coupe de cette même pièce (2D). La coupe est toujours réalisée dans l'épaisseur, suivant l'axe de déplacement du robot, et située à l'aplomb de la tête de dépose, comme présentée sur la figure 2.2.

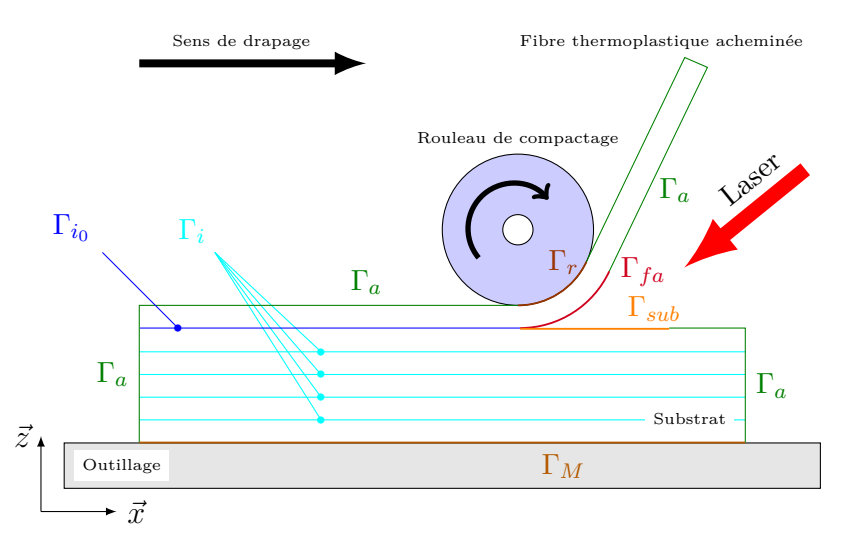

Figure 2.2 : Domaine d'étude 2D

Énumérons à présent les différents phénomènes physiques qui devront être pris en compte dans le modèle numérique.

- 1. La convection naturelle s'applique sur l'ensemble des surfaces Γ*<sup>a</sup>* exposées à l'air.
- 2. La conduction entre le moule et le substrat génère des pertes sur Γ*M*.
- 3. Les fibres et leur matrice TP sont chauffées par rayonnement laser, la géométrie du faisceau étant transformée par passage dans un système optique. De la sorte, une partie du rayonnement illumine le substrat (sur la zone notée Γ*sub*), tandis que la fibre acheminée est chauffée sur la surface Γ*fa*.
- 4. La conduction entre le rouleau de compactage génère des pertes sur Γ*r*.
- 5. Le contact généré par la compression n'étant pas parfait, des interfaces existent entre les différents plis. C'est la raison pour laquelle nous utilisons les surfaces Γ*<sup>i</sup>* aux niveaux desquelles sont susceptibles d'apparaître des sauts de température. Par ailleurs, nous considérons que la valeur de la RTC simulant ces interfaces évolue entre le premier et le second passage du rouleau (lors du drapage des plis suivants). C'est pourquoi nous distinguons Γ*<sup>i</sup>*<sup>0</sup> , d'autant plus que cette RTC ne s'applique pas sur toute la longueur du domaine, mais seulement là où le rouleau a comprimé le dernier pli déposé.

Comme cela a été indiqué dans la description du procédé (cf. la présentation du PFR), le drapage s'effectue toujours dans le même sens. C'est-à-dire qu'un nouveau pli se dépose toujours de *x* = 0 en *x* = *L*. De ce fait, nous faisons l'hypothèse que la pièce retourne à une température uniforme entre deux passages du robot.

Pour toute la suite, nous adopterons également les notations suivantes :

- $\Omega_x = [0, L]$  le domaine suivant l'axe *x*;
- $\Omega_y = \left[0, l\right]$  le domaine suivant l'axe  $y$  en 3D;
- $\Omega_z = [0, H = p_M \times e_p]$  le domaine suivant l'axe z;
- *e<sup>p</sup>* l'épaisseur d'un pli ;
- *p<sup>M</sup>* le nombre de plis constituant la pièce. Le premier pli est celui au contact du moule ;
- $\Omega = \Omega_x \times \Omega_z$  ou  $\Omega = \Omega_x \times \Omega_y \times \Omega_z$  en 3D;
- $-I = [0; T_f]$  le domaine temporel.

# **2.2 Approche lagrangienne**

### **2.2.1 Domaine d'étude**

Pour mettre en équations le problème décrit ci-dessus, nous choisissons la description lagrangienne. Le repère de référence est donc lié au domaine d'étude, la source de chaleur étant mobile, ainsi que cela est schématisé à la figure 2.3.

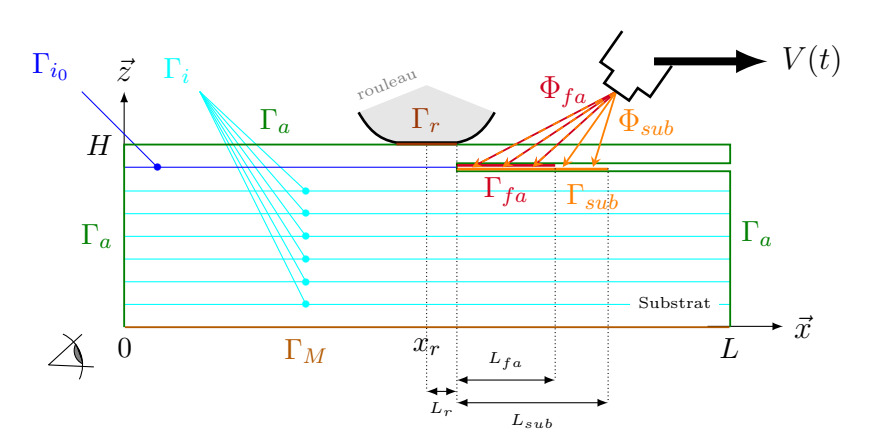

Figure 2.3 : Représentation Lagrangienne

### **2.2.2 Mise en équations**

De la sorte, l'équation de la chaleur à résoudre est donnée par le système (2.1) modélisant les différents phénomènes décrits précédemment.

$$
\begin{cases}\n\rho C_p u_{,t}(\mathbf{x},t) - div (\mathbf{K} \nabla u(\mathbf{x},t)) = 0 & \forall (\mathbf{x},t) \in \Omega \times I; \\
u(\mathbf{x},t=0) = u_0(\mathbf{x}) & \text{dans } \Omega; \\
-\mathbf{K} \cdot \partial_n u(\mathbf{x},t) = h_{eq}(u(\mathbf{x},t) - u_a(\mathbf{x},t)) & \text{sur } \Gamma_a \times I; \\
-\mathbf{K} \cdot \partial_n u(\mathbf{x},t) = h_r(u(\mathbf{x},t) - u_r(\mathbf{x},t)) & \text{sur } \Gamma_r \times I; \\
-\mathbf{K} \cdot \partial_n u(\mathbf{x},t) = h_m(u(\mathbf{x},t) - u_m(\mathbf{x},t)) & \text{sur } \Gamma_M \times I; \\
-\mathbf{K} \cdot \partial_n u(\mathbf{x},t) = h_{i_0}(u^-(\mathbf{x},t) - u^+(\mathbf{x},t)) & \text{sur } \Gamma_{i_0} \times I; \\
-\mathbf{K} \cdot \partial_n u(\mathbf{x},t) = h_i(u^-(\mathbf{x},t) - u^+(\mathbf{x},t)) & \text{sur } \Gamma_i \times I, \forall i \in [1, p_M - 2]; \\
-\mathbf{K} \cdot \partial_n u(\mathbf{x},t) = -\Phi_{fa}(\mathbf{x},t) & \text{sur } \Gamma_{fa} \times I; \\
-\mathbf{K} \cdot \partial_n u(\mathbf{x},t) = -\Phi_{sub}(\mathbf{x},t) & \text{sur } \Gamma_{sa} \times I; \\
-\mathbf{K} \cdot \partial_n u(\mathbf{x},t) = -\Phi_{sub}(\mathbf{x},t) & \text{sur } \Gamma_{sub} \times I.\n\end{cases} (2.1)
$$

On prêtera une attention particulière aux conditions de flux aux interfaces internes, celles-ci s'appliquant sur chaque pli (*u* <sup>−</sup> étant la température dans le pli considéré et *u* <sup>+</sup> la température dans le pli voisin).

On détaille dans la table 2.1 les différents paramètres intervenant dans l'équation (2.8). En description lagrangienne, la vitesse **V** de déplacement de la tête de dépose est masquée : elle est intégrée dans les expressions des flux Φ*fa* et Φ*sub*, puisque dans cette approche c'est la source qui évolue au-dessus du domaine. Cependant, comme il s'agit d'un paramètre clef du système, et que le passage en description eulérienne le fait apparaître, nous choisissons de le spécifier dans cette table avec les autres coefficients.

La résolution de ce système permet d'obtenir l'évolution au cours du temps du champ de température au sein du domaine Ω, qu'il soit considéré en 2D ou en 3D.

| Nom                        | Définition                                                                                     | Unité                                                        |
|----------------------------|------------------------------------------------------------------------------------------------|--------------------------------------------------------------|
| $\rho$                     | masse volumique                                                                                | $\mathrm{kg}\cdot\mathrm{m}^{-3}$                            |
| $C_p$                      | chaleur spécifique                                                                             | $J \cdot kg^{-1} \cdot K^{-1}$                               |
| K                          | tenseur des conductivités thermiques                                                           | $W \cdot m^{-1} \cdot K^{-1}$                                |
| $k_{\parallel}, k_{\perp}$ | conductivités thermiques parallèlement et transversalement à la                                | $\mathrm{W}\!\cdot\!\mathrm{m}^{-1}\!\cdot\!\mathrm{K}^{-1}$ |
|                            | direction des fibres                                                                           |                                                              |
| $u_0$                      | champ initial de température                                                                   | K                                                            |
| $h_{eq}$                   | $h_a + \sigma \varepsilon (u_s + u_a) (u_s^2 + u_a^2)$ , coefficient de conductance prenant en | $W \cdot m^{-2} \cdot K^{-1}$                                |
|                            | compte la conduction avec l'air $(h_a)$ et les pertes par rayonnement                          |                                                              |
| $h_a$                      | coefficient de convection entre l'air et le substrat                                           | $W \cdot m^{-2} \cdot K^{-1}$                                |
| $u_a$                      | répartition de chaleur dans la couche d'air                                                    | K                                                            |
| $\sigma$                   | constante de Stefan-Boltzmann $5,6703 \times 10^{-8}$                                          | $\rm W\cdot m^{-2}\cdot K^{-4}$                              |
| $\varepsilon$              | émissivité du matériau                                                                         |                                                              |
| $h_r$                      | coefficient de conduction entre le rouleau et le moule                                         | $W \cdot m^{-2} \cdot K^{-1}$                                |
| $u_r$                      | température du rouleau (équipé d'un système de refroidissement)                                | K                                                            |
| $h_m$                      | coefficient de conduction entre le substrat et le moule                                        | $\rm W\cdot m^{-2}\cdot K^{-1}$                              |
| $u_m$                      | répartition de chaleur dans le moule                                                           | K                                                            |
| $h_i$                      | conductance thermique de contact pour les interfaces du substrat                               | $\mathrm{W}\!\cdot\!\mathrm{m}^{-2}\!\cdot\!\mathrm{K}^{-1}$ |
| $h_{i_0}$                  | conductance thermique de contact pour l'interface fibre achemi-                                | $W \cdot m^{-2} \cdot K^{-1}$                                |
|                            | née/substrat                                                                                   |                                                              |
| $\Phi_{fa}$                | flux appliqué à la fibre acheminée                                                             | $\mathrm{W}\!\cdot\!\mathrm{m}^{-2}$                         |
| $\Phi_{sub}$               | flux appliqué au substrat                                                                      | $\mathrm{W}\!\cdot\!\mathrm{m}^{-2}$                         |
| $\bf{V}$                   | vitesse de déplacement de la tête de dépose                                                    | $m \cdot s^{-1}$                                             |
| $v_x, v_y, v_z$            | composantes de la vitesse de déplacement de la tête de dépose                                  | $m \cdot s^{-1}$                                             |

Table 2.1 : Définition des paramètres

### **2.2.3 Problème stationnaire**

Pour mieux appréhender le comportement du système et afin de le résoudre plus aisément, nous nous intéressons également à son état stationnaire. Pour cela nous considérons la vitesse de déplacement constante, ce qui nous permet d'étudier le régime permanent. De la sorte, la dépendance en temps des termes n'a plus lieu d'être, et nous nous ramenons à l'équation de diffusion

$$
\begin{cases}\n-\text{div}\left(\mathbf{K}\nabla u(\mathbf{x})\right) = 0 & \forall \mathbf{x} \in \Omega; \\
-\mathbf{K} \cdot \partial_n u(\mathbf{x}) = h_{eq}\left(u(\mathbf{x}) - u_a(\mathbf{x})\right) & \text{sur } \Gamma_a; \\
-\mathbf{K} \cdot \partial_n u(\mathbf{x}) = h_r\left(u(\mathbf{x}) - u_r(\mathbf{x})\right) & \text{sur } \Gamma_r; \\
-\mathbf{K} \cdot \partial_n u(\mathbf{x}) = h_m\left(u(\mathbf{x}) - u_m(\mathbf{x})\right) & \text{sur } \Gamma_M; \\
-\mathbf{K} \cdot \partial_n u(\mathbf{x}) = h_{i_0}\left(u^-(\mathbf{x}) - u^+(\mathbf{x})\right) & \text{sur } \Gamma_{i_0}; \\
-\mathbf{K} \cdot \partial_n u(\mathbf{x}) = h_i\left(u^-(\mathbf{x}) - u^+(\mathbf{x})\right) & \text{sur } \Gamma_i; \\
-\mathbf{K} \cdot \partial_n u(\mathbf{x}) = -\Phi_{fa}(\mathbf{x}) & \text{sur } \Gamma_{fa}; \\
-\mathbf{K} \cdot \partial_n u(\mathbf{x}) = -\Phi_{sub}(\mathbf{x}) & \text{sur } \Gamma_{sub}. \n\end{cases} \tag{2.2}
$$

Dans ces deux problèmes (2.1) et (2.2), nous considérons que les flux sortants des surfaces exposées à l'air comportent d'une part la convection naturelle, mais aussi les pertes par rayonnement. L'expression *heq* donnée ici prend en compte ces deux phénomènes. Elle a été vérifiée en comparant des essais expérimentaux et une résolution par éléments finis dans [Dolo *et coll.*, 2014].

## **2.3 Description eulérienne**

### **2.3.1 Représentation schématique**

Le procédé PFR peut également être appréhendé d'un autre point de vue. Dans la section précédente, l'observateur regarde la pièce dans son ensemble (fixe) avec la source mobile. Dans la description eulérienne, le repère est lié à la tête de dépose, et c'est donc la pièce qui va défiler par rapport à l'observateur, comme cela est représenté sur la figure 2.4.

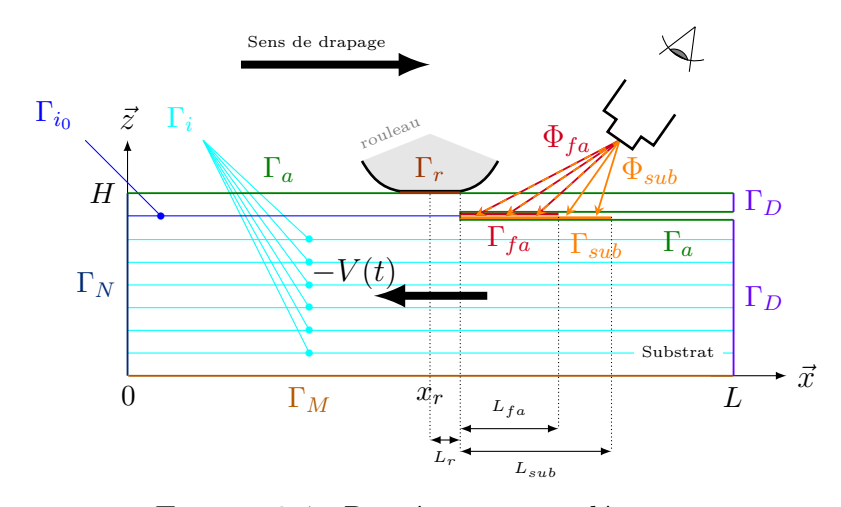

Figure 2.4 : Représentation eulérienne

### **2.3.2 Changement de variables**

On notera dès à présent que les conditions de bord vont changer entre les deux représentations. D'où l'ajout des bords Γ*<sup>N</sup>* et Γ*<sup>D</sup>* là où il y avait précédemment Γ*a*. En effet, en lagrangien, la pièce composite est considérée dans son ensemble, la tête du robot se déplaçant à sa surface supérieure. Dans l'approche eulérienne, l'observateur voit défiler la pièce composite dans une fenêtre. Les bords gauche et droit ne correspondent donc plus aux bords extérieurs de la pièce, soumis à la convection avec l'air. Il s'agit à présent d'une coupe effectuée dans la pièce. On suppose alors qu'en amont du drapage, la température est fixée, en considérant qu'entre deux passages du robot la pièce est revenue à la température ambiante. On impose donc une condition de Dirichlet sur le bord Γ*D*.

En prenant un domaine assez grand, le flux est supposé stabilisé et nul en aval de la dépose de fibres. Ainsi, nous appliquons un flux nul sur le bord Γ*<sup>N</sup>* .

Le passage de l'une à l'autre représentation s'effectue par le changement de variable

$$
\begin{cases}\nx_{Lag} = x_{Eul} + \int_t v_x(t) dt, \\
y_{Lag} = y_{Eul} + \int_t v_y(t) dt, \\
z_{Lag} = z_{Eul} + \int_t v_z(t) dt,\n\end{cases}
$$
\n(2.3)

où  $v_x,\,v_y$  et  $v_z$  sont les vitesses de déplacement de la source mobile suivant les trois directions d'espace dans le repère lagrangien. On notera  $\mathbf{V} = \begin{pmatrix} v_x & v_y & v_z \end{pmatrix}^T$  le vecteur vitesse associé (cf. table 2.1). Dans la description précédente, cette vitesse était de fait incluse dans les expressions des flux Φ*fa* et Φ*sub*.

L'annexe B p. 137 détaille les différentes étapes permettant la commutation entre les représentations lagrangiennes et eulériennes. Nous donnons ici les derniers résultats qui y sont présentés, lesquels permettent d'exprimer un champ lagrangien *L* en fonction de son correspondant en eulérien *E*. Pour reprendre les notations de l'annexe B, nous prenons  $L = L(a, b, c, T)$  et  $E(x, y, z, t)$ :

$$
\begin{cases}\nL_{,a} = E_{,x}x_{,a} + E_{,y}y_{,a} + E_{,z}z_{,a}; \\
= E_{,x}; \\
L_{,b} = E_{,x}x_{,b} + E_{,y}y_{,b} + E_{,z}z_{,b}; \\
= E_{,y}; \\
\end{cases}
$$
\n(2.4)\n
$$
(2.5)
$$

$$
L_{,b} = E_{,x}x_{,b} + E_{,y}y_{,b} + E_{,z}z_{,b};
$$
  
=  $E_{,y};$  (2.5)

$$
L_{,c} = E_{,x}x_{,c} + E_{,y}y_{,c} + E_{,z}z_{,c};
$$
  
=  $E_{,z};$  (2.6)

$$
\begin{cases}\nL_c = L_{,x}x_c + L_{,y}y_c + L_{,z}z_c, \\
= E_{,z}; \\
L_{,T} = E_{,x}x_{,T} + E_{,y}y_{,T} + E_{,z}z_{,T} + E_{,t}t_{,T}; \\
= E_{,t} + \mathbf{V}^E \cdot \nabla E.\n\end{cases}
$$
\n(2.6)

### **2.3.3 Système transitoire**

Pour transcrire le système (2.1) dans le repère lié à la tête du robot, on utilise donc le développement présenté dans l'annexe B et plus particulièrement la dernière équation rappelée ci-dessus (2.7), sans oublier de modifier également les conditions de bord comme nous l'avons indiqué.

Pour ne pas alourdir les notations, les coordonnées spatiales sont ici données dans le repère eulérien :  $x = x_{Eul}$ ; dans la section 2.2 et en particulier dans le système  $(2.1)$ , nous avions bien entendu  $x = x_{Lag}$ .

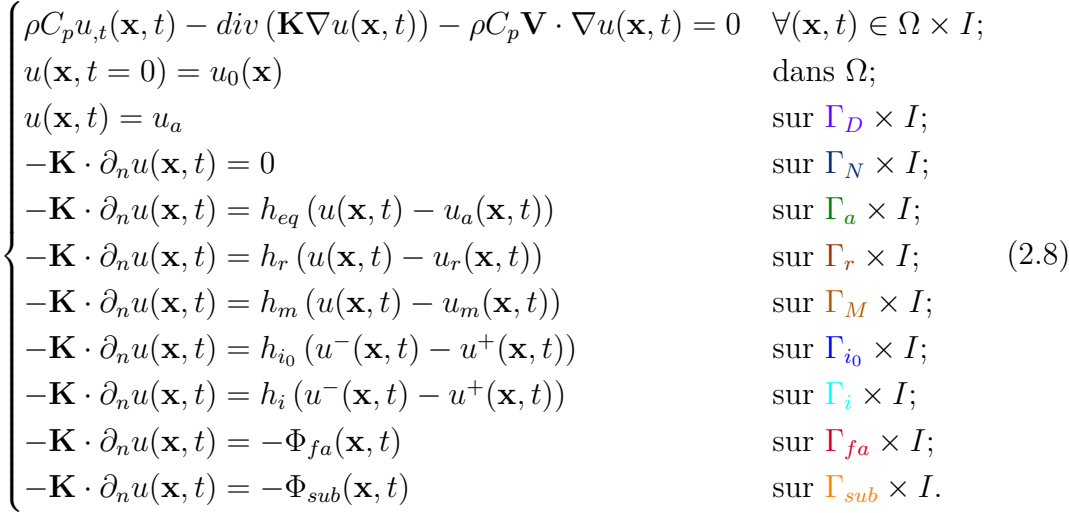

### **2.3.4 Expression stationnaire**

De la même manière que précédemment, nous nous ramenons au cas stationnaire, toujours avec la notation  $x = x_{Eul}$ 

$$
\begin{cases}\n-\text{div}\left(\mathbf{K}\nabla u(\mathbf{x})\right) - \rho C_p \mathbf{V} \cdot \nabla u(\mathbf{x}) = 0 & \forall \mathbf{x} \in \Omega; \\
u(\mathbf{x}) = u_a & \text{sur }\Gamma_D; \\
-\mathbf{K} \cdot \partial_n u(\mathbf{x}) = 0 & \text{sur }\Gamma_N; \\
-\mathbf{K} \cdot \partial_n u(\mathbf{x}) = h_{eq}\left(u(\mathbf{x}) - u_a(\mathbf{x})\right) & \text{sur }\Gamma_a; \\
-\mathbf{K} \cdot \partial_n u(\mathbf{x}) = h_r\left(u(\mathbf{x}) - u_r(\mathbf{x})\right) & \text{sur }\Gamma_r; \\
-\mathbf{K} \cdot \partial_n u(\mathbf{x}) = h_m\left(u(\mathbf{x}) - u_m(\mathbf{x})\right) & \text{sur }\Gamma_M; \\
-\mathbf{K} \cdot \partial_n u(\mathbf{x}) = h_{i_0}\left(u^-(\mathbf{x}) - u^+(\mathbf{x})\right) & \text{sur }\Gamma_{i_0}; \\
-\mathbf{K} \cdot \partial_n u(\mathbf{x}) = h_i\left(u^-(\mathbf{x}) - u^+(\mathbf{x})\right) & \text{sur }\Gamma_i; \\
-\mathbf{K} \cdot \partial_n u(\mathbf{x}) = -\Phi_{fa}(\mathbf{x}) & \text{sur }\Gamma_{fa}; \\
-\mathbf{K} \cdot \partial_n u(\mathbf{x}) = -\Phi_{sub}(\mathbf{x}) & \text{sur }\Gamma_{fa}; \\
-\mathbf{K} \cdot \partial_n u(\mathbf{x}) = -\Phi_{sub}(\mathbf{x}) & \text{sur }\Gamma_{sub}.\n\end{cases} (2.9)
$$

Ce changement de repère permet de simplifier les termes sources  $\Phi_{fa}$  et  $\Phi_{sub}$ qui ne dépendent plus de la vitesse puisque c'est maintenant la pièce qui se déplace sous la source. Cependant une autre difficulté survient, due à un terme d'advection qui, s'ajoutant alors à l'équation de diffusion de la chaleur, pourra entraîner des instabilités numériques qui devront être traitées (voir section 6.3 p. 64).

# **Chapitre 3 Simulation numérique**

*Ce chapitre constitue un état de l'art concernant la modélisation numérique autour des matériaux composites. Dans le cadre du projet Impala, les travaux de recherche sont axés autour du procédé PFR. La première thèse, comme nous l'avons déjà dit, a pour but de développer un modèle numérique le plus exhaustif possible, en utilisant les* Méthodes par Éléments Finis (MEF) *« traditionnelles » (ou* Finite Elements Method (FEM)*). Le but de nos travaux est d'en établir un* modèle réduit*.*

### **Sommaire**

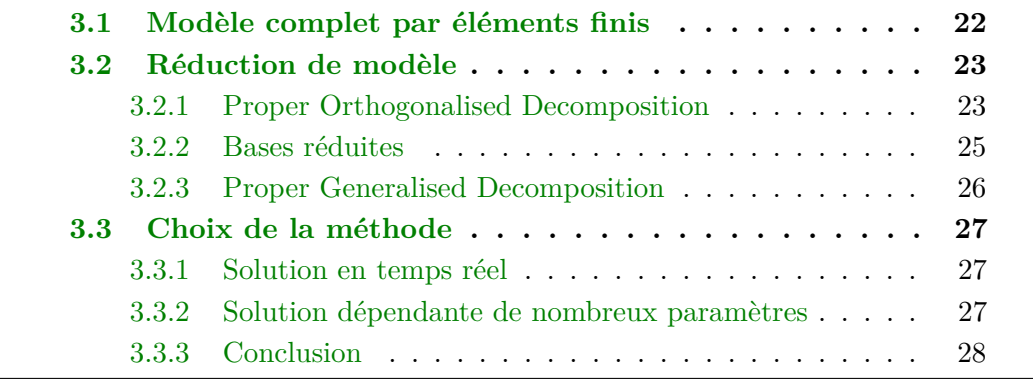

## **3.1 Modèle complet par éléments finis**

La simulation numérique utilise généralement la MEF pour résoudre des problèmes impliquant des Équations aux Dérivées Partielles (EDP). Pour ce faire, le domaine d'étude est *discrétisé* ou *maillé* : il est scindé en petits *éléments* appelés également *mailles* ou *cellules*. Les sommets de ces mailles sont appelés *nœuds*. La figure 3.1 donne une schématisation de la discrétisation d'un domaine tridimensionnel.

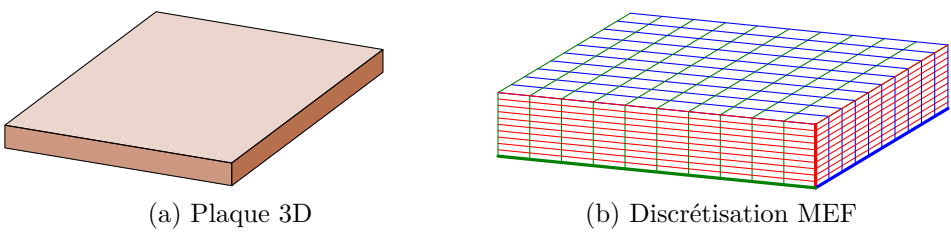

Figure 3.1 : Discrétisation MEF d'une plaque 3D

Pour générer un maillage sur un domaine quelconque, il faut veiller à ce que les éléments ne soient pas « trop » disproportionnés et il faudra donc tâcher de contenir le ratio entre leurs différentes longueurs. Si le maillage n'est pas régulier (*ie.* les cellules ne sont pas toutes identiques), il est opportun de passer progressivement des petites aux grandes tailles. Une autre règle consiste à favoriser les maillages fins afin de capter au mieux les phénomènes que l'on cherche à modéliser, tout au moins dans les zones d'intérêt, celles-ci étant appréhendées grâce à l'expérience. Il n'est pas inutile d'établir une analogie avec un filet de pêche.

Prenons l'exemple d'une plaque stratifiée d'1 m sur 1 m constituée de 10 plis ayant chacun une épaisseur de 0*,*2 × 10<sup>−</sup><sup>3</sup> m. Pour capter les phénomènes, nous choisissons de prendre deux cellules par pli dans l'épaisseur, ce qui est assez peu. La hauteur des cellules sera ainsi de 0*,*1 × 10<sup>−</sup><sup>3</sup> m. Considérons ensuite des éléments dix fois plus grands sur la largeur et sur la longueur. Un simple calcul permet de déterminer le nombre total de mailles contenues dans cette discrétisation :

$$
\left(\frac{1 \,\mathrm{m}}{1 \,\mathrm{mm}}\right) \times \left(\frac{1 \,\mathrm{m}}{1 \,\mathrm{mm}}\right) \times \left(\frac{10 \times 0.2 \,\mathrm{mm}}{0.1 \,\mathrm{mm}}\right) = 20 \times 10^6 \tag{3.1}
$$

Avec un nombre si important  $(20 \times 10^6)$  d'éléments à traiter, pas question, bien évidemment, de songer à obtenir une solution en temps réel, même avec un super calculateur. Et encore n'a-t-on pas considéré la discrétisation en temps pour un système dynamique !

Cependant une telle approche n'est pas efficace dans la mesure où le traitement de la vitesse de dépose requiert un maillage espace-temps particulièrement fin [Donea et Huerta, 2003, Scovazzi, 2007]. De plus, afin de capter les phénomènes dans l'épaisseur des pièces, le maillage spatial doit également être fin. De ce fait, ni les théories classiques de simplification du modèle ni le calcul par la MEF ne sont adaptés pour simuler fructueusement le procédé PFR.

# **3.2 Réduction de modèle**

Pour pallier cette limitation dûe aux contraintes géométriques sur le maillage, une autre option consiste à *réduire le modèle*.

Pour notre exemple précédent de la plaque, cela revient à considérer indépendamment les trois directions de l'espace : en nous affranchissant des contraintes géométriques sur les éléments, il devient ainsi possible de mailler chaque longueur avec un maillage autonome. La figure 3.2 permet de visualiser ce type de discrétisation.

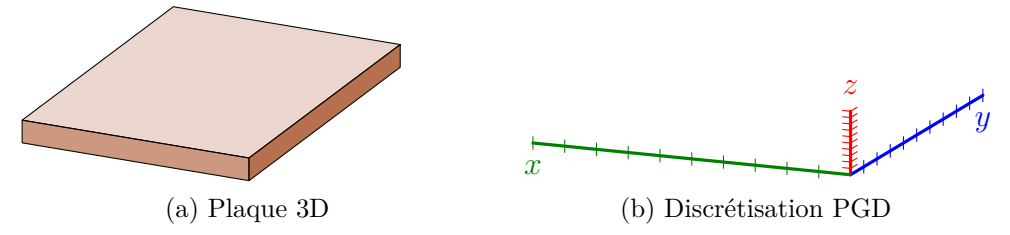

Figure 3.2 : Discrétisation séparée d'une plaque 3D

En gardant les dimensions de cellules définies précédemment pour chaque direction, nous obtenons alors le nombre total d'éléments suivant :

$$
\left(\frac{1 \text{ m}}{1 \text{ mm}}\right) + \left(\frac{1 \text{ m}}{1 \text{ mm}}\right) + \left(\frac{10 \times 0.2 \text{ mm}}{0.1 \text{ mm}}\right) = 2020. \tag{3.2}
$$

L'intérêt de ce genre de méthode saute donc clairement aux yeux, en comparaison de l'approche MEF directe.

Cette *séparation des coordonnées* est à la base de la PGD. Cette méthode de résolution permet même d'aller plus loin comme nous le verrons (cf. chapitre 7 p. 71) puisqu'elle autorise – comme cela a été établi par A. Ammar et F. Chinesta [Ammar *et coll.*, 2006] – la séparation de n'importe quelle coordonnée. Il est à noter que cette technique est une généralisation de la méthode LATIN. En effet, dans les années 80, P. Ladevèze a introduit la représentation séparée des variables spatiales et temporelles afin de résoudre des problèmes complexes thermo-mécaniques non linéaires [Ladevèze, 1998].

Les techniques de réduction de modèle se répartissent en trois grandes familles que nous allons décrire très rapidement ici.

### **3.2.1 Proper Orthogonalised Decomposition**

La *Proper Orthogonalised Decomposition* (POD), connue aussi sous le nom de *Karhunen Loève Expansion* ou KLE [Loève, 1945, Vořechovský, 2008], est à la

base un développement spectral d'un tenseur par rapport aux valeurs propres. En pratique, la POD est une technique de réduction de modèle qui génère un sous-espace linéaire optimal de dimension *D* à partir d'un tenseur de dimension supérieure à *D*. De plus, la POD peut générer le produit de fonctions affines qui construit au mieux le tenseur, et ceci en considérant des sous-espaces 1D. Par suite, nous pouvons écrire un tenseur **u** comme étant la somme de produits de fonctions des coordonnées de ce dernier, par exemple :

$$
\mathbf{u}(\mathbf{x},t) \approx \sum_{m=1}^{M} \alpha_m \mathbf{X}^m(\mathbf{x}) \mathbf{T}^m(t),
$$
\n(3.3)

avec **u** le tenseur,  $\mathbf{X}^m$  et  $\mathbf{T}^m$  les vecteurs fonction des coordonnées  $\mathbf{x}$  et *t* respectivement, *α<sup>m</sup>* étant le poids ou la valeur propre correspondant à ce produit de fonctions. Dans la suite de la thèse, nous utiliserons indifféremment le terme mode pour définir le produit ou les fonctions qui le constituent, le contexte suffisant à préciser. *On notera également que l'exposant ne signifie pas une puissance mais donne l'indice du mode considéré.* L'un des intérêts majeurs de cette séparation est la réduction de la quantité de mémoire utilisée pour stocker le tenseur [Kolda et Bader, 2009].

Dans un espace 2D, la séparation d'un espace discret se fait par la séparation aux valeurs singulières (SVD). Cela donne la meilleure approximation utilisant la norme  $L_2$ .

Pour fixer les idées, considérons que **u** est une fonction discrète donnant le niveau de gris des pixels de l'image originale présentée à la figure 3.3. La résolution de cette photographie est de 886 pixels par 664 pixels (ce qui donne le maillage utilisé). Une SVD sur cette matrice retourne donc 664 modes. La figure 3.3 montre ainsi qu'une bonne approximation est obtenue avec bien moins d'information puisque 100 modes suffisent à reconstruire l'image originale avec une précision de  $8,5 \times 10^{-3}$ .

Les techniques de résolution d'EDP basées sur la POD sont relativement anciennes. Elles ont été largement utilisées dans différentes applications. En effet, elles sont basées sur l'extraction des modes les plus significatifs associés à la solution d'un problème. Ces modes sont ensuite utilisés comme fonctions de base dans la résolution d'autres problèmes « similaires » [Allery *et coll.*, 2005, Liberge et Hamdouni, 2010] (différents par les conditions initiales ou aux limites, les paramètres des matériaux, les paramètres définissant la géométrie. . . ) ou encore pour résoudre le même problème qui avait servi à extraire les fonctions de la base réduite mais dans des intervalles temporels bien plus larges que celui dans lequel la résolution avait permis l'extraction des fonctions [Atwell et King, 2001].

On peut citer aussi la méthode APHR (*A Priori HyperReduction*) introduite dans [Ryckelynck, 2005] et développée par exemple dans [Ryckelynck *et coll.*, 2005, Ryckelynck et Missoum Benziane, 2010, Allery *et coll.*, 2011].

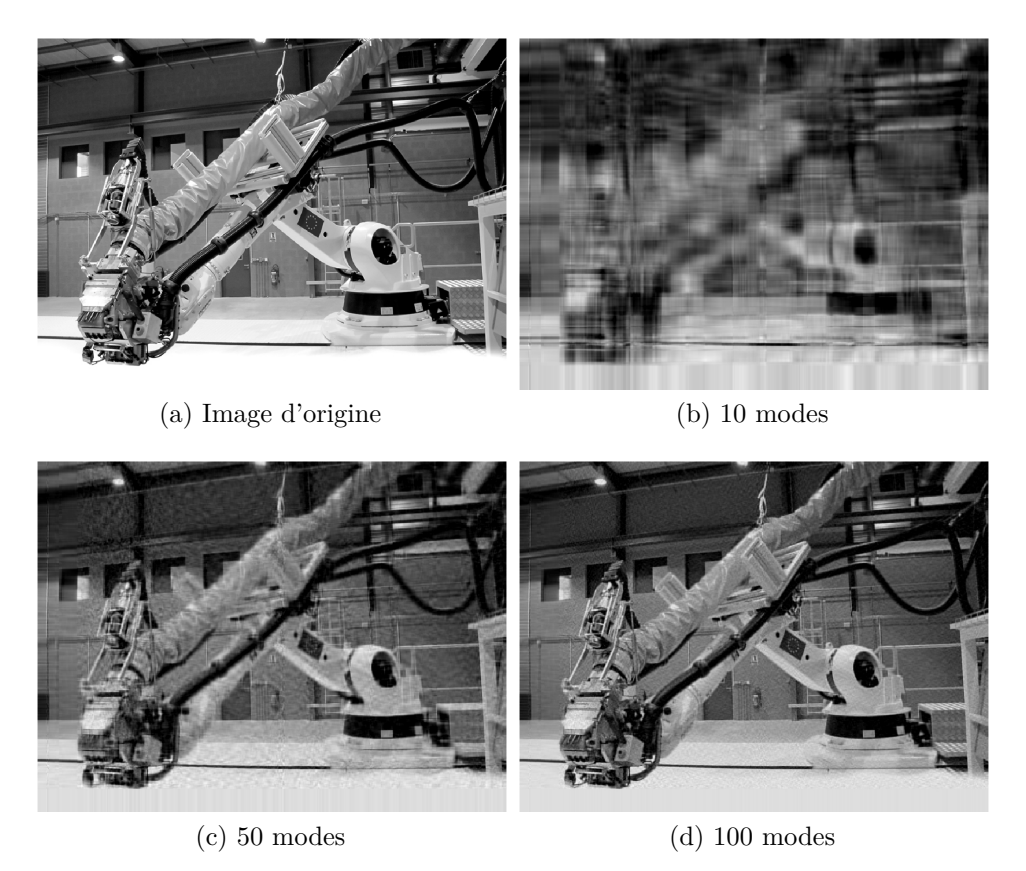

Figure 3.3 : Le robot de CompositAdour. Image originale et ses approximations par SVD

### **3.2.2 Bases réduites**

La méthode des Reduced Basis (RB) est une autre grande famille de techniques utilisées pour la réduction de modèle. Elle est basée sur la construction et l'emploi de bases réduites semblables à celles de la POD, en utilisant des techniques « intelligentes » pour choisir la base réduite. L'idée qui a initié cette méthode a été introduite par [Nagy, 1979] et utilisée dans les années suivantes par [Noor et Peters, 1980, Porsching, 1985, Porsching et Lee, 1987]. La méthode des bases réduites est fondée de nos jours sur la connaissance d'estimateurs d'erreurs *a priori*. Ces derniers permettent dans un premier temps de construire la base réduite d'approximation, et d'autre part de valider les calculs en proposant des bornes assez proches des véritables erreurs [Patera et Rønquist, 2007]. Par ailleurs, les techniques d'interpolations empiriques ont permis de traiter des problèmes fortement non-linéaires à l'aide des RB. Enfin, le couplage de cette méthode avec les techniques de décomposition de domaine a permis de traiter des problèmes qui apparaissaient impossible à simuler [Maday et Rønquist, 2002]. Des développements récents de cette technique assez ancienne ont été réalisés [Patera et Rønquist, 2007, Huynh *et coll.*, 2012].

### **3.2.3 Proper Generalised Decomposition**

La PGD est une technique qui suscite un intérêt croissant dans la communauté scientifique [Chinesta *et coll.*, 2011b]. Elle combine la représentation séparée à un algorithme qui construit cette dernière progressivement, à la volée [Chinesta *et coll.*, 2010].

La représentation séparée est en soi connue depuis fort longtemps, puisqu'on la retrouve par exemple dans les décompositions de Fourier, ou encore en chimie quantique avec les approches Hartree-Fock et post-Hartree-Fock.

Dans les années 80, P. Ladevèze introduit l'approximation radiale [Ladevèze, 1985a], laquelle sépare l'espace et le temps en écrivant l'inconnue *u* sous la forme

$$
u(\mathbf{x},t) \approx \sum_{m=1}^{M} X^m(\mathbf{x}) T^m(t).
$$
 (3.4)

Dans cette expression, les fonctions  $X^m$  et  $T^m$  ne dépendent plus respectivement que de l'espace et du temps, au lieu d'avoir une unique fonction qui dépend des deux variables **x** et *t*. C'est l'un des ingrédients de la méthode Latin développée initialement pour résoudre de façon non-incrémentale des systèmes dynamiques en mécanique du solide.

La PGD a émergé dans les années 2000, dans le cadre de la modélisation multi-paramétrique d'un écoulement de fluide complexe [Ammar *et coll.*, 2006]. Cette approche peut en fait être vue comme une généralisation de l'approximation radiale. Ainsi, si par exemple le problème à résoudre comporte des coordonnées spatiales  $(x, y)$ , temporelles  $(t)$  et  $k$  paramètres  $\psi_1, \ldots, \psi_k$ , la forme séparée s'écrit

$$
u(x, y, t, \psi_1, \dots, \psi_k) \approx \sum_{m=1}^{M} \left\{ X^m(x) Y^m(y) T^m(t) \prod_{j=1}^{k} \Psi_j^m(\psi_j) \right\}.
$$
 (3.5)

Comme toute la présente thèse s'articule autour de cette méthode de réduction de modèle, nous avons choisi de la détailler dans le chapitre suivant, en partant d'un exemple simple avant de fournir une formulation tensorielle plus générale. Pour une étude plus détaillée de cette méthode, nous renvoyons le lecteur intéressé à [Chinesta *et coll.*, 2014].

La PGD a été testée sur plusieurs applications comme les équations intégrales [Bonithon *et coll.*, 2011], les problèmes inverses [Ghnatios *et coll.*, 2011c], la rhéologie [Chinesta *et coll.*, 2011a], la multiphysique, les problèmes thermiques [Ghnatios *et coll.*, 2012, Ghnatios *et coll.*, 2011b]. Dans [Nouy, 2007], la séparation a été appliquée à une coordonnée stochastique et à une seconde déterministe. Les travaux récents sont repris de façon plus exhaustive dans [Chinesta *et coll.*, 2011b]. Mais, comparée aux POD et RB décrites dans les sections 3.2.1 et 3.2.2, cette technique reste considérée comme manquant de maturité.

# **3.3 Choix de la méthode**

Se pose maintenant la question du choix de la méthode de résolution. Il est entendu qu'une MEF traditionnelle et éprouvée est envisageable, pour peu que l'on dispose de temps et/ou de bons moyens de calcul, eu égard à ce qui a été indiqué à la section 3.1 quant à la discrétisation du domaine.

Cependant, l'objectif de notre simulation est de fournir la répartition du champ de température au sein de la pièce afin de l'intégrer dans la boucle de contrôle du robot, en gardant à l'esprit que ce résultat dépend d'un nombre important de paramètres.

### **3.3.1 Solution en temps réel**

Afin d'asservir la température de chauffe du robot, tout en s'affranchissant de l'insertion de thermo-couples dans la pièce composite, le contrôle de la puissance du laser est fondé sur la prédiction de la température par le modèle numérique. Celui-ci doit donc être en mesure de fournir *en temps réel* une solution dépendante par exemple de l'histoire de la chauffe, du nombre de plis et de leur orientation. Il est à noter que l'obtention de la solution peut-être réalisée en deux temps.

- 1. *Calcul off-line :* dans un premier temps, les simulations sont effectuées pour chaque combinaison des valeurs possibles des paramètres, et les résultats sont sauvegardés. Cette étape peut bien sûr être chronophage et nécessiter des moyens de calcul lourds.
- 2. *Calcul on-line :* dans l'application qui requiert la solution en temps réel, il n'est alors plus besoin que de particulariser l'ensemble des résultats obtenus en amont (*off-line*) avec des valeurs particulières des paramètres, ce qui est extrêmement rapide.

Accéder à la solution en temps réel n'est alors plus vraiment une contrainte, pour peu que l'on stocke intelligemment les résultats issus de la modification des paramètres. Et nous serions tentés de conclure rapidement que la réduction de modèle n'apporte rien de ce point de vue. Mais il ne faut pas oublier que l'une ou l'autre des techniques de réduction de modèle a justement cela de particulier qu'elle ne conserve que la partie *utile* des informations pour donner une bonne approximation de la solution équivalente par MEF. Pour reprendre l'exemple de la plaque, la séparation des coordonnées avec la PGD génère un gain considérable dans le volume des données à conserver par rapport à la solution par MEF.

### **3.3.2 Solution dépendante de nombreux paramètres**

Comme cela a été évoqué dans la section précédente, la solution cherchée peut dépendre de nombreux paramètres. Supposons, pour fixer les idées, que le modèle dépende de dix paramètres pouvant chacun prendre dix valeurs différentes. En utilisant une approche MEF, il faut alors résoudre le problème pour chaque combinaison de ces valeurs, soit  $10^{10}$  simulations.

Les trois familles de techniques de réduction de modèle sont capables de manipuler un grand nombre de paramètres, et il est aisé d'ajouter ces paramètres comme variable du système. Cependant, dans la mesure où la PGD construit les modes à la volée, il est plus aisé de réaliser une solution multi-paramétrique avec cette technique (cf. chapitre 7 p. 71). Ainsi, en une seule simulation, certes plus coûteuse que le modèle non-paramétré, on obtient la solution pour n'importe quel jeu de ces dix paramètres. Et nous retombons sur le volume de données à stocker évoqué précédemment.

### **3.3.3 Conclusion**

Le choix d'adapter la méthode PGD à la modélisation du procédé PFR, que ce soit par les systèmes  $(2.1)$  et  $(2.2)$  en lagrangien ou  $(2.8)$  et  $(2.9)$  en eulérien, résulte donc de l'avantage représenté par la construction à la volée d'une solution dépendante de nombreux paramètres qui sont ajoutés comme nouvelles variables du problème.

Toutefois le phénomène thermique peut être décrit de deux façons, comme nous l'avons indiqué au chapitre précédent. Dans l'approche lagrangienne, la source est mobile et nécessite d'être écrite sous forme séparée. En raison de la forme de cette source (assimilable à une gaussienne), la séparation n'est pas simple et requiert de nombreux modes. Ceci est relativement coûteux et risque de réduire les avantages de la PGD. Quelques travaux ont été effectués pour tenter de conserver cette approche en contournant la difficulté liée à la séparation du terme source (cf. chapitre  $5 \text{ p. } 41$ ).

Pour éviter la séparation du terme source mobile, l'autre méthode consiste à utiliser la description eulérienne puisqu'alors la source devient fixe. Cette « simplification » est pourtant toute relative dans la mesure où elle engendre un terme d'advection dans l'équation décrivant le phénomène. Cela pourra donc entraîner des instabilités numériques qui devront alors être traitées (voir section 6.3 p. 64).

# **Chapitre 4 Réduction de modèle par la PGD**

*Nous avons présenté succinctement différentes méthodes de réduction de modèle dans le chapitre précédent. Comme la PGD est au cœur de cette thèse, le présent chapitre a pour objectif de détailler cette méthode.*

### **Sommaire**

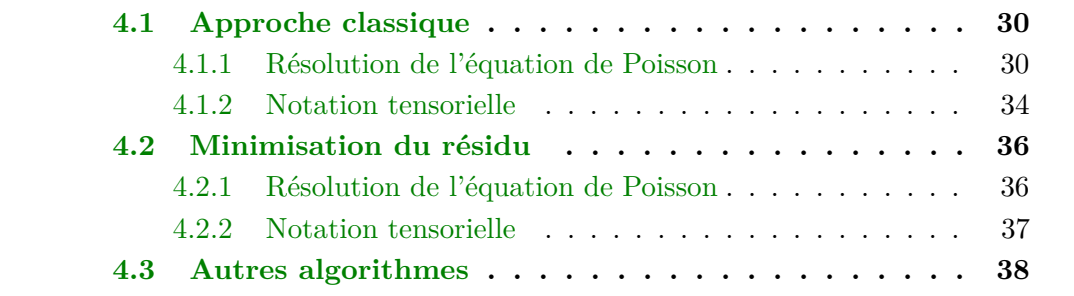

## **4.1 Approche classique**

Afin d'exposer le principe de la PGD, considérons tout d'abord une équation de Poisson. Cela permettra d'en extraire une formulation plus générale sous forme tensorielle.

### **4.1.1 Résolution de l'équation de Poisson**

Pour visualiser les mécanismes de la PGD, considérons le problème de Poisson (4.1)

$$
\begin{cases}\n-\Delta u(x,y) = \Phi(x,y) & \forall (x,y) \in \Omega = \Omega_x \times \Omega_y, \\
u(x,y) = 0 & \text{sur } \Gamma = \partial\Omega.\n\end{cases}
$$
\n(4.1)

On pose

$$
\Phi(x, y) = -2x(x - 1) - 2y(y - 1). \tag{4.2}
$$

De la sorte, le problème  $(4.1)$  admet une solution analytique  $u_{\text{exact}}$  sur le domaine Ω défini comme le carré unité

$$
u_{exact}(x, y) = x(x - 1)y(y - 1),
$$
\n(4.3)

ce qui permettra de vérifier la pertinence du schéma numérique.

On suppose que le champ *u* peut se séparer suivant les deux variables d'espace sous la forme de la somme

$$
u(x,y) = \sum_{i=1}^{\infty} X^{i}(x)Y^{i}(y),
$$
\n(4.4)

où les fonctions *X<sup>i</sup>* et *Y <sup>i</sup>* ne dépendent respectivement que d'une seule variable *x* et *y*.

Similairement, nous écrivons le terme source sous la forme séparée

$$
\Phi(x,y) = \sum_{i=1}^{q} \Phi_x^i(x) \times \Phi_y^i(y). \tag{4.5}
$$

La prise en compte des conditions de Dirichlet homogènes sur l'ensemble du bord Γ s'effectue pour chaque mode *X<sup>m</sup>* et *Y m*

$$
\forall i \in [1, \infty[, \begin{cases} X^i(0) = X^i(1) = 0, \\ Y^i(0) = Y^i(1) = 0. \end{cases} (4.6)
$$

On cherche ensuite une approximation  $u^{m+1}$  de  $u$ , définie comme suit

$$
u^{m+1}(x,y) = \sum_{i=1}^{m+1} X^i(x)Y^i(y) = \sum_{i=1}^m X^i(x)Y^i(y) + P(x)Q(y);
$$
  
= 
$$
u^m(x,y) + P(x)Q(y),
$$
 (4.7)

où *P* et *Q* sont les fonctions cherchées pour améliorer l'estimation précédente *u m*.

Avec l'approximation (4.7) et en choisissant pour fonction test  $u^* = P^*Q + PQ^*$ , nous aboutissons au problème couplé

$$
\begin{cases}\n\begin{cases}\n\text{trouver } P \in H_0^1(\Omega_x) \text{ tel que } \forall P^* \in H_0^1(\Omega_x) \\
\int_{\Omega} -\Delta \left( PQ \right) P^* Q \, dx \, dy = \int_{\Omega} \Phi P^* Q \, dx \, dy + \int_{\Omega} \Delta \left( u^m \right) P^* Q \, dx \, dy, \\
\int_{\Omega} \text{trouver } Q \in H_0^1(\Omega_y) \text{ tel que } \forall Q^* \in H_0^1(\Omega_y) \\
\int_{\Omega} -\Delta \left( PQ \right) P Q^* \, dx \, dy = \int_{\Omega} \Phi P Q^* \, dx \, dy + \int_{\Omega} \Delta \left( u^m \right) P Q^* \, dx \, dy,\n\end{cases} (4.9)\n\end{cases}
$$

où les dépendances en *x* et en *y* ont été omises pour alléger l'écriture.

Ω

Pour obtenir une solution à ce problème non-linéaire (puisqu'aucune des inconnues n'apparaît isolément), nous utilisons un algorithme de point fixe. Chaque itération compte deux étapes, répétées jusqu'à convergence.

La première étape suppose que la fonction *Q* est connue d'une itération précédente, ce qui permet de calculer une mise à jour de la fonction *P* à partir de l'équation (4.8). À partir de ce nouveau *P*, la fonction *Q* est ensuite déterminée avec l'équation (4.9). Cette procédure continue jusqu'à la convergence atteinte lorsque  $||P^n - P^{n+1}|| \leq \tilde{\varepsilon}$ , l'indice indiquant l'itération de point fixe. Les fonctions *P* et *Q* convergées définissent le nouveau mode dans la formulation  $(4.7)$  de  $u^{m+1}$ .

Théoriquement, le champ *u* s'écrit sous forme d'une somme infinie (4.4). Dans la pratique et dans les cas favorables, peu – voire très peu – de modes sont nécessaires pour fournir une solution précise. Ainsi, si à la fin de la boucle de point fixe détaillée ci-dessus la norme du dernier mode est inférieure à *ε*, on suppose la solution atteinte, dans la mesure où les modes calculés n'apportent plus d'information.

Écrivons à présent la formulation matricielle du problème. Soient  $N_X$  et  $N_Y$  les vecteurs des fonctions de forme associées à chaque espace. On définit les matrices de masse et de raideur

$$
\begin{cases}\nM_X = \int_{\Omega_X} \mathbf{N}_X \mathbf{N}_X^T dx & \text{et } K_X = \int_{\Omega_X} \mathbf{N}_{X,x} \mathbf{N}_{X,x}^T dx; \\
M_Y = \int_{\Omega_Y} \mathbf{N}_Y \mathbf{N}_Y^T dy & \text{et } K_Y = \int_{\Omega_Y} \mathbf{N}_{Y,y} \mathbf{N}_{Y,y}^T dy.\n\end{cases} (4.10)
$$

Les expressions continues (4.8) et (4.9) peuvent alors se mettre sous la forme

discrète

$$
\begin{cases}\n\left(\mathbf{Q}^T.M_Y.\mathbf{Q}\right)K_X.\mathbf{P} + \left(\mathbf{Q}^T.K_Y.\mathbf{Q}\right)M_X.\mathbf{P} = \sum_{i=1}^q \left\{\left(\mathbf{Q}^T.M_Y.\mathbf{\Phi}_Y^i\right)M_X\mathbf{\Phi}_X^i\right\} - \sum_{i=1}^m \left\{\left(\mathbf{Q}^T.M_Y.\mathbf{Y}^i\right)K_X\mathbf{X}^i + \left(\mathbf{Q}^T.K_Y.\mathbf{Y}^i\right)M_X.\mathbf{X}^i\right\};\n\end{cases}\n\quad (4.11)
$$
\n
$$
\left(\mathbf{P}^T.M_X.\mathbf{P}\right)K_Y.\mathbf{Q} + \left(\mathbf{P}^T.K_X.\mathbf{P}\right)M_Y.\mathbf{Q} = \sum_{i=1}^q \left\{\left(\mathbf{P}^T.M_X.\mathbf{\Phi}_X^i\right)M_Y\mathbf{\Phi}_Y^i\right\} - \sum_{i=1}^m \left\{\left(\mathbf{P}^T.M_X.\mathbf{X}^i\right)K_Y\mathbf{Y}^i + \left(\mathbf{P}^T.K_X.\mathbf{X}^i\right)M_Y.\mathbf{Y}^i\right\},\n\tag{4.12}
$$

où le gras indique la forme discrète des fonctions continues.

La figure 4.1a présente la solution du problème de Poisson considéré ; on donne également à la figure 4.1b la différence entre ce résultat numérique et la solution analytique. Bien entendu les échelles de couleurs ne sont pas les mêmes ; on a ainsi un coefficient 10<sup>−</sup><sup>16</sup> pour l'erreur.

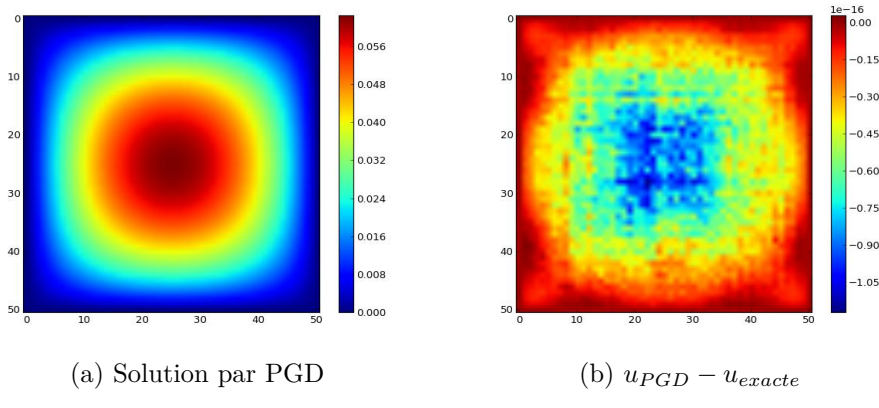

Figure 4.1 : Solution de l'équation de Poisson

Pour construire la solution approchée par PGD, nous avons utilisé 5 modes, représentés sur la figure 4.2.

La nature symétrique du problème se reflète sur ces modes puisque l'on obtient des profils similaires pour les modes en *x* et ceux en *y*. On remarque également sur cette figure que la presque totalité de l'information est fournie par le premier couple de fonctions, les suivants étant quasiment nuls et donc imperceptibles les uns des autres. Pour confirmer, la figure 4.3 donne l'évolution de différentes convergences en fonction du nombre de modes ajoutés dans la solution.

Les normes utilisées sont les suivantes :

$$
- L_2 : \text{norme sur la solution globale, telle que } \|\mathbf{u}^m\|_2 = \frac{\|\mathbf{u}_{exacte} - \mathbf{u}^m\|_2}{\|\mathbf{u}_{exacte}\|_2};
$$
  

$$
- L_{\infty} : \text{norme sur la solution globale, telle que } \|\mathbf{u}^m\|_{\infty} = \frac{\max(\mathbf{u}_{exacte} - \mathbf{u}^m)}{\max(\mathbf{u}_{exacte})};
$$

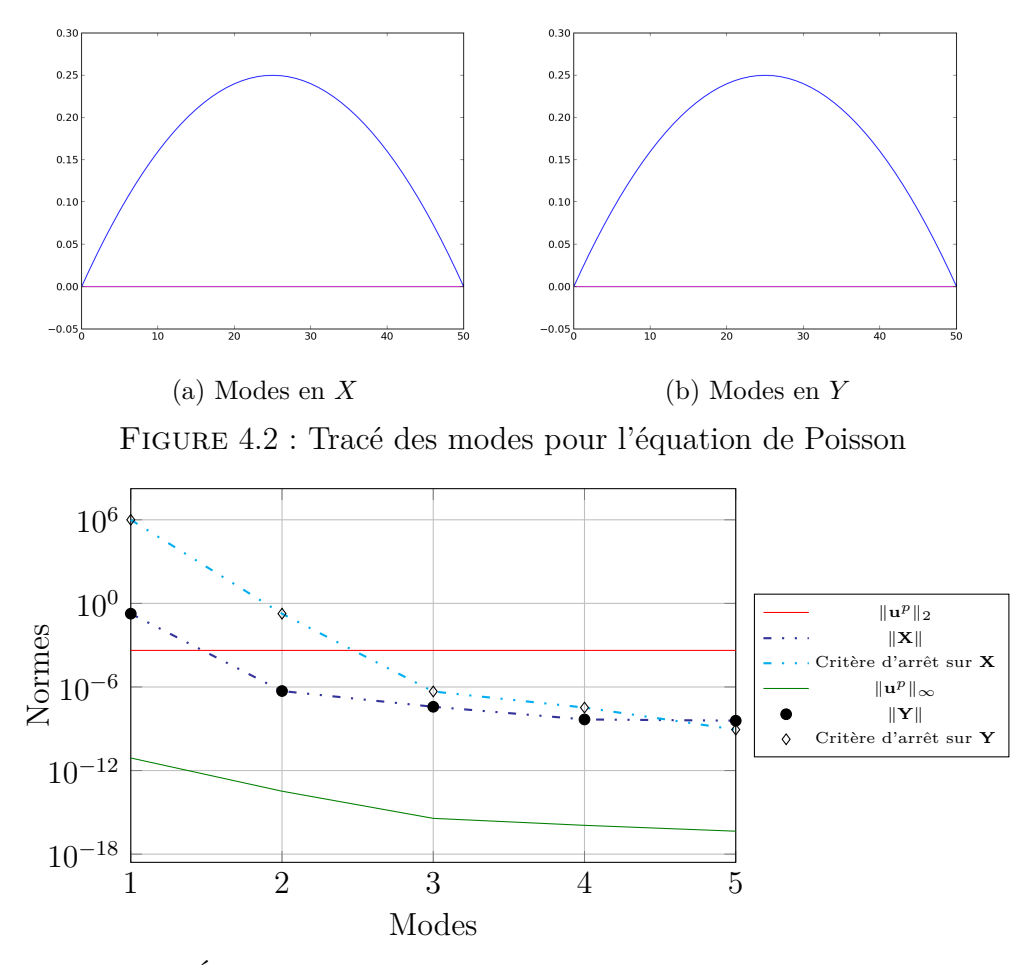

Figure 4.3 : Évolution des convergences en fonction du nombre de modes

- $\|\mathbf{X}\|$  et  $\|\mathbf{Y}\|$ : normes  $L_2$  sur les modes élémentaires;
- les deux critères d'arrêt doivent être vérifiés pour clore l'enrichissement. On doit donc avoir  $\|\mathbf{X}^m\|_2 - \|\mathbf{X}^{m-1}\|_2 \leq \varepsilon$  et  $\|\mathbf{Y}^m\|_2 - \|\mathbf{Y}^{m-1}\|_2 \leq \varepsilon$ .

Comme proposé dans [Chinesta *et coll.*, 2014], nous nous en sommes tenus ici principalement à la norme *L* 2 . D'autres estimateurs d'erreur, basés sur des quantités d'intérêt de problèmes particuliers, sont proposés dans [Ammar *et coll.*, 2010, Ladevèze et Chamoin, 2011].

Avec cette méthode, on atteint donc rapidement une bonne précision. Mais il est vrai que la solution analytique est très aisément séparable en un unique couple. De fait, en se restreignant au seul premier couple, la différence entre la solution numérique et la solution analytique est comprise entre  $\pm 4.5 \times 10^{-13}$ .

### **4.1.2 Notation tensorielle**

À partir de cet exemple, nous nous élevons à une formulation plus générale sous forme tensorielle. Cet exercice a été effectué dans [Ammar, 2009].

Soit Ω un domaine multidimensionnel. On considère la forme faible d'un problème linéaire donnée par

$$
a(\Psi(x_1, x_2, \dots, x_N), \Psi^*(x_1, x_2, \dots, x_N)) = b(\Psi^*(x_1, x_2, \dots, x_N)), \quad (4.13)
$$

pour lequel nous cherchons une solution approchée s'écrivant sous la forme continue

$$
\Psi(x_1, x_2, \dots, x_N) \approx \sum_{i=1}^M \alpha^i \Psi_1^i(x_1) . \Psi_2^i(x_2) . \cdots . \Psi_N^i(x_N);
$$
\n
$$
= \sum_{i=1}^M \left( \alpha^i \prod_{j=1}^N \Psi_j^i(x_j) \right) . \tag{4.14}
$$

La représentation séparée de cette approximation est construite à l'aide d'un schéma itératif de projection-enrichissement tel qu'il a été présenté dans la section précédente dans le cadre de l'équation de Poisson. Pour cela, l'expression continue est écrite sous forme discrète en utilisant les valeurs nodales de chaque fonction. Cette forme discrète est donnée par

$$
\Psi(x_1, x_2, \dots, x_N) = \sum_{i=1}^M \alpha^i \Psi_1^i(x_1) \otimes \Psi_2^i(x_2) \otimes \cdots \otimes \Psi_N^i(x_N);
$$
\n
$$
= \sum_{i=1}^M \left( \alpha^i \prod_{j=1}^N \Psi_j^i(x_j) \right).
$$
\n(4.15)

Pour ne pas alourdir l'écriture, nous avons conservé la même notation pour les expressions continues et discrètes. On notera également que nous avons utilisé le symbole  $\Pi$  pour désigner le produit tensoriel, alors que dans l'équation (4.14) ce même symbole désigne le produit de fonction. Le contexte devrait suffire pour déterminer de quel produit il s'agit.

La formulation faible (4.13) devient

$$
\Psi^{*T} \mathcal{A} \Psi = \Psi^{*T} \mathcal{B},\tag{4.16}
$$

avec

$$
\int \mathcal{A} = \sum_{j=1}^{n_A} \mathbf{A}_1^j \otimes \mathbf{A}_2^j \otimes \cdots \otimes \mathbf{A}_N^j, \tag{4.17}
$$

$$
\left\{\boldsymbol{\beta} = \sum_{j=1}^{n_B} \mathbf{B}_1^j \otimes \mathbf{B}_2^j \otimes \cdots \otimes \mathbf{B}_N^j,\right\} \tag{4.18}
$$

les projections des opérateurs *a* et *b* de l'équation (4.13), que l'on suppose pouvoir écrire sous formes séparées.

On suppose connus les *m* premiers produits de fonctions  $\Psi_j^i$  (les *m* premiers modes), et nous cherchons à enrichir la solution Ψ*<sup>m</sup>* avec un nouveau mode. Partant de l'expansion (4.15), nous écrivons

$$
\Psi^{m+1} = \sum_{i=1}^{m} \alpha^{i} \prod_{j=1}^{N} \Psi_{j}^{i}(x_{j}) + \prod_{j=1}^{N} W_{j}(x_{j}) = \Psi^{m} + \prod_{j=1}^{N} W_{j}(x_{j}). \tag{4.19}
$$

On choisit comme fonction test

$$
\Psi^* = (W_1^* \otimes W_2 \otimes \cdots \otimes W_N) + \cdots + (W_1 \otimes W_2 \otimes \cdots \otimes W_N^*).
$$
 (4.20)

Pour la résolution, nous utilisons l'algorithme de point fixe à directions alternées vu dans l'exemple de l'équation de Poisson précédent.

Imaginons que l'on cherche la fonction *Wk*. La fonction test est alors prise sous la forme

$$
\Psi^* = W_1 \otimes W_2 \otimes \cdots \otimes W_k^* \otimes \cdots \otimes W_N. \tag{4.21}
$$

En utilisant les expressions (4.19), (4.17), (4.18) et (4.21) au sein de l'équation (4.16), la formulation discrète du problème devient

$$
\sum_{j=1}^{n_A} \sum_{i=1}^{m} \alpha^i \mathbf{W}_1^T \mathbf{A}_1^j \mathbf{\Psi}_1^i \times \cdots \times \mathbf{W}_k^{*T} \mathbf{A}_k^j \mathbf{\Psi}_k^i \times \cdots \times \mathbf{W}_N^T \mathbf{A}_N^j \mathbf{\Psi}_N^i +
$$
  
+ 
$$
\sum_{j=1}^{n_A} \mathbf{W}_1^T \mathbf{A}_1^j \mathbf{W}_1 \times \cdots \times \mathbf{W}_k^{*T} \mathbf{A}_k^j \mathbf{W}_k \times \cdots \times \mathbf{W}_N^T \mathbf{A}_N^j \mathbf{W}_N =
$$
  
= 
$$
\sum_{j=1}^{n_B} \mathbf{W}_1^T \mathbf{B}_1^j \times \cdots \times \mathbf{W}_k^{*T} \mathbf{B}_k^j \times \cdots \times \mathbf{W}_N^T \mathbf{B}_N^j.
$$
 (4.22)

Ce qui peut se mettre sous la forme condensée

$$
\sum_{j=1}^{n_A} \sum_{i=1}^{m} \left( \alpha^i \mathbf{W}_k^{*T} \mathbf{A}_k^j \Psi_k^i \prod_{\substack{l=1 \ l \neq k}}^{N} \mathbf{W}_l^T \mathbf{A}_l^j \Psi_l^i \right) + \sum_{j=1}^{n_A} \left( \mathbf{W}_k^{*T} \mathbf{A}_k^j \mathbf{W}_k \prod_{\substack{l=1 \ l \neq k}}^{N} \mathbf{W}_l^T \mathbf{A}_l^j \mathbf{W}_i \right) =
$$
\n
$$
= \sum_{j=1}^{n_B} \left( \mathbf{W}_k^{*T} \mathbf{B}_k^j \prod_{\substack{l=1 \ l \neq k}}^{N} \mathbf{W}_l^T \mathbf{B}_l^j \right). \quad (4.23)
$$

Ceci engendre un système à résoudre de même dimension que **W***k*. Cette construction de la PGD est basée sur la formulation de Galerkin.

Pour bien fixer les idées, reprenons l'exemple de l'équation de Poisson. Les opérateurs sont donnés par

$$
\int \mathcal{A} = \sum_{j=1}^{2} \mathbf{A}_{1}^{j} \otimes \mathbf{A}_{2}^{j},
$$
\n(4.24)

$$
\left\{\boldsymbol{\beta} = \sum_{j=1}^{q} \mathbf{B}_{1}^{j} \otimes \mathbf{B}_{2}^{j},\right\} \tag{4.25}
$$

avec

$$
\mathbf{A}_1^1 = K_X, \qquad \mathbf{A}_1^2 = M_x, \qquad \mathbf{B}_1^j = M_X. \mathbf{\Phi}_X^j,
$$
  

$$
\mathbf{A}_2^1 = M_Y, \qquad \mathbf{A}_2^2 = K_Y, \qquad \mathbf{B}_2^j = M_X. \mathbf{\Phi}_Y^j.
$$

En remplaçant ces expressions dans (4.23), nous nous ramenons bien à l'équation  $(4.11)$ , en prenant  $\mathbf{W}_k^* = \mathbf{P}^*$  et avec  $\mathbf{W}_k^* = \mathbf{Q}^*$  nous obtenons  $(4.12)$ .

L'expérience montre que cette approche est très efficace dans le cas des problèmes elliptiques. Cependant, dans de nombreux cas, cette formulation converge très lentement voire pas du tout. Nous utilisons alors une approche basée sur la minimisation du résidu.

## **4.2 Minimisation du résidu**

Lorsque l'on introduit des termes d'advection, ce qui induit un opérateur non symétrique, la stratégie de directions alternées peut échouer. Les modes calculés n'améliorent pas notablement la solution. En effet, dans le cas des opérateurs non symétriques, aucune convergence de l'approche *classique* vers la vraie solution n'est assurée. Pour contourner cette impasse, une stratégie plus efficace consiste à minimiser le résidu [Le Bris *et coll.*, 2009, Nouy, 2010].

Comme précédemment, avant de formuler cette approche de façon tensorielle dans le cas général, reprenons notre exemple de l'équation de Poisson.

### **4.2.1 Résolution de l'équation de Poisson**

Le résidu discret associé au problème de Poisson (4.1) s'écrit

$$
\mathcal{R} = (K_X.\mathbf{P}) \otimes (M_Y\mathbf{Q}) + (M_X.\mathbf{P}) \otimes (K_Y.\mathbf{Q}) - \sum_{j=1}^q \left( M_X.\mathbf{\Phi}_X^j \right) \otimes \left( M_Y.\mathbf{\Phi}_Y^j \right) + + \sum_{i=1}^m \left( K_X.\mathbf{X}^i \right) \otimes \left( M_Y.\mathbf{Y}^i \right) + \sum_{i=1}^m \left( M_X.\mathbf{X}^i \right) \otimes \left( K_Y.\mathbf{Y}^i \right), \quad (4.26)
$$

en considérant que **P** et **Q** constituent le mode  $m + 1$  de la solution telle qu'elle est écrite dans la relation (4.7).

L'écriture du système à résoudre par la minimisation du résidu est basé sur les fonctions coût à minimiser, lesquelles correspondent aux conditions de stationnarité

$$
\frac{\partial \|\mathcal{R}\|^2}{\partial P} = 0 \text{ et } \frac{\partial \|\mathcal{R}\|^2}{\partial Q} = 0.
$$
 (4.27)

Pour ne pas alourdir cet exposé, nous renvoyons le lecteur intéressé à l'Annexe A p. 131. Les étapes permettant d'obtenir les équations (4.28) et (4.29) ci-dessous y sont détaillées.

Pour calculer **P**, nous utilisons

$$
\left(\mathbf{Q}^{T}M_{Y}^{T}M_{Y}\mathbf{Q}\right)\mathbf{P}^{T}K_{X}^{T}K_{X} + \left(\mathbf{Q}^{T}M_{Y}^{T}K_{Y}\mathbf{Q}\right)\mathbf{P}^{T}K_{X}^{T}M_{X} \n+ \left(\mathbf{Q}^{T}K_{Y}^{T}M_{Y}\mathbf{Q}\right)\mathbf{P}^{T}M_{X}^{T}K_{X} + \left(\mathbf{Q}^{T}K_{Y}^{T}K_{Y}\mathbf{Q}\right)\mathbf{P}^{T}M_{X}^{T}M_{X} \n- \sum_{j=1}^{q} \left(\mathbf{Q}^{T}M_{Y}^{T}M_{Y}\mathbf{\Phi}_{Y}^{j}\right)\mathbf{\Phi}_{X}^{jT}M_{X}^{T}K_{X} - \sum_{j=1}^{q} \left(\mathbf{Q}^{T}K_{Y}^{T}M_{Y}\mathbf{\Phi}_{Y}^{j}\right)\mathbf{\Phi}_{X}^{jT}M_{X}^{T}M_{X} \n+ \sum_{i=1}^{m-1} \left(\mathbf{Q}^{T}M_{Y}^{T}M_{Y}\mathbf{Y}^{i}\right)\mathbf{X}^{iT}K_{X}^{T}K_{X} + \sum_{i=1}^{m-1} \left(\mathbf{Q}^{T}M_{Y}^{T}K_{Y}\mathbf{Y}^{i}\right)\mathbf{X}^{iT}M_{X}^{T}K_{X} \n+ \sum_{i=1}^{m-1} \left(\mathbf{Q}^{T}K_{Y}^{T}M_{Y}\mathbf{Y}^{i}\right)\mathbf{X}^{iT}K_{X}^{T}M_{X} + \sum_{i=1}^{m-1} \left(\mathbf{Q}^{T}K_{Y}^{T}K_{Y}\mathbf{Y}^{i}\right)\mathbf{X}^{iT}M_{X}^{T}M_{X} = 0. \quad (4.28)
$$

De façon similaire, et compte tenu des rôles symétriques joués par **P**/**X** et **Q**/**Y**, **Q** est obtenue à partir de

$$
\left(\mathbf{P}^T M_X^T M_X \mathbf{P}\right) \mathbf{Q}^T K_Y^T K_Y + \left(\mathbf{P}^T M_X^T K_X \mathbf{P}\right) \mathbf{Q}^T K_Y^T M_Y \n+ \left(\mathbf{P}^T K_X^T M_X \mathbf{P}\right) \mathbf{Q}^T M_Y^T K_Y + \left(\mathbf{P}^T K_X^T K_X \mathbf{P}\right) \mathbf{Q}^T M_Y^T M_Y \n- \sum_{j=1}^q \left(\mathbf{P}^T M_X^T M_X \mathbf{\Phi}_X^j\right) \mathbf{\Phi}_Y^{jT} M_Y^T K_Y - \sum_{j=1}^q \left(\mathbf{P}^T K_X^T M_X \mathbf{\Phi}_X^j\right) \mathbf{\Phi}_Y^{jT} M_Y^T M_Y \n+ \sum_{i=1}^{m-1} \left(\mathbf{P}^T M_X^T M_X \mathbf{X}^i\right) \mathbf{Y}^{iT} K_Y^T K_Y + \sum_{i=1}^{m-1} \left(\mathbf{P}^T M_X^T K_X \mathbf{X}^i\right) \mathbf{Y}^{iT} M_Y^T K_Y \n+ \sum_{i=1}^{m-1} \left(\mathbf{P}^T K_X^T M_X \mathbf{X}^i\right) \mathbf{Y}^{iT} K_Y^T M_Y + \sum_{i=1}^{m-1} \left(\mathbf{P}^T K_X^T K_X \mathbf{X}^i\right) \mathbf{Y}^{iT} M_Y^T M_Y = 0. \quad (4.29)
$$

### **4.2.2 Notation tensorielle**

Comme dans le cas de l'approche classique, l'exemple de l'équation de Poisson permet de mieux appréhender la notation tensorielle. Nous reproduisons ici la formulation donnée dans [Ammar, 2009] pour la minimisation du résidu avec la PGD.

Ω est le même domaine multidimensionnel que précédemment, ainsi que la forme faible  $(4.13)$  d'un problème linéaire type. On note encore A et B les opérateurs gauche et droit de ce problème. Afin de construire un opérateur symétrique, nous nous intéressons à la résolution de

$$
\mathcal{A}^T \mathcal{A} \Psi = \mathcal{A}^T \mathcal{B}.\tag{4.30}
$$

La solution est cherchée sous la forme séparée (4.14) déjà vue.

On cherche à obtenir la fonction **W***<sup>k</sup>* en résolvant

$$
\mathcal{A}^T \mathcal{A} \Psi^m + \mathcal{A}^T \mathcal{A} \prod_{j=1}^N \mathbf{W}_j(x_j) = \mathcal{A}^T \mathcal{B}.
$$
 (4.31)

Ce qui s'écrit plus explicitement

$$
\sum_{l=1}^{n_A} \sum_{j=1}^{n_A} \sum_{i=1}^{m} \left( \alpha^i \mathbf{A}_k^l \mathbf{A}_k^j \Psi_k^i \prod_{\substack{h=1 \ h \neq k}}^N \mathbf{W}_h^T \mathbf{A}_h^l \mathbf{A}_h^j \Psi_h^i \right) + \sum_{\substack{l=1 \ l=1}}^{n_A} \sum_{j=1}^{n_A} \left( \mathbf{A}_k^l \mathbf{A}_k^j \mathbf{W}_k \prod_{\substack{h=1 \ h \neq k}}^N \mathbf{W}_h^T \mathbf{A}_h^l \mathbf{A}_h^j \mathbf{W}_h \right) = \sum_{l=1}^{n_A} \sum_{j=1}^{n_B} \left( \mathbf{A}_k^l \mathbf{B}_k^j \prod_{\substack{h=1 \ h \neq k}}^N \mathbf{W}_h^T \mathbf{A}_h^l \mathbf{B}_h^j \right).
$$
\n(4.32)

### **4.3 Autres algorithmes**

Nous avons exposé deux variantes de la PGD : la formulation *classique* et celle basée sur la *minimisation du résidu*. La première est optimale lorsque l'opérateur est symétrique, la seconde venant suppléer dans les autres cas.

Il existe cependant d'autres alternatives pour résoudre les problèmes linéaires non-symétriques en haute dimension. Une revue de ces algorithmes a été faite dans [Cancès *et coll.*, 2012], qui propose des résultats théoriques et pratiques quant à leur convergence.

Dans [Billaud-Friess *et coll.*, 2014], l'approche est un peu différente. Ces travaux ont été repris dans [Boucinha, 2013, Boucinha *et coll.*, 2014]. Le principe est que l'on cherche la meilleure approximation de rang  $M \mathbf{u}_M \in \mathbb{R}_M$  de **u** telle que

$$
\mathbf{u}_M = \underset{\mathbf{v} \in \mathfrak{R}_M}{\operatorname{argmin}} \|\mathbf{u} - \mathbf{v}\|_2, \tag{4.33}
$$

où  $\Re_M$  est le sous-ensemble des décompositions de rang M.

Par la PGD, nous cherchons donc la meilleure approximation de **u**... sans connaître **u**, mais seulement les opérateurs **A** et **b** du système linéaire dont il est solution. **A** pouvant être non symétrique (c'est le cas de l'opérateur associé aux systèmes que l'on veut résoudre dans le cadre de cette thèse), on cherche à définir un problème de minimisation du résidu dans une certaine norme.

L'idée générale est d'introduire une norme, telle que la minimisation du résidu dans cette norme soit équivalente à minimiser l'erreur dans la norme  $\|\cdot\|_2$ .

On cherche donc un opérateur symétrique défini positif **N** qui définit la « norme √ idéale »  $||x^T||_N = \sqrt{\mathbf{x}.\mathbf{N}.\mathbf{x}}$  et tel que

$$
\|\mathbf{u} - \mathbf{v}\|_2 = \|\mathbf{b} - \mathbf{A} \cdot \mathbf{v}\|_N. \tag{4.34}
$$

Le choix de **N** est alors

$$
\mathbf{N} = \left(\mathbf{A}.\mathbf{A}^T\right)^{-1}.\tag{4.35}
$$

De la sorte, le problème (4.33) se ramène à trouver  $\mathbf{u}_M \in \mathbb{R}_M$  tel que

$$
\mathbf{u}_M = \underset{\mathbf{v} \in \mathcal{R}_M}{\operatorname{argmin}} \|\mathbf{b} - \mathbf{A}.\mathbf{v}\|_{(\mathbf{A}.\mathbf{A}^T)^{-1}}.\tag{4.36}
$$

Ce problème peut être interprété comme la définition *a priori* de la décomposition en valeur singulière (SVD) de **u** dans le cas où ce tenseur est solution d'un problème non-symétrique.

L'opérateur **N** ainsi défini étant coûteux à calculer, [Billaud-Friess *et coll.*, 2014] introduit un algorithme permettant de trouver une bonne approximation de la solution du problème (4.36) sans avoir à calculer explicitement cet opérateur.

 $\hat{A}$  une itération  $\xi$  donnée, nous supposons connue une approximation  $\mathbf{u}_M^{(\xi)} \in \Re_M$ de  $\mathbf{u}_M$ . Puis nous introduisons  $\mathbf{y}_R^{(\xi)} \in \Re_R$ , une approximation de faible rang de  $\left(\mathbf{A} \cdot \mathbf{A}^T\right)^{-1} \left(\mathbf{b} - \mathbf{A} \cdot \mathbf{u}_M^{(\xi)}\right)$  $\mathbf{u}_{M}^{(\xi)}$ ). On calcule alors l'itéré suivant  $\mathbf{u}_{M}^{(\xi+1)} \in \Re_{M}$  en résolvant

$$
\mathbf{u}_{M}^{(\xi+1)} = \underset{\mathbf{v} \in \mathcal{R}_{M}}{\operatorname{argmin}} \|\mathbf{u}_{M}^{(\xi)} \mathbf{A}^{T} \cdot \mathbf{y}_{R}^{(\xi)} - \mathbf{v}\|_{2}.
$$
 (4.37)

La méthode décrite ici est toute récente et nous n'avons pas eu l'opportunité de la tester. Cependant, c'est une piste qui paraît devoir être à privilégier pour pousser plus avant notre étude. Elle permettrait en effet, de ne pas avoir recours à la minimisation du résidu à laquelle nous sommes contraints comme nous le verrons par la suite.

# **Chapitre 5**

# **Équation lagrangienne de la chaleur**

*Dans ce chapitre, nous proposons une méthode originale pour utiliser la démarche PGD avec l'approche lagrangienne. L'objectif est de parvenir à une bonne séparation du terme source mobile.*

### **Sommaire**

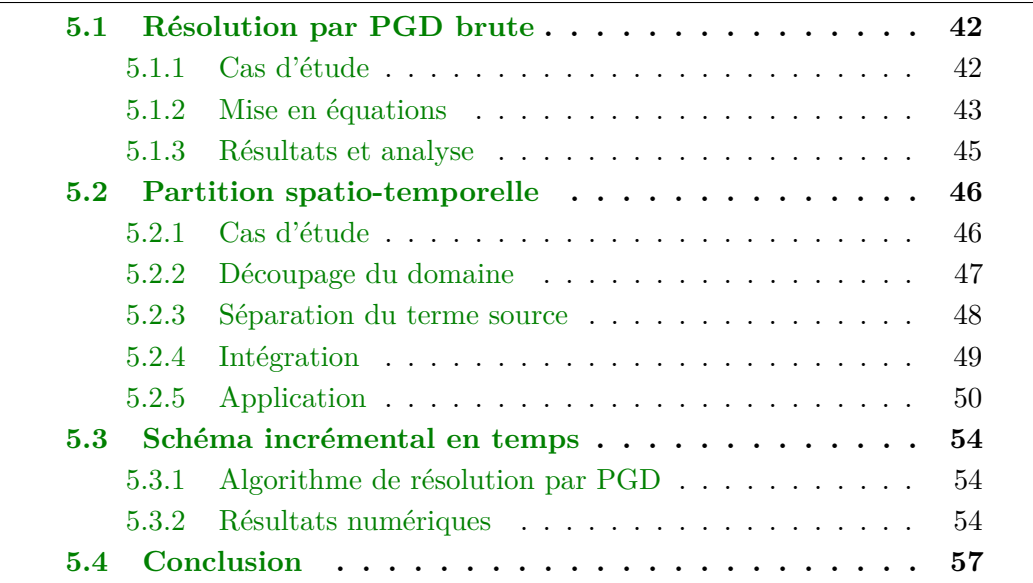

# **5.1 Résolution par PGD brute**

### **5.1.1 Cas d'étude**

Afin de réduire la difficulté, nous ne nous intéressons pas au modèle présenté à la section 2.2 par l'équation (2.1). On imagine plutôt ici un empilement unidirectionnel de plis, formant un domaine Ω homogène : les inter-plis ne sont pas pris en compte (pas de sauts de température au sein du domaine). On considère également que la source de chaleur agit sur le bord supérieur du domaine, et non entre les deux derniers plis.

Le domaine d'étude est schématisé figure 5.1, tandis que le système à résoudre est donné par (5.1).

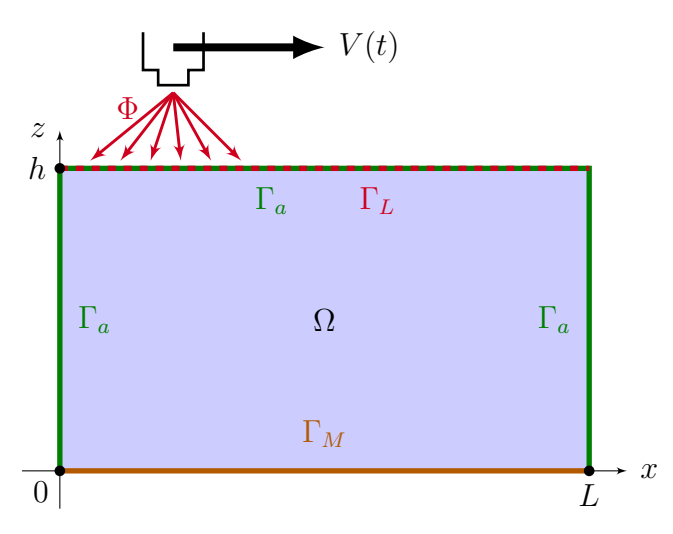

Figure 5.1 : Domaine d'étude – modèle lagrangien

$$
\begin{cases}\n\rho C_p \tilde{u}_t(\mathbf{x}, t) - \operatorname{div} (\mathbf{K} \nabla \tilde{u}(\mathbf{x}, t)) = 0 & \forall (\mathbf{x}, t) \in \Omega \times I; \\
\tilde{u}(\mathbf{x}, t = 0) = u_0(\mathbf{x}) & \text{dans } \Omega; \\
-\mathbf{K} \cdot \partial_n \tilde{u}(\mathbf{x}, t) = h_a(\tilde{u}(\mathbf{x}, t) - u_a(\mathbf{x})) & \text{sur } \Gamma_a \times I; \\
-\mathbf{K} \cdot \partial_n \tilde{u}(\mathbf{x}, t) = h_m(\tilde{u}(\mathbf{x}, t) - u_m(\mathbf{x})) & \text{sur } \Gamma_M \times I; \\
-\mathbf{K} \cdot \partial_n \tilde{u}(\mathbf{x}, t) = -\Phi(\mathbf{x}, t) & \text{sur } \Gamma_L \times I.\n\end{cases}
$$
\n(5.1)

Le terme source est modélisé par un créneau mobile donné par

$$
\Phi(x,t) = \begin{cases} P & \text{si } \mu - L_{\Phi} + v_x t \le x \le \mu + L_{\Phi} + v_x t, \\ 0 & \text{sinon,} \end{cases}
$$
(5.2)

où  $L_{\Phi}$  est la demi-longueur du créneau et  $\mu$  la position initiale du centre de la source. Cette fonction ne dépend que d'une coordonnée spatiale et du temps, puisque l'on considère que le déplacement ne s'effectue que suivant *x*, à la vitesse  $v_x$ . Dans tout ce chapitre, on considère la vitesse de déplacement de la source  $v_x$ comme *constante*.

Ce système est la version lagrangienne du problème qui sera étudié au chapitre 8 p. 97. Nous aurons ainsi les résultats avec les deux approches. Par ailleurs, nous disposons d'éléments de comparaison puisque la solution MEF classique a été codée par une tierce personne sous Abaqus<sup>®</sup>.

### **5.1.2 Mise en équations**

Nous souhaitons résoudre le système (5.1) par la méthode PGD. Plusieurs schémas numériques basés sur la PGD ont été exposés dans [Nouy, 2010]. Nous utilisons ici l'approche par minimisation du résidu présentée à la section 4.2 p. 36.

Il est à noter que la condition initiale ( $\hat{a}$   $t = 0$ ) est vue comme une condition de Dirichlet dans l'algorithme PGD. Pour la prendre en compte, on procède à un relèvement car la représentation séparée requiert des conditions de Dirichlet homogènes. De ce fait, en posant  $\hat{u}$  tel que  $\hat{u}(\mathbf{x}, t = 0) = u_0(\mathbf{x})$ , on écrit

$$
\tilde{u} = u + \hat{u}.\tag{5.3}
$$

Nous nous intéressons maintenant à la résolution du système

$$
\begin{cases}\n\rho C_p (u_{,t} + \hat{u}_{,t}) - div (\mathbf{K} \nabla (u + \hat{u})) = 0 & \text{dans } \Omega \times I; \\
u(\mathbf{x}, t = 0) = 0 & \text{dans } \Omega; \\
-\mathbf{K} \cdot \partial_n (u + \hat{u}) = h_a(u(\mathbf{x}, t) + \hat{u}(\mathbf{x}, t) - u_a(\mathbf{x})) & \text{sur } \Gamma_a \times I; \\
-\mathbf{K} \cdot \partial_n (u + \hat{u}) = h_m(u(\mathbf{x}, t) + \hat{u}(\mathbf{x}, t) - u_m(\mathbf{x})) & \text{sur } \Gamma_M \times I; \\
-\mathbf{K} \cdot \partial_n (u + \hat{u}) = -\Phi(\mathbf{x}, t) & \text{sur } \Gamma_L \times I.\n\end{cases}
$$
\n(5.4)

L'inconnue *u* est séparée suivant les deux coordonnées spatiales (*x* et *z*) et la coordonnée temporelle *t*. L'approximation *u <sup>m</sup>*+1 de *u* cherchée est définie par

$$
u^{m+1}(x, z, t) = \sum_{i=1}^{m+1} X^i(x) Z^i(z) T^i(t) = \sum_{i=1}^{m} X^i(x) Z^i(z) T^i(t) + P(x) R(z) S(t);
$$
  
= 
$$
u^m(x, z, t) + P(x) R(z) S(t).
$$
 (5.5)

Pour obtenir la forme faible du problème (5.10), on multiplie par la fonction test (5.6) ci-dessous et on intègre par partie.

$$
u^*(x, z, t) = P^*(x)R(z)S(t) + P(x)R^*(z)S(t) + P(x)R(z)S^*(t).
$$
 (5.6)

En projetant ensuite l'équation obtenue sur *P* puis sur *R* et enfin sur *S*, on aboutit à un système de trois équations couplées, que l'on résoudra à l'aide d'un procédé itératif (de type point fixe par exemple). Ce système s'obtient facilement à partir de la projection sur *P* donnée par (5.7) et en adaptant le système (4.9) à notre cas.

$$
\begin{cases}\n\text{Trouver } P \in H^1(\Omega_x) \text{ tel que } \forall P^* \in H^1(\Omega_x) \\
\int_{\Omega \times I} \left[ \rho C_p \left( PRS + \hat{u} \right)_t - \text{div} \left( \mathbf{K} \nabla \left( PRS + \hat{u} \right) \right) \right] P^*RS \, \mathrm{d}x \, \mathrm{d}z \, \mathrm{d}t = \\
= \int_{\Omega \times I} \left[ \rho C_p \left( u^m + \hat{u} \right)_t - \text{div} \left( \mathbf{K} \nabla \left( u^m + \hat{u} \right) \right) \right] P^*RS \, \mathrm{d}x \, \mathrm{d}z \, \mathrm{d}t.\n\end{cases} \tag{5.7}
$$

Les relations permettant d'obtenir *R* et *S* étant similaires, nous ne traiterons que cette équation pour simplifier.

De façon tout à fait classique, nous effectuons l'intégration par partie qui va faire ressortir le terme de flux sur Γ*L*.

Dans cette nouvelle équation, *u* et  $u^m$  sont sous formes séparées. Reste donc à traiter le relèvement et le terme source.

#### **5.1.2.1 Séparation du relèvement**

Le relèvement  $\hat{u}$  est défini sur  $\Omega \times I$  tel qu'il vérifie  $\hat{u}(\mathbf{x}, t = 0) = u_0(\mathbf{x})$ . On cherche à obtenir une écriture de  $\hat{u}$  sous une forme séparant les trois inconnues  $x$ , *z* et *t* :

$$
\hat{u} = \sum_{i=1}^{r} \hat{u}_x^i(x) \hat{u}_z^i(z) \hat{u}_t^i(t).
$$
\n(5.8)

Si  $u_0$  est une constante (sur le domaine spatial), la décomposition de  $\hat{u}$  ne comporte qu'un seul produit, avec par exemple

$$
\begin{cases}\n\hat{u}_x(x) = u_o & \forall x \in \Omega_x, \\
\hat{u}_z(z) = 1 & \forall z \in \Omega_z, \\
\hat{u}_t(t) = 1 & \forall t \in I.\n\end{cases}
$$
\n(5.9)

Si *u*<sup>0</sup> n'est pas un champ uniforme, celui-ci est décomposé par SVD pour obtenir les fonctions en *x* et en *z*. Pour les fonctions en temps, on prend comme précédemment des fonctions unité. Le nombre de termes dans la représentation séparée de  $\hat{u}$  dépend alors du nombre de termes retournés par la SVD.

#### **5.1.2.2 Séparation de la source**

Comme indiqué dans (5.2), le terme source ne dépend que de *x* et de *t*, étant donné que le flux n'entre que sur le bord supérieur Γ*<sup>L</sup>* du domaine. Deux méthodes sont possibles pour écrire  $\Phi$  sous forme séparée :

- 1. les fonctions en *x* et en *t* sont obtenues par SVD sur Φ défini sur un domaine  $\Omega \times I$ ;
- 2. à chaque instant *t<sup>i</sup>* de l'intervalle de temps *I*, on ajoute un mode avec  $\Phi_x^i(x) = \Phi(x, t = t_i)$  et  $\Phi_t^i(t) = \delta_{t, t_i}$ , avec  $\delta_{t, t_i} = 1$  si  $t = t_i$  et 0 sinon.

Dans les deux cas, toutes les fonctions en *z* sont égales et définies par  $\Phi_z^i(z) = \delta_{z,h}$ .

### **5.1.3 Résultats et analyse**

Le système (5.1) est résolu à l'aide de la méthode PGD décrite au chapitre précédent. Les valeurs numériques des paramètres sont données dans la table 5.1.

Table 5.1 : Valeurs numériques pour la résolution du problème (5.4)

| $\rho = 1560.0 \,\mathrm{kg \cdot m^{-3}}$                                 | $C_p = 1700, 0 \text{ J} \cdot \text{kg}^{-1} \cdot \text{K}^{-1}$   | $k_{\parallel} = 5.0 \,\mathrm{W} \cdot \mathrm{m}^{-1} \cdot \mathrm{K}^{-1}$ |  |
|----------------------------------------------------------------------------|----------------------------------------------------------------------|--------------------------------------------------------------------------------|--|
| $k_{\perp} = 0.6 \,\mathrm{W} \cdot \mathrm{m}^{-1} \cdot \mathrm{K}^{-1}$ | $L=0,3\,\mathrm{m}$                                                  | $xn=3000$                                                                      |  |
| $L_{\Phi} = 0.03 \,\mathrm{m}$                                             | $h = 0,00108 \,\mathrm{m}$                                           | $zn=100$                                                                       |  |
| $T_f = 2$ s                                                                | $tn = 2000$                                                          | $v = 0.3 \,\mathrm{m} \cdot \mathrm{s}^{-1}$                                   |  |
| $u_0 = 293{,}15 \text{ K}$                                                 | $u_a = 293{,}15 \text{ K}$                                           | $u_m = 293{,}15 \text{ K}$                                                     |  |
| $h_a = 14,44 \,\mathrm{W} \cdot \mathrm{m}^{-2} \cdot \mathrm{K}^{-1}$     | $h_m = 436 \,\mathrm{W} \cdot \mathrm{m}^{-2} \cdot \mathrm{K}^{-1}$ | $P = \frac{6000}{S_{ray}} \text{W} \cdot \text{m}^{-2}$                        |  |
| $S_{ray} = 2L_{\Phi} \times 0,113$ m                                       | $modes_{max} = 20$                                                   | $err_{mode} = 1.0 \times 10^{-6}$                                              |  |
| point $fixe_{max} = 50$                                                    | $err_{ptf} = 1.0 \times 10^{-6}$                                     |                                                                                |  |

Le terme source Φ est séparé en utilisant la seconde méthode (un mode par pas de temps). De la sorte, le second membre compte 2000 fonctions. Il apparaît alors que dans l'application de l'algorithme de PGD au problème lagrangien, le point restrictif est l'écriture du terme source sous forme séparée. En effet, la PGD sera d'autant moins efficace qu'il lui faudra utiliser un grand nombre de matrices.

Dans un premier temps, les trois domaines  $\Omega_X$ ,  $\Omega_Z$  et *I* ont été maillés avec des éléments Galerkin continus d'ordre 1 (CG1). Vingt modes ont été calculés en 9 h 31 min. La courbe verte sur la figure 5.2 trace l'évolution au cours du temps de la température d'un point situé sur le bord Γ*L*.

Étant données les oscillations observées, nous avons ensuite utilisé des éléments Galerkin discontinus d'ordre 0 (DG0, voir annexe C p. 141). 9 h 39 min ont été nécessaires pour obtenir les vingt modes. Comme précédemment, nous avons tracé la température du point milieu de Γ*<sup>L</sup>* au cours du temps, donnée en bleu sur la figure 5.2.

Il s'avère néanmoins que la solution en DG0 converge très mal, d'où là encore des oscillations. Par ailleurs, la solution obtenue sous Abaqus<sup>®</sup> (courbe en rouge sur la figure 5.2) diffère largement de nos résultats par PGD. Bien entendu les solutions PGD données ici ne comptent que 20 modes, et l'on pourrait imaginer ajouter bien plus de modes (et autant de temps de calcul) pour améliorer le résultat. Toutefois, étant donné que l'erreur semble se stabiliser à une valeur relativement élevée, il ne paraît pas opportun de poursuivre dans cette voie, l'ajout de mode n'entraînant pas forcément la convergence des solutions PGD vers la solution MEF.

Afin de pouvoir contourner ce problème, une solution pourrait consister à écrire tout le système dans un repère eulérien, puisqu'ainsi Φ ne dépend plus que de *x* seul et la séparation ne pose plus de problème. D'où les schémas (2.8) et (2.9) qui seront étudiés dans la suite de cette thèse. L'inconvénient de cette démarche réside dans l'apparition d'un terme convectif engendrant des instabilités numériques qui requièrent un traitement particulier (de type *SUPG* par exemple, comme

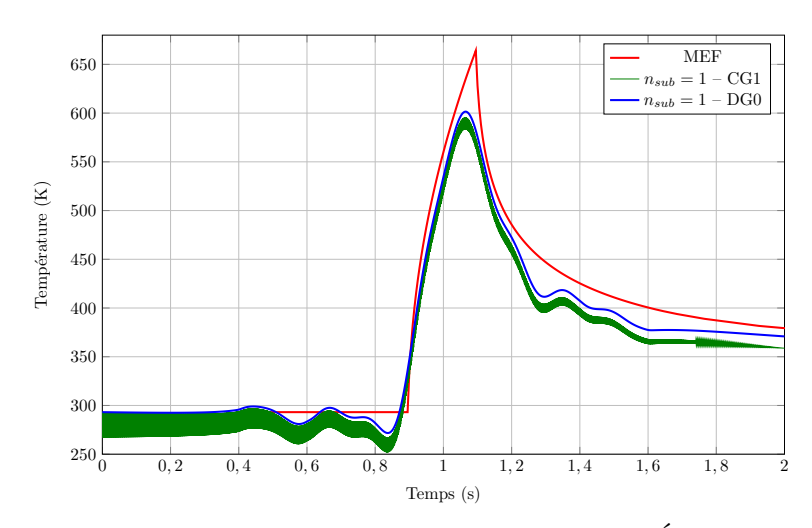

Figure 5.2 : Solution du problème lagrangien par PGD – Évolution de la température au point milieu de Γ*<sup>L</sup>*

nous le verrons à la section 6.3 p. 64). Nous cherchons ici à conserver l'approche lagrangienne, et pour cela nous proposons deux méthodes. L'intérêt de conserver cette approche vient de ce qu'elle permet d'étudier le comportement dynamique du système non seulement lorsque l'on engage la tête de chauffe au-dessus de la pièce (ou au contraire quand on retire cette source au bout de la pièce), mais encore si la pièce présente des singularités géométriques (comme des rampes par exemple). Dans l'approche eulérienne en effet, on se place « loin des bords » justement pour en négliger les effets.

# **5.2 Partition spatio-temporelle**

En terme de temps de calcul, la méthode directe présentée ci-dessus est très coûteuse, du fait du grand nombre de fonctions utilisées pour la séparation de la source. Dans le but de tirer parti de la PGD, l'idée a été alors de partitionner le temps, au sein même de l'algorithme de PGD.

### **5.2.1 Cas d'étude**

Pour simplifier encore d'avantage cette étude, au lieu du système précédent, on se ramène à une seule dimension en espace, avec le problème

$$
\begin{cases}\n\partial_t u(x,t) - \kappa \Delta u(x,t) = \Phi(x,t) & \forall (x,t) \in \Omega_x \times I; \\
u(x,t=0) = u_0; \\
u(x=L,t) = T_0; \\
-\kappa \cdot \partial_n u(x=0,t) = 0.\n\end{cases}
$$
\n(5.10)

Nous rappelons que la vitesse de déplacement de la source *v<sup>x</sup>* est considérée *constante*, ce qui simplifie l'écriture du problème.

Le domaine temporel est  $I = [0, T_f]$ ; le domaine spatial  $\Omega_x = [0, L]$  est tel que

$$
L = v_x T_f
$$
, avec 
$$
\begin{cases} L & \text{la longueur spatiale,} \\ v_x & \text{la vitesse (constante) de déplacement de la source,} \\ T_f & \text{la durée d'étude.} \end{cases}
$$
 (5.11)

On se place dans le cas où la source Φ est une gaussienne définie par

$$
\Phi(x,t) = \exp\left(-\nu\left(x - v_x t\right)^2\right). \tag{5.12}
$$

### **5.2.2 Découpage du domaine**

La vitesse de déplacement de la source étant réputée constante, on peut découper l'espace **et** le temps en utilisant le même nombre *nij* de sous-intervalles. L'idéal étant d'obtenir des éléments de la taille de la largeur de la source, comme ils sont présentés sur la figure 5.3.

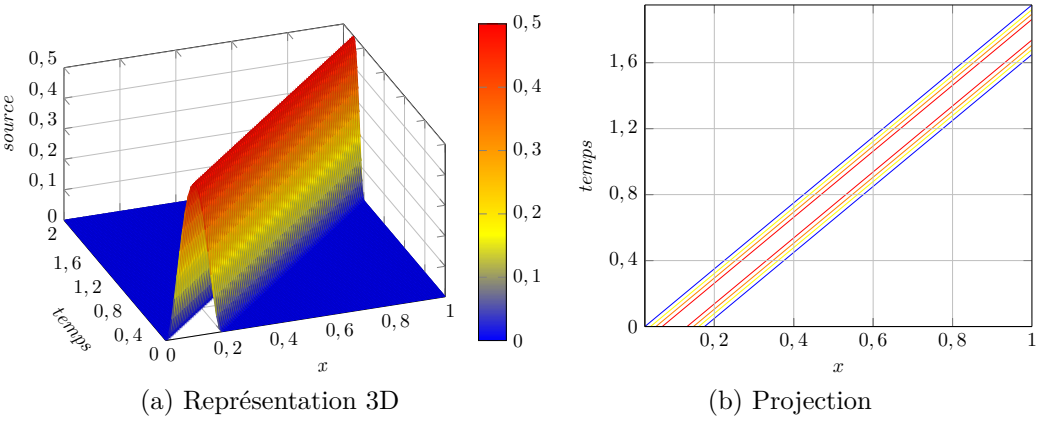

Figure 5.3 : Découpage en espace et en temps

On pose

$$
\begin{cases}\ni = x \backslash \frac{L}{n_{ij}} & \text{et } \tilde{x} = x \% \frac{L}{n_{ij}}, \\
j = t \backslash \frac{T_f}{n_{ij}} & \text{et } \tilde{t} = t \% \frac{T_f}{n_{ij}}.\n\end{cases}
$$
\n(5.13)

*i* (resp. *j*) est donc le quotient entier de *x* par  $h_x$  (resp. de *t* par  $h_t$ ), tandis que  $\tilde{x}$ (resp.  $\hat{t}$ ) se définit comme le reste de cette même division.

47
On peut alors utiliser un nouveau repère dans chacun des blocs ainsi générés :

$$
\begin{cases}\nx = \frac{L}{n_{ij}} (i + \tilde{x}) = h_x (i + \tilde{x}) & 0 \leq \tilde{x} < 1, \ i \in \mathbb{N}; \\
t = \frac{L}{n_{ij} v_x} (j + \tilde{t}) = h_t (j + \tilde{t}) & 0 \leq \tilde{t} < 1, \ j \in \mathbb{N}.\n\end{cases} \tag{5.14}
$$

De la sorte,  $\tilde{x}$  donne la coordonnée spatiale dans le bloc *i*, et  $\tilde{t}$  la coordonnée temporelle dans le bloc *j*.

## **5.2.3 Séparation du terme source**

Une fois le découpage effectué, étant donnée la forme de Φ, on peut représenter ce terme source sous forme d'une matrice bidiagonale sur le domaine  $\Omega_x \times I$ : seuls les blocs sur la diagonale principale et la diagonale inférieure sont non nuls (cf. la projection sur la figure 5.3b). L'idée est alors d'appliquer la SVD sur les blocs non nuls. En effet, la SVD sur un sous-bloc retournera moins de modes que sur le domaine global.

On a 
$$
x - v_x \vec{t} = \frac{L}{n_{ij}} \left( i - j + \tilde{x} - \tilde{t} \right)
$$
. D'où il vient :  
\n
$$
\begin{cases}\n\Phi \left( x - v_x t \right) = \Phi \left( \frac{L}{n_{ij}} \left( \tilde{x} - \tilde{t} \right) \right) & \text{si } j = i, \\
\Phi \left( x - v_x t \right) = \Phi \left( \frac{L}{n_{ij}} \left( 1 + \tilde{x} - \tilde{t} \right) \right) & \text{si } j = i - 1, \\
\Phi \left( x - v_x t \right) \approx 0 & \text{ sinon.} \n\end{cases}
$$

Puisque la source se déplace à vitesse constante, on obtient deux types de SVD, selon que l'on se trouve sur la diagonale ou la diagonale inférieure :

$$
\begin{cases}\nSVD\left(\Phi\left(\frac{L}{n_{ij}}\left(\tilde{x}-\tilde{t}\right)\right)\right) = \sum_{\alpha} \widetilde{X}_{d}^{\alpha}\left(\tilde{x}\right) \widetilde{T}_{d}^{\alpha}\left(\tilde{t}\right) & \text{si } j=i, \\
SVD\left(\Phi\left(\frac{L}{n_{ij}}\left(1+\tilde{x}-\tilde{t}\right)\right)\right) = \sum_{\beta} \widetilde{X}_{l}^{\beta}\left(\tilde{x}\right) \widetilde{T}_{l}^{\beta}\left(\tilde{t}\right) & \text{si } j=i-1.\n\end{cases}\n\tag{5.16}
$$

Par suite, on a

$$
SVD(\Phi) = \left(\sum_{\alpha} \widetilde{X}_{d}^{\alpha}(\tilde{x}) \widetilde{T}_{d}^{\alpha}(\tilde{t})\right) \Lambda_{d}(i,j) + \left(\sum_{\beta} \widetilde{X}_{l}^{\beta}(\tilde{x}) \widetilde{T}_{l}^{\beta}(\tilde{t})\right) \Lambda_{l}(i,j), (5.17)
$$

avec

$$
\begin{cases}\n\Lambda_d(i,j) = \delta_{i,j}, \\
\Lambda_l(i,j) = \delta_{i-1,j}.\n\end{cases}
$$
\n(5.18)

(5.15)

Avec le changement de variable proposé en  $(5.14)$ , on a  $u(x,t) = \tilde{u}(\tilde{x}, \tilde{t}, i, j)$ . À présent, on sépare sous la forme

$$
\tilde{u} = \sum_{m=1}^{\infty} \tilde{X}^m \left( \tilde{x} \right) \tilde{T}^m \left( \tilde{t} \right) \Lambda^m \left( i, j \right), \tag{5.19}
$$

48

avec, comme on l'a déjà souligné,

$$
\begin{cases}\ni = x \backslash \frac{L}{n_{ij}} & \text{et } \tilde{x} = x \% \frac{L}{n_{ij}}, \\
j = t \backslash \frac{T_f}{n_{ij}} & \text{et } \tilde{t} = t \% \frac{T}{n_{ij}}.\n\end{cases}
$$
\n(5.20)

De façon schématique, on peut représenter cette décomposition à l'aide de la figure 5.4. La source sur la globalité du domaine peut être séparée par une SVD sur les blocs diagonaux (en vert), plus une SVD sur la restriction aux blocs sous-diagonaux (en orange).

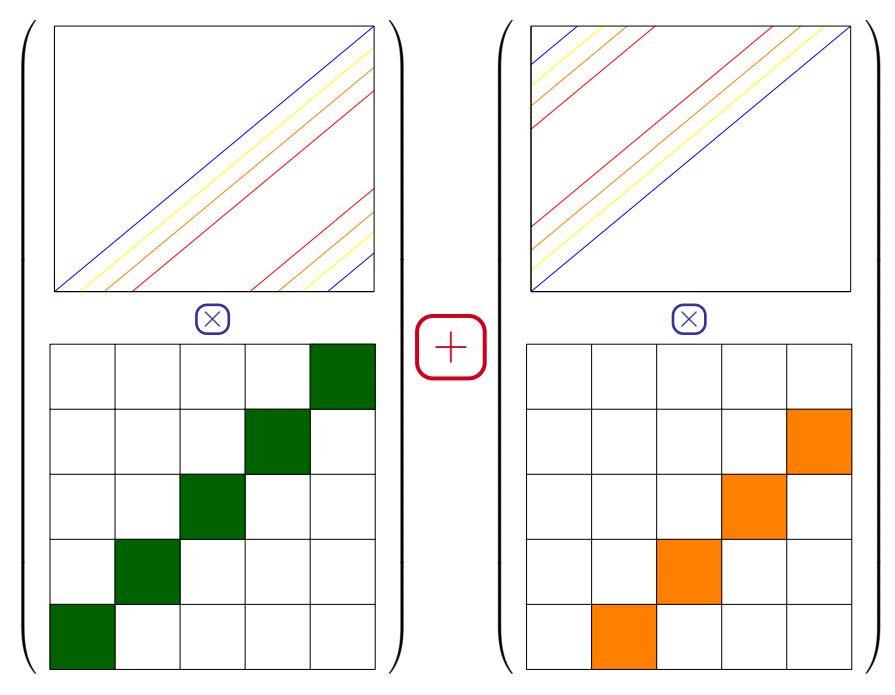

Figure 5.4 : Séparation de la source mobile

# **5.2.4 Intégration**

Que l'on projette la forme faible du problème (5.10) sur Ω*<sup>x</sup>* ou sur *I*, on doit traiter le cas de

$$
\int_0^L \int_0^{T_f} \Phi(x, t) \times u^*(x, t) \, dx \, dt.
$$
 (5.21)

Pour simplifier, prenons le cas où la fonction test s'écrit  $u^*(x,t) = P(x)S^*(t)$ . La démarche est exactement la même avec  $u^*(x,t) = P^*(x)S(t)$ . En utilisant la

relation (5.17) dans l'expression précédente, on a

$$
\int_{0}^{L} \int_{0}^{T_f} \Phi(x,t)u^*(x,t) dx dt =
$$
\n
$$
= \int_{0}^{L} \int_{0}^{T_f} \sum_{\alpha} \widetilde{X}_{d}^{\alpha}(\widetilde{x}) P(x) \widetilde{T}_{d}^{\alpha}(\widetilde{t}) S^*(t) \Lambda_d(i,j) dx dt
$$
\n
$$
+ \int_{0}^{L} \int_{0}^{T_f} \sum_{\beta} \widetilde{X}_{l}^{\beta}(\widetilde{x}) P(x) \widetilde{T}_{l}^{\beta}(\widetilde{t}) S^*(t) \Lambda_l(i,j) dx dt. \quad (5.22)
$$

où l'on retrouve la somme sur les termes diagonaux et celle correspondant à la diagonale inférieure.

En utilisant les relations données dans  $(5.18)$ , sans oublier que  $\tilde{x} = \tilde{x}(x)$ ,  $i = i(x), \tilde{t} = \tilde{t}(t)$  et  $j = j(t)$ , on se ramène à

$$
\int_{0}^{L} \int_{0}^{T_{f}} \Phi(x, t) u^{*}(x, t) dx dt =
$$
\n
$$
\sum_{\alpha} \sum_{i} \sum_{j} \delta_{ij} \int_{x_{i}}^{x_{i+1}} \int_{t_{i}}^{t_{i+1}} \widetilde{X}_{d}^{\alpha}(\tilde{x}(x)) P(x) \widetilde{T}_{d}^{\alpha}(\tilde{t}(t)) S^{*}(t) dx dt
$$
\n
$$
+ \sum_{\beta} \sum_{i} \sum_{j} \delta_{(i-1)j} \int_{x_{i}}^{x_{i+1}} \int_{t_{i}}^{t_{i+1}} \widetilde{X}_{l}^{\beta}(\tilde{x}(x)) P(x) \widetilde{T}_{l}^{\beta}(\tilde{t}(t)) S^{*}(t) dx dt. (5.23)
$$

## **5.2.5 Application**

Voici quelques résultats numériques sur la résolution du système (5.10) en utilisant notre approche, combinée avec la PGD *classique* (présentée à la section 4.1 p. 30).

Pour simplifier, le domaine et la vitesse sont unitaires. Dans ces conditions, la source va se déplacer « symétriquement » le long de la diagonale : pour la séparation, on aura donc une SVD pour représenter les blocs diagonaux et deux SVD pour les blocs situés sur les diagonales supérieure et inférieure (cf. figure 5.5b). On a donc une légère différence par rapport à la théorie précédemment exposée dans laquelle les termes ne se retrouvaient que sur deux diagonales.

Dans les simulations suivantes, on fixera  $n_{ij}$  le nombre de fenêtres, ainsi que le nombre de divisions en espace *n<sup>X</sup>* et en temps *n<sup>T</sup>* dans ces fenêtres. Le nombre global d'éléments pour la MEF sera donc de  $n_{ij} \times n_X$ , et la résolution s'effectuera sur  $n_{ij} \times n_T$  pas de temps.

### **5.2.5.1 Solution par MEF**

Le système (5.10) a tout d'abord été résolu par MEF, en discrétisant l'espace (1D) avec 200 mailles et avec 200 pas de temps.

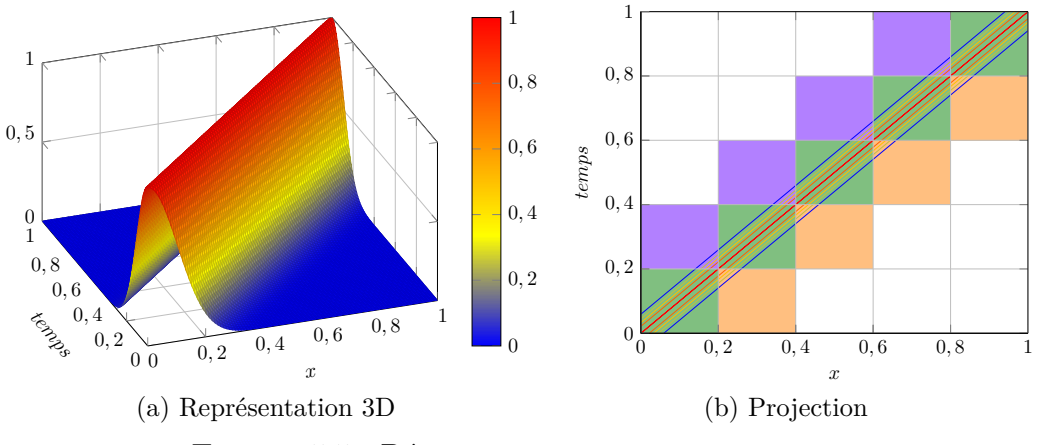

Figure 5.5 : Découpage en espace et en temps

L'idée ensuite a été de voir si un nombre restreint de modes pouvait reconstruire cette solution. Nous avons donc décomposé le champ MEF en seulement 10 modes à l'aide d'un algorithme *PARAllel FACtor analysis (PARAFAC)* <sup>1</sup>, pour déterminer les fonctions  $\tilde{X}^m$ ,  $\tilde{T}^m$  et  $\Lambda^m$ . Le nombre global de nœuds en *x* et en *t* a bien sûr été conservé, tout en jouant sur les valeurs de  $n_{ij}$ ,  $n_X$  et  $n_T$ .

Les figures 5.6, 5.7 et 5.8 suivantes présentent à chaque fois la solution MEF, le champ reconstruit avec les modes de la décomposition PARAFAC, ainsi que l'erreur entre ces deux résultats. Les paramètres utilisés sont indiqués en légende.

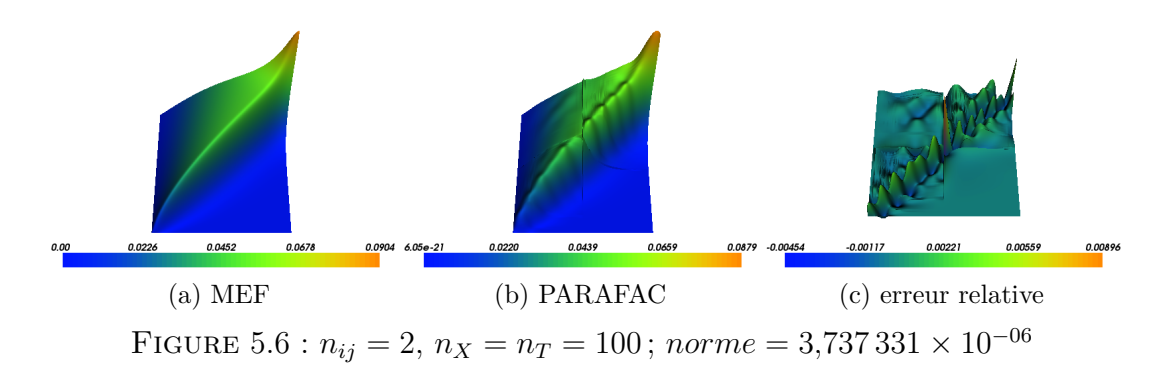

Ces quelques résultats mettent en exergue le fait que la solution peut être représentée avec une bonne précision en utilisant très peu de modes (ici avec seulement 10). Une autre conclusion de cette brève étude est qu'il semble préférable de scinder le domaine en beaucoup de fenêtres, quitte à réduire le nombre d'éléments au sein de ces sous-domaines.

<sup>1.</sup> Pour réaliser la décomposition PARAFAC, nous avons utilisé le script python déposé à l'adresse <https://code.google.com/p/beta-ntf/>

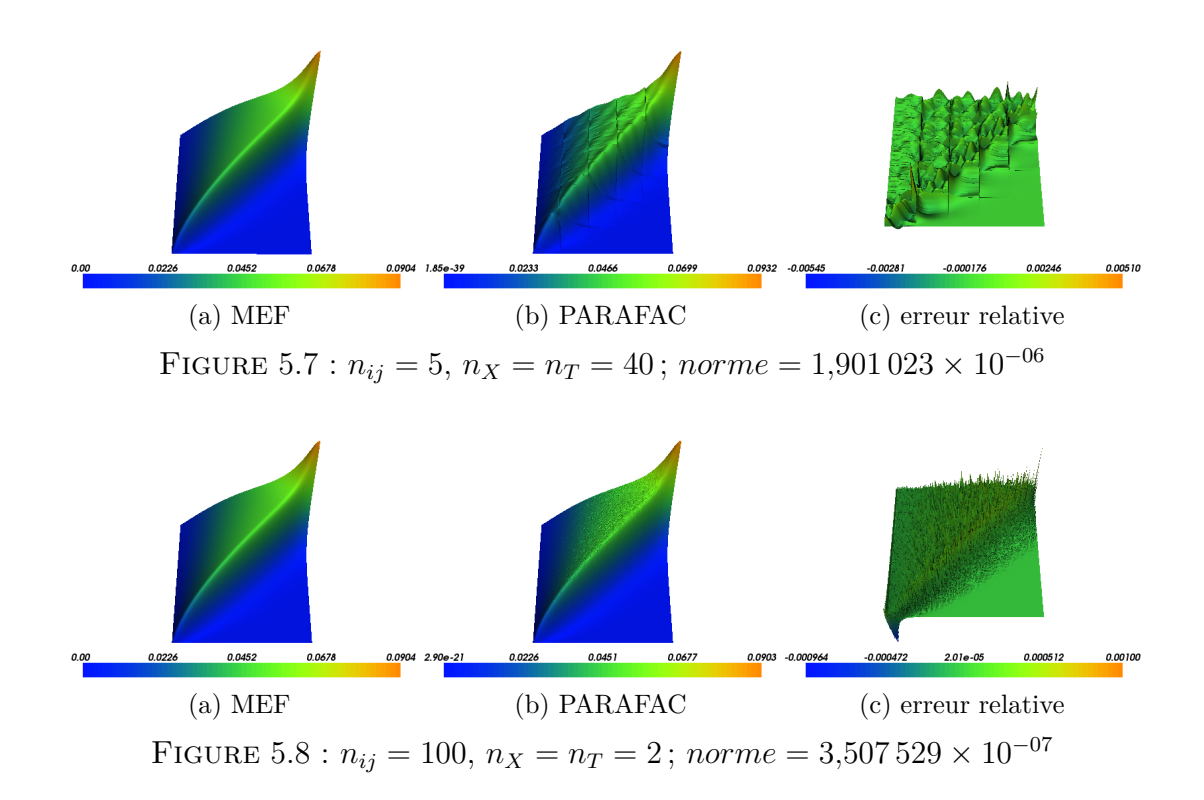

## **5.2.5.2 Solution par PGD**

Pour déterminer la solution de notre problème par PGD, le terme source est tout d'abord séparé en *X*, *T* et Λ suivant notre approche.

Comme pour la PARAFAC, plusieurs discrétisations ont été testées pour calculer la décomposition. La table 5.2 donne le nombre de modes requis pour une SVD sur le domaine global, ainsi que le nombre de modes en appliquant la séparation sur les blocs comme nous le proposons.

| Discrétisation                |    |    | SVD globale SVD diag SVD inf et sup |
|-------------------------------|----|----|-------------------------------------|
| $n_{ij} = 1, n_X = n_T = 200$ | 92 | 92 |                                     |
| $n_{ij} = 2, n_X = n_T = 100$ | 87 | 48 | $\aleph$                            |
| $n_{ij} = 5, n_X = n_T = 40$  | 87 | 21 | 8                                   |
| $n_{ij} = 10, n_X = n_T = 20$ | 87 | 12 | Χ                                   |
| $n_{ij} = 50, n_X = n_T = 4$  | 87 | 4  | 4                                   |
| $n_{ij} = 100, n_X = n_T = 2$ | 87 | ٠, | ٠,                                  |

Table 5.2 : Nombre de modes pour la décomposition de la source

 $n_{ij} = 1$ ,  $n_X = n_T = 200$  Avec 1 fenêtre subdivisée en  $200 \times 200$ , le bloc diagonal requiert 92 modes par SVD.

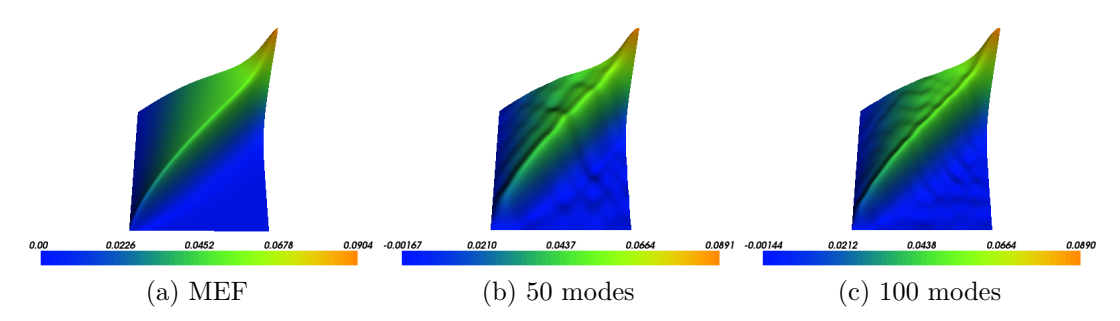

La figure 5.9 présente les résultats obtenus avec 50 et 100 modes.

Figure 5.9 : Solution obtenue par PGD sur le système (5.10) avec 1 fenêtre

 $n_{ij} = 5$ ,  $n_X = n_T = 40$  Dans le but de construire une solution riche, 100 modes ont d'abord été calculés (figure 5.10b). Cependant, la différence avec la solution MEF est flagrante, ne serait-ce que sur les valeurs extrémales.

C'est pourquoi, chaque bloc diagonal requérant 21 modes par SVD, et les blocs des diagonales supérieure et inférieure requérant chacun 8 modes, on effectue une simulation avec  $5_{\text{fenêtres}} \times (21_{\text{modes } i,i} + 8_{\text{modes } i+1,i} + 8_{\text{modes } i,i+1}) = 185 \text{ modes}$ (figure 5.10c).

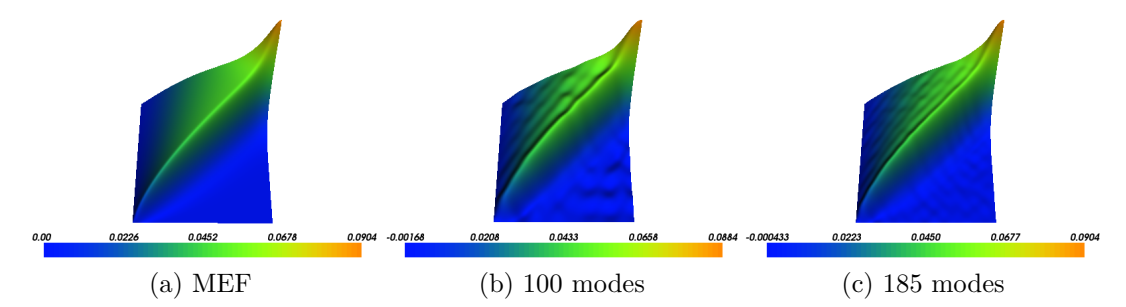

Figure 5.10 : Solution obtenue par PGD sur le système (5.10) avec 5 fenêtres

 $n_{ij} = 50$ ,  $n_X = n_T = 4$  Avec 50 fenêtres subdivisées en  $4 \times 4$ , chaque bloc requiert 4 modes par SVD.

La figure 5.11 présente les résultats obtenus avec 50 modes.

### **5.2.5.3 Analyse**

La séparation de la solution MEF à l'aide de la PARAFAC offre de bons résultats, puisqu'une dizaine de modes seulement permet de reconstruire la solution avec une très bonne approximation. Toutefois, la construction à la volée de la base réduite par la PGD sur le domaine scindé en espace et en temps n'apporte

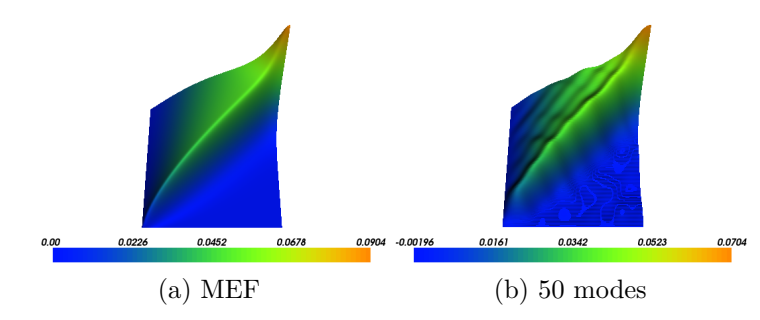

Figure 5.11 : Solution obtenue par PGD sur le système (5.10) avec 50 fenêtres

rien quant à la qualité de la solution. On notera cependant que, dans les cas où cela s'y prête, la démarche proposée permet de donner une bonne représentation séparée de la source.

# **5.3 Schéma incrémental en temps**

Une autre approche pour résourdre le problème lagrangien tout en tirant parti de la PGD consiste à utiliser un schéma incrémental en temps. Cela revient à scinder le domaine temporel et à résoudre les équations sur chacun de ces intervalles, en initialisant la solution avec le résultat obtenu sur la tranche précédente. De ce fait, au lieu de séparer la source sur tout le domaine en temps, cette décomposition s'effectue certes plusieurs fois, mais sur un intervalle réduit.

## **5.3.1 Algorithme de résolution par PGD**

L'algorithme 5.1 ci-dessous indique les grandes étapes de ce schéma.

Il apparaît ainsi plus clairement que le terme source Φ doit être projeté sur les sous-domaines *In*, puis être écrit sous forme séparée.

## **5.3.2 Résultats numériques**

Nous appliquons ici l'algorithme 5.1 au système (5.1) avec les paramètres indiqués dans la table 5.1. L'intervalle de temps a été partitionné de plusieurs façons. La table 5.3 regroupe les différents résultats obtenus, en terme de nombre de modes construisant la solution, et de temps de calcul. On notera que les durées sont purement indicatives puisque d'autres tâches ont été exécutées pendant les calculs. L'idée est simplement de disposer d'ordres de grandeur pour comparer l'influence du paramètres *nsub*. Quant à la figure 5.12, on y a tracé l'évolution temporelle de la température pour le même point milieu que sur la figure 5.2 et pour les différents découpages en temps. La figure 5.13 est une copie de la précédente, en ne conservant que la solution MEF et les résultats CG1 et DG0 avec  $n_{sub} = 10$ .

**Algorithme 5.1 :** PGD incrémentale en temps **Data** :  $A_x^1, A_x^2, \ldots$ , matrices sur  $\Omega_X$  pour le membre de gauche  $A_z^1, A_z^2, \ldots$ , matrices sur  $\Omega_Z$  pour le membre de gauche  $A_t^1, A_t^2, \ldots$ , matrices sur  $\Omega_T = [0, T_f]$  pour le membre de gauche *nsub* nombre de sous-domaines en temps condition initiale  $u_0$ **Result** : solution de  $Au = b$  sous forme séparée *initialisation du relèvement par séparation de*  $u_0$ P*α i*  $R_x^i R_z^i$  $\frac{1}{2}$   $\frac{1}{2}$   $rel\`{e}vement(x,z,t) = \sum^{\alpha}$ *i*  $R_x^i(x)R_z^i(z) \times 1(t)$  $t_0 = 0$ **for** *n* **de** *1* **to** *nsub* **do**  $I_n = \left[t_0, t_0 + \frac{T_f}{n_{sub}}\right]$ P *β j*  $\phi_x^j(x) \phi_t^j(t) = SVD\left(\Phi(x,t)_{|\Omega_X \times I_n}\right)$  // Φ ne dépend pas de *z* // (ou utiliser la méthodologie présentée à la section 5.2.3)  $b = \sum^{\beta}$ *j*  $\int_{\Omega_X} \phi_x^j(x) X^*(x) dx \int_{z=H} Z^*(z) ds \int_{I_n} \phi_t^j(t) T^*(t) dt$  $u_{I_n} = \sum XZT$  solution par PGD de  $Au = b$  $t_0 = t_0 + \frac{T_f}{n_{\text{max}}}$  $re^{i\theta} - e^{i\theta} + n_{sub}$ <br>  $rel{\`{e}vement}(x, z, t) = \sum X(x)Z(z)T(t_0)$ **end**

*u* est la concaténation des résultats *uI<sup>n</sup>* intermédiaires par projection sur Ω*<sup>X</sup>* × Ω*<sup>Z</sup>* × Ω*<sup>T</sup>*

|     | $#$ sous-domaines | $#$ modes globaux temps de calcul |            |
|-----|-------------------|-----------------------------------|------------|
| 1   | CG1               | 20                                | 9 h 31 min |
|     | DG0               | 20                                | $9h39$ min |
| 10  | CG1               | 198                               | 3 h 41 min |
|     | DG0               | 194                               | $2h59$ min |
| 50  | CG1               | 790                               | 2h46min    |
|     | DG <sub>0</sub>   | 752                               | $2h18$ min |
| 100 | CG1               | 1165                              | 1 h 13 min |
|     | DG <sub>0</sub>   | 1171                              | 1 h 24 min |
| 500 | CG1               | 5288                              | $3h40$ min |
|     | DG0               | 6171                              | $4h50$ min |

Table 5.3 : Comparaison du schéma incrémental en temps

Il s'avère ainsi que la restriction de la SVD aux sous-domaines de temps permet d'économiser un temps de calcul considérable. En effet, non seulement la taille des matrices en temps est plus faible (les calculs s'effectuent sur chaque sous-domaine et non plus sur le domaine global), mais l'ensemble du système compte moins de matrices. Par ailleurs, ce schéma incrémental ne génère pas uniquement un gain

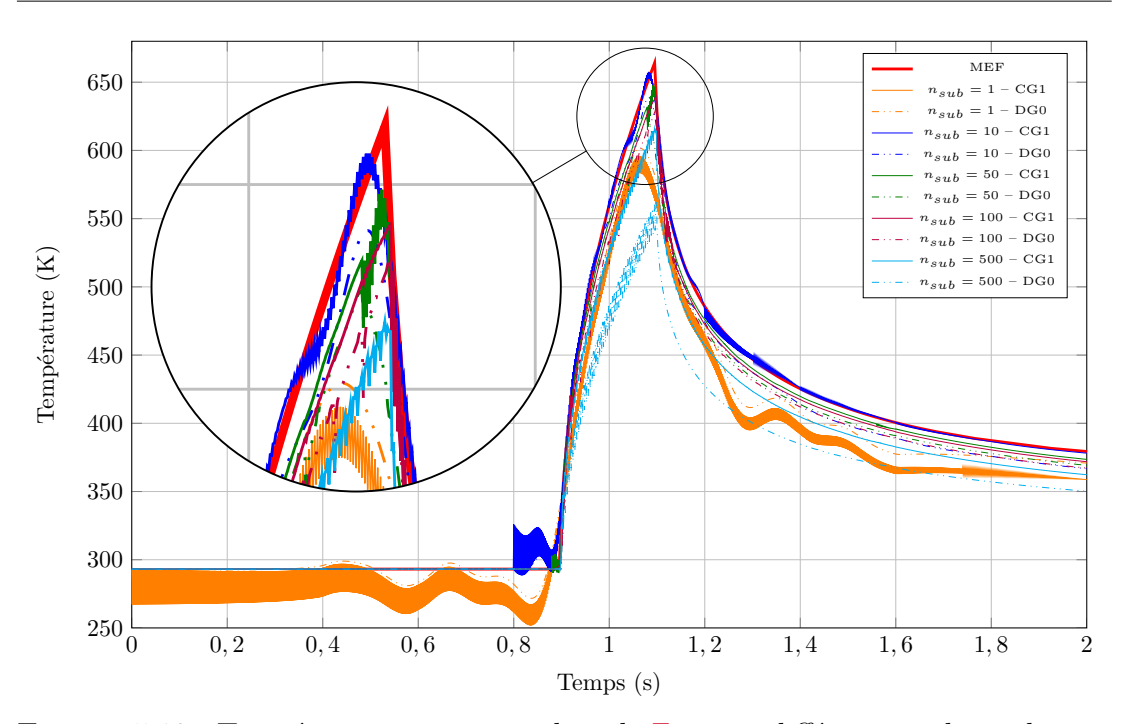

Figure 5.12 : Température au point milieu de Γ*<sup>L</sup>* pour différentes valeurs de *nsub*

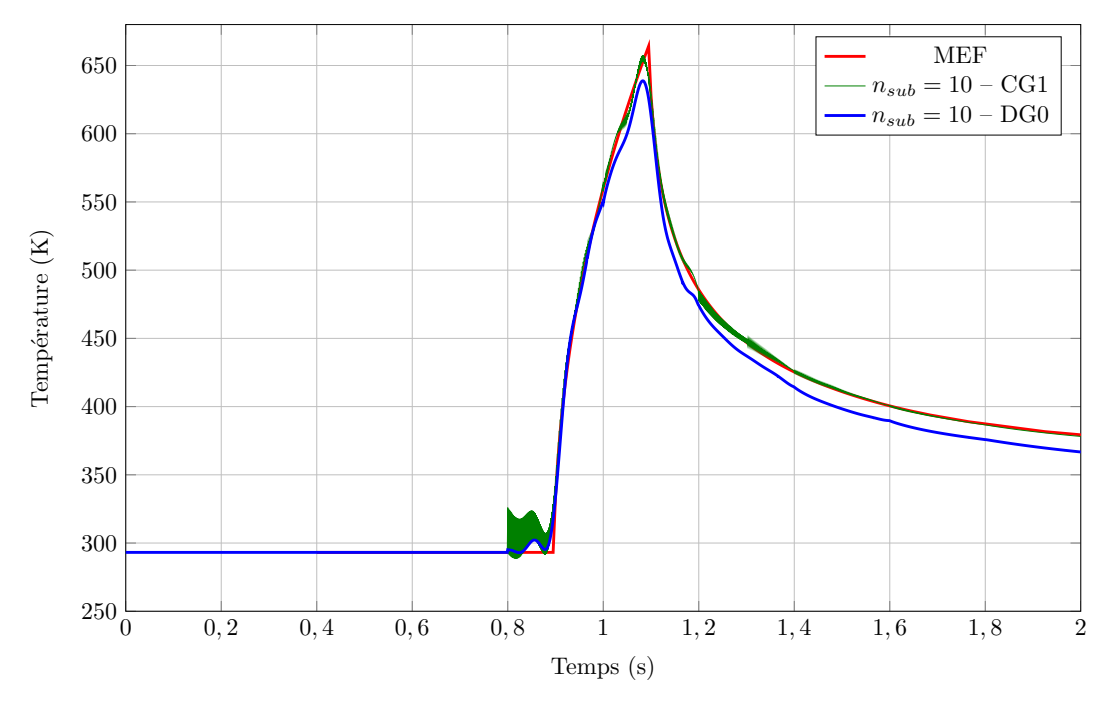

FIGURE 5.13 : Température au point milieu de  $\Gamma_L$  pour  $n_{sub} = 10$ 

de temps de calcul. En effet, la solution sur le domaine espace-temps global, en plus d'être chronophage, converge trop lentement. L'utilisation des sous-domaines permet d'améliorer nettement la solution, comme on peut le voir par exemple avec  $n_{sub} = 10$  sur la figure 5.13.

# **5.4 Conclusion**

Dans le cadre du projet Impala, nous nous intéressons à la résolution de l'équation de la chaleur donnée en (2.1). Les systèmes (5.1) et (5.10) traités ici en sont des simplifications. Nous avons simplement conservé la source mobile qui est problématique pour la résolution par PGD dans l'approche lagrangienne.

En effet une SVD sur la fonction  $\Phi$  définie sur le domaine  $\Omega_X \times I$  fournit un nombre conséquent de modes. Dans notre approche, considérant que cette source se déplace à vitesse constante, nous avons pu réduire ce nombre de fonctions en utilisant un domaine *fenêtré*, ou encore à l'aide d'un schéma numérique incrémental en temps.

Ces quelques exemples ont permis de souligner l'influence du nombre  $n_{ij}$  de fenêtres dans notre approche et du nombre *nsub* de sous-domaines dans le schéma incrémental. Il conviendrait de pousser plus avant l'étude que nous avons menée pour déterminer la meilleure plage pour ces paramètres, en fonction peut-être de la nature du problème ou du terme source.

Dans le schéma incrémental en temps, l'efficacité de la PGD pourrait être améliorée en utilisant l'approche classique plutôt que la minimisation du résidu. Par ailleurs les éléments *Galerkin discontinus* (d'ordre 0 ou supérieur) pour mailler le domaine temporel permettent de supprimer les oscillations dues à la résolution de l'équation différentielle en temps avec l'emploi d'éléments continus.

Afin de ne pas calculer inutilement des modes, dans le schéma incrémental, nous avons effectué une translation des modes en espace, et les premiers résultats semblent prometteurs. En effet, considérant que la solution diffère peu d'un sousdomaine à l'autre, nous initialisons la solution sur le domaine *n* + 1 avec les modes obtenus sur le domaine *n*, en les translatant de l'intégrale de la vitesse sur l'incrément de temps.

En tout état de cause, nous avons choisi de laisser ce volet pour des recherches ultérieures, et nous avons poursuivi nos travaux en nous plaçant du point de vue eulérien.

# **Chapitre 6 Étude stationnaire simplifiée**

*Ce chapitre a pour but de présenter la résolution de systèmes à l'aide de la méthode PGD. Les cas étudiés visent à mettre en évidence les instabilités numériques des schémas employés, pour proposer des techniques afin d'y pallier.*

# **Sommaire**

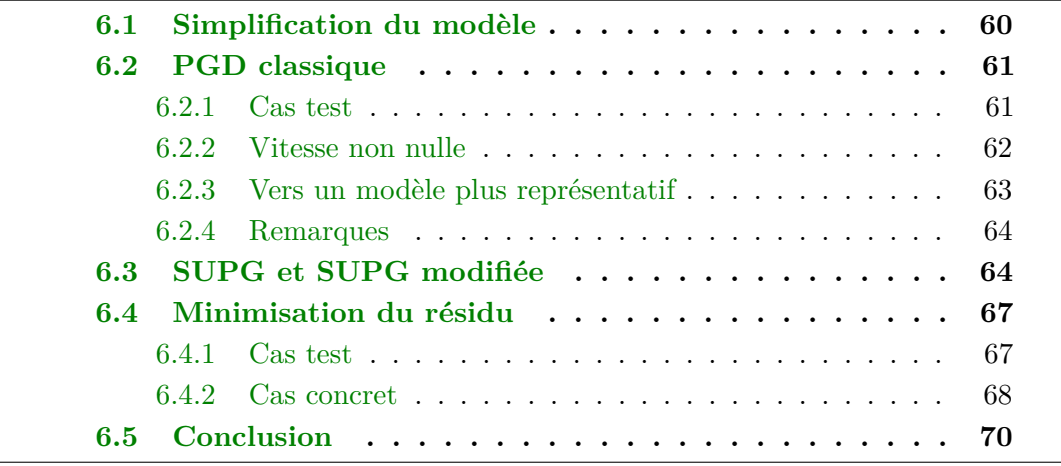

# **6.1 Simplification du modèle**

Avant d'aborder la résolution du problème (2.9) décrit dans le chapitre précédent, nous définissons un modèle simplifié qui permettra de valider plus aisément l'approche PGD par rapport à la simulation MEF.

On imagine ici un empilement unidirectionnel de plis, formant un domaine  $\Omega$ homogène : les inter-plis ne sont pas pris en compte (pas de sauts de température au sein du domaine). On considère également que la source de chaleur agit sur le bord supérieur du domaine, et non entre les deux derniers plis. En supposant que l'on s'intéresse au régime permanent au milieu d'une grande pièce, on considère que le bord amont est à une température donnée (condition de Dirichlet sur Γ*D*). De même, on suppose le flux nul sur le bord aval  $(\Gamma_N)$ . Pour le reste, les conditions de conduction avec le moule et de convection avec l'air ne sont pas prises en compte.

On schématise ce domaine sur la figure 6.1.

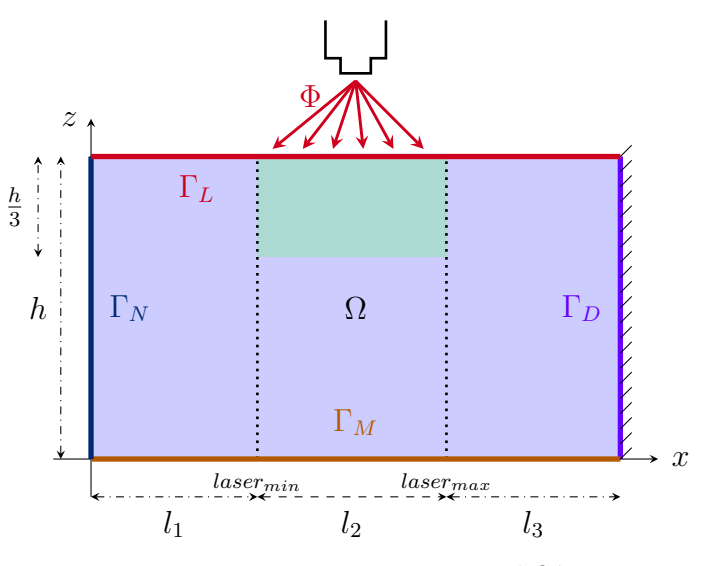

Figure 6.1 : Domaine simplifié

La zone en vert située sous la source laser constitue le domaine d'intérêt où l'on calcule les normes. En se restreignant à cette portion, on évite en effet un lissage des erreurs.

L'équation d'advection-diffusion ainsi décrite se met sous la forme du système suivant

$$
\begin{cases}\n-\text{div}(\mathbf{K}\nabla u(\mathbf{x})) - \rho C_p \mathbf{V} \nabla u(\mathbf{x}) = 0 & \forall (\mathbf{x}) \in \Omega; \\
u(\mathbf{x}) = T_0 & \text{sur } \Gamma_D; \\
\mathbf{K} \cdot \partial_n u(\mathbf{x}) = 0 & \text{sur } \Gamma_N; \\
\mathbf{K} \cdot \partial_n u(\mathbf{x}) = 0 & \text{sur } \Gamma_M; \\
\mathbf{K} \cdot \partial_n u(\mathbf{x}) = \Phi(\mathbf{x}) & \text{sur } \Gamma_L,\n\end{cases} \tag{6.1}
$$

où le domaine d'étude est représenté figure 6.1 et les paramètre sont définis dans la table 2.1 p. 17.

La source Φ est prise sous la forme d'une spline cubique dans les différents cas traités dans ce chapitre.

# **6.2 PGD classique**

Le système (6.1) présenté ci-dessus est résolu avec la méthode PGD *classique* telle que décrite à la section 4.1 p. 30.

## **6.2.1 Cas test**

Dans cette première simulation, le domaine est le carré unité, tous les paramètres sont unitaires, à l'exception de la vitesse (qui est nulle) et de la source. L'objectif est de tester la validité du modèle en le comparant à une simulation MEF sur un cas vraiment simple.

La figure 6.2 présente donc le champ obtenu par MEF (6.2a), par PGD (6.2b), ainsi que leur différence (6.2c).

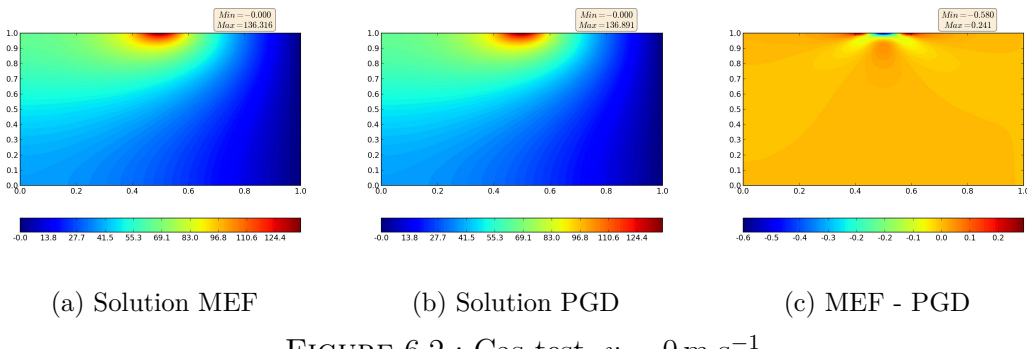

FIGURE  $6.2$ : Cas test,  $v = 0 \,\mathrm{m}\cdot\mathrm{s}^{-1}$ 

Nous avons donc une bonne corrélation entre la MEF et la PGD sur cet exemple, si l'on en juge par la différence entre les deux solutions.

Cette corrélation peut être évaluée en calculant les normes sur le domaine d'intérêt que nous avons représenté en vert sur la figure 6.1. Ces calculs sont effectués par rapport à la solution MEF, à chaque nouveau mode ajouté dans l'expression approchée de la solution par la PGD. L'évolution est représentée à la figure 6.3. On constate ainsi que le calcul par PGD a été mené jusqu'à 50 modes. Cependant, le résultat se stabilise très rapidement avec seulement une dizaine de ces modes.

Toutefois, ce problème ne pose pas de difficulté majeure du point de vue de la modélisation numérique puisqu'il s'agit de résoudre une équation de Poisson.

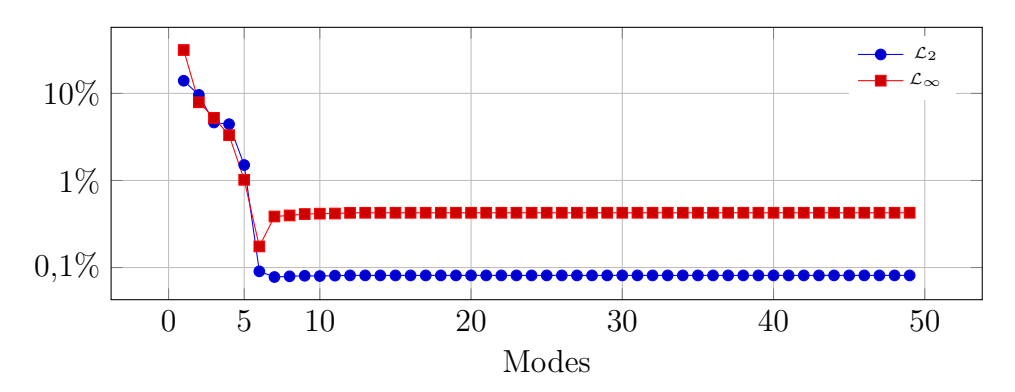

FIGURE  $6.3$ : Cas test,  $v = 0 \,\mathrm{m} \cdot \mathrm{s}^{-1}$  – convergence en fonction des modes

## **6.2.2 Vitesse non nulle**

Considérant que l'approche PGD donne des résultats satisfaisants sur l'équation de Poisson, modifions les paramètres du système en ajoutant le terme d'advection. Pour cela, il suffit de prendre une vitesse non nulle dans le problème (6.1) ci-dessus. Nous conservons cependant le domaine et les autres paramètres unitaires.

Tout comme dans le cas de l'équation de Poisson, la figure 6.4 donne le résultat de la MEF (6.4a), de la PGD (6.4b) et leur différence (6.4c). La figure 6.5 trace les convergences en fonction des modes PGD utilisés pour reconstruire la solution.

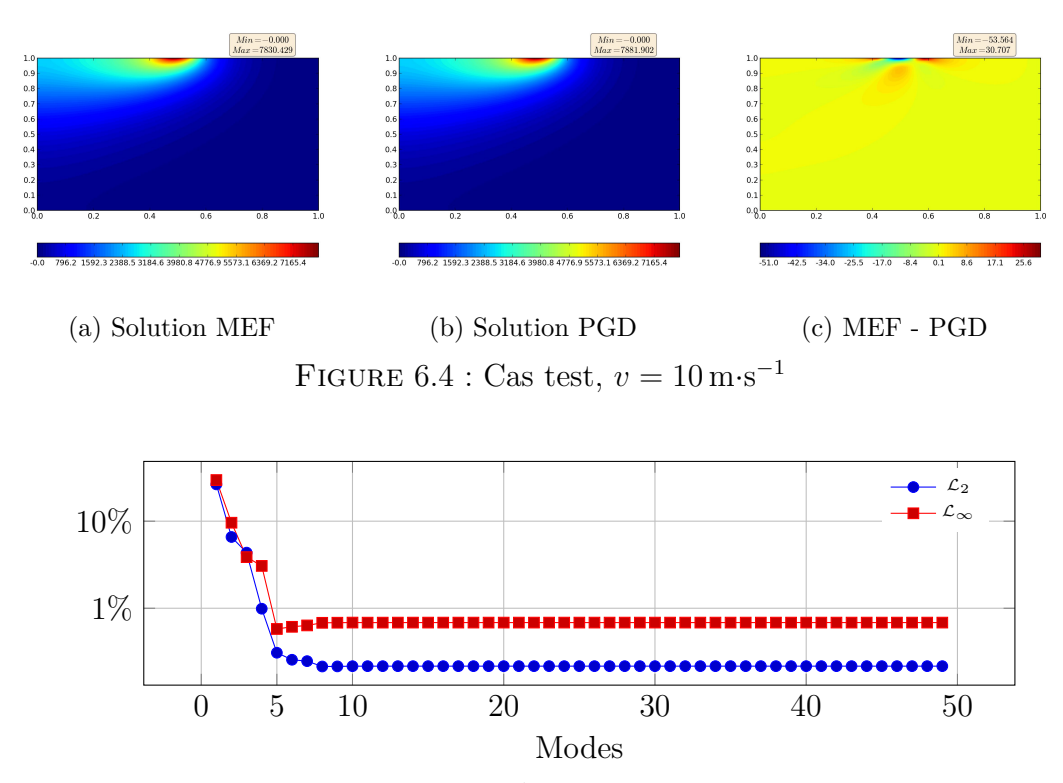

FIGURE  $6.5$ : Cas test,  $v = 10 \,\mathrm{m} \cdot \mathrm{s}^{-1}$  – convergence en fonction des modes

62

Ici, nous nous sommes intéressés à l'équation d'advection-diffusion, avec les paramètres fictifs utilisés dans l'exemple précédent de l'équation de Poisson (§ précédents). Étant donnés les résultats obtenus, il semble que l'algorithme de PGD utilisé soit robuste et fournisse une bonne approximation de la solution assez rapidement.

## **6.2.3 Vers un modèle plus représentatif**

L'algorithme de la PGD a alors été appliqué sur le même système (6.1), mais en prenant des données plus concrètes. Nous avons donc utilisé des valeurs issues de la littérature pour les différents paramètres [Ghnatios, 2012]. Le domaine d'étude est une coupe dans une plaque de 2*,*04 m de long et comptant 10 plis d'épaisseur  $0.1 \times 10^{-3}$  m.

Cet essai est une bonne représentation du procédé PFR, même si tous les phénomènes ne sont pas pris en compte (par exemple les RTC et la conduction avec le moule ne sont pas considérées).

Comme dans les deux cas précédents, la figure 6.6 donne le résultat de la MEF (6.6a) et de la PGD (6.6b). Vus ces résultats, il ne paraît pas utile de représenter la différence entre ces champs. La figure 6.7 trace les convergences en fonction des modes PGD utilisés pour reconstruire la solution.

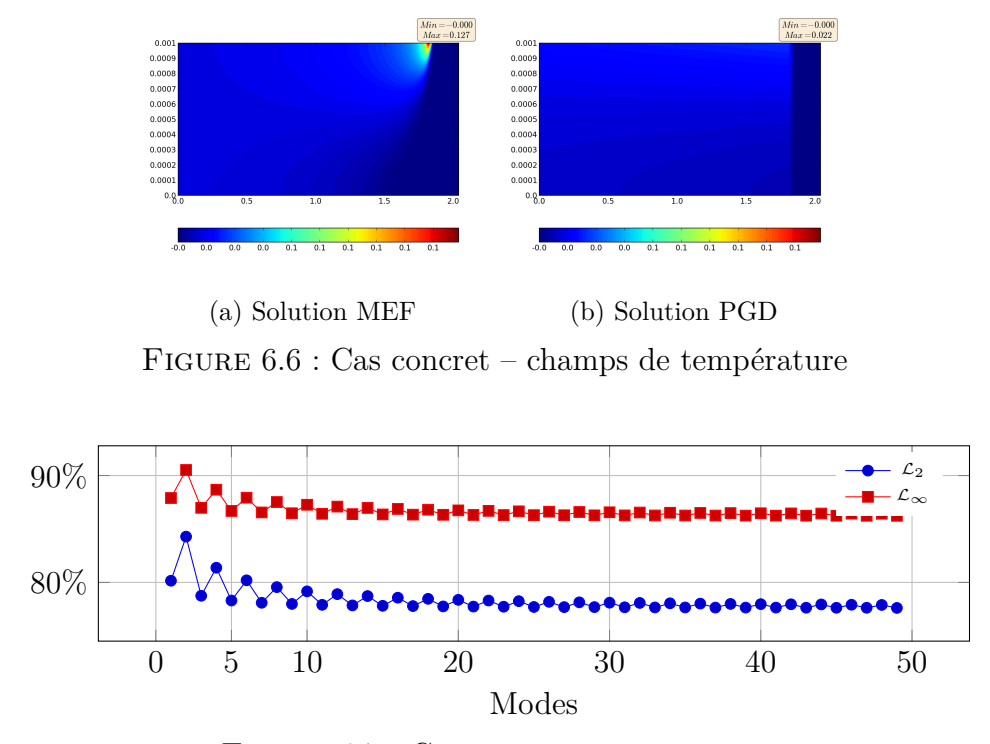

Figure 6.7 : Cas concret – convergence

Ainsi, la modification des paramètres, sans changer la nature du problème, a provoqué un déséquilibre dans les poids affectant les différents termes de l'équation.

## **6.2.4 Remarques**

Ce dernier résultat mène à s'interroger sur la stabilité numérique du schéma utilisé. Il est en effet connu que, lorsque le terme d'advection devient prépondérant vis-à-vis de la diffusion, des oscillations peuvent apparaître dans la solution numérique. Ce phénomène est caractérisé par le nombre adimensionnel de Péclet défini, dans notre cas, par

$$
Pe = \frac{\rho C_p |v_x| h_x}{2k_{\parallel}}.\tag{6.2}
$$

On notera que cette définition du nombre de Péclet prend en compte le fait que le déplacement ne s'effectue que selon la seule direction *x* : la tête du robot n'évolue que suivant une ligne horizontale (pièce plane, drapage rectiligne).

Si aucune mesure n'est prise, dès lors que ce nombre est supérieur à 1, des oscillations peuvent fausser le calcul. Étant données les valeurs des paramètres *ρ*,  $C_p$  et  $k_{\parallel}$  dans notre exemple, le *Pe* peut aisément devenir très supérieur à l'unité si l'on ne maîtrise pas la taille des mailles  $h_x$  suivant X.

La liste ci-dessous donne les valeurs de *Pe* pour les 3 simulations de cette première section :

— Cas test, vitesse nulle :  $Pe = 0$ ;  $-$  Cas test, vitesse non nulle :  $Pe =$  $1 \times 1 \times 10 \times (0,2/100)$  $2 \times 1$ = 0*,*01 ;  $\qquad$  Cas concret :  $Pe =$  $1560 \times 1700 \times 1 \times (0,06/20)$  $2 \times 5$ = 795*,*6.

Il est donc clair que le dernier cas traité requiert une technique dite de stabilisation.

# **6.3 SUPG et SUPG modifiée**

Étant donnés les résultats précédents, nous nous sommes intéressés aux techniques de stabilisation des modèles numériques.

Suite aux travaux présentés dans [González *et coll.*, 2010] et plus récemment dans [Chinesta *et coll.*, 2014], nous avons appliqué la PGD au problème (6.1) stabilisé par Streamline upwind/Petrov-Galerkin (SUPG). Cependant, les résultats obtenus nous ont amenés à modifier le schéma utilisé en ajoutant un coefficient multiplicateur *ψ* au terme de diffusion numérique initialement prévu dans le cadre de la SUPG. L'équation (6.3) exprime la forme faible du problème (6.1) avec cette

SUPG modifiée.

$$
\int_{\Omega} \mathbf{K} \nabla u \nabla u^* d\Omega - \int_{\Gamma} \mathbf{K} \nabla u \cdot \vec{n} u^* d\Gamma - \int_{\Omega} \rho C_p V \cdot \nabla u u^* d\Omega +
$$

$$
+ \int_{\Omega} \boxed{\psi} \times \tau (V \cdot \nabla u^*) \left( - \operatorname{div} (\mathbf{K} \nabla u) - \rho C_p V \cdot \nabla u \right) d\Omega = 0, \quad (6.3)
$$
  
see  $\tau = \frac{h_x}{\sqrt{\det(\mathbf{K} \cdot \nabla u)^2}} \left( \frac{\partial \mathbf{K} \cdot \nabla u}{\partial \mathbf{K}^2} \right)$ 

avec  $\tau = \frac{h_x}{2}$  $2|v_x|$  $\left(\coth Pe - \frac{1}{Pe}\right).$ 

Ce schéma permet donc de retrouver un système non stabilisé lorsque *ψ* = 0, ou la SUPG classique avec  $\psi = 1$ .

Nous remarquons ici que la stabilisation a été effectuée avant de réduire le modèle. Dans [González *et coll.*, 2012] cette approche a été comparée non seulement à une solution analytique et à une simulation MEF (également stabilisée par SUPG), mais surtout à une modélisation commençant par appliquer la PGD avant de stabiliser le système.

Pour valider notre nouveau modèle, nous avons effectué une série de simulations qui a été transcrite à l'annexe D p. 145. Nous ne donnons ici que la simulation correspondant au cas concret traité dans la section précédente (voir D.2.9 p. 156).

La solution de référence à laquelle sont rapportés les différents résultats est calculée par MEF avec un nombre plus important de nœuds suivant *X* (ce qui tend à diminuer le pas *h<sup>x</sup>* et par conséquent le Péclet).

Notre SUPG modifiée a été appliquée au problème (6.1), puis nous avons employé la PGD classique sur ce nouveau système stabilisé, pour différentes valeurs du paramètre *ψ*.

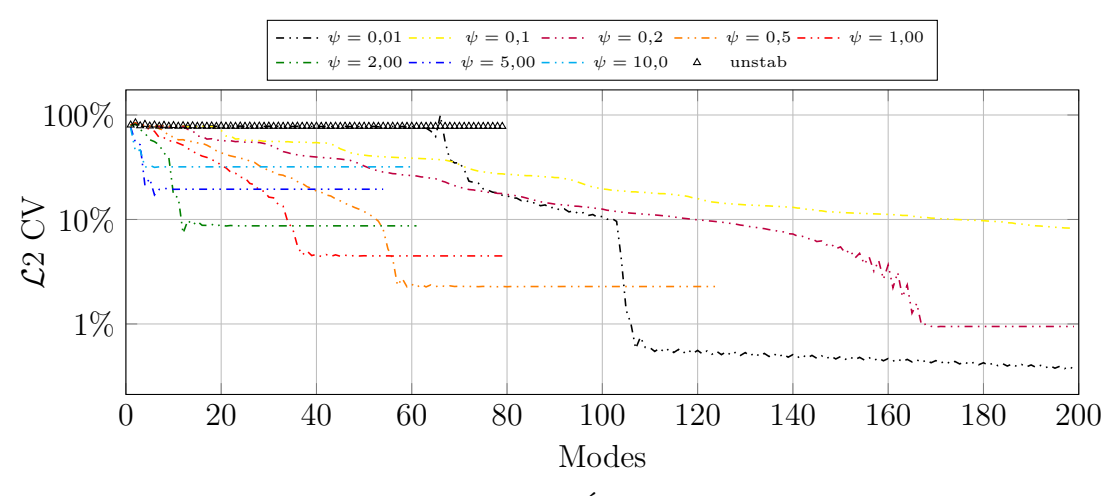

FIGURE  $6.8$ : Stabilisation – Évolution de la norme  $\mathcal{L}2$ 

La figure 6.8 donne l'évolution de la convergence en fonction du nombre de modes utilisés, pour les différentes valeurs de *ψ*. De façon complémentaire, la figure 6.9 indique les convergences en fonction de *ψ* (le nombre de modes utilisés est égal à 200 dans la majorité des cas, mais peut être inférieur : cf. fig. 6.8)

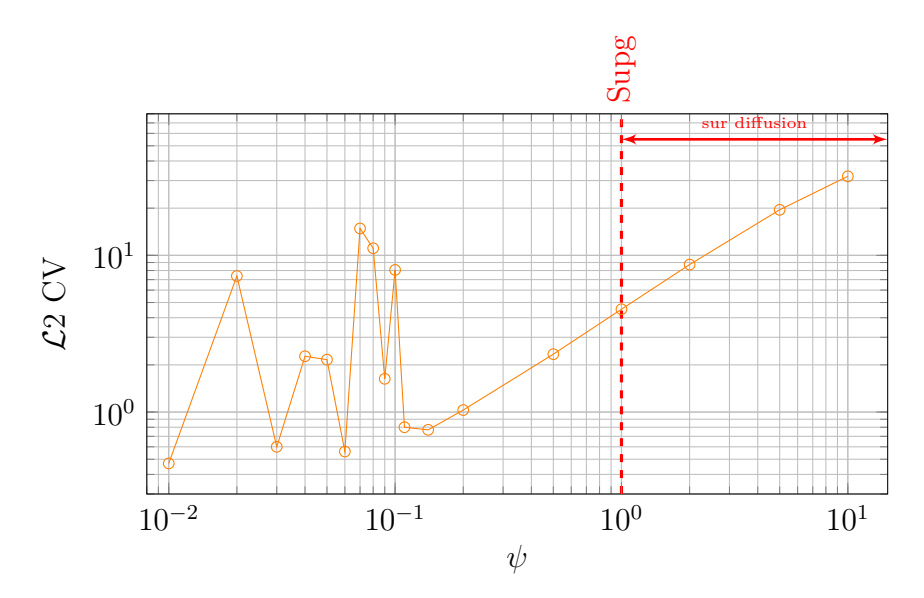

Figure 6.9 : Influence de *ψ*

Comme cela a été indiqué, la convergence est calculée par rapport à une solution obtenue par MEF, sans stabilisation (figure 6.8). La figure 6.10 montre que la solution par PGD stabilisée converge vers la solution par MEF stabilisée.

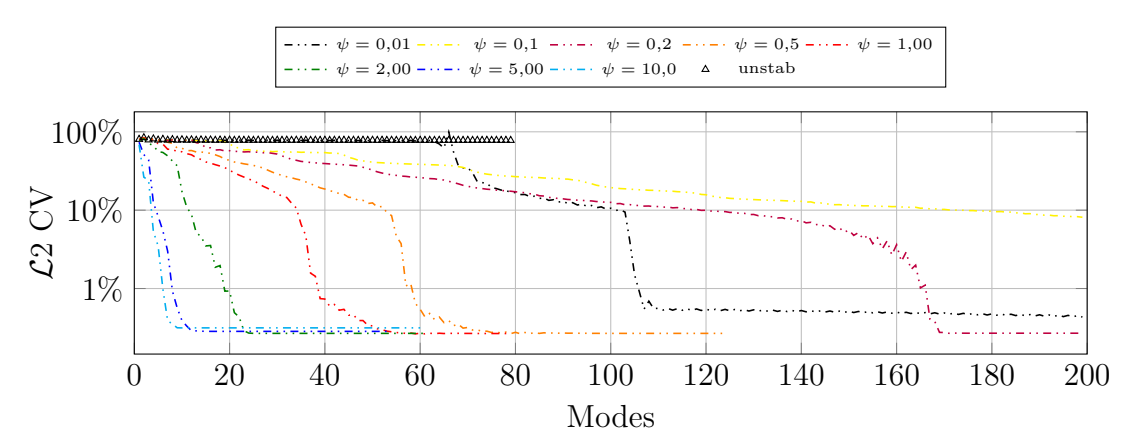

FIGURE  $6.10$ : Stabilisation – Convergence par rapport à MEF + SUPG modifiée

Avec la même mise en forme que précédemment, les figures 6.11 et 6.12 donnent les résultats obtenus sur ce cas concret avec la SUPG ( $\psi = 1$ ).

# **Conclusion**

Il ressort de cette étude que la sur-diffusion numérique (lorsque *ψ >* 1) mène à une convergence plus rapide, mais moins bonne. C'est-à-dire qu'en sur-évaluant le terme ajouté par la SUPG, on obtient en quelques modes une solution « convergée », mais le taux de cette convergence est supérieur à la SUPG « normale ».

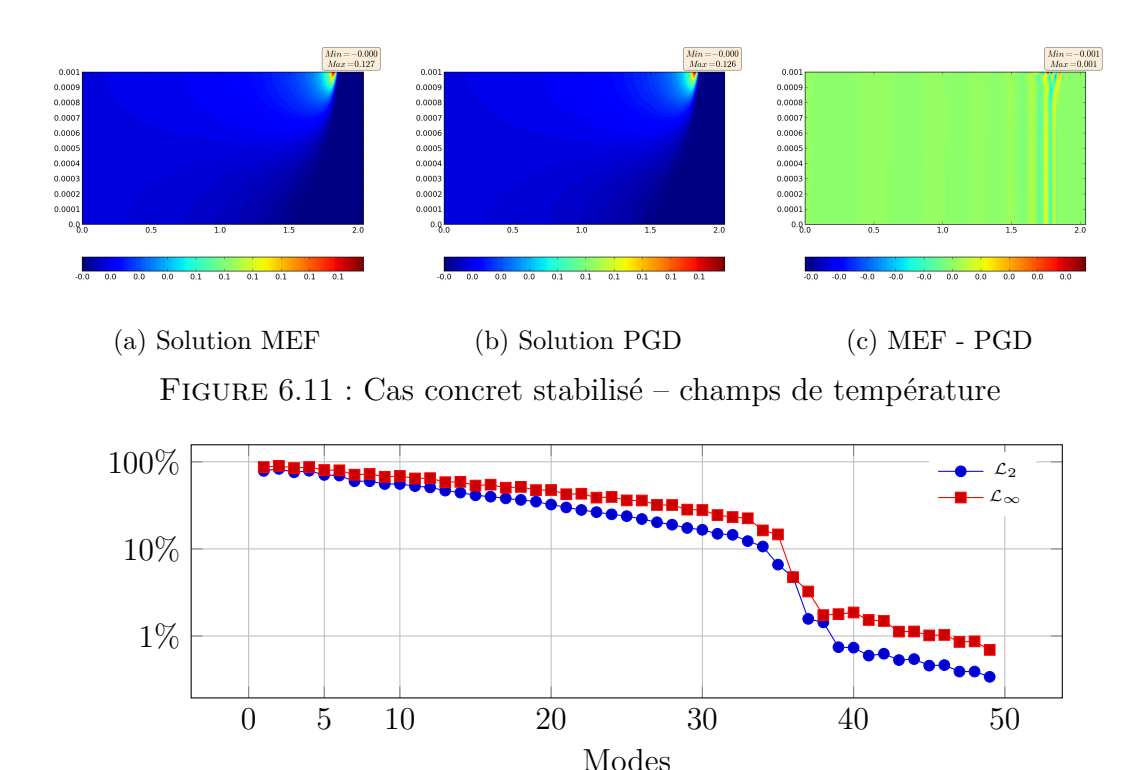

Figure 6.12 : Cas concret stabilisé – convergence

À l'inverse, en sous-estimant le terme de la SUPG (*ψ <* 1), on peut obtenir une très bonne convergence. Malheureusement, comme on peut le constater sur la figure 6.9, pour deux valeurs proches de *ψ*, le nombre de modes nécessaires peut varier énormément.

Si la modification du schéma SUPG par l'introduction du coefficient *ψ* peut s'avérer efficace, il n'en demeure pas moins que le choix de ce paramètre est délicat.

# **6.4 Minimisation du résidu**

Comme cela a été évoqué à la section 4.2 p. 36, dans la mesure où le terme d'advection génère un opérateur non symétrique, la PGD classique n'est plus adaptée et il faut avoir recours à d'autres algorithmes. Nous allons donc étudier le comportement de la minimisation du résidu couplée à la PGD.

## **6.4.1 Cas test**

Tout d'abord, nous vérifions l'algorithme sur le premier cas test, qui est la résolution de l'équation de Poisson.

Comme le montre la figure 6.13, tout comme dans le cas de la PGD classique, le nouvel algorithme permet d'obtenir la forme séparée de la solution.

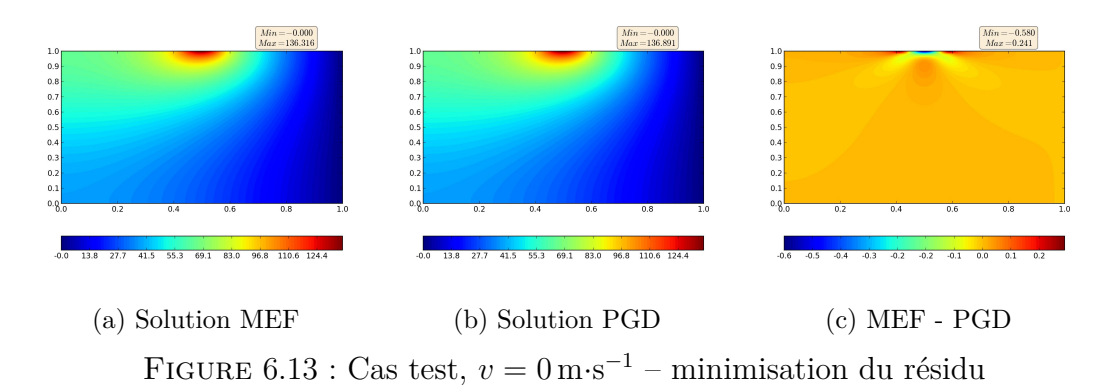

Cette approximation est assez juste si l'on en juge par les courbes de convergence présentées à la figure 6.14.

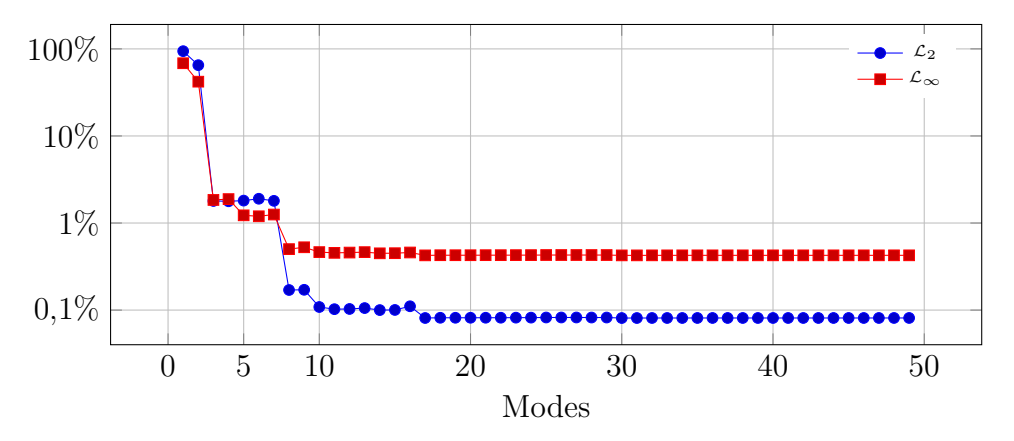

FIGURE  $6.14$ : Cas test,  $v = 0 \,\mathrm{m} \cdot \mathrm{s}^{-1}$  – minimisation du résidu – convergence en fonction des modes

Forts de ces résultats, nous avons donc poussé les investigations plus avant en appliquant ce schéma sur le cas mis en défaut par l'approche classique.

## **6.4.2 Cas concret**

Nous reprenons donc ici le même exemple que précédemment mettant en jeu des données *réelles*. Les résultats présentés sur les figures 6.15 et 6.16 montrent que cet algorithme est en mesure de résoudre un problème fortement convectif avec une très bonne précision.

Pour comparaison, sur la figure 6.17, nous avons redonné les convergences obtenues avec l'approche classique, sur le même problème.

Bien que la méthode « classique » permette d'obtenir de très bons résultats

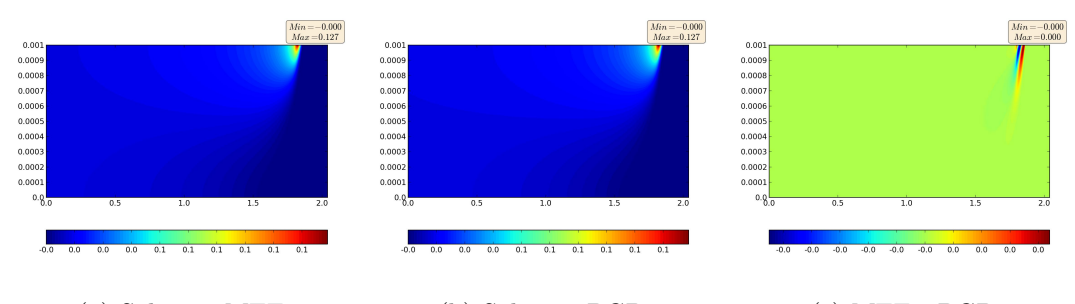

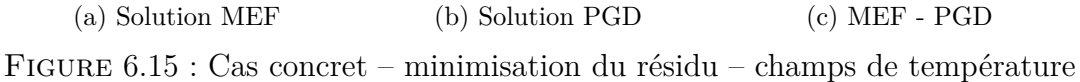

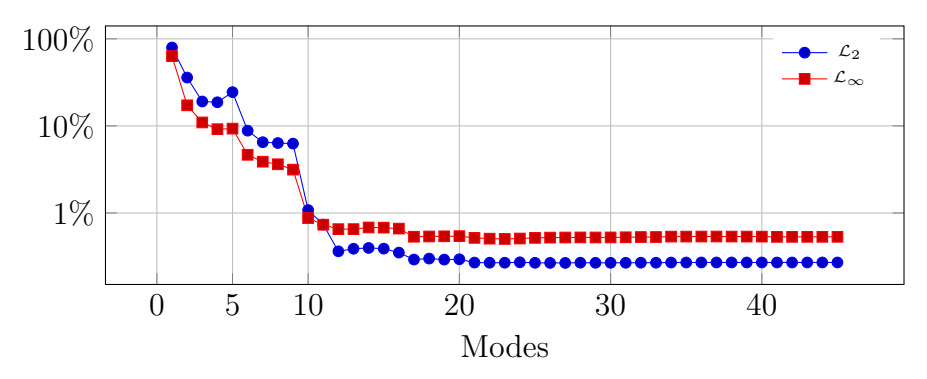

Figure 6.16 : Cas concret – minimisation du résidu – convergence

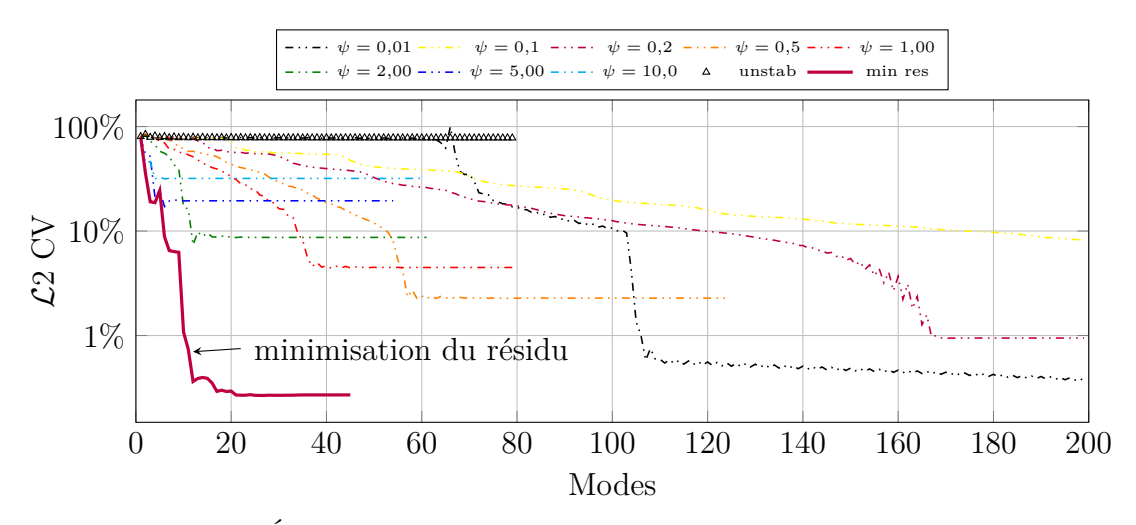

FIGURE  $6.17:$  Évolution de la norme  $L2$  en fonction du nombre de modes

comme nous l'avons vu dans certains cas, étant donnée la nature du problème que l'on souhaite traiter dans le cadre de cette thèse, nous avons pris le parti de ne plus considérer que l'alternative de la minimisation du résidu. Sauf mention contraire, ce sera donc cette version de la PGD qui sera utilisée dans toute la suite.

# **6.5 Conclusion**

Comme le montrent les figures 6.8 et 6.10, la solution obtenue par PGD converge vers la solution par MEF sur le problème équivalent. Ainsi, on retrouve des instabilités avec la PGD, si la MEF n'est pas stabilisée.

Bien que ce chapitre ne traite que le cas stationnaire, nous soulignons ici que la résolution du système transitoire n'a pas été améliorée par la SUPG, tout au moins en utilisant des éléments continus. En effet, les éléments Galerkin discontinus en temps permettent de résoudre bien plus efficacement l'équation différentielle, et cette approche est à mettre en parallèle de la méthode espace-temps en MEF.

# **Chapitre 7 Modèle multiparamétrique**

*Où l'on ajoute différents paramètres comme des coordonnées du système étudié. On calcule ainsi* off-line *par la PGD une solution multidimensionnelle qui est ensuite particularisée* online*.*

# **Sommaire**

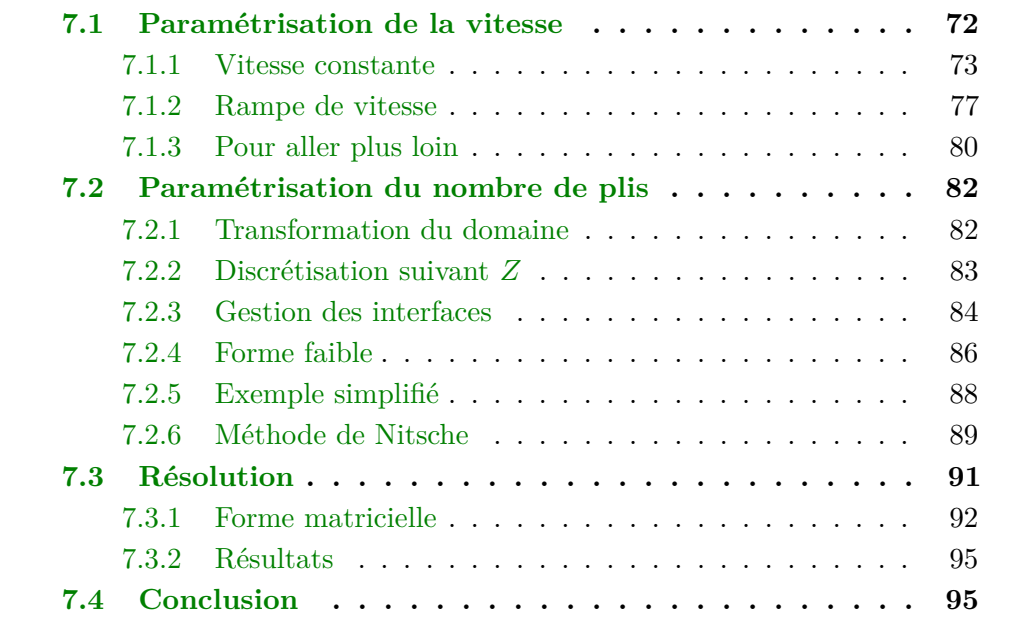

# **7.1 Paramétrisation de la vitesse**

On considère ici la simulation du procédé PFR en dynamique. C'est-à-dire que l'évolution en fonction du temps est prise en compte. On cherche à résoudre le problème (7.1) ci-dessous, similaire à l'équation (2.8), la différence venant de ce qu'ici on simplifie en ne prenant pas en compte les RTC.

Le domaine d'étude est représenté figure 7.1.

$$
\begin{cases}\n\rho C_p u_{,t} - k_{\parallel} u_{,xx} - k_{\perp} u_{,zz} - \rho C_p v_x u_{,x} = 0 & \forall (x, z) \in \Omega; \\
u(x, z, t = 0) = u_0; & \text{sur } \Gamma_D; \\
u(x = L, z, t) = T_0 & \text{sur } \Gamma_D; \\
k_{\parallel} u_{,x}(x = 0, z, t) = 0 & \text{sur } \Gamma_N; \\
-k_{\perp} u_{,z}(x, z = 0, t) = h_m(u(x, 0, t) - u_m(x)) & \text{sur } \Gamma_M; \\
-k_{\perp} u_{,z}(x, z = h, t) = h_a(u(x, h, t) - u_a(x)) & \text{sur } \Gamma_a; \\
k_{\perp} u_{,z}(x, z = h, t) = \Phi(x) & \text{sur } \Gamma_L.\n\end{cases} (7.1)
$$

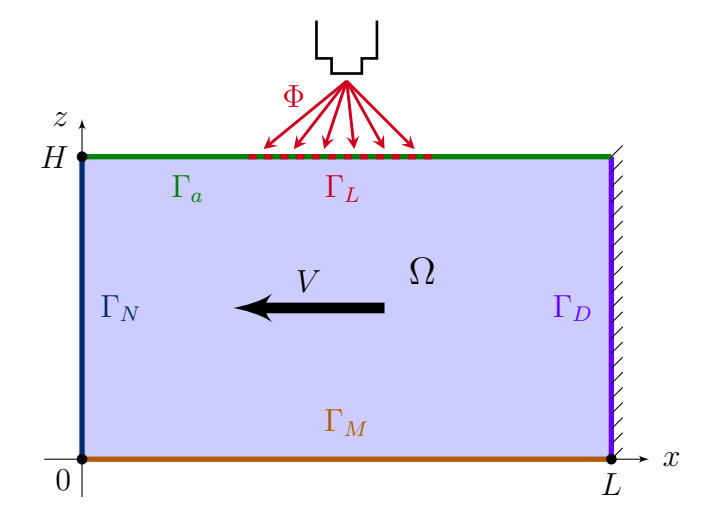

Figure 7.1 : Domaine d'étude – paramétrisation de la vitesse

Sous cette forme, la vitesse de déplacement est une simple constante. Mais pour affiner la modélisation du procédé, on souhaite pouvoir obtenir un résultat numérique pour différentes valeurs de cette vitesse. C'est pourquoi nous allons développer un modèle dans lequel cette constante est une coordonnée supplémentaire. Dans un second temps, nous améliorons cette simulation en ne considérant plus une vitesse constante mais une rampe, et en ajoutant les paramètres définissant ce profil comme des coordonnées du système.

## **7.1.1 Vitesse constante**

Afin d'obtenir le champ de température en n'importe quel point de la pièce, à n'importe quel instant mais également pour n'importe quelle vitesse constante de déplacement, nous ajoutons ce dernier paramètre comme coordonnée du système.

Par ailleurs, la vitesse de drapage est en lien direct avec la puissance de chauffe. En effet, plus cette vitesse sera importante, plus élevé devra être le flux de chaleur pour obtenir une température donnée. C'est la raison pour laquelle nous avons également ajouté la puissance de chauffe comme paramètre. Le terme source Φ est ainsi dépendant de la position *x*, mais également d'un coefficient multiplicateur *q* donnant la puissance maximale du flux, comme indiqué dans l'équation (7.2) et comme montré sur la figure 7.2.

$$
\Phi(x,q) = \begin{cases} q \times \left[1 + \left(\frac{x-\mu}{r}\right)^4 - 2 * \left(\frac{x-\mu}{r}\right)^2\right] & \text{si } \mu - r \le x \le \mu + r, \\ 0 & \text{sinon.} \end{cases}
$$
(7.2)

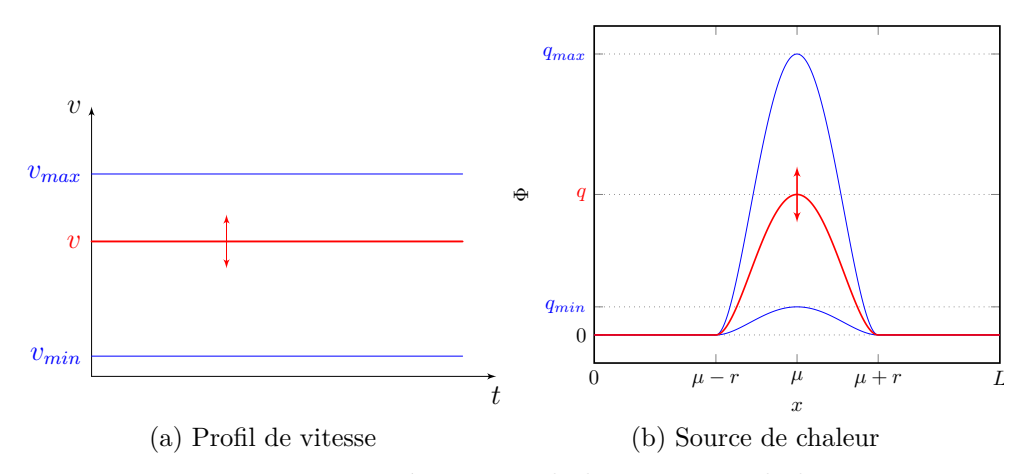

Figure 7.2 : Paramétrisation de la vitesse et de la puissance

On cherchera une approximation  $u^{m+1}$  de *u* sous la forme

$$
u^{m+1} = \sum_{i=1}^{m+1} X^i Z^i T^i \Psi_q^i \Psi_v^i = u^m + PRSW_q W_v,
$$
\n(7.3)

où les fonctions *P*, *R*, *S*, *W<sup>q</sup>* et *W<sup>v</sup>* sont les fonctions cherchées, ne dépendant respectivement que des coordonnées *x*, *z*, *t*, *q* et *v*. Ces deux dernières variables évoluent dans les domaines *I<sup>q</sup>* et *I<sup>v</sup>* définis par les valeurs minimales et maximales qu'elles peuvent prendre : par exemple, le laser utilisé dans le cadre du projet Impala a une puissance comprise entre 0W et 12 kW.

#### **7.1.1.1 Forme faible**

En multipliant par la fonction test associée et en intégrant par parties, on obtient l'équation suivante (la projection sur *P*)

$$
\rho C_p \int_{\Omega_X} PP^* \, dx \int_{\Omega_Z} RR \, dz \int_{I_T} S_{,i} S \, dt \int_{I_q} W_q W_q \, dq \int_{I_v} W_v W_v \, dv +
$$
  
\n
$$
+ k_{\parallel} \int_{\Omega_X} P_{,x} P_{,x}^* \, dx \int_{\Omega_Z} RR \, dz \int_{I_T} SS \, dt \int_{I_q} W_q W_q \, dq \int_{I_v} W_v W_v \, dv +
$$
  
\n
$$
+ k_{\perp} \int_{\Omega_X} PP^* \, dx \int_{\Omega_Z} R_{,z} R_{,z} \, dz \int_{I_T} SS \, dt \int_{I_q} W_q W_q \, dq \int_{I_v} W_v W_v \, dv -
$$
  
\n
$$
- \rho C_p \int_{\Omega_X} P_{,x} P^* \, dx \int_{\Omega_Z} RR \, dz \int_{I_T} SS \, dt \int_{I_q} W_q W_q \, dq \int_{I_v} v W_v W_v \, dv +
$$
  
\n
$$
+ h_m \int_{\Omega_X} PP^* \, dx R(0) R(0) \int_{I_T} SS \, dt \int_{I_q} W_q W_q \, dq \int_{I_v} W_v W_v \, dv +
$$
  
\n
$$
+ h_a \int_{\Omega_X} PP^* \, dx R(h) R(h) \int_{I_T} SS \, dt \int_{I_q} W_q W_q \, dq \int_{I_v} W_v W_v \, dv =
$$
  
\n
$$
= \int_{\Omega_X} \Phi P^* \, dx R(h) \int_{I_T} S \, dt \int_{I_q} W_q \, dq \int_{I_v} W_v \, dv +
$$
  
\n
$$
+ h_m \int_{\Omega_X} u_m P^* \, dx R(0) \int_{I_T} S \, dt \int_{I_q} W_q \, dq \int_{I_v} W_v \, dv +
$$
  
\n
$$
+ h_a \int_{\Omega_X} u_a P^* \, dx R(h) \int_{I_T} S \, dt \int_{I_q} W_q \, dq \int_{I_v} W_v \, dv - \sum_{i=1}^m \dots (7.4)
$$

Bien sûr, pour alléger l'écriture, nous n'avons pas détaillé la somme sur les modes précédents.

#### **7.1.1.2 Forme matricielle**

Pour écrire le système (7.4), nous utiliserons les notations suivantes

#### **Sur** *X*

 $-M_X = \int_{\Omega_X} PP^* dx$ , matrice de masse sur *X*,  $-C_X = \int_{\Omega_X} P_x P^* dx,$  $\mathcal{L}_X = \int_{\Omega_X} P_{,x} P_{,x}^* dx$ , matrice de raideur sur *X*,  $-\Phi_X = \int_{\Omega_X} \Phi P^* dx,$  $U_{m_X} = \int_{\Omega_X} u_m P^* dx,$  $-U_{a_X} = \int_{\Omega_X} u_a P^* \, \mathrm{d}x$ ;

## **Sur** *Z*

 $− M<sub>Z</sub> = ∫<sub>Ω<sub>Z</sub></sub> RR<sup>*</sup> dz,$  matrice de masse sur *Z*,  $K_Z = \int_{\Omega_Z} R_{,z} R_{,z}^* dz$ , matrice de raideur sur *Z*,

- $-B_{Z_m}$  un vecteur nul sauf en  $z = 0$  où l'on a  $h_m$ ,
- $B_{Z_a}$  un vecteur nul sauf en  $z = h$  où l'on a  $h_a$ ,

$$
- H_{Z_m} = \begin{pmatrix} h_m & 0 & \cdots & 0 \\ 0 & 0 & & \vdots \\ \vdots & & \ddots & \vdots \\ 0 & \cdots & \cdots & 0 \end{pmatrix}, H_{Z_a} = \begin{pmatrix} 0 & \cdots & \cdots & 0 \\ \vdots & \ddots & & \vdots \\ \vdots & & 0 & 0 \\ 0 & \cdots & 0 & h_a \end{pmatrix};
$$

#### **Sur** *T*

 $-M_T = \int_{I_T} SS^* dt$ , matrice de masse sur *T*,  $-C_T = \int_{I_T} S_t S^* dt,$ *IT*  $- B_T = \int_{I_T} 1S^* dt;$ 

#### **Sur Ψ***<sup>q</sup>*

—  $M_Q = \int_{I_Q} W_q W_q^* dq$ , matrice de masse sur  $Q$ ,  $- B_{Q_q} = \int_{I_Q} q W_q^* dq;$ 

#### **Sur**  $\Psi$ <sup>*v*</sup>

—  $M_V = \int_{I_V} W_v W_v^* \, \mathrm{d}v$ , matrice de masse sur *V*,  $-M_{V_v} = \int_{I_V} v W_v W_v^* \, \mathrm{d}v,$  $- B_V = \int_{I_V} 1 W_0^* \, \mathrm{d}v.$ 

## **7.1.1.3 Résultat**

Comme indiqué, la simulation précédente construit un abaque à cinq entrées : une pour chaque coordonnée du système multi-paramétrique. La reconstruction et la particularisation de la solution sont ensuite effectuées dans le logiciel Paraview à l'aide d'un module dédié 1 , les différents modes étant stockés dans un format spécifique.

On peut ainsi choisir d'afficher le champ de température sur le domaine spatial (*X*, *Z*) et de modifier les valeurs des trois autres paramètres : la solution particulière pour le jeu fourni apparaît alors instantanément.

Moins classiquement, on peut choisir de représenter la solution dans l'espace (Ψ*v, T*) et considérer les modifications apportées en changeant la position (*X*, *Z*), et la puissance.

Nous avons choisi de particulariser notre abaque pour des valeurs données de la puissance et de la vitesse, et lorsque le régime permanent est supposé établi. Ainsi nous pouvons comparer avec un résultat obtenu par MEF sur le problème stationnaire, pour les mêmes valeurs de puissance et de vitesse. La comparaison est donnée figure 7.3. L'échelle de couleur est la même entre la MEF et la PGD, afin de pouvoir comparer. Par contre cette échelle a été adaptée pour afficher la différence entre les deux champs.

<sup>1.</sup> Développé par Felipe Bordeu à l'École Centrale de Nantes, [https://rom.ec-nantes.fr/](https://rom.ec-nantes.fr/resources/separated-variables-representation-visualisation/) [resources/separated-variables-representation-visualisation/](https://rom.ec-nantes.fr/resources/separated-variables-representation-visualisation/)

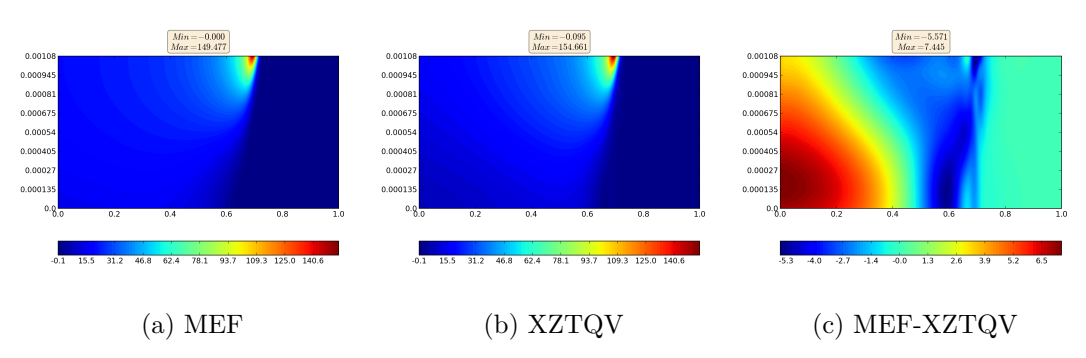

Figure 7.3 : Comparaison entre la MEF et la PGD paramétrée XZTQV

Dans cet exemple, seulement 50 modes ont été calculés, d'où l'erreur relativement importante entre la MEF et la PGD. Cela provient de la complexité de l'abaque construit, puisque la simple séparation en espace (abaque *XZ*) fournit une solution qui ne diffère que de quelques degrés par rapport à la MEF, avec le même nombre de modes.

Pour comparer plus avant les deux solutions, nous avons également calculé les normes  $\mathcal{L}_2$  et  $\mathcal{L}_{\infty}$  sur une zone restreinte située sous le laser (voir figure 7.4). Ceci permet de visualiser l'apport des nouveaux modes en termes de précision de la solution. On notera que l'abaque PGD a été particularisée comme précédemment avant de calculer les normes.

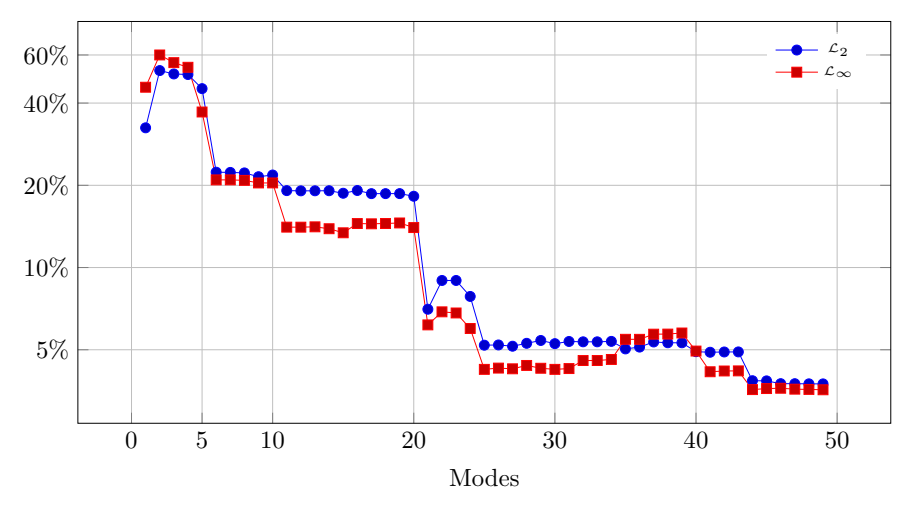

Figure 7.4 : Convergence du modèle multi-paramétrique XZTQV

Ainsi, avec peu de modes, l'algorithme de PGD permet d'obtenir une solution pertinente, tout du moins dans la zone de contrôle. En effet, en raison du régime transitoire qui n'a pas été poussé suffisamment loin, le régime permanent n'est pas atteint comme on peut le voir sur la partie gauche de la figure 7.3c (en raison de la vitesse appliquée, la pièce défile de droite à gauche).

# **7.1.2 Rampe de vitesse**

Dans la section précédente, nous avons détaillé comment parvenir à un abaque numérique fournissant le champ de température en n'importe quel point de la pièce, à n'importe quel instant mais également pour n'importe quelle vitesse constante de déplacement.

Cependant, le robot permet des accélérations/freinages, notamment sur les bords des pièces à construire. Pour simuler ce comportement, nous avons choisi de modéliser cette vitesse sous la forme d'une rampe telle que présentée sur la figure 7.5.

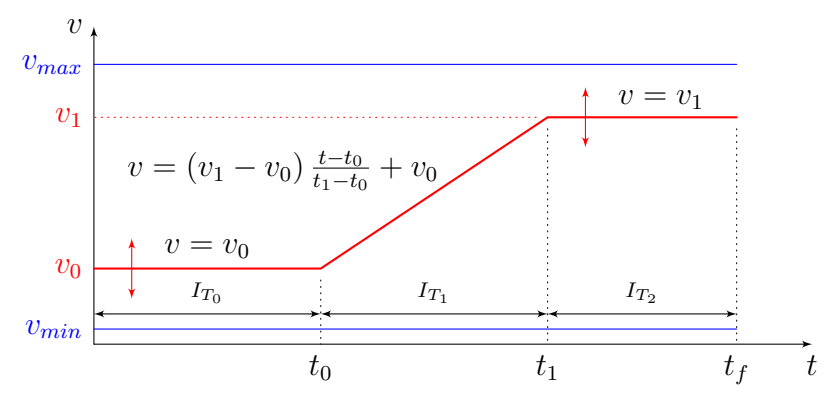

Figure 7.5 : Paramétrisation de la vitesse

Si  $t_0$  et  $t_1$  sont des données, on prend les vitesses  $v_0$  et  $v_1$  comme nouvelles coordonnées, ce qui permettra d'obtenir la solution pour n'importe quelle valeur de ces vitesses (comprises dans un intervalle donné au début de la simulation).

Comme précédemment, nous conservons la puissance comme nouvelle coordonnée et par suite l'inconnue *u* donnant le champ de température s'écrit sous la forme séparée

$$
u(x, z, t, q, v_0, v_1) = \sum_{i=1}^{\infty} X^i(x) Z^i(z) T^i(t) \Psi_q^i(q) \Psi_0^i(v_0) \Psi_1^i(v_1).
$$
 (7.5)

On cherchera une approximation  $u^{m+1}$  de *u* sous la forme

$$
u^{m+1} = \sum_{i=1}^{m+1} X^i Z^i T^i \Psi_q^i \Psi_0^i \Psi_1^i = u^m + PRSW_q W_0 W_1.
$$
 (7.6)

77

## **7.1.2.1 Forme faible**

En multipliant par la fonction test associée et en intégrant par parties, on obtient l'équation suivante (la projection sur *P*)

$$
k_{\parallel} \int_{\Omega_{X}} P_{,x} P_{,x}^{*} dx \int_{\Omega_{Z}} RR \,dz \int_{I_{T}} SS \,dt \int_{I_{q}} W_{q} W_{q} \,dq \int_{I_{V_{0}}} W_{0} W_{0} \,dv_{0} \int_{I_{V_{1}}} W_{1} W_{1} \,dv_{1} ++ k_{\perp} \int_{\Omega_{X}} P P^{*} \,dx \int_{\Omega_{Z}} R_{,z} R_{,z} \,dz \int_{I_{T}} SS \,dt \int_{I_{q}} W_{q} W_{q} \,dq \int_{I_{V_{0}}} W_{0} W_{0} \,dv_{0} \int_{I_{V_{1}}} W_{1} W_{1} \,dv_{1} ++ \rho C_{p} \int_{\Omega_{X}} P P^{*} \,dx \int_{\Omega_{Z}} RR \,dz \int_{I_{T}} S_{,i} S \,dt \int_{I_{q}} W_{q} W_{q} \,dq \int_{I_{V_{0}}} W_{0} W_{0} \,dv_{0} \int_{I_{V_{1}}} W_{1} W_{1} \,dv_{1} -- \rho C_{p} \int_{\Omega_{X}} P_{,x} P^{*} \,dx \int_{\Omega_{Z}} RR \,dz \int_{I_{T_{1}}} SS \,dt \int_{I_{q}} W_{q} W_{q} \,dq \int_{I_{V_{0}}} v_{0} W_{0} W_{0} \,dv_{0} \int_{I_{V_{1}}} W_{1} W_{1} \,dv_{1} -- \rho C_{p} \int_{\Omega_{X}} P_{,x} P^{*} \,dx \int_{\Omega_{Z}} RR \,dz \int_{I_{T_{1}}} \left( 1 - \frac{t - t_{0}}{t_{1} - t_{0}} \right) SS \,dt \int_{I_{q}} W_{q} W_{q} \,dq \int_{I_{V_{0}}} v_{0} W_{0} W_{0} \,dv_{0} \int_{I_{V_{1}}} W_{1} W_{1} \,dv_{1} -- \rho C_{p} \int_{\Omega_{X}} P_{,x} P^{*} \,dx \int_{\Omega_{Z}} RR \,dz \int_{I_{T_{1}}} \left( \frac{t - t_{0}}{t_{1} - t_{0}} \right) SS \,dt \int_{I_{q}} W_{q} W_{q} \,dq \int_{I_{V_{0}}} v_{0} W_{0} W_{0} \,dv_{0} \int_{I_{V
$$

Comme précédemment, pour alléger l'écriture, nous n'avons pas inséré les sommes sur les modes précédents.

## **7.1.2.2 Forme matricielle**

Pour écrire le système (7.7), nous utiliserons les notations suivantes

## **Sur** *X*

 $-M_X = \int_{\Omega_X} PP^* dx$ , matrice de masse sur *X*,  $-C_X = \int_{\Omega_X} P_{,x} P^* dx,$  $\mathcal{L}_X = \int_{\Omega_X} P_{,x} P_{,x}^* dx$ , matrice de raideur sur *X*,  $-\Phi_X = \int_{\Omega_X} \Phi P^* \, dx,$  $-U_{m_X} = \int_{\Omega_X} u_m P^* dx,$  $-U_{a_X} = \int_{\Omega_X} u_a P^* \, \mathrm{d}x$ ;

## **Sur** *Z*

$$
- M_Z = \int_{\Omega_Z} R R^* dz, \text{ matrice de masse sur } Z,
$$
  
\n
$$
- K_Z = \int_{\Omega_Z} R_z R_{,z}^* dz, \text{ matrice de raideur sur } Z,
$$
  
\n
$$
- H_{Z_m} = \begin{pmatrix} h_m & 0 & \cdots & 0 \\ 0 & 0 & & \vdots \\ \vdots & & \ddots & \vdots \\ 0 & \cdots & \cdots & 0 \end{pmatrix}, H_{Z_a} = \begin{pmatrix} 0 & \cdots & \cdots & 0 \\ \vdots & & & \vdots \\ \vdots & & & \vdots \\ 0 & \cdots & 0 & h_a \end{pmatrix},
$$
  
\n
$$
- B_{Z_m} \text{ un vecteur nul sauf en } z = 0 \text{ où l'on a } h_m,
$$
  
\n
$$
- B_{Z_a} \text{ un vecteur nul sauf en } z = h \text{ où l'on a } h_a;
$$

## **Sur** *T*

$$
- M_T = \int_{I_T} SS^* dt, \text{ matrice de masse sur } T,
$$
  
\n
$$
- C_T = \int_{I_T} S_t S^* dt,
$$
  
\n
$$
- M_{T_0} = \int_{I_{T_0}} SS^* dt,
$$
  
\n
$$
- M_{T_0} = \int_{I_{T_1}} \left(1 - \frac{t - t_0}{t_1 - t_0}\right) SS^* dt,
$$
  
\n
$$
- M_{T_0} = \int_{I_{T_1}} \left(\frac{t - t_0}{t_1 - t_0}\right) SS^* dt,
$$
  
\n
$$
- M_{T_0} = \int_{I_{T_2}} SS^* dt,
$$
  
\n
$$
- B_T = \int_{I_T} 1S^* dt;
$$

# **Sur Ψ***<sup>q</sup>*

$$
\begin{aligned} &-M_Q=\int_{I_Q}W_qW_q^*\,\mathrm{d} q,\, \text{matrice de masse sur } Q, \\ &-B_{Q_q}=\int_{I_Q}qW_q^*\,\mathrm{d} q\,; \end{aligned}
$$

 $\text{Sur } \Psi_{V_0}$ 

— 
$$
M_{V_0} = \int_{I_{V_0}} W_0 W_0^* dv_0
$$
, matrice de masse sur  $V_0$ ,  
—  $M_{V_{01}} = \int_{I_{V_0}} v_0 W_0 W_0^* dv_0$ ,  
—  $B_{V_0} = \int_{I_{V_0}} 1 W_0^* dv_0$ ;

 $\text{Sur } \Psi_{V_1}$ 

—  $M_{V_1} = \int_{I_{V_1}} W_1 W_1^* \, \mathrm{d}v_1$ , matrice de masse sur  $V_1$ ,  $\mathcal{M}_{V_{11}} = \int_{I_{V_1}} v_1 W_1 W_1^* \, \mathrm{d}v_1,$  $- B_{V_1} = \int_{I_{V_1}} 1 W_1^* dv_1.$ 

## **7.1.2.3 Résultat**

Comme indiqué, la simulation précédente construit un abaque à six entrées : une pour chaque coordonnée du système. La reconstruction et la particularisation

de la solution sont ensuite effectuées dans le logiciel Paraview à l'aide d'un module dédié, les différents modes étant stockés dans un format spécifique.

On peut ainsi choisir d'afficher le champ de température sur le domaine spatial (*X*, *Z*) et de modifier les valeurs des quatre autres paramètres : ce qui fait instantanément apparaître la solution particulière pour le jeu fourni.

Moins classiquement, on peut choisir de représenter la solution dans l'espace (*V*0*, T*) et considérer les modifications apportées en changeant la position (*X*, *Z*), la puissance et la seconde vitesse.

De la même manière que précédemment, la figure 7.6 compare la solution stationnaire par MEF pour une puissance et une vitesse donnée, avec une particularisation de l'abaque pour ces mêmes valeurs de puissance et de vitesses, lorsque le régime permanent est supposé atteint. Comme précédemment, l'échelle est la même pour les deux champs MEF et PGD, mais a été adaptée pour afficher la différence.

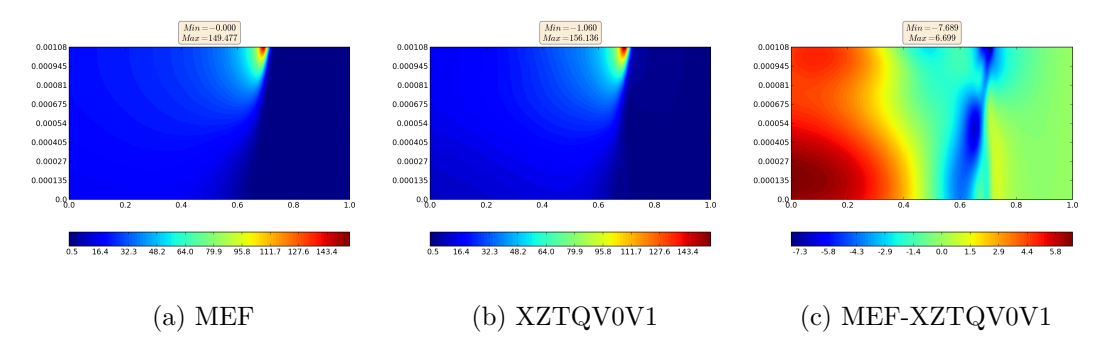

Figure 7.6 : Comparaison entre la MEF et la PGD paramétrée XZTQV0V1

Comme précédemment, nous avons également calculé les normes  $\mathcal{L}_2$  et  $\mathcal{L}_{\infty}$  sur une zone restreinte située sous le laser (voir figure 7.7). Ceci permet de visualiser l'apport des nouveaux modes en termes de précision de la solution. On notera que l'abaque PGD a été particularisée comme précédemment avant de calculer les normes.

La conclusion établie avec l'abaque en *XZT QV* est d'autant plus valable ici que nous avons encore ajouté à la complexité en ajoutant une nouvelle coordonnée, sans calculer plus de modes, d'où la différence légèrement plus importante avec la solution MEF.

## **7.1.3 Pour aller plus loin**

Pour affiner encore la simulation, nous ajouterons les paramètres  $t_0$  et  $t_1$ comme autres paramètres. La difficulté réside dans le fait que l'équation donnant la vitesse dépend non-linéairement des quatre variables  $v_0$ ,  $v_1$ ,  $t_0$  et  $t_1$ . De la sorte il est malaisé d'écrire simplement cette fonction sous forme séparée. Il faut avoir recours à une décomposition PARAFAC.

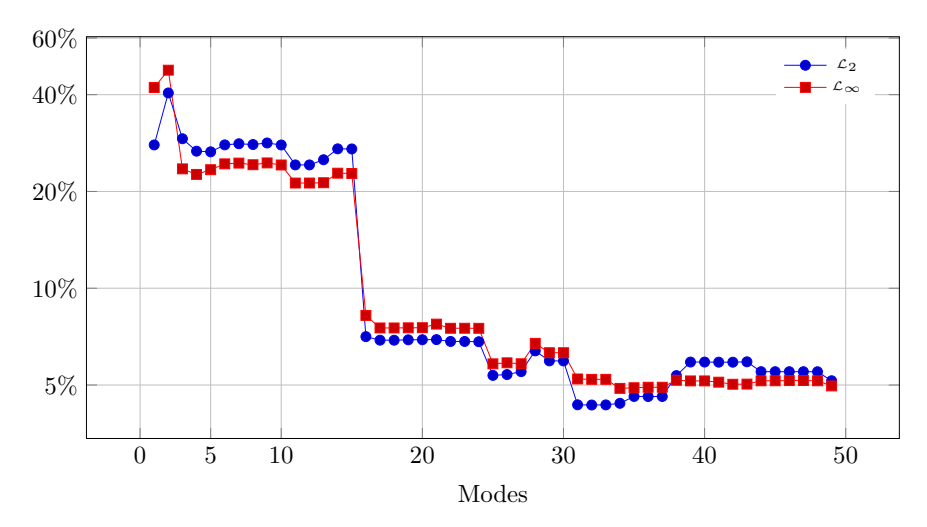

Figure 7.7 : Convergence du modèle multi-paramétrique XZTQV0V1

Une autre option, décrite dans [Leygue et Verron, 2010], consiste à scinder l'intervalle de temps en sous-domaines, et à considérer la longueur de ces nouveaux intervalles comme de nouvelles coordonnées du système, en lieu et place de la seule inconnue *t*, comme présenté à la figure 7.8.

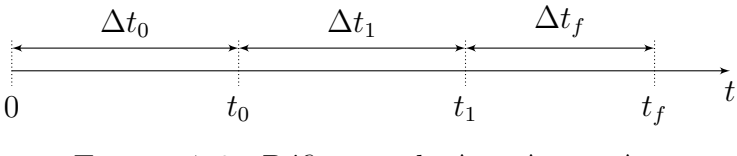

FIGURE 7.8 : Définition de  $\Delta t_0$ ,  $\Delta t_1$  et  $\Delta t_f$ 

Nous introduisons donc les trois coordonnées  $\Delta t_0$ ,  $\Delta t_1$  et  $\Delta t_f$  qui donnent les longueurs des sous-domaines temporels.

Pour repérer sur lequel de ces domaines on se situe, il est nécessaire d'ajouter une nouvelle coordonnée *s* ainsi que les fonctions créneaux définies sur la figure 7.9.

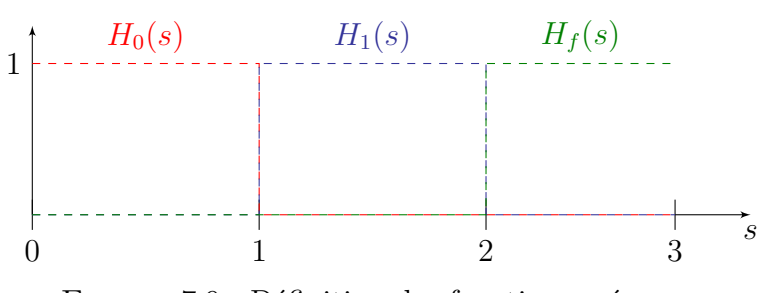

Figure 7.9 : Définition des fonctions créneaux

De la sorte la coordonnée en temps *t* s'exprime par

$$
t = H_0(s) \times s\Delta t_0 + H_1(s) \times (\Delta t_0 + (s - 1)\Delta t_1) + H_f(s) \times (\Delta t_0 + \Delta t_f + (s - 2)\Delta t_f).
$$
 (7.8)

Le champ de température s'écrit alors sous la forme séparée

$$
u(x, z, \Delta t_0, \Delta t_1, \Delta t_f, s, q, v_0, v_1) =
$$
  

$$
\sum_{i=1}^{\infty} X^i(x) Z^i(z) T^i_{\Delta t_0}(\Delta t_0) T^i_{\Delta t_1}(\Delta t_1) T^i_{\Delta t_f}(\Delta t_f) \Psi^i_s(s) \Psi^i_q(q) \Psi^i_0(v_0) \Psi^i_1(v_1).
$$
 (7.9)

# **7.2 Paramétrisation du nombre de plis**

Dans cette section, nous cherchons à résoudre le problème (2.9), en utilisant la PGD pour intégrer le nombre de plis constituant le domaine comme une variable du système.

Pour simplifier légèrement, nous avons choisi de négliger les pertes au niveau du rouleau en les remplaçant par les pertes par convection. Le système à résoudre s'écrit

$$
\begin{cases}\n-\text{div}\left(\mathbf{K}\nabla u(x,z)\right) - \rho C_p \mathbf{V} \nabla u(x,z) = 0 & \forall (x,z) \in \Omega; \\
u(x,z) = u_a & \text{sur }\Gamma_D; \\
-\mathbf{K} \cdot \partial_n u(x,z) = 0 & \text{sur }\Gamma_N; \\
-\mathbf{K} \cdot \partial_n u(x,z) = h_a \left(u(x,z) - u_a(x,z)\right) & \text{sur }\Gamma_a; \\
-\mathbf{K} \cdot \partial_n u(x,z) = h_m \left(u(x,z) - u_m(x,z)\right) & \text{sur }\Gamma_M; \\
-\mathbf{K} \cdot \partial_n u(x,z) = h_{i_0} \left(u^-(x,z) - u^+(x,z)\right) & \text{sur }\Gamma_{i_0}; \\
-\mathbf{K} \cdot \partial_n u(x,z) = h_i \left(u^-(x,z) - u^+(x,z)\right) & \text{sur }\Gamma_i; \\
-\mathbf{K} \cdot \partial_n u(x,z) = -\Phi_{fa}(x,z) & \text{sur }\Gamma_{fa}; \\
-\mathbf{K} \cdot \partial_n u(x,z) = -\Phi_{sub}(x,z) & \text{sur }\Gamma_{fa}; \\
-\mathbf{K} \cdot \partial_n u(x,z) = -\Phi_{sub}(x,z) & \text{sur }\Gamma_{sub}.\n\end{cases} (7.10)
$$

Le domaine considéré est 2D (figure 7.10).

La difficulté réside dans la relation entre ce nombre de plis passé en paramètre et la hauteur du domaine d'étude. D'autant plus que le nombre de plis induit le nombre d'interfaces présentes dans le domaine.

Pour faire face à cette problématique, nous avons choisi de résoudre le système (7.10) sur un domaine unitaire suivant *Z*, en appliquant une transformation du domaine en fonction du nombre de plis.

# **7.2.1 Transformation du domaine**

On s'intéresse ici à la transformation qui permet de passer du domaine réel à un domaine unitaire sur *Z*, avec les conséquences que cela génère sur le système lui-même.

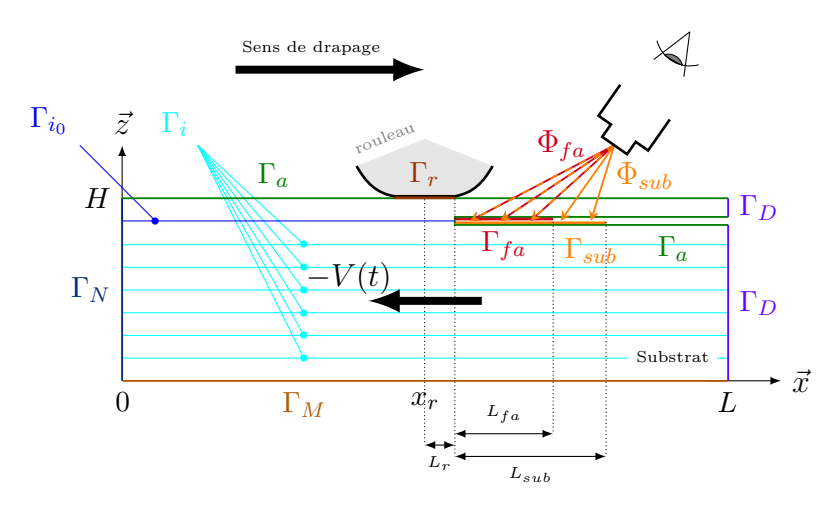

Figure 7.10 : Domaine d'étude – paramétrisation du nombre de plis

Considérons que la pièce fabriquée par le procédé PFR est constituée de *p* plis de fibres. La hauteur du domaine étudié sera donc de  $p \times e_p$ , où  $e_p$  est l'épaisseur d'un unique pli de matériau (supposé incompressible).

Si partant de *z* dans  $[O, pe_p]$  on souhaite que la nouvelle variable  $\tilde{z}$  vive dans [0*,* 1], il faut appliquer la relation

$$
z = p e_p \tilde{z}.\tag{7.11}
$$

Par suite on a  $Z(z) = \tilde{Z}(\tilde{z})$ . D'où il vient que  $Z_{,z}(z) = \frac{1}{pe_p} \tilde{Z}_{,\tilde{z}}(\tilde{z})$  et de même  $Z_{,zz}(z) = \frac{1}{(pe_p)^2} \tilde{Z}_{,\tilde{z}\tilde{z}}(\tilde{z}).$ 

Le système (7.10) se met alors sous la forme

$$
\begin{cases}\n-k_{\parallel}\tilde{u}_{,xx}(x,\tilde{z}) - \frac{k_{\perp}}{(pe_{p})^{2}}\tilde{u}_{,\tilde{z}\tilde{z}}(x,\tilde{z}) - \rho C_{p}v_{x}\tilde{u}_{,x}(x,\tilde{z}) = 0 & \forall (x,\tilde{z}) \in \tilde{\Omega}; \\
\tilde{u}(x=L,\tilde{z}) = T_{0} & \text{sur } \tilde{\Gamma}_{D}; \\
k_{\parallel}\tilde{u}_{,x}(x=0,\tilde{z}) = 0 & \text{sur } \tilde{\Gamma}_{N}; \\
-\frac{k_{\perp}}{pe_{p}}\tilde{u}_{,\tilde{z}}(x,\tilde{z}=0) = h_{m}(\tilde{u}(x,0) - u_{m}(x)) & \text{sur } \tilde{\Gamma}_{M}; \\
-\frac{k_{\perp}}{pe_{p}}\tilde{u}_{,\tilde{z}}(x,\tilde{z}_{i}) = h_{i}(\tilde{u}^{-}(x,\tilde{z}_{i}) - \tilde{u}^{+}(x,\tilde{z}_{i})) & \text{sur } \tilde{\Gamma}_{i}; \\
-\frac{k_{\perp}}{pe_{p}}\tilde{u}_{,\tilde{z}}(x,\tilde{z}_{i_{0}}) = h_{i_{0}}(\tilde{u}^{-}(x,\tilde{z}_{i_{0}}) - \tilde{u}^{+}(x,\tilde{z}_{i_{0}})) & \text{sur } \tilde{\Gamma}_{i}; \\
-\frac{k_{\perp}}{pe_{p}}\tilde{u}_{,\tilde{z}}(x,\tilde{z}=1) = h_{a}(\tilde{u}(x,1) - u_{a}(x)) & \text{sur } \tilde{\Gamma}_{a}; \\
\frac{k_{\perp}}{pe_{p}}\tilde{u}_{,\tilde{z}}(x,\tilde{z}_{fa}) = \Phi_{fa}(x) & \text{sur } \tilde{\Gamma}_{fa}; \\
\frac{k_{\perp}}{pe_{p}}\tilde{u}_{,\tilde{z}}(x,\tilde{z}_{sub}) = \Phi_{sub}(x) & \text{sur } \tilde{\Gamma}_{sub}. \\
\end{cases}
$$

# **7.2.2 Discrétisation suivant** *Z*

Intéressons-nous à présent au maillage suivant *Z*.

On souhaite discrétiser  $\tilde{\Omega}_z$ , domaine unitaire, et pouvoir ainsi obtenir numériquement le champ de température d'une pièce composite pouvant compter de un à *pMax* plis.
Il faut alors trouver la bonne discrétisation, telle que l'on puisse ajouter à la demande 1, 2, 3. . . interfaces et que celles-ci coïncident chaque fois avec un nœud plutôt que d'intersecter une arête d'un élément. De la sorte on ne construira qu'un seul maillage qui pourra servir quel que soit le nombre de plis.

En fixant le nombre  $z_n$  d'intervalles de discrétisation de  $\tilde{\Omega}_z$  comme le  $PPMC$ (Plus Petit Multiple Commun) entre 1, 2... et  $p_{Max}$ , on s'assure que les interfaces coïncideront forcément avec un nœud du maillage.

On pourrait ensuite utiliser des éléments *Galerkin discontinus* pour prendre en compte les sauts de température qui ne manqueront pas de se produire aux inter-plis. Toutefois, pour conserver des éléments continus, nous avons choisi de doubler uniquement les nœuds aux interfaces.

La figure 7.11 présente la répartition des nœuds qui seront doublés sur le domaine unitaire pour chacun des plis (en rouge l'abscisse et en bleu le numéro du nœud), avec dans cet exemple  $p_{Max} = 5$ .

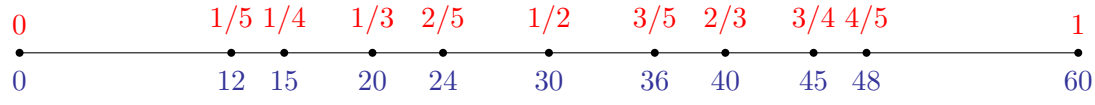

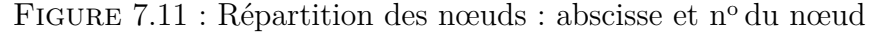

À part les nœuds des deux extrémités, il faut alors doubler ceux indiqués sur cette figure par une puce, car ils correspondent à la position d'une éventuelle interface, cela dépendant du nombre de plis pris en compte.

Attention : sur la figure 7.11, la numérotation ne tient pas compte des nœuds doubles.

#### **7.2.3 Gestion des interfaces**

Le maillage construit, reste à mettre en place la matrice décrivant le problème.

En effet, le nombre de couches prises en compte dans la simulation induit le nombre d'interfaces ainsi que la position de celles-ci, comme cela est présenté sur la figure 7.12.

Sur cette figure, on a représenté le domaine réel. Or nous avons choisi de résoudre le système (7.12) en nous ramenant en *Z* à un intervalle unitaire. Qui plus est, quel que soit le nombre de plis finalement simulés, ce domaine comporte des nœuds doubles à toutes les positions possibles d'interfaces, comme schématisé par la figure 7.11.

En fin de compte, dans le cas de notre exemple, le domaine « numérique » se représente comme sur la figure 7.13, où l'on donne, pour fixer les idées, ce qu'il se passe lorsque l'on prend en compte trois plis (fig. 7.13a) ou cinq couches (fig. 7.13b).

Le choix d'intégrer toutes les interfaces possibles pour un *pMax* donné et de doubler les nœuds correspondant engendre la nécessité d'ajouter de nouvelles

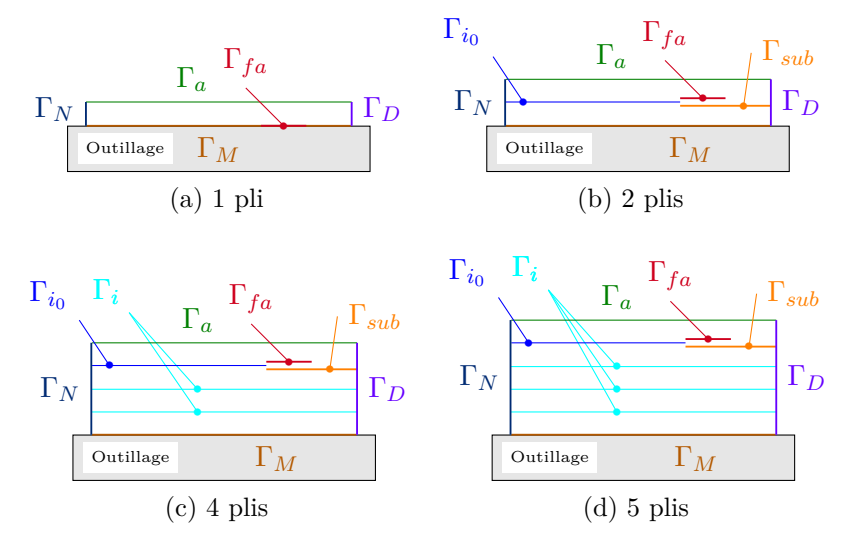

Figure 7.12 : Modification des interfaces selon le nombre de plis

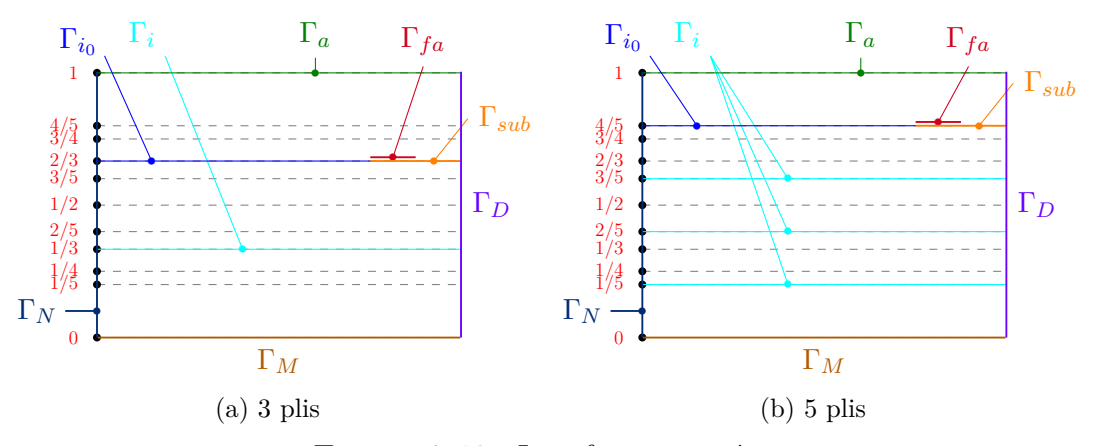

Figure 7.13 : Interfaces ajoutées

conditions. En effet, le système (7.12) fournit des conditions de continuité de flux sur les interfaces inter-plis. Quant aux interfaces factices que nous avons ajoutées en doublant tous les nœuds (et qui, étant donné le nombre de plis considérés, ne correspondent pas à une interface réelle), on doit y assurer la continuité de la température, puisqu'en définitive, en ces endroits, on est au sein d'une couche.

Nous avons marqué ces interfaces factices par une ligne pointillées sur les figures 7.13a et 7.13b ; on adaptera aisément la disposition des interfaces en fonction du nombre de plis pris en compte (mais toujours avec le même *pMax*).

À ces interfaces, on estime que le flux s'écrit encore  $h(u^- - u^+)$ , mais on impose une conductivité thermique « très grande », de sorte que l'on puisse se ramener numériquement à la condition  $u^+ = u^-$  : on notera  $h_{\infty}$  cette conductivité.

Dans ce qui suit, ces interfaces seront ainsi notées  $\Gamma_{\infty}$ .

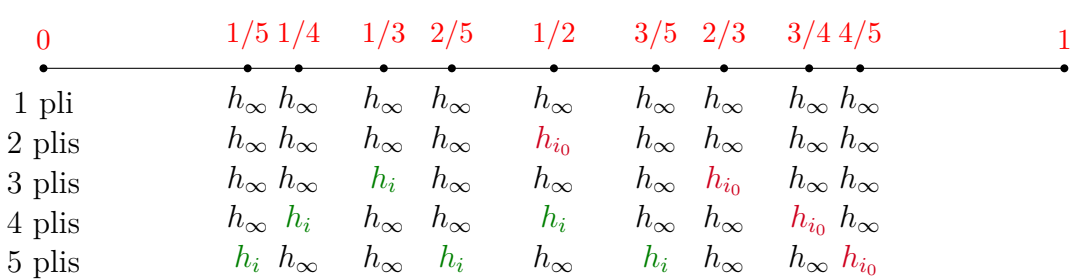

La figure 7.14 donne le type de conductivité à utiliser à chaque interface en fonction du nombre de plis pris en compte.

Figure 7.14 : Conductivités aux interfaces

On peut ainsi écrire que  $H(z, p)$  renvoie la valeur de la conductivité interne dépendant de la position *z* et du nombre de plis *p*, avec les différentes valeurs données dans la figure 7.14. On notera aussi *H<sup>p</sup>* (*z*) la conductivité interne à la position *z* pour *p* plis.

#### **7.2.4 Forme faible**

À présent que nous nous sommes dotés du maillage pouvant couvrir les différentes possibilités dans le nombre d'interfaces, sans qu'il ne soit nécessaire de construire un nouveau domaine, intéressons-nous à l'application de la PGD sur le système (7.12).

On souhaite écrire la solution sous la forme

$$
u(x, z, p) = \sum_{i}^{\infty} X^{i}(x) Z^{i}(z) \Psi^{i}(p),
$$
\n(7.13)

où Ψ est une fonction *discrète* ne dépendant que du paramètre *p* donnant le nombre de plis.

Le paramètre *p* vit dans  $\Omega_P = [1, p_{Max}]$  (que l'on discrétise de sorte à avoir les nœuds sur les valeurs entières).

On note  $\Omega = \Omega_X \times \Omega_Z \times \Omega_P$ , et  $\Upsilon^p = \Gamma^p_{i_0} \cup \Gamma^p_{i_0} \cup \Gamma^p_{\infty}$  l'ensemble des interfaces internes pour un paramètre *p* donné.

On cherche l'approximation  $u^{m+1}$  de *u* telle que

$$
u^{m+1}(x, z, p) = \sum_{i}^{m+1} X^{i}(x) Z^{i}(z) \Psi^{i}(p) = u^{m}(x, z, p) + P(x)R(z)W(p). \tag{7.14}
$$

La fonction test est

$$
u^*(x, z, p) = P^*(x)R(z)W(p) + P(x)R^*(z)W(p) + P(x)R(z)W^*(p).
$$
 (7.15)

Pour alléger l'écriture, tout en demeurant sur l'intervalle unitaire pour *Z*, nous nous affranchissons du symbole ~.

En multipliant le système  $(7.12)$  par la fonction test  $u^*$  et en intégrant par parties, on obtient

$$
\int_{\Omega} k_{\parallel} u_{,x} u_{,x}^{*} dx dz dp + \int_{\Omega} \frac{k_{\perp}}{(pe_{p})^{2}} u_{,z} u_{,z}^{*} dx dz dp - \int_{\Omega} \rho C_{p} v_{x} u_{,x} u^{*} dx dz dp +
$$
\n
$$
+ \sum_{p} \frac{1}{pe_{p}} \left\{ \sum_{\gamma \in \Upsilon} \left[ \int_{\Gamma} H(z_{\gamma}, p)(u_{\gamma}^{-} - u_{\gamma}^{+}) u^{*} dx \right] +
$$
\n
$$
+ \int_{\Gamma_{a}} h_{a} (u - u_{a} +) u^{*} dx + \int_{\Gamma_{M}} h_{m} (u - u_{m}) u^{*} dx \right\} =
$$
\n
$$
= \sum_{p} \frac{1}{pe_{p}} \sum_{\gamma \in \Upsilon} \left[ \int_{\Gamma_{fa, \gamma}} \Phi_{fa} u^{*} dx + \int_{\Gamma_{sub, \gamma}} \Phi_{sub} u^{*} dx \right]. \tag{7.16}
$$

On notera que, comme les fonctions sur *p* sont discrètes, l'intégrale  $\int_{\Omega_P} \cdot dp$ est en fait une somme sur *p*.

En remplaçant *u* par l'expression (7.13) et *u* <sup>∗</sup> par son équivalent donné dans  $(7.15)$ , puis en projetant sur *P* (ce qui revient en fait à prendre comme fonction test  $P^*(x)R(z)W(p)$  on a

$$
\int_{\Omega_{X}} k_{\parallel} P_{,x} P_{,x}^{*} dx \int_{\Omega_{Z}} RR \, dz \sum_{p} W(p)W(p) +
$$
\n
$$
+ \int_{\Omega_{X}} PP^{*} \, dx \int_{\Omega_{Z}} k_{\perp} R_{,z} R_{,z} \, dz \sum_{p} \frac{W(p)W(p)}{(pe_{p})^{2}} -
$$
\n
$$
- \int_{\Omega_{X}} \rho C_{p} v_{x} P_{,x} P^{*} \, dx + \int_{\Omega_{Z}} RR \, dz \sum_{p} W(p)W(p) +
$$
\n
$$
+ \sum_{p=1}^{p_{M}} \sum_{z_{i} \in \Upsilon} \left[ \int_{\Omega_{X}} PP^{*} \, dx H^{p}(z_{i}) (R^{-}(z_{i}) - R^{+}(z_{i}))^{2} \frac{W(p)W(p)}{pe_{p}} \right] +
$$
\n
$$
+ \int_{\Omega_{X}} PP^{*} \, dx h_{a} R(z = 1) R(z = 1) \sum_{p} \frac{W(p)W(p)}{pe_{p}} +
$$
\n
$$
+ \int_{\Omega_{X}} PP^{*} \, dx h_{m} R(z = 0) R(z = 0) \sum_{p} \frac{W(p)W(p)}{pe_{p}} =
$$
\n
$$
= \sum_{p=1}^{p_{M}} \left[ \int_{\Omega_{X}} \Phi_{fa} P^{*} \, dx R(z_{fa}) \frac{W(p)}{pe_{p}} + \int_{\Omega_{X}} \Phi_{sub} P^{*} \, dx R(z_{sub}) \frac{W(p)}{pe_{p}} \right] +
$$
\n
$$
+ \int_{\Omega_{X}} u_{a} P^{*} \, dx h_{a} R(z = 1) \sum_{p} \frac{W(p)}{pe_{p}} +
$$
\n
$$
+ \int_{\Omega_{X}} u_{m} P^{*} \, dx h_{m} R(z = 0) \sum_{p} \frac{W(p)}{pe_{p}}. (7.17)
$$

On notera que l'on peut également commencer par écrire la forme faible du problème (7.10), puis procéder au changement de variable. Par contre, dans ce cas, on n'oubliera pas que lors de l'intégration le *∂z* est changé en *pe∂z*˜. Ce qui ramène à la même équation.

#### **7.2.5 Exemple simplifié**

Pour valider notre approche, considérons le problème 1D suivant :

$$
\begin{cases}\n-\Delta u(x) = 1 & \forall x \in \Omega; \\
u(x = x_{min}) = u(x = x_{max}) = 0; \\
-\partial_n u(x) = h_i (u^-(x) - u^+(x)) & \text{sur } \Gamma_i.\n\end{cases}
$$
\n(7.18)

On souhaite que le nombre d'interfaces internes (les Γ*i*) puisse évoluer. On procède donc comme indiqué dans les sections précédentes, notamment pour la discrétisation du domaine (cf. 7.2.2).

Sous forme matricielle, le problème s'écrit

$$
K_x I_p + H(x, p) = M_x^T 1_x 1_p,\tag{7.19}
$$

avec  $K_x$  (resp.  $M_x$ ) la matrice de raideur (resp. de masse) sur *x*,  $H(x, p)$  la matrice présentée à la figure 7.14,  $I_p$  la matrice identité sur  $p$ ,  $1_x$  et  $1_p$  des vecteurs de 1 sur les intervalles en *x* et en *p*.

Plusieurs méthodes sont possibles pour écrire le terme  $H(x, p)$  sous forme séparée : soit par SVD, soit en procédant « à la main ». L'une ou l'autre méthode donnent peu ou prou les mêmes résultats.

On a fixé à cinq le nombre maximum de plis, et on cherche les champs de température pour les différents choix d'interfaces. Pour comparer, ce système est également résolu par MEF (le système sera donc résolu cinq fois dans ce cas).

Les paramètres utilisés pour obtenir la figure 7.15 sont donnés dans la table 7.1.

Table 7.1 : Valeurs numériques

| points fixes $=$ 30             | $\text{modes} = 10$                         |
|---------------------------------|---------------------------------------------|
| $h_i=1$                         | $h_{\infty} = 1 \times 10^6$                |
| $err_{pt-f} = 1 \times 10^{-6}$ | $\  \text{ } err_{mode} = 1 \times 10^{-6}$ |

Face à ces résultats, nous avons lancé un nouveau calcul avec *h*<sup>∞</sup> = 100 . La figure 7.16 présente les solutions obtenues.

La table 7.2 donne un nouveau jeu de paramètres dont on tire la figure 7.17.

En conclusion de cet exemple, on remarque que le paramètre *h*∞, ainsi que les précisions demandées, influent énormément sur la pertinence du résultat. Nous avons donc considéré la méthode de Nitsche pour gérer les interfaces ne correspondant pas à des inter-plis.

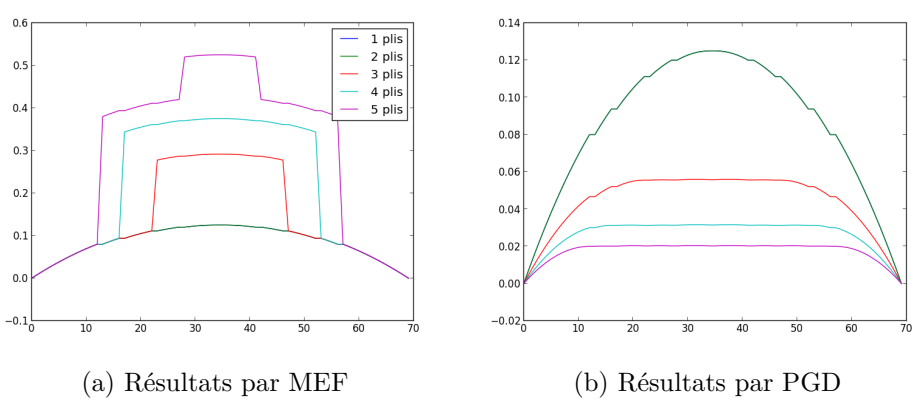

Figure 7.15 : Résultat de la simulation 1D

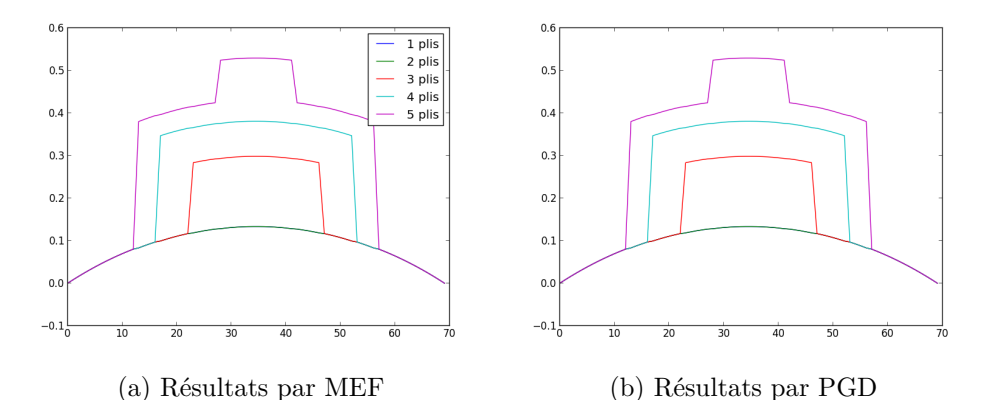

Figure 7.16 : Résultat de la deuxième simulation 1D

Table 7.2 : Valeurs numériques

| points fixes $=$ 300                                                         | $\text{modes} = 30$          |
|------------------------------------------------------------------------------|------------------------------|
| $h_i = 1$                                                                    | $h_{\infty} = 1 \times 10^3$ |
| $err_{pt-f} = 1 \times 10^{-12}$ $  \text{ } err_{mode} = 1 \times 10^{-12}$ |                              |

## **7.2.6 Méthode de Nitsche**

La méthode de Nitsche [Nitsche, 2013, Zienkiewicz *et coll.*, 2005] consiste à appliquer de manière faible les conditions de type Dirichlet. Elle est également utilisée pour raccorder des domaines, ce que d'une certaine manière nous faisons ici. En effet, au niveau des interfaces ne correspondant pas à des inter-plis, on veut assurer la continuité de la température.

Considérons le problème simplifié ci-dessous. On cherche à résoudre le système (7.20), en scindant le domaine en son milieu, puis en appliquant la méthode de

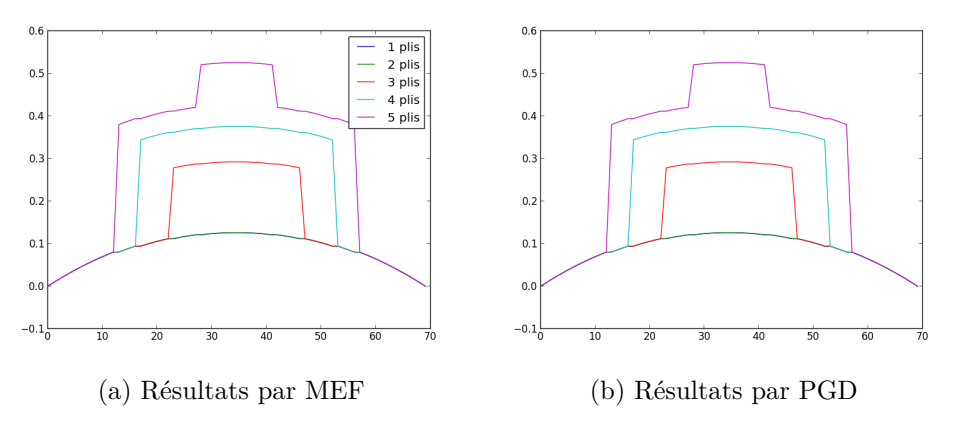

Figure 7.17 : Résultat de la troisième simulation 1D

Nitsche pour raccorder les températures à l'interface.

$$
\begin{cases}\n-\Delta u(x) = Q & \forall x \in [0, L]; \\
u(0) = u_0; \\
u(L) = u_L,\n\end{cases}
$$
\n(7.20)

avec  $Q =$  $\sqrt{ }$  $\int$  $\mathcal{L}$ 0 pour  $0 < x < \frac{L}{2}$ ;  $2Q_0\left(\frac{x}{L}-\frac{1}{2}\right)$ 2  $\left.\begin{array}{l} \end{array}\right\} \text{ pour }\frac{L}{2} < x < L.$ 

On considère les domaines  $\Omega^1 = \left[0, \frac{L}{2}\right]$ 2  $\det \Omega^2 = \left[\frac{L}{2}\right]$  $\left[ \frac{L}{2}, L \right]$ . À l'interface  $\Gamma_{12}$  entre les deux domaines, on a  $u^1 = u^2$ .

On écrit ensuite la forme faible du système (7.20) sur chacun des sousdomaines :

$$
\int_{\Omega^1} u^1_{,x} u^{1*}_{,x} + \int_{\Gamma_0} \left[ \left( -\partial_n u^1 \right) u^{1*} + \left( u^1 - u_0 \right) \left( -\partial_n u^{1*} \right) + \alpha \left( u^1 - u_0 \right) u^{1*} \right] +
$$
  
+ 
$$
\int_{\Gamma_{12}} \left[ \left( -\partial_n u^1 \right) u^{1*} + \left( u^1 - u^2 \right) \left( -\partial_n u^{1*} \right) + \alpha \left( u^1 - u^2 \right) u^{1*} \right] =
$$
  
= 
$$
\int_{\Omega^1} Q^1 u^{1*}, \quad (7.21)
$$

et

$$
\int_{\Omega^2} u_{,x}^2 u_{,x}^{2*} + \int_{\Gamma_L} \left[ \left( -\partial_n u^2 \right) u^{2*} + \left( u^2 - u_L \right) \left( -\partial_n u^{2*} \right) + \alpha \left( u^2 - u_L \right) u^{2*} \right] +
$$

$$
+ \int_{\Gamma_{12}} \left[ \left( -\partial_n u^2 \right) u^{2*} + \left( u^2 - u^1 \right) \left( -\partial_n u^{2*} \right) + \alpha \left( u^2 - u^1 \right) u^{2*} \right] =
$$

$$
= \int_{\Omega^2} Q^2 u^{2*}, \quad (7.22)
$$

90

avec  $Q^i$  la restriction de  $Q$  sur  $\Omega^i$  et  $\alpha = \frac{c}{h}$  $\frac{c}{h}$  où  $c = O(10)$ . Étant donnée la nature de  $\alpha$ , il est bien entendu que ces relations sont valables dans l'espace de discrétisation, quand bien même elles sont écrites ici dans l'espace continu.

On retrouve donc dans ces formulations les intégrales de bord issues de l'intégration par parties du laplacien. S'y ajoutent des termes de symétrie (les flux en  $u^*$ ), mais aussi des composantes de stabilisation (affectées du coefficient  $\alpha$ ).

On remarquera au passage que la méthode Galerkin discontinue peut être vue comme une extension de ce procédé, où chaque élément de discrétisation devient un sous-domaine du problème.

En regroupant ces deux équations dans un système unique, on peut le mettre sous la forme matricielle

$$
\left\{ \begin{pmatrix} K^1 & 0 \\ 0 & K^2 \end{pmatrix} + Nl \right\} \times \begin{pmatrix} u^1 \\ u^2 \end{pmatrix} = \begin{pmatrix} M^{1T}Q^1 \\ M^{2T}Q^2 \end{pmatrix} + Nr,\tag{7.23}
$$

avec *Nl* et *Nr* définies comme suit

*Nl* = *α* − 2 *h* 1 *h* 1 *h* 0 0 1 *h* −1 *h* 1 *<sup>h</sup> α* − 2 *<sup>h</sup>* −*α* + 2 *h* −1 *h* −1 *<sup>h</sup>* −*α* + 2 *<sup>h</sup> α* − 2 *h* 1 *h* −1 *h* 1 *h* 0 0 1 *h* 1 *<sup>h</sup> α* − 2 *h* et *Nr* = *u*0 *α* − 1 *h u*<sup>0</sup> *h* . . . 0 . . . *u<sup>L</sup> h u<sup>L</sup> α* − 1 *h* .

Ce système exprime donc les conditions de Dirichlet (sur les bords  $x = 0$  et  $x = L$ ) ainsi que la condition de raccord  $u^1 = u^2$  entre les deux sous-domaines, à l'aide de la formulation de Nitsche. La figure 7.18 affiche d'une part les solutions utilisant les formes faible et forte, d'autre part la différence entre les deux (on notera le coefficient 10<sup>−</sup><sup>7</sup> sur l'axe des ordonnées).

## **7.3 Résolution**

Pour la résolution du problème initial (7.10), nous procédons finalement de la sorte :

- 1. Changement de variable de  $z$  en  $\tilde{z}$  pour se ramener sur un intervalle unitaire en *Z* ;
- 2. Maillage pour prendre en compte toutes les positions possibles des interfaces (et qu'elles coïncident avec un nœud), lesquels nœuds sont doublés ;

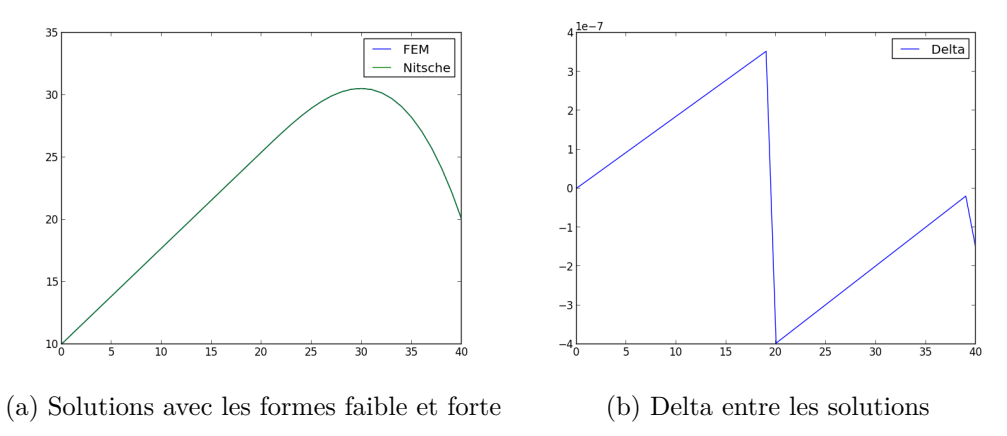

Figure 7.18 : Application des conditions de Dirichlet

3. Utilisation de la méthode de Nitsche pour assurer la continuité des températures sur les interfaces qui ne sont pas des interplis  $(\Gamma_{\infty})$ .

### **7.3.1 Forme matricielle**

Avant de donner la formulation matricielle du problème, voici quelques notations :

- $-M_X = \int_{\Omega_X} PP^* dx$ , matrice de masse sur *X*,
- $− M<sub>τX</sub> = ∫<sub>Ω<sub>X</sub></sub> τPP<sup>∗</sup> dx ωù τ est une fonction de pénalisation qui vaut 1 à$ gauche du rouleau de compactage et 0 à droite. Cette fonction permet de prendre en compte le dernier interpli où il n'y a contact que lorsque le rouleau a comprimé la fibre acheminée sur le substrat,
- $\qquad$   $H_X = \int_{\Omega_X} P_{,x} P^* dx,$
- $\mathcal{L}_X = \int_{\Omega_X} P_{,x} P_{,x}^* dx$ , matrice de raideur sur *X*,
- $-\Phi_{fa}$  et  $\Phi_{sub}^{\hat{\alpha}}$  des vecteurs donnant les valeurs nodales des flux suivant X,
- *u<sup>m</sup>* et *u<sup>a</sup>* des vecteurs donnant les valeurs nodales des températures de l'air et du moule sur *X* ;
- $-M_Z = \int_{\Omega_Z} RR^* \, \mathrm{d}z$ , matrice de masse sur *Z*,
- $K_Z = \int_{\Omega_Z} R_{,z} R_{,z}^* dz$ , matrice de raideur sur *Z*,
- $-B_{h_m}$  un vecteur nul sauf en  $z = 0$  où l'on a  $h_m$ ,
- $-B_{h_a}$  un vecteur nul sauf en  $z = 1$  où l'on a  $h_a$ ,
- $P_{fa}^p$  un vecteur nul sauf à la position  $z_{fa}^p$  (dépendant du paramètre *p*) où l'on a 1,
- $P_{sub}^p$  un vecteur nul sauf à la position  $z_{sub}^p$  (dépendant du paramètre *p*) où l'on a 1 ;

$$
H_m = \begin{pmatrix} h_m & 0 & \cdots & 0 \\ 0 & 0 & & \vdots \\ \vdots & & \ddots & \vdots \\ 0 & \cdots & \cdots & 0 \end{pmatrix}, H_a = \begin{pmatrix} 0 & \cdots & \cdots & 0 \\ \vdots & & \ddots & & \vdots \\ \vdots & & 0 & 0 \\ 0 & \cdots & 0 & h_a \end{pmatrix},
$$
  
\n
$$
= H_{i_0}^p = \begin{pmatrix} 0 & & & & \\ & h_{i_0} & -h_{i_0} & 0 \\ \hline -h_{i_0} & h_{i_0} & & \\ 0 & 0 & 0 \end{pmatrix},
$$
 pour la condition de flux sur l's<sub>i</sub>,  
\n
$$
= H_i^p = \sum_{\Gamma_i} \begin{pmatrix} 0 & & & & \\ & h_i & -h_i & & \\ \hline -h_i & h_i & & \\ 0 & 0 & 0 & 0 \end{pmatrix},
$$
 pour la condition de flux sur les  $\Gamma_i^p$ ,  
\n
$$
= H_{\infty}^p = \sum_{\Gamma_{\infty}^p} \frac{k_{\Gamma}}{h_z} \begin{pmatrix} 0 & & & & & \\ & 1 & -1 & & \\ & -1 & -c + 2 & -1 & \\ & -1 & -1 & 1 & 0 \\ 0 & & & 1 & 0 \end{pmatrix},
$$
 pour la condition de  
\nflux sur les  $\Gamma_{\infty}^p$ , avec  $c = O(10)$ ,  
\n
$$
= M_P = \begin{pmatrix} 1 & & & & & \\ & \ddots & & & & \\ & 1 & & & \\ & 0 & & \ddots & \\ & & & 1 & \end{pmatrix} \text{ et } M_P^p \text{ une matrice nullle sauf en } (p, p) \text{ où }
$$
  
\n
$$
M_P^p(p, p) = 1,
$$
  
\n
$$
= M_{P_{pe}} = \begin{pmatrix} e_p & & & & \\ & \ddots & & 0 \\ & 0 & & \ddots & \\ & & & 0 & p_{M}e_p \end{pmatrix} \text{ et } M_{P_{pe2}} = \begin{pmatrix} \frac{1}{e_p} & & & & \\ & \ddots & & & & \\ & & \ddots & & & \\ & & & \frac{1}{e_p} & & \\ & & & & \ddots & \\ & & & & & \frac{1}{e_p} & \\ & &
$$

 $\qquad \qquad B_P$  un vecteur de 1 et  $B_P^p$  un vecteur nul sauf en  $p$  où  $B_P^p$  $P_P^p(p) = 1.$ 

Ces matrices permettent de mettre sous forme matricielle le problème (7.12). Pour chaque terme de cette équation, on donne les matrices qui interviennent pour le décrire. On notera que l'on a multiplié tout le système par *pep*.

*pMe<sup>p</sup>*

**Diffusion suivant** *x* **(dérivée seconde)** ˆ  $\Omega_X$  $k_{\parallel}P_{,x}P_{,x}^* dx$ Ω*<sup>Z</sup>*  $RR\,dz\sum$ *p*  $pe_pW(p)W(p) = k_{\parallel}K_X \times M_Z \times M_{Ppe}$ .

**Diffusion suivant** z (dérivée seconde)  

$$
\int_{\Omega_X} PP^* dx \int_{\Omega_Z} k_{\perp} R_{,z} R_{,z} dz \sum_p \frac{W(p)W(p)}{pe_p} = M_X \times k_{\perp} K_Z \times M_{P_{pe2}}.
$$

Advection suivant 
$$
x
$$
 (dérivée première)  
\n
$$
\int_{\Omega_X} \rho C_p v_x P_{,x} P^* \,dx \int_{\Omega_Z} RR \,dz \sum_p W(p) W(p) = \rho C_p v_x H_X \times M_Z \times M_{P_{pe}}.
$$

**Conduction avec le moule**

$$
\int_{\Omega_X} PP^* \, dx h_m R(0) R(0) \sum_p W(p) W(p) = H_m \times \left( M_{\tau X} \times M_P^1 + \sum_{p=2}^{p_M} M_X \times M_P^p \right).
$$
  

$$
\int_{\Omega_X} u_m P^* \, dx h_m R(z=0) \sum_p W(p) = M_{\tau X}^T u_m \times B_{h_m} \times B_P^1 + \sum_{p=2}^{p_M} M_X^T u_m \times B_{h_m} \times B_P^p.
$$

#### **Conduction avec l'air**

$$
\int_{\Omega_X} PP^* \, dx h_a R(z=1) R(z=1) \sum_p W(p) W(p) = \sum_{p=1}^{p_M} M_X \times H_a \times M_P^p.
$$
  

$$
\int_{\Omega_X} u_a P^* \, dx h_a R(z=1) \sum_p W(p) = \sum_{p=1}^{p_M} M_X^T u_a \times B_{h_a} \times B_P^p.
$$

$$
\begin{aligned}\n\mathbf{RTC} & \text{sur les } \Gamma_{i_0} \text{ et } \Gamma_i \\
\sum_{p=2}^{p_M} \left[ \int_{\Omega_X} P P^* \, \mathrm{d}x h_{i_0} \left( R^-(z_{i_0}) - R^+(z_{i_0}) \right) R W(p) W(p) \right] = \sum_{p=2}^{p_M} M_{\tau X} \times H_{i_0}^p \times M_P^p. \\
\sum_{p=3}^{p_M} \left[ \int_{\Omega_X} P P^* \, \mathrm{d}x h_i \left( R - (z_i) - R^+(z_i) \right) R W(p) W(p) \right] &= \sum_{p=3}^{p_M} M_X \times H_i^p \times M_P^p.\n\end{aligned}
$$

Condition de raccordement sur les 
$$
\Gamma_{\infty}
$$
  

$$
\sum_{p=1}^{p_M} \sum_{z_i \in \Gamma_{\infty}} \left[ \int_{\Omega_X} PP^* \, dx h_{\infty} \left( R^-(z_i) - R^+(z_i) \right) RW(p) W(p) \right] = \sum_{k=1}^{p_M} M_X \times H_{\infty}^k \times M_P^k.
$$

#### $\text{Termes}$  sources  $\Phi_{fa}$ et  $\Phi_{sub}$  $\sum$  $\sum_{i=1}^{n}$  $\Phi_{fa} P^* \, dx R(z_{fa}) W(p) = \sum$ *p<sup>M</sup>*

$$
\sum_{p=1} \int_{\Omega_X} \Phi_{fa} P^* \, dx R(z_{fa}) W(p) = \sum_{p=1} M_X^T \Phi_{fa} \times B_{fa}^p \times B_p^p.
$$
  

$$
\sum_{p=2}^{p_M} \int_{\Omega_X} \Phi_{sub} P^* \, dx R(z_{sub}) W(p) = \sum_{p=2}^{p_M} M_X^T \Phi_{sub} \times B_{sub}^p \times B_p^p.
$$

### **7.3.2 Résultats**

Les paramètres utilisés sont regroupés dans la table 7.3.

Table 7.3 : Valeurs numériques pour la résolution du problème (7.12)

| $\rho = 1560.0 \,\mathrm{kg \cdot m^{-3}}$                                         | $C_p = 1700,0 \text{ J} \cdot \text{kg}^{-1 \cdot \text{K}^{-1}}$     | $k_{\parallel} = 5.0 \,\mathrm{W} \cdot \mathrm{m}^{-1} \cdot \mathrm{K}^{-1}$       |
|------------------------------------------------------------------------------------|-----------------------------------------------------------------------|--------------------------------------------------------------------------------------|
| $k_{\perp} = 0.6 \,\mathrm{W} \cdot \mathrm{m}^{-1} \cdot \mathrm{K}^{-1}$         | $h_a = 25.0 \,\mathrm{W} \cdot \mathrm{m}^{-2} \cdot \mathrm{K}^{-1}$ | $h_{i0} = 0.08 \times 10^6 \,\mathrm{W} \cdot \mathrm{m}^{-2} \cdot \mathrm{K}^{-1}$ |
| $h_i 1 = 0.5 \times 10^6 \,\mathrm{W} \cdot \mathrm{m}^{-2} \cdot \mathrm{K}^{-1}$ | $h_m = 1500,0 \,\mathrm{W}\cdot\mathrm{m}^{-2}\cdot\mathrm{K}^{-1}$   | $v = -1.0 \,\mathrm{m} \cdot \mathrm{s}^{-1}$                                        |
| $L = 1.0 \,\mathrm{m}$                                                             | $x_{rol} = 0.6 \,\mathrm{m}$                                          | $xn = 400$                                                                           |
| $L_{fa} = 35.0 \times 10^{-3}$ m                                                   | $L_{sub} = 60,0 \times 10^{-3}$ m                                     | $L_{rol} = 101.6 \times 10^{-3}$ m                                                   |
| $e_{pli} = 0.135 \times 10^{-3}$ m                                                 | $p_{max}=5$                                                           | $u_m = 20.0 \,\mathrm{K}$                                                            |
| $u_a = 30,0K$                                                                      | $P_L = 1.0 \times 10^3$ W                                             | $\alpha = 7.5$                                                                       |
| $modes_{max} = 80$                                                                 | point $fixe_{max} = 50$                                               | $err_{mode} = 1.0 \times 10^{-7}$                                                    |
| $err_{ptf} = 1.0 \times 10^{-7}$                                                   | $c = 10,0$                                                            |                                                                                      |

Les flux $\Phi_{fa}$  et  $\Phi_{sub}$  sont définis par des gaussiennes :

$$
\Phi_{fa}(x) = \frac{P_L}{L_{fa} * L_{rol}} * \exp\left(-\alpha * \left(\frac{x - (x_{rol} + \frac{L_{fa}}{2})}{\frac{L_{fa}}{2}}\right)^2\right) \text{ et}
$$

$$
\Phi_{sub}(x) = \frac{P_L}{L_{sub} * L_{rol}} * \exp\left(-\alpha * \left(\frac{x - (x_{rol} + \frac{L_{sub}}{2})}{\frac{L_{sub}}{2}}\right)^2\right).
$$

La figure 7.19 donne les champs de température obtenus pour 1 à 5 plis avec la méthode décrite ci-dessus.

## **7.4 Conclusion**

Dans ce chapitre, nous avons utilisé un avantage majeur de la PGD qui consiste à pouvoir séparer n'importe quelle coordonnée [Ammar *et coll.*, 2006]. Nous avons ainsi été en mesure de construire plusieurs abaques en intégrant la vitesse, la puissance ou encore le nombre de plis constituants la pièce, non pas comme des paramètres qu'il faudrait changer à chaque nouvelle simulation, mais bel et bien comme des variables, au même titre que celles en espace et en temps.

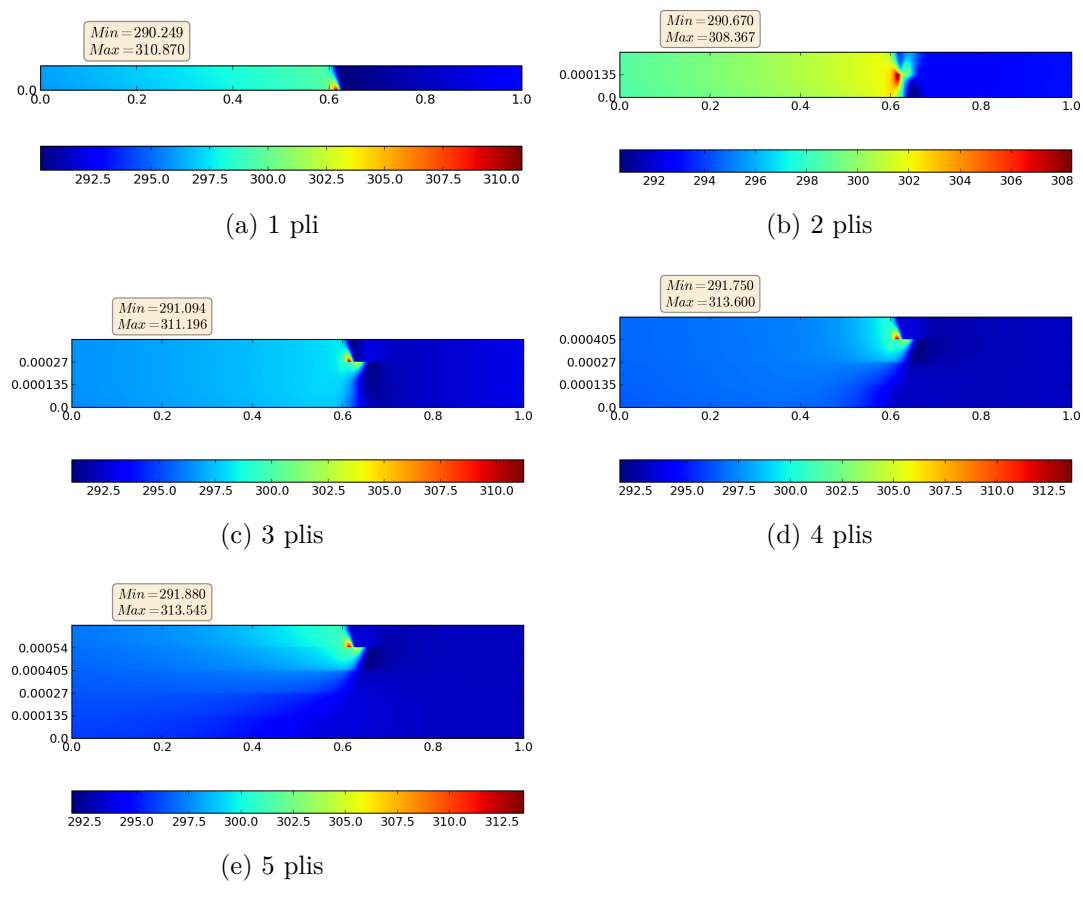

Figure 7.19 : Résolution par PGD du problème (7.12)

# **Chapitre 8**

## **Modèle complet**

*Nous proposons à présent la résolution d'un modèle multi-paramétrique simulant le procédé PFR. Ces résultats numériques sont confrontés à ceux obtenus par une simulation* traditionnelle *par éléments finis, mais sont également mis en parallèle avec des données expérimentales issues d'un drapage robotisé.*

#### **Sommaire**

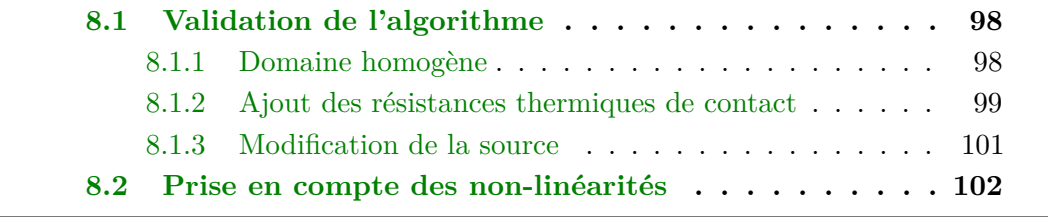

## **8.1 Validation de l'algorithme**

Dans cette première section, nous présentons des résultats obtenus par notre algorithme sur différents cas et nous les confrontons à ceux issus de simulations effectuées sous Abaqus® dans le cadre de la thèse de Guillaume Dolo sur la modélisation de la chauffe laser.

Nous avons établi que l'algorithme de la minimisation du résidu converge rapidement avec une bonne précision vers la solution MEF que nous avons codée (cf. section 6.4 p. 67). Nous donnons ici la confrontation avec d'autres résultats par éléments finis codés indépendamment sous Abaqus<sup>®</sup>, en eulérien et en lagrangien.

Dans ce chapitre, les graphiques de convergence présentent trois données. Tout d'abord, la courbe en vert fp donne l'erreur au dernier itéré de la boucle de point fixe ; en bleu pointillé est donnée la convergence sur les modes, calculée par max  $(|||X^m||_2 - ||X^{m-1}||_2|; |||Z^m||_2 - ||Z^{m-1}||_2|)$  si l'on cherche le mode  $m$ ; et enfin le rapport des pondérations affectant les premier et dernier modes.

#### **8.1.1 Domaine homogène**

Nous reprenons ici le cas du domaine homogène (sans RTC), avec la source sur le bord supérieur. Nous tenons compte de la conduction avec le moule et de la convection avec l'air.

L'application de notre algorithme sur le système (8.1) donne, sur les coupes définies à la figure 8.1 (en lignes pointillées rouges), les résultats présentés sur la figure 8.2 où ils sont comparés avec ceux issus de la simulation MEF. Les courbes notées FEM E et FEM L correspondent aux simulations sous Abaqus®, respectivement en eulérien et en lagrangien, par la MEF classique, et réalisées par Guillaume Dolo dans le cadre de sa thèse [Dolo *et coll.*, 2014].

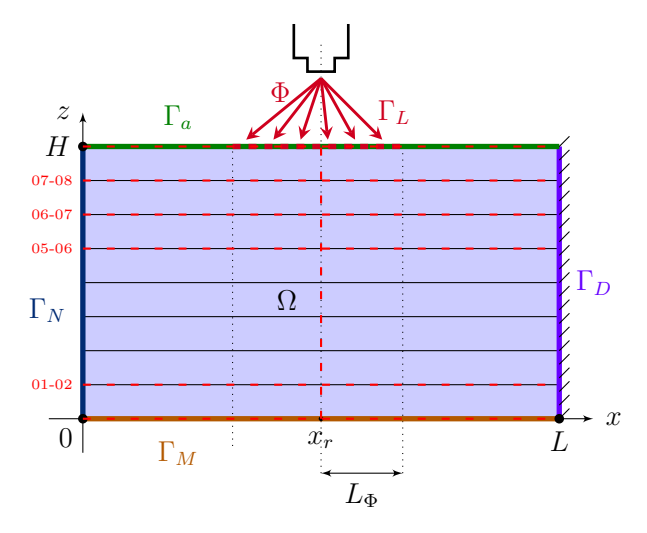

Figure 8.1 : Domaine d'étude – modèle complet

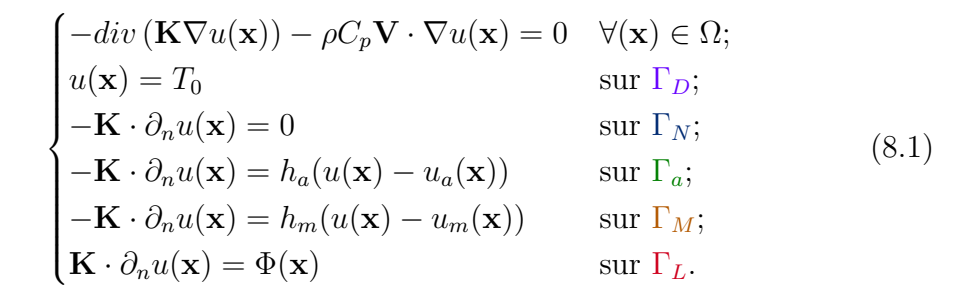

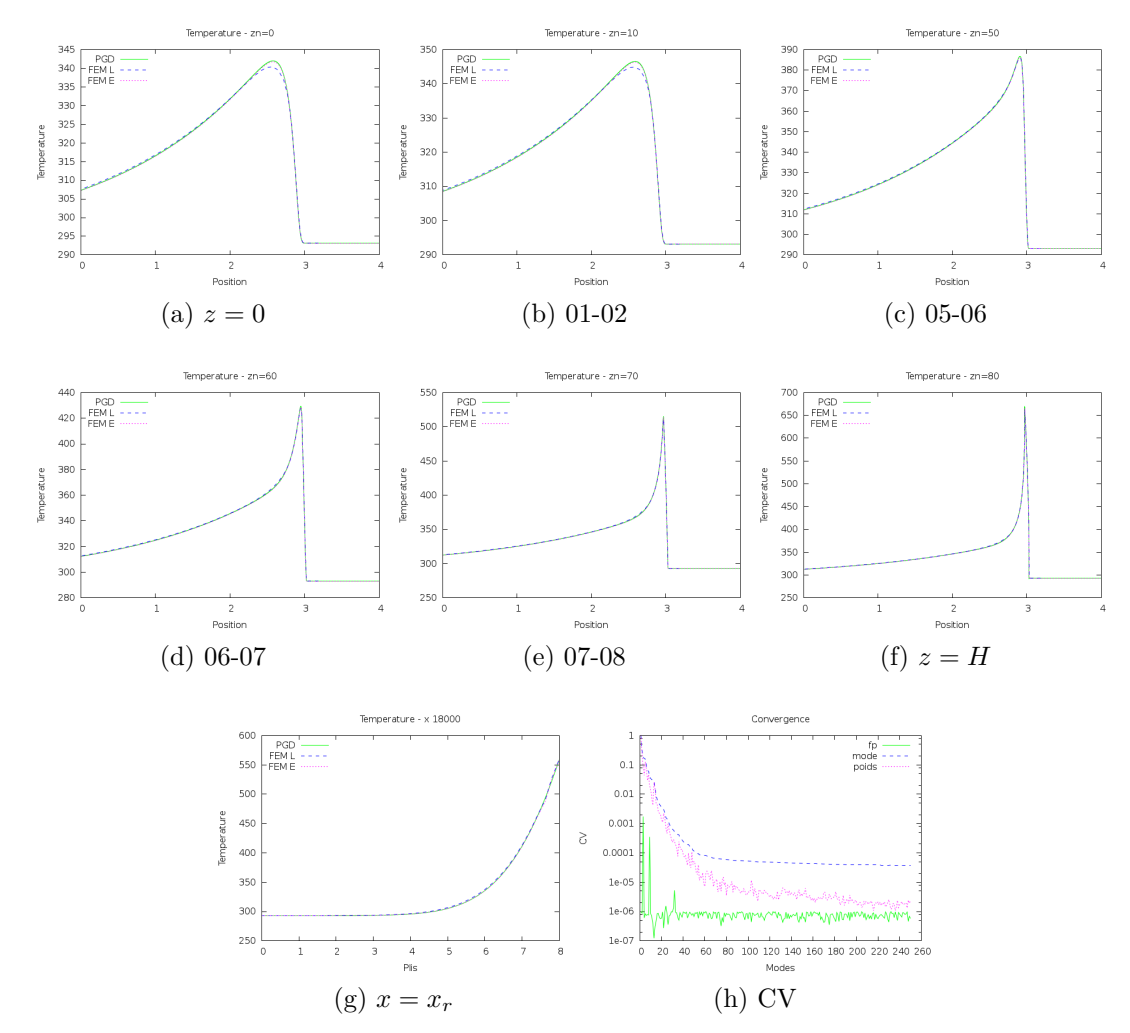

Figure 8.2 : Températures sur les différentes coupes – domaine homogène

## **8.1.2 Ajout des résistances thermiques de contact**

Cette simulation est similaire à la précédente, la différence venant de l'ajout des RTC modélisant les imperfections du contact entre les différents plis.

Dans le système (8.1), cela revient à ajouter la condition

$$
-\mathbf{K} \cdot \partial_n u(\mathbf{x}) = h_i \left( u^-(\mathbf{x}) - u^+(\mathbf{x}) \right) \quad \text{sur } \Gamma_i. \tag{8.2}
$$

La figure 8.3 présente les comparaisons entre MEF et PGD sur les coupes déjà définies. La différence majeure par rapport à la figure 8.2 est visible sur la coupe verticale (figure 8.3g) où l'on distingue les sauts de température aux inter-plis.

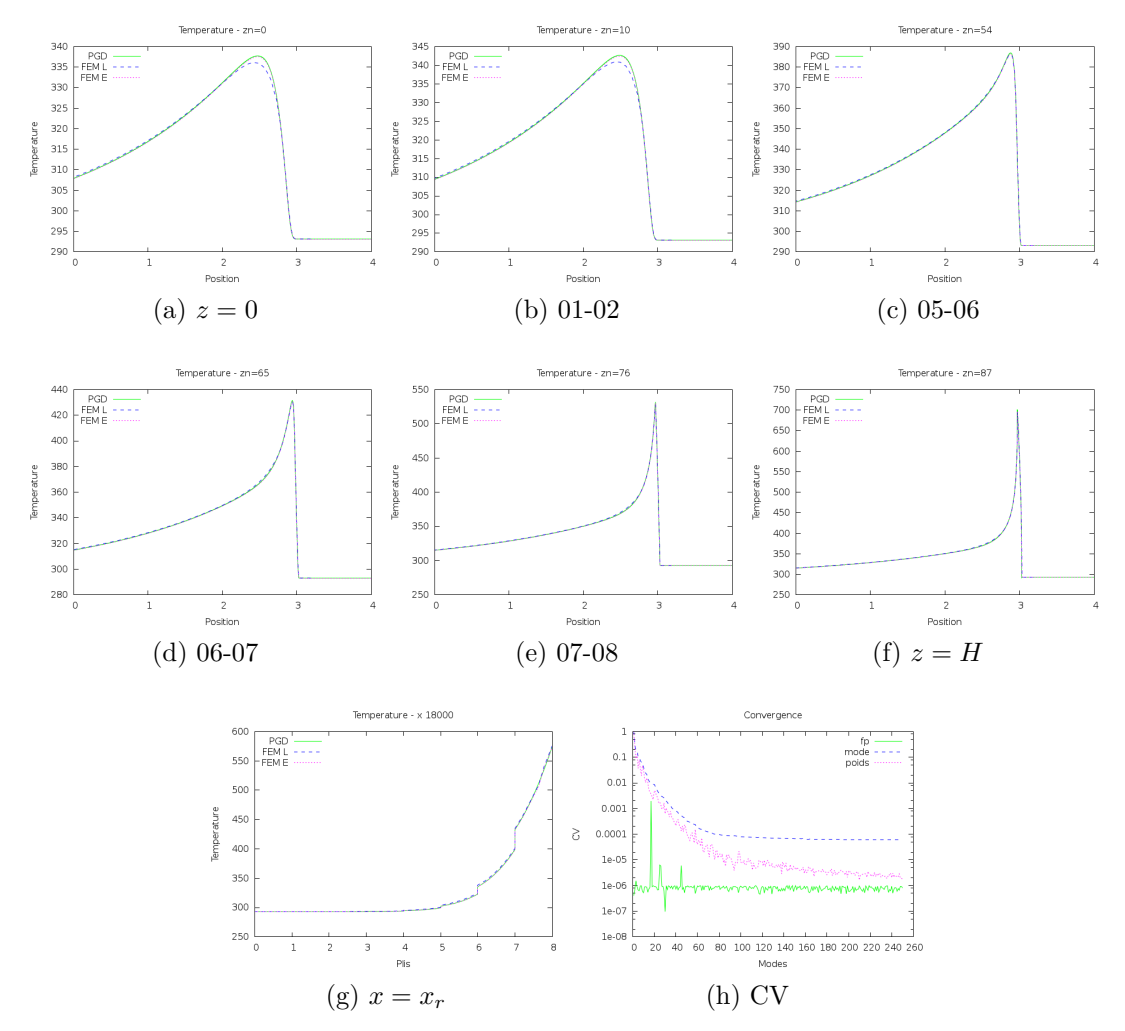

Figure 8.3 : Températures sur les différentes coupes – domaine avec RTC

Il semble donc que notre algorithme mêlant PGD et minimisation du résidu soit efficace étant donné les résultats de la confrontation avec des simulation par MEF classique.

### **8.1.3 Modification de la source**

Dans les deux essais précédents, la source était placée sur le bord supérieur du domaine. Ce nouveau cas introduit le flux de chaleur à l'interface 07-08 entre les deux derniers plis, comme présenté sur les figures 2.4 et 7.10.

Si les différents phénomènes thermiques ne sont pas encore pris en compte (convection, conduction), nous nous rapprochons du modèle (2.9) que nous avons présenté.

La figure 8.4 donne les différentes coupes obtenues par la PGD et les compare avec les résultats issus des simulations MEF (en eulérien et en lagrangien) ; la figure 8.5 donne un aperçu du champ global pour la solution par PGD.

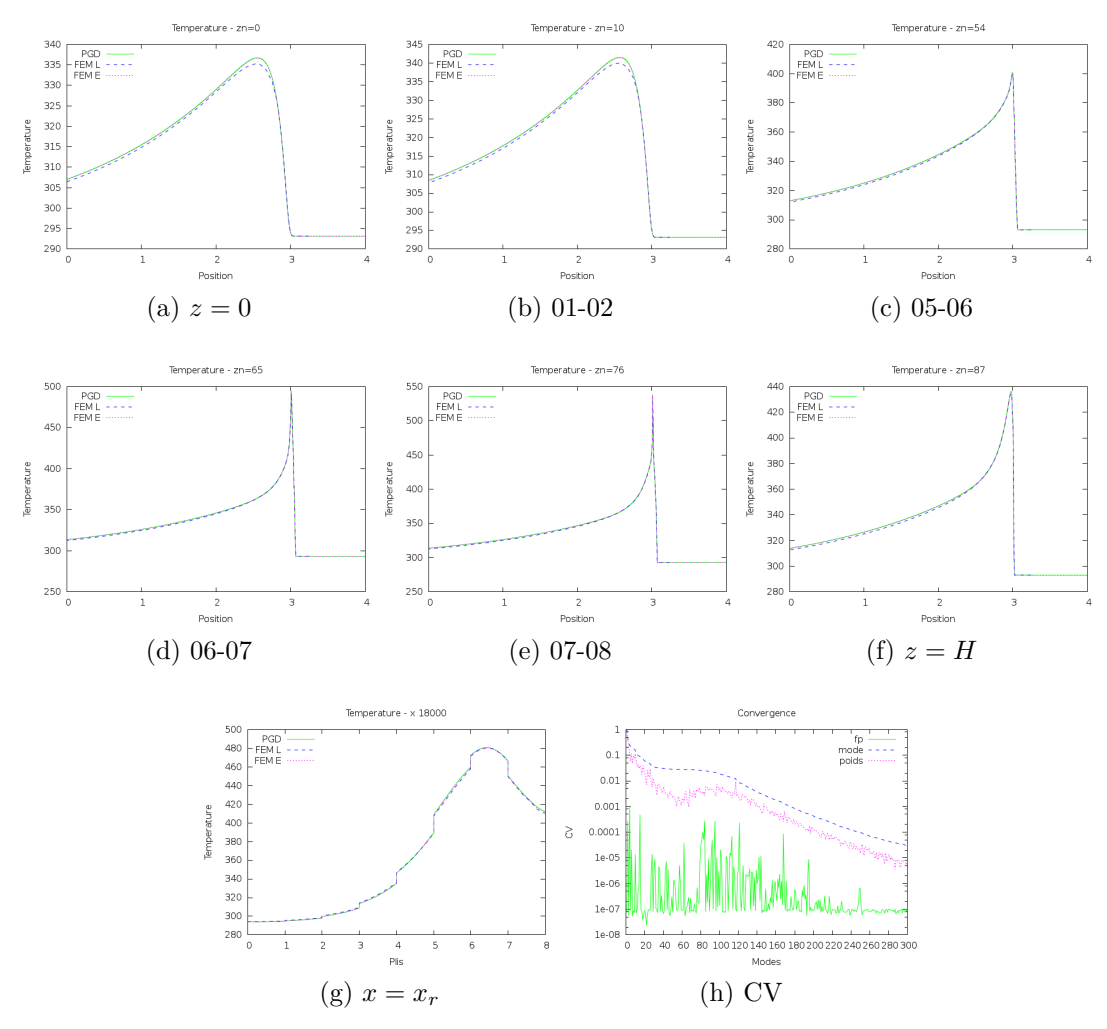

Figure 8.4 : Températures sur les différentes coupes – source interne

La modification apportée sur la source entraîne donc un surcoût du point de vue des fonctions à calculer. En effet dans les simulations précédentes, une erreur

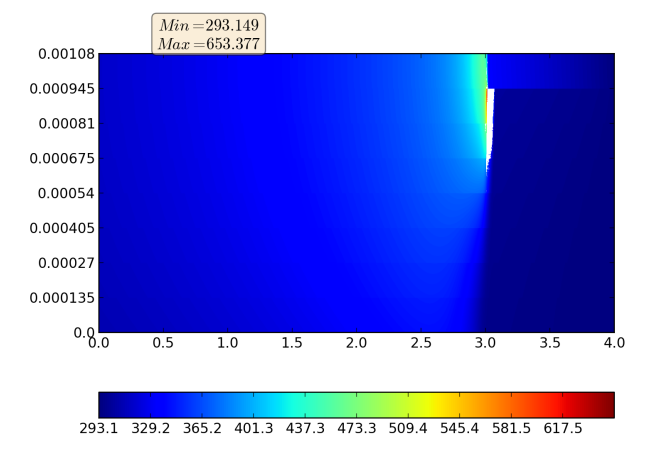

Figure 8.5 : Champ global par PGD – source interne

de l'ordre de 10<sup>−</sup><sup>4</sup> est atteinte en une centaine de modes. Ici il a fallu pousser plus avant la simulation puisque environ deux cent cinquante fonctions sont nécessaires pour atteindre le même taux.

Il ressort de ces études que notre algorithme offre une bonne corrélation avec les simulations par éléments finis.

## **8.2 Prise en compte des non-linéarités**

Étant donnés les résultats obtenus et présentés jusqu'ici, nous avons appliqué la PGD au système complet (2.9) modélisant le procédé PFR. Cette simulation sera mise en parallèle avec celles effectuées sous Abaqus®. Par ailleurs, ces résultats numériques seront opposés à des données expérimentales obtenues par thermocouples lors du drapage d'une plaque.

Nous résolvons ici le problème complet, donné par (2.9) et rappelé ci-après. Il s'agit donc d'une étude stationnaire, dans la représentation eulérienne. Le domaine est celui donné par la figure 8.6.

$$
\begin{cases}\n-\text{div}(\mathbf{K}\nabla u(\mathbf{x})) - \rho C_p \mathbf{V} \cdot \nabla u(\mathbf{x}) = 0 & \forall \mathbf{x} \in \Omega; \\
u(\mathbf{x}) = u_a & \text{sur }\Gamma_D; \\
-\mathbf{K} \cdot \partial_n u(\mathbf{x}) = 0 & \text{sur }\Gamma_N; \\
-\mathbf{K} \cdot \partial_n u(\mathbf{x}) = h_{eq}(u(\mathbf{x}) - u_a(\mathbf{x})) & \text{sur }\Gamma_a; \\
-\mathbf{K} \cdot \partial_n u(\mathbf{x}) = h_r(u(\mathbf{x}) - u_r(\mathbf{x})) & \text{sur }\Gamma_r; \\
-\mathbf{K} \cdot \partial_n u(\mathbf{x}) = h_m(u(\mathbf{x}) - u_m(\mathbf{x})) & \text{sur }\Gamma_M; \\
-\mathbf{K} \cdot \partial_n u(\mathbf{x}) = h_{i_0}(u^-(\mathbf{x}) - u^+(\mathbf{x})) & \text{sur }\Gamma_{i_0}; \\
-\mathbf{K} \cdot \partial_n u(\mathbf{x}) = h_i(u^-(\mathbf{x}) - u^+(\mathbf{x})) & \text{sur }\Gamma_i; \\
-\mathbf{K} \cdot \partial_n u(\mathbf{x}) = -\Phi_{fa}(\mathbf{x}) & \text{sur }\Gamma_{fa}; \\
-\mathbf{K} \cdot \partial_n u(\mathbf{x}) = -\Phi_{sub}(\mathbf{x}) & \text{sur }\Gamma_{fa}; \\
-\mathbf{K} \cdot \partial_n u(\mathbf{x}) = -\Phi_{sub}(\mathbf{x}) & \text{sur }\Gamma_{sub}.\n\end{cases} (8.3)
$$

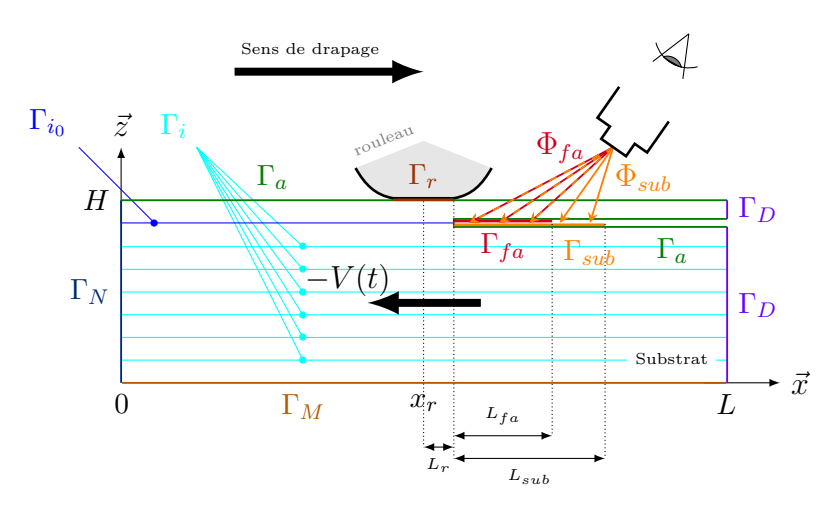

Figure 8.6 : Représentation eulérienne

Les paramètres utilisés ici sont ceux donnés dans [Dolo *et coll.*, 2014], avec notamment un domaine comptant douze plis, et la matrice des conductivités thermiques **K** prenant en compte l'orientation des plis (ce qui se traduit par différentes valeurs de  $k_{\parallel}$ ).

Ce modèle prend également en compte les non-linéarités des paramètres matériau, données dans la table 8.1.

|          | Température Chaleur spécifique               | Conductivité  | Conductivité                                                                                                    |
|----------|----------------------------------------------|---------------|----------------------------------------------------------------------------------------------------|
| $T$ (°C) | $C_p$ (J·kg <sup>-1</sup> ·K <sup>-1</sup> ) | longitudinale | transversale<br>$k_{\parallel}$ (W·m <sup>-1</sup> ·K <sup>-1</sup> ) $k_{\perp}$ (W·m <sup>-1</sup> ·K <sup>-1</sup> ) |
| 23       | 1100                                         | 4,92          | 0,611                                                                                                    |
| 400      | 1800                                         | 7,68          | 0,658                                                                                                    |

Table 8.1 : Propriétés thermiques du composite APC-2

Comme cela a été souligné dans la thèse de Guillaume Dolo, la non-linéarité des conductivités n'influence que très peu la solution. Mais il n'en est pas de même de la chaleur spécifique. Pour simplifier, on considère que l'évolution de cette propriété est linéaire entre les deux points donnés dans la table 8.1 :

$$
C_p(u) = (C_{p_{max}} - C_{p_{min}}) \frac{u - T_{min}}{T_{max} - T_{min}} + C_{p_{min}} = \alpha u + \beta.
$$
 (8.4)

Pour intégrer cette particularité dans la PGD, nous avons pris le parti de considérer cette chaleur spécifique à l'itéré précédent. Ainsi on exprime

$$
C_p(u^{m+1}) = \alpha u^m + \beta,\tag{8.5}
$$

où toutes les fonctions constituant *u <sup>m</sup>* sont connues.

Dans l'algorithme de minimisation du résidu, l'ajout de cette non-linéarité est une contrainte forte, puisque le système matriciel à résoudre va croître démesurément à mesure que des modes sont ajoutés à la solution. Considérons que l'on cherche la solution sous la forme

$$
u^{m+1}(x,z) = \sum_{i}^{m} X^{i}(x)Z^{i}(z) = u^{m}(x,z) + P(x)R(z),
$$
\n(8.6)

et prenons comme fonction test

$$
u^*(x, z) = P^*(x)R(z)
$$
\n(8.7)

qui permet de calculer le nouveau mode en *x* (sachant que la démarche est la même pour obtenir la fonction *R*). Nous devons alors résoudre le problème

$$
\int_{\Omega_X} k_{\parallel} P_{,x} P_{,x}^* dx \int_{\Omega_Z} RR \, dz +
$$
\n
$$
+ \int_{\Omega_X} P P^* dx \int_{\Omega_Z} k_{\perp} R_{,z} R_{,z} \, dz -
$$
\n
$$
- \rho \alpha v_x \sum_{i}^{m} \int_{\Omega_X} X^i P_{,x} P^* dx + \int_{\Omega_Z} Z^i RR \, dz -
$$
\n
$$
- \rho \beta v_x \int_{\Omega_X} P_{,x} P^* dx + \int_{\Omega_Z} RR \, dz +
$$

+ ... termes de conduction/convection sur  $\Gamma_a$ ,  $\Gamma_r$ ,  $\Gamma_M$ ,  $\Gamma_{i_0}$ ,  $\Gamma_i$ ... =

$$
= -\sum_{i}^{m} \int_{\Omega_X} k_{\parallel} X_{,x}^i P_{,x}^* dx \int_{\Omega_Z} Z^i R dz -
$$

$$
- \sum_{i}^{m} \int_{\Omega_X} X^i P^* dx \int_{\Omega_Z} k_{\perp} Z_{,z}^i R_{,z} dz +
$$

$$
+ \rho \alpha v_x \sum_{j}^{m} \sum_{i}^{m} \int_{\Omega_X} X^j X_{,x}^i P^* dx + \int_{\Omega_Z} Z^j Z^i R dz +
$$

$$
+ \rho \beta v_x \sum_{i}^{m} \int_{\Omega_X} X_{,x}^i P^* dx + \int_{\Omega_Z} Z^i R dz +
$$

+ ... termes de conduction/convection sur  $\Gamma_a$ ,  $\Gamma_r$ ,  $\Gamma_M$ ,  $\Gamma_{i_0}$ ,  $\Gamma_i$ ... (8.8)

L'opérateur de gauche peut ainsi s'écrire sous la forme de six matrices que l'on regroupe dans le tableau noté *A* ; le second membre est décrit par quatre matrices rassemblées sous la notation *B*.

La condition de Dirichlet sur Γ*<sup>D</sup>* implique un relèvement de la solution : il nous faut augmenter *A* avec les matrices  $-\rho \alpha v_x \int_{\Omega_X} relev_x P_{,x} P^* dx$  en *x*, et  $\int_{\Omega_Z} relev_z RR \, \mathrm{d}z$  en *z*, en considérant que le relèvement s'écrit en un mode sous la forme séparée  $relev_x \times relev_z$ .

Dans la minimisation du résidu, on effectue également la mise à jour du second membre en lui ôtant le produit noté abusivement *Arelev*. Puis on calcule les différentes combinaisons sur les transposées. Ainsi  $A<sup>T</sup>A$  compte 7  $*$  7 = 49 éléments et  $A^T B$  en a  $(4 + 7) * 7 = 77$ .

On calcule ensuite le premier couple *P R* qui est ajouté à la solution. À nouveau on procède à la mise à jour de *A*, puis de *B*. Les nombres d'éléments dans *A<sup>T</sup>A* et  $A^T B$  sont respectivement  $8 * 8 = 64$  et  $(4 + 8 + 8) * 8 = 160$ .

Et ainsi de suite. Le nombre de matrices devient de ce fait très rapidement colossal. Par exemple, à la septième itération, pas moins de 1235 matrices (pour chacune des deux coordonnées *x* et *z* !) sont présentes dans *A<sup>T</sup>B*.

Afin de limiter cette croissance, et considérant que les modes les plus notables sont calculés en premier, nous avons fixé arbitrairement le nombre d'éléments pris en compte dans la non-linéarité. Ainsi, dans l'équation  $(8.8)$ , la somme  $\sum_{j}^{m}$  devient  $\sum_j^{\min(m,NL)}$ , où  $NL$  est fixé arbitrairement à une valeur inférieure au nombre total de modes qui seront calculés.

Les températures issues des thermocouples, ainsi que des modèles numériques, sont représentées à la figure 8.7, aux interfaces entre les plis 1 et 2, 4 et 5, 9 et 10, puis 10 et 11. La figure 8.8 présente les résultats obtenus sur les interfaces. Pour la PGD, quarante modes ont été calculés, le paramètre *NL* étant fixé à 10.

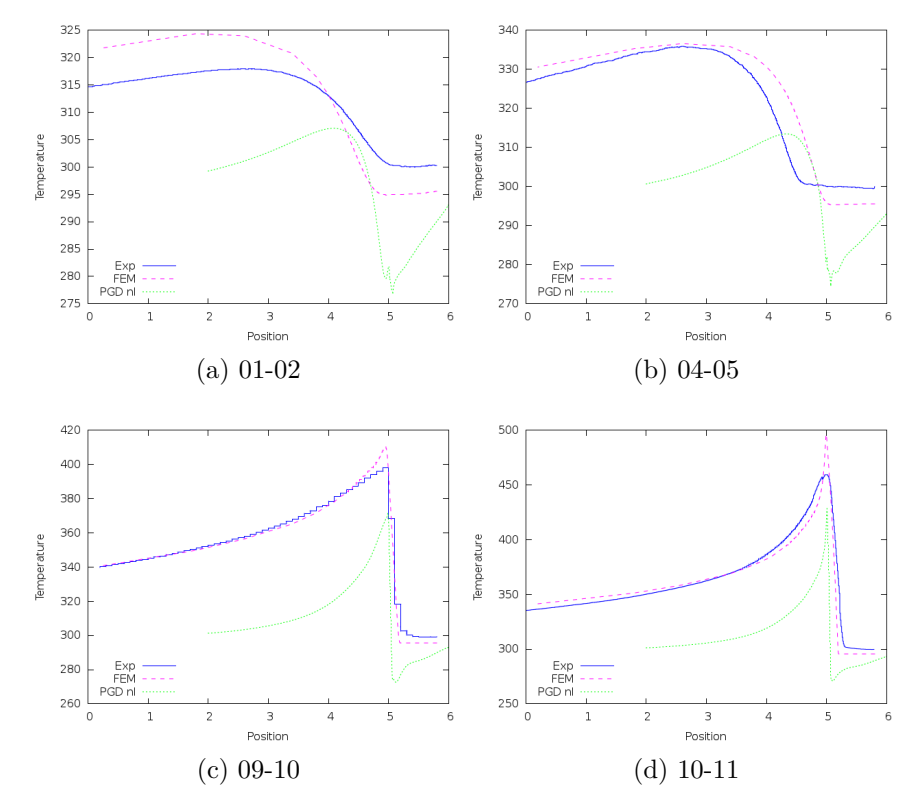

FIGURE 8.7 : Températures sur les différentes coupes – cas réel –  $C_p$  non-linéaire

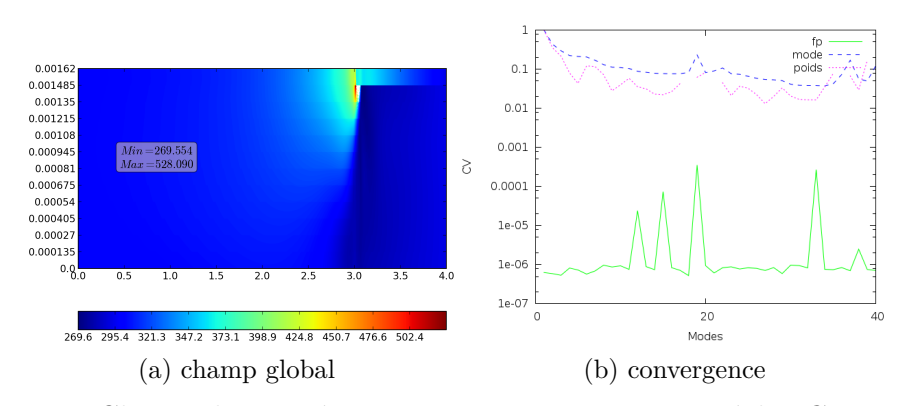

FIGURE 8.8 : Champ de température et convergences – cas réel –  $C_p$  non-linéaire

Nous voyons ainsi clairement que notre algorithme atteint ses limites. En effet, pour obtenir la solution présentée à la figure 8.4, nous avons dû calculer 300 modes. En deçà, comme on peut le lire sur le graphe de convergence 8.4h, l'erreur reste trop importante. Ainsi, en ne calculant ici que 40 modes, les résultats obtenus par PGD s'écartent considérablement de ceux fournis non seulement par l'expérience, mais aussi de ceux issus de la résolution par MEF.

## **Chapitre 9**

## **Contrôle de la source de chaleur**

*Ce chapitre présente la finalité de ces travaux de thèse. Le modèle réduit par PGD a en effet été développé, dans le cadre du projet Impala, afin d'être intégré dans la boucle d'asservissement de la source laser utilisée lors du drapage robotisé.*

## **Sommaire**

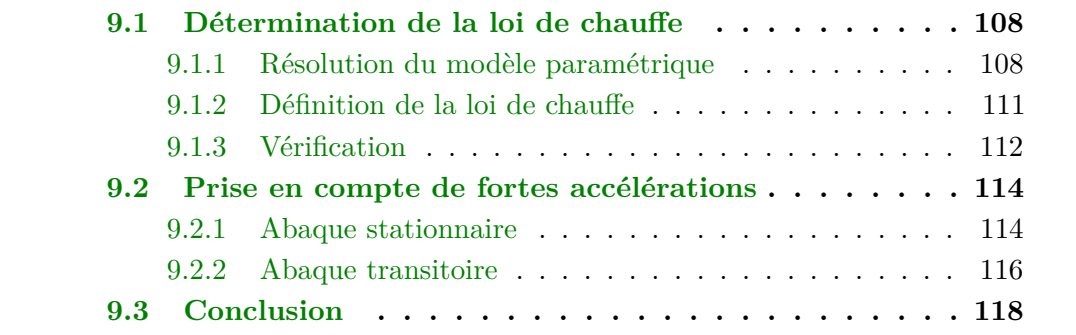

## **9.1 Détermination de la loi de chauffe**

Soit une plaque de 3 m de long, composée de 8 plis, dont le pli en cours de dépose. On cherche à déterminer la loi de chauffe pour le drapage du dernier pli, c'est-à-dire connaître la puissance laser à fournir en fonction de la vitesse pour atteindre, sous la zone de chauffe, la température optimale *Topt*. Cette température dépend du matériau utilisé et correspond à la température de fusion de la matrice TP enrobant les fibres. Si le laser ne chauffe pas suffisamment, la matrice ne fond pas et la cohésion n'est pas assurée entre la fibre acheminée et le substrat. À l'inverse, une température trop élevée risque de brûler la matière et de la dégrader.

Dans cette section, l'asservissement proprement dit n'est pas abordé. Il est simplement question de configurer le robot avant la production d'une pièce, en lui fournissant les trajectoires de drapage (position, vitesse, pression. . . ) ce qui est déjà possible dans la suite logicielle développée par Coriolis Composites. Notre objectif est d'ajouter le meilleur profil de puissance correspondant.

### **9.1.1 Résolution du modèle paramétrique**

Tout d'abord, on effectue une simulation en stationnaire afin d'obtenir une solution multi-paramétrique en fonction de la position, de la puissance et de la vitesse.

Le domaine est schématisé figure 9.1, et on résout le système (9.1). Il est à noter que l'équation est établie avec l'approche eulérienne. Les valeurs des paramètres sont données dans la table 9.1.

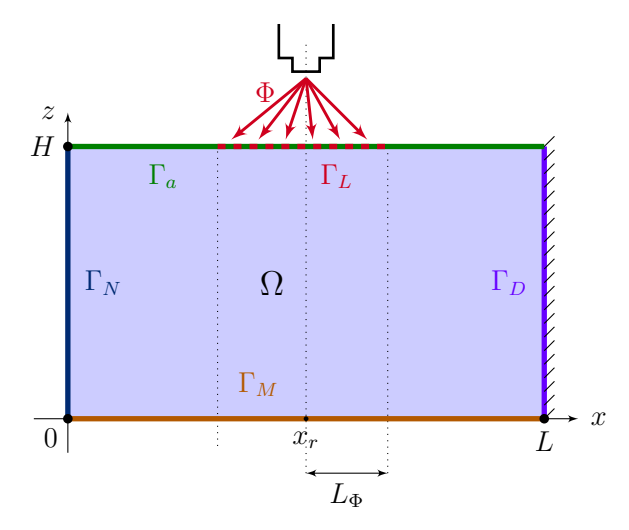

Figure 9.1 : Domaine d'étude – modèle stationnaire

$$
\begin{cases}\n-k_{\parallel}u_{,xx} - k_{\perp}u_{,zz} - \rho C_p vu_{,x} = 0 & \forall \mathbf{x} \in \Omega; \\
u(\mathbf{x}) = T_0 & \text{sur }\Gamma_D; \\
-\mathbf{K} \cdot \partial_n u(\mathbf{x}) = 0 & \text{sur }\Gamma_N; \\
-\mathbf{K} \cdot \partial_n u(\mathbf{x}) = h_a(u(\mathbf{x}) - u_a(\mathbf{x})) & \text{sur }\Gamma_a; \\
-\mathbf{K} \cdot \partial_n u(\mathbf{x}) = h_m(u(\mathbf{x}) - u_m(\mathbf{x})) & \text{sur }\Gamma_M; \\
\mathbf{K} \cdot \partial_n u(\mathbf{x}) = \Phi(\mathbf{x}) & \text{sur }\Gamma_L.\n\end{cases}
$$
\n(9.1)

Table 9.1 : Valeurs des paramètres pour l'étude stationnaire

| $\rho = 1540 \,\mathrm{kg}\cdot\mathrm{m}^{-3}$                             | $C_p = 1450 \,\mathrm{J} \cdot \mathrm{kg}^{-1} \cdot \mathrm{K}^{-1}$           | $k_{\parallel} = 6.3 \,\mathrm{W} \cdot \mathrm{m}^{-1} \cdot \mathrm{K}^{-1}$ |
|-----------------------------------------------------------------------------|----------------------------------------------------------------------------------|--------------------------------------------------------------------------------|
| $k_{\perp} = 0.63 \,\mathrm{W} \cdot \mathrm{m}^{-1} \cdot \mathrm{K}^{-1}$ | $\parallel h_a = 14,44 \,\mathrm{W} \cdot \mathrm{m}^{-2} \cdot \mathrm{K}^{-1}$ | $h_m = 436 \,\mathrm{W} \cdot \mathrm{m}^{-2} \cdot \mathrm{K}^{-1}$           |
| $T_0 = 20 + 273,15 \,\mathrm{K}$                                            | $u_a = 20 + 273,15 \,\mathrm{K}$                                                 | $u_m = 20 + 273,15 \,\mathrm{K}$                                               |
| $L=3m$                                                                      | $H = 8 \times 0,135 \times 10^{-3}$ m                                            | $x_r = 2m$                                                                     |
| $L_{\Phi} = 3 \times 10^{-2}$ m                                             | $l_{rol} = 0,113 \,\mathrm{m}$                                                   | $\alpha = \frac{7.5}{L_{*}^{2}}$                                               |
| $v \in [0,0;1,1] \,\mathrm{m\cdot s^{-1}}$                                  | $p \in [0,0;10\,000]$ W                                                          |                                                                                |

Le terme source est défini par la gaussienne

$$
\Phi(x,q) = \frac{q}{2L_{\Phi} \times l_{rol}} \exp\left[-\alpha x^2\right].\tag{9.2}
$$

Le champ de température est recherché, à l'aide de la méthode PGD, sous la forme séparée

$$
u = \sum_{i=1}^{\infty} X^i(x) Z^i(z) \Psi_q^i(q) \Psi_v^i(v), \qquad (9.3)
$$

où *q* est la coordonnée correspondant à la puissance et *v* étant associée à la vitesse.

La résolution par PGD du système (9.1) permet ainsi d'obtenir un abaque donnant la température pour n'importe quelle position dans la pièce considérée, pour n'importe quelle puissance (constante) du laser et pour n'importe quelle vitesse (constante) de déplacement. Cette solution est notée *ustat*.

Il est bien entendu que l'ensemble du champ *ustat* ne nous intéresse pas, puisque les températures les plus hautes sont concentrées « proche » de la zone de chauffe. En première approche, nous avions estimé que le pic de température est situé au centre de la zone de chauffe (en  $x = x_r$  et  $z = H$ ). Cependant, en raison de la vitesse de déplacement, la réalité est légèrement différente, comme nous pouvons le constater sur la figure 9.2. Celle-ci présente la particularisation de la solution du système (9.1) pour différentes valeurs de la puissance et de la vitesse, sous la zone de chauffe matérialisée par les curseurs (de gauche à droite,  $x_r - L_{\Phi}$ ,  $x_r - \frac{L_{\Phi}}{2}$  $\frac{4\Phi}{2}$ ,  $x_r$  et  $x_r + L_\Phi$ ).

Nous avons donc pris le parti de définir la température de contrôle *T<sup>c</sup>* comme la norme de  $u_{stat}$  sur le domaine  $\left[x_r - \frac{L_{\Phi}}{2}\right]$  $\left[\frac{L_{\Phi}}{2}, x_r\right] \times \left\{z = H\right\} \times \Omega_q \times \Omega_v$ . Nous construisons ainsi un champ *T<sup>c</sup>* donnant la température de contrôle pour toute vitesse et toute puissance. La solution *ustat* forme un abaque 4D, tandis que *T<sup>c</sup>* n'est plus que 2D.

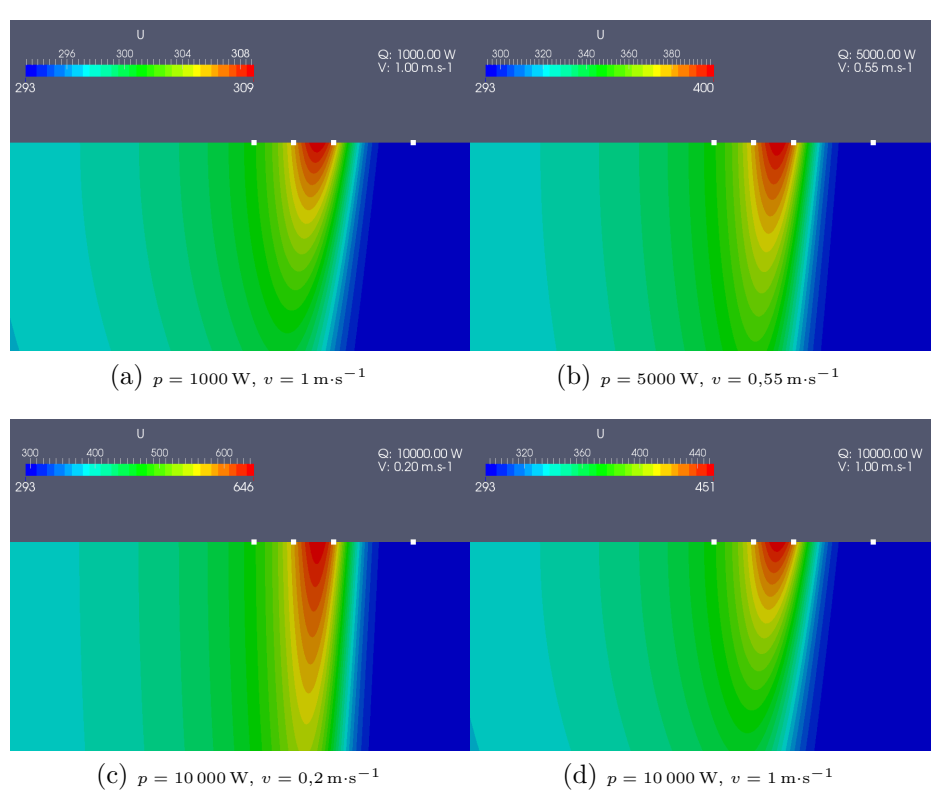

Figure 9.2 : Détermination de la zone de température maximale

La figure 9.3 donne *T<sup>c</sup>* pour les paramètres de la table 9.1, en fonction de la vitesse (abscisse) et de la puissance (ordonnée). La zone en blanc pour les faibles vitesses et les grandes puissances est due à l'échelle limitée à 1000 K, car il est bien entendu que pour des couples dans cette zone, la température devient excessive. De la sorte, pour un couple (*q, v*) donné, nous connaissons la norme de la température sur la zone d'intérêt.

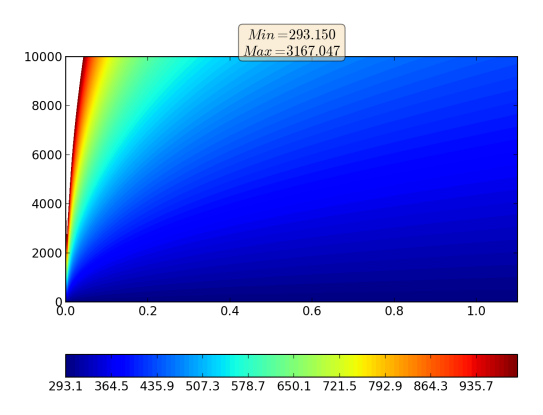

Figure 9.3 : Température *T<sup>c</sup>* en fonction de la vitesse et de la puissance

### **9.1.2 Définition de la loi de chauffe**

*Topt* est la température optimale pour draper les fibres. Pour cette valeur dépendante du matériau utilisé, nous sommes maintenant en mesure d'établir un lien entre *q* et *v*, puisqu'il correspond à la ligne de niveau *Topt* sur le champ *T<sup>c</sup>* calculé précédemment.

Par exemple, la figure 9.4 donne trois profils pour trois valeurs différentes de *Topt*, à partir du champ présenté figure 9.3.

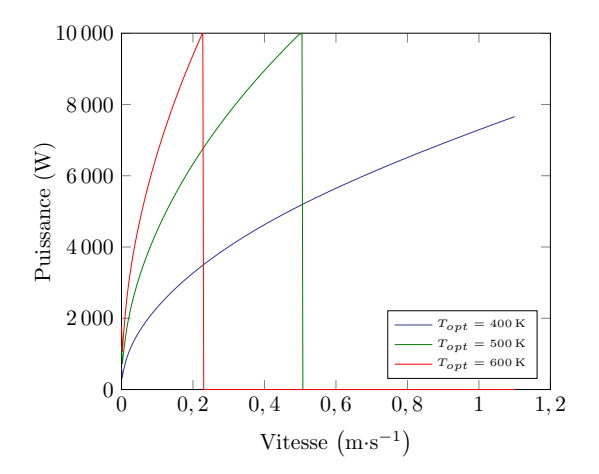

Figure 9.4 : Lien entre la vitesse et la puissance

On remarque sur cette figure que la température *Topt* n'est pas atteinte pour toutes les vitesses dans la plage de puissance considérée (sauts à 0 pour *Topt* = 500 K et  $T_{opt} = 600 \text{ K}$ . Cela se comprend car, compte tenu de la puissance de chauffe relativement faible, il est impossible de chauffer le matériau suffisamment longtemps.

Le drapage réel d'une pièce s'effectue bien évidemment en dynamique, avec une vitesse variable. Par exemple, pour la plaque qui nous intéresse, le robot commence à déposer les fibres à la vitesse de 0*,*2 m·s −1 . Il accélère de 0*,*5 m·s −2 jusqu'à atteindre sa vitesse maximale de 1 m·s<sup>−1</sup>. Puis il ralentit de 0,6 m·s<sup>−2</sup> pour parvenir à la vitesse de 0*,*4 m·s −1 et sortir de la plaque.

Ce profil est défini en fonction de la géométrie : la durée du drapage dépend de la longueur de la pièce, mais aussi de la vitesse de déplacement. Une simple intégration de la vitesse permet de passer de la position à la durée. Il est ensuite aisé d'exprimer la vitesse en fonction du temps.

Connaissant la vitesse et le lien entre *q* et *v*, nous pouvons ensuite établir la loi de chauffe associée à *ce* profil de vitesse, pour la température *Topt* visée. La figure 9.5 donne le profil de vitesse en fonction du temps, ainsi que la puissance prévue pour atteindre *Topt* au point de contrôle.

Cette approche permet donc de calculer *off-line* un abaque donnant le lien entre la température optimale à contrôler et le couple vitesse-puissance, pour un

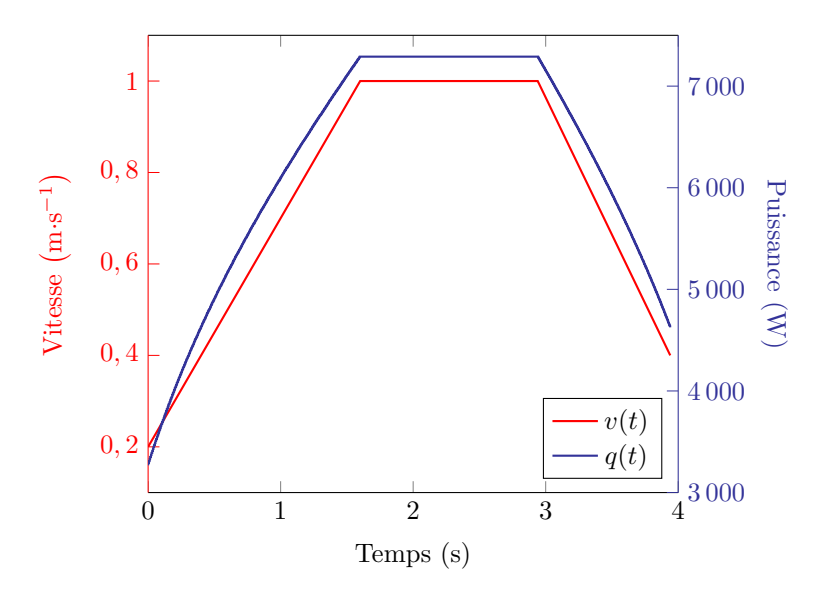

FIGURE 9.5 : Profils de vitesse et de puissance en fonction du temps pour  $T_{opt}$  = 400 K

problème donné. Par la suite, on détermine *on-line* la puissance adaptée au profil de vitesse choisi pour draper une pièce donnée.

De la sorte, nous sommes en mesure de fournir au robot, en début de production, une consigne de puissance adaptée à la consigne de vitesse. Cependant, comme nous l'avons indiqué, ceci ne permet pas d'établir un asservissement efficace de la puissance.

## **9.1.3 Vérification**

Pour les profils de vitesse et de puissance établis précédemment, nous réalisons à présent une simulation dynamique afin de pouvoir vérifier que la température reste proche de la température optimale *Topt*, dans une certaine tolérance.

Nous considérons donc le système (9.4) suivant, avec les mêmes valeurs des paramètres que précédemment, la vitesse et la puissance étant définies ci-dessus.

$$
\begin{cases}\n\rho C_p u_{,t} - k_{\parallel} u_{,xx} - k_{\perp} u_{,zz} - \rho C_p v u_{,x} = 0 & \forall \mathbf{x} \in \Omega \times I; \\
u(\mathbf{x}, t) = T_0 & \text{sur } \Gamma_D \times I; \\
u(\mathbf{x}, t = 0) = u_0 & \text{dans } \Omega; \\
-\mathbf{K} \cdot \partial_n u(\mathbf{x}, t) = 0 & \text{sur } \Gamma_N \times I; \\
-\mathbf{K} \cdot \partial_n u(\mathbf{x}, t) = h_a(u(\mathbf{x}, t) - u_a(\mathbf{x})) & \text{sur } \Gamma_a \times I; \\
-\mathbf{K} \cdot \partial_n u(\mathbf{x}, t) = h_m(u(\mathbf{x}, t) - u_m(\mathbf{x})) & \text{sur } \Gamma_M \times I; \\
\mathbf{K} \cdot \partial_n u(\mathbf{x}, t) = \Phi(\mathbf{x}, t) & \text{sur } \Gamma_L \times I.\n\end{cases}
$$
\n(9.4)

Ce système est résolu par PGD en séparant les deux coordonnées spatiales et le temps.

Nous contrôlons ensuite l'évolution de la température au cours du temps en effectuant la même norme que précédemment sur le domaine  $\left[x_r - \frac{L_{\Phi}}{2}\right]$  $\left[\frac{1}{2}, x_r\right] \times$  $\{z = H\} \times I$ , plutôt que vérifier la température ponctuellement. Dans un souci de clarté de présentation, nous avons choisi d'afficher non pas la température au cours du temps, mais nous nous sommes ramenés à la position équivalente sur la pièce, en intégrant simplement la vitesse.

La figure 9.6 donne les résultats obtenus avec 40 et 100 modes. Nous avons utilisé la minimisation du résidu, et des éléments DG0 en temps.

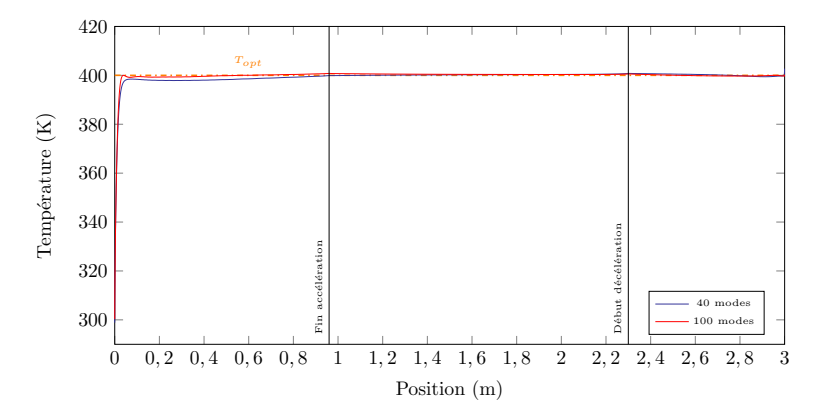

Figure 9.6 : Évolution de la température au point de contrôle

On notera que la géométrie de la pièce ne changeant pas, le temps de drapage dépend de la vitesse.

Nous avons effectué une simulation similaire en modifiant la valeur de la vitesse maximale qui passe de 1 m·s<sup>-1</sup> à 0,7 m·s<sup>-1</sup>. Ceci entraîne nécessairement une redéfinition de la courbe de puissance, suivant la démarche donnée à la section précédente. Par ailleurs, comme nous venons de le souligner, les durées d'accélération et de décélération sont différentes de celles calculées pour le cas précédent. *Mutatis mutandis*, le calcul de 40 modes permet d'obtenir la figure 9.7

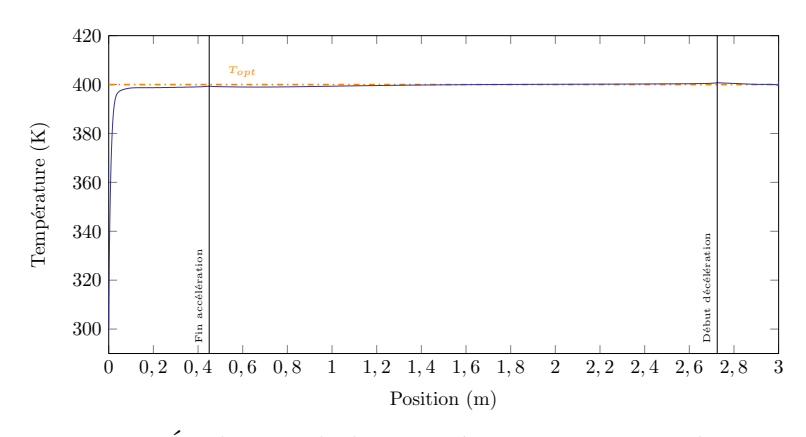

Figure 9.7 : Évolution de la température au point de contrôle

Partant d'un abaque construit à partir de la résolution du problème stationnaire, nous avons ainsi construit une loi de chauffe qui a servi dans le problème dynamique. Les figures 9.6 et 9.7 montrent que la température optimale est bien atteinte dans la zone de contrôle, validant notre démarche pour construire la courbe de puissance.

Dans les deux cas considérés, il faut compter 0*,*13 s (soit 3 cm parcourus) pour atteindre 395 K, comme on peut le voir sur la figure 9.8. Cependant, notre modèle est eulérien et ne prend donc pas en compte les effets de bord. Nous avons en effet pu constater un pic de chaleur dans certains modèles lagrangiens, lorsque la zone de chauffe « entre » au-dessus de la pièce.

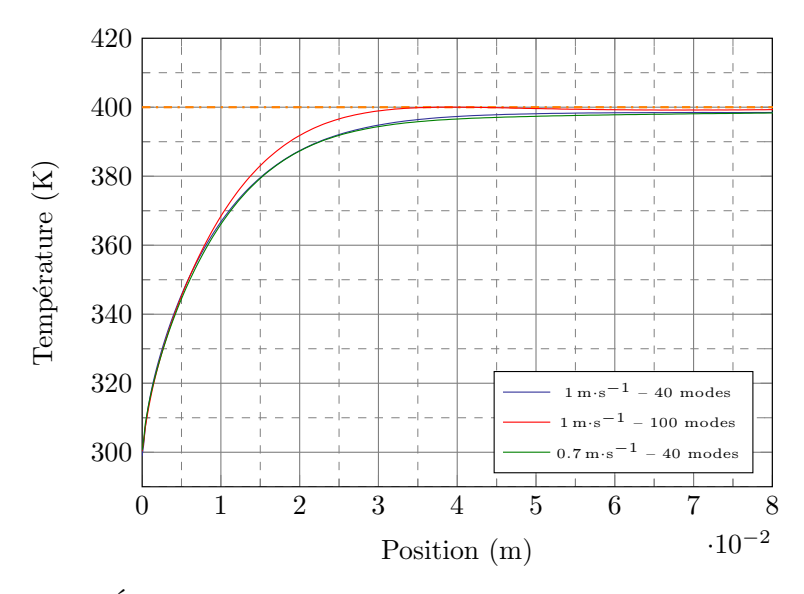

Figure 9.8 : Évolution de la température au point de contrôle – zoom

## **9.2 Prise en compte de fortes accélérations**

Dans l'étude précédente, les changements de vitesse considérés sont relativement doux puisque les accélérations sont de 0*,*5 m·s −2 et de −0*,*6 m·s −2 . On peut donc estimer être dans une approche quasi-statique. Cependant, le robot utilisé dans le cadre du projet Impala permet des variations bien plus brutales.

Le profil de vitesse lors du drapage d'une plaque peut donc être celui donné à la figure  $9.9$ , où les accélérations sont de l'ordre de  $5 \text{ m} \cdot \text{s}^{-2}$ .

#### **9.2.1 Abaque stationnaire**

En utilisant la démarche précédente, nous établissons le profil de puissance associé à cette vitesse, et nous effectuons la vérification. La figure 9.10 donne

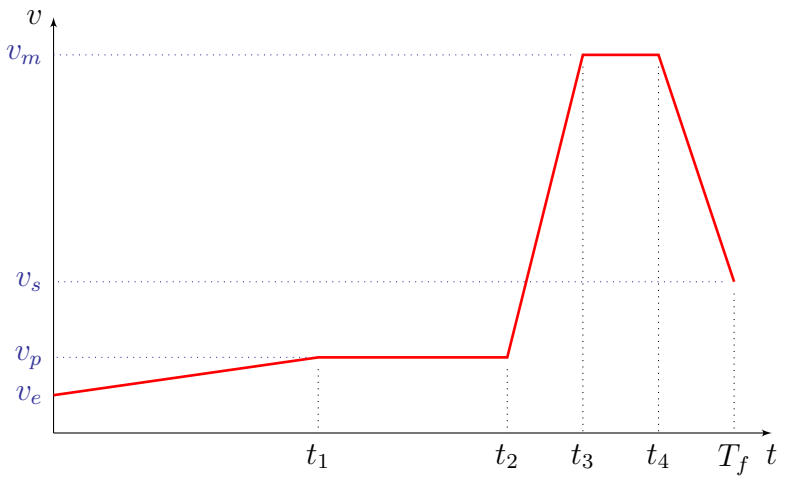

Figure 9.9 : Profil de vitesse

l'évolution de la vitesse, de la puissance et de la température dans la zone de contrôle en fonction de la position.

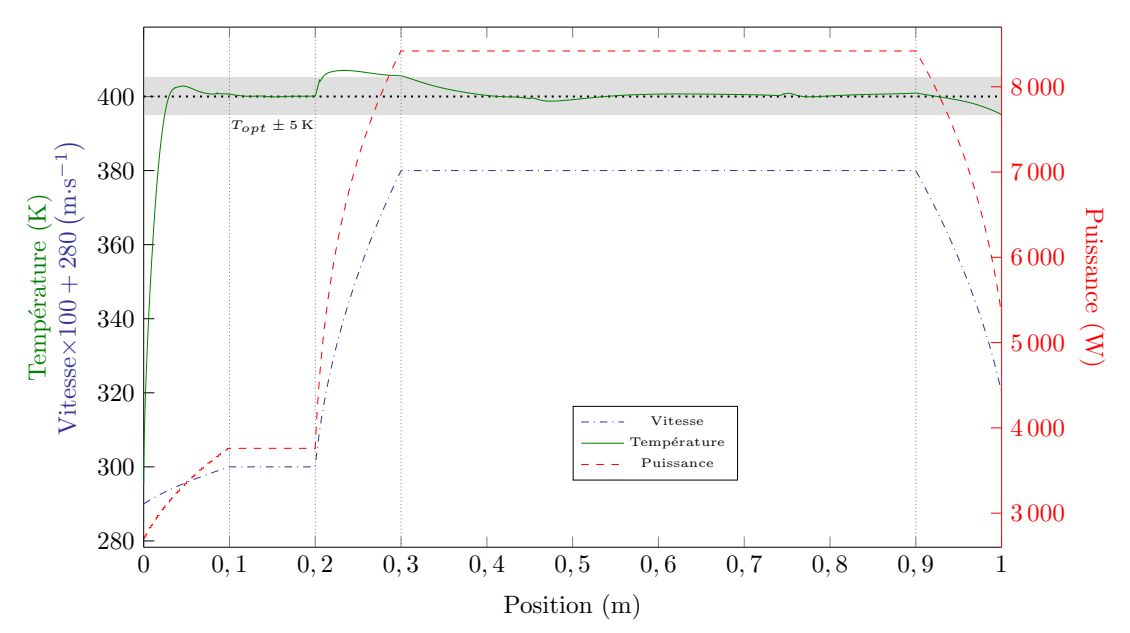

Figure 9.10 : Profils de température, vitesse et puissance – abaque stationnaire

Sur cette figure, la courbe de température peut être analysée comme suit :

- 1. Durant la première phase (en-deçà de 0*,*1 m), la pièce passe de la température initiale à l'optimale, et le temps de réponse est similaire à celui constaté précédemment ;
- 2. sur le palier de vitesse suivant, le flux fourni permet d'atteindre la température optimale dans la zone de contrôle ;
- 3. l'étape suivante correspond à l'accélération (4*,*8 m·s −2 ) : dans ce cas la puissance est sur-estimée et la température dépasse *Topt* ;
- 4. ensuite, entre 0*,*3 m et 0*,*9 m, nous retrouvons un palier de vitesse et la puissance fournie est correcte pour obtenir la température cible modulo la latence due à la température trop élevée à l'étape précédente ;
- 5. enfin, durant la décélération, la puissance est sous-estimée et la température de contrôle passe sous la température visée.

Nous étions donc partis de l'hypothèse qu'un abaque stationnaire était suffisant pour établir une loi de chauffe pertinente. Les deux exemples traités montrent que notre estimation est valable lorsque l'accélération est faible ; le dernier résultat indique que la puissance déterminée par l'abaque n'est pas correcte lorsque la vitesse change *brutalement*.

#### **9.2.2 Abaque transitoire**

De la sorte nous souhaitons améliorer la construction de la source de chaleur dans le cas des fortes accélérations : afin de prendre en compte l'effet dynamique nous construisons un abaque à partir du modèle transitoire.

Le système à résoudre est donc le même que celui utilisé dans la vérification. C'est l'équation de la chaleur donnée en (9.4). Ici encore on souhaite ajouter comme nouvelles variables la vitesse et la puissance. Afin de couvrir un large champ de possibilités, nous avons choisi de paramétrer ces fonctions sous forme de rampes, comme schématisé à la figure 9.11.

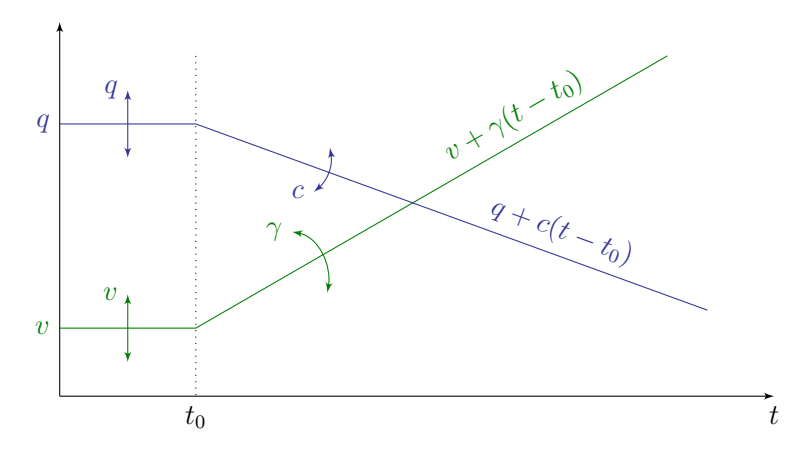

Figure 9.11 : Paramétrisation de la vitesse et de la puissance

Les nouvelles coordonnées ajoutées au modèle sont donc *v*, *γ*, *q* et *c*. Il est également possible de ne paramétrer que la phase d'accélération, mais cela nécessite de fournir la condition initiale sous forme séparée, ce qui complique le système. Nous avons donc choisi de placer une phase d'initialisation correspondant au palier à vitesse (et puissance) constante dans le but d'obtenir une solution stabilisée avant de modifier la vitesse. La résolution par PGD en cherchant l'inconnue sous la forme séparée

$$
u = \sum_{i=1}^{\infty} X^i(x) Z^i(z) T^i(t) \Psi_q^i(q) \Psi_c^i(c) \Psi_v^i(v) \Psi_\gamma^i(\gamma), \qquad (9.5)
$$

fournit ainsi un abaque à sept entrées.

Comme indiqué, cet abaque ne sert que pour les phases à fortes accélérations. Dans les autres configurations, on utilise l'abaque stationnaire comme nous l'avons déjà fait. Ainsi il ne reste qu'à déterminer le meilleur paramètre *c* pour obtenir la température *Topt* dans la zone de contrôle, en chaque instant : la vitesse et l'accélération sont connue, de même que la puissance initiale *q*.

On veut donc que la température soit proche de l'optimale sur l'intervalle entre  $t_2$  et  $t_3$  (cf. Fig. 9.9). Nous calculons donc la norme de la température sur cet intervalle, et nous définissons le meilleur *c* comme solution du problème de minimisation

$$
\min_{c} \left( \sqrt{\left(T - T_{opt}\right)^2} \right). \tag{9.6}
$$

La figure 9.12 donne la solution particularisée de notre abaque dynamique pour différentes valeurs de *c*, dont l'optimum. La zone grisée correspond à l'intervalle [*t*2;*t*3] sur lequel est calculée la norme en temps.

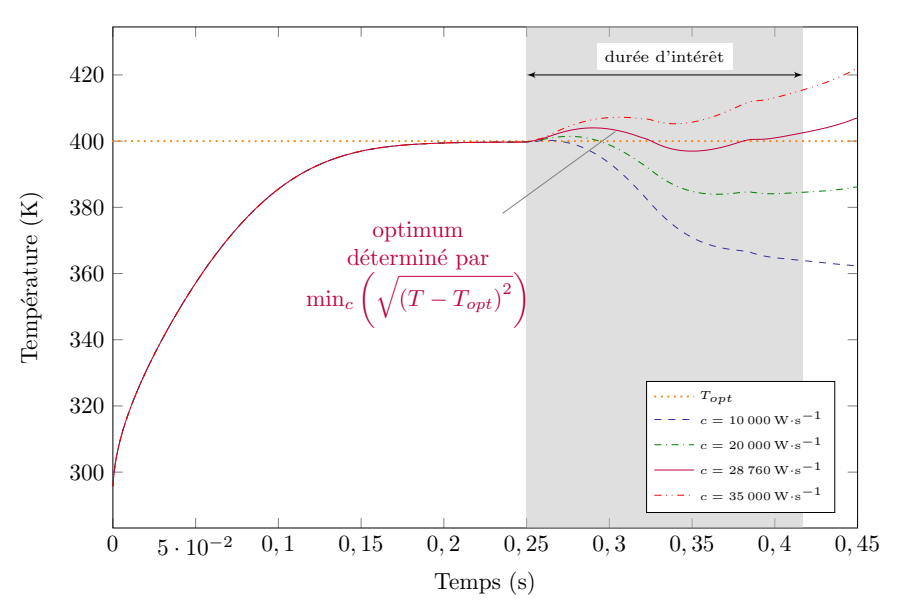

Figure 9.12 : Particularisation de l'abaque transitoire pour différentes valeurs de *c*

Comme précédemment, nous résolvons ensuite le système (9.4) avec le profil de vitesse donné Fig. 9.9 et la puissance associée. Cette dernière fonction est donc identique à celle établie antérieurement, seule diffère la phase avec l'accélération forte.

Nous donnons à la figure 9.13 les profils de vitesse et de puissance, ainsi que la température dans la zone de contrôle. À titre de comparaison nous avons également tracé la température calculée à partir de l'abaque stationnaire.

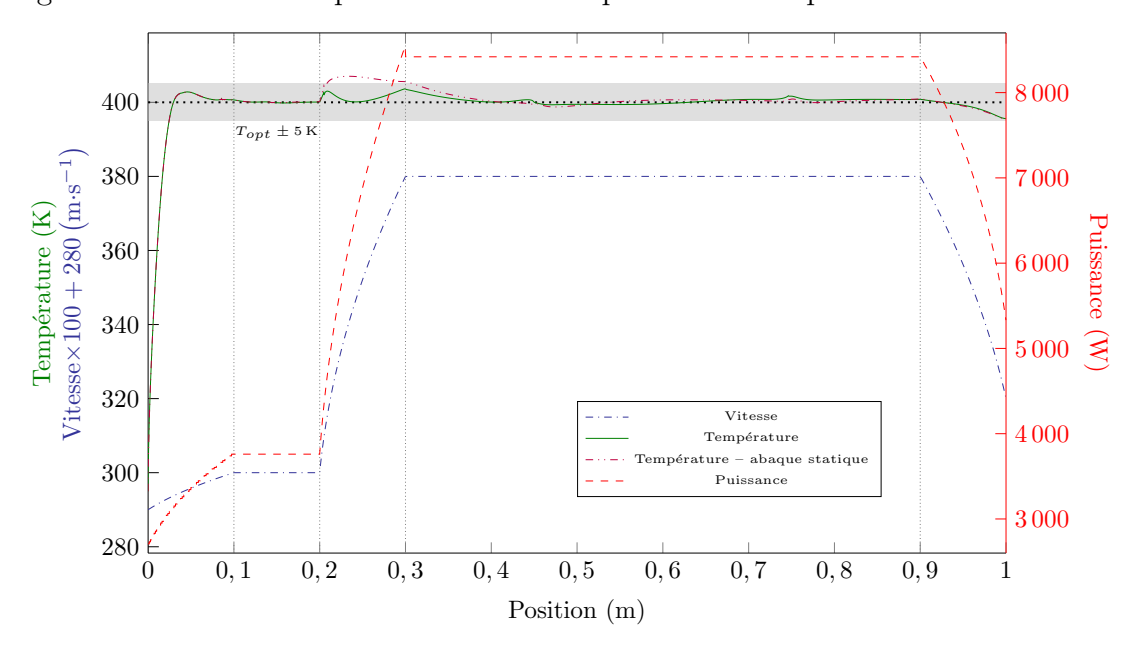

Figure 9.13 : Profils de température, vitesse et puissance – abaque dynamique

## **9.3 Conclusion**

Dans le but de contrôler la puissance du laser, nous avions émis l'hypothèse qu'une étude statique pouvait suffire. Les différents résultats montrent que cette assertion n'est valable que dans les cas quasi-statiques. Nous avons donc effectué un couplage avec un abaque donnant la solution multi-paramétrique du problème transitoire. L'association de ces deux jeux de données a permis d'améliorer la prédiction de la puissance nécessaire de chauffe pour atteindre une température voulue dans la zone de contrôle.

## **Conclusion générale**

## **Bilan**

Ce manuscrit regroupe les différentes idées surgies en trois ans afin de résoudre d'une façon efficiente le système d'équations modélisant le procédé de placement de fibres robotisé. L'objectif était de parvenir à une réduction de ce modèle en utilisant des techniques innovantes, ceci afin de pouvoir déterminer avec pertinence les meilleurs paramètres pour optimiser le pilotage de la source de chaleur utilisée dans ce drapage mécanisé. On souligne ici le fait que, pour rendre le procédé PFR rentable, la vitesse de dépose est « élevée ». Cela est une contrainte majeure dans la mise au point des modèles numériques.

Considérant tout d'abord l'approche lagrangienne, la plus intuitive, nous avons proposé une nouvelle approche pour donner la forme séparée du terme source afin de rendre plus efficace la PGD sur ce type de problème. En effet, la séparation de la source mobile (dans notre cas suivant les deux coordonnées d'espace et le temps) s'effectue avec un nombre important de fonctions qui mettent à mal la pertinence de la formulation séparée, puisqu'alors l'algorithme doit prendre en compte autant d'éléments, en plus de ceux définissant les opérateurs décrivant le système à résoudre.

Conscient que la description lagrangienne permet de modéliser plus finement notamment les effets de bord, nous avons cependant choisi de transcrire le système d'équations dans la représentation eulérienne, dans la mesure où nous nous intéressions davantage à prédire le champ de température au sein de la pièce que sur ses contours.

Les instabilités numériques suscitées par l'ajout du terme d'advection lors de cette transformation (et dues à la vitesse élevée) ont été correctement traitées en utilisant la minimisation du résidu. D'un point de vue du coût de calcul, il eût été préférable de s'en tenir à la SUPG associée à la PGD classique, mais cette technique, même en la modifiant, n'a pas fourni de résultats probants dans notre cas. En effet, bien qu'étant parvenus à quelques aboutissements dans le cas stationnaire, le problème transitoire n'a pas pu être résolu de façon viable avec cette méthode.

Continuant avec ce schéma numérique, nous avons enrichi peu à peu notre modèle, comparant ses résultats à ceux obtenus par des méthodes plus tradition-
nelles par éléments finis. Ces modèles, développés par Guillaume Dolo dans le cadre du projet Impala, ont été validés par l'approche expérimentale.

Les limites de notre approche ont cependant été atteintes lorsque nous avons ajouté une non-linéarité dans le modèle. En effet, en raison du choix de la minimisation du résidu, le traitement de la non-linéarité s'est avéré rapidement extrêmement coûteux, et les temps de calcul sont devenus prohibitifs. Il est donc important de trouver une autre voie pour traiter cette difficulté qui influe de façon conséquente sur la solution.

Malgré ces restrictions, sur un modèle linéaire, nous sommes parvenus à élaborer un abaque qui, à partir d'un système stationnaire, établit le lien entre vitesse et puissance de chauffe pour atteindre une température optimale dans une zone de contrôle. Ainsi, simplement en particularisant la solution multi-paramétrique, nous pouvons construire de façon efficace une loi de chauffe. L'intégration d'un profil de vitesse et de la courbe de puissance associée au sein d'un modèle transitoire offre de bons résultats. Toutefois, l'une des hypothèses est que le système est toujours en régime quasi-stationnaire. Si donc elle n'est pas valable, en particulier dans le cas d'accélérations fortes, ce modèle ne permet pas de considérer les effets dynamiques. Nous avons donc couplé un abaque spécifique prenant en compte ces effets, en résolvant un système transitoire.

#### **Perspectives**

Nous disposons donc de différents éléments qu'il reste à porter à maturation. Il apparaît cependant que l'approche eulérienne semble limiter les opportunités, dans le type de système que nous cherchons à résoudre. Ainsi, nous pensons utiliser un schéma incrémental en temps pour améliorer le traitement de la non-linéarité dans le système transitoire. Cependant le problème reste largement ouvert dans la mesure où le choix de l'incrément influe sur la solution, comme nous avons pu le montrer.

Par ailleurs, des développements sont à apporter dans la partie contrôle. Nous avons en effet proposé une méthodologie pour déterminer la puissance de chauffe en amont de la fabrication de la pièce composite. Il reste à adapter cette démarche aux différents *scenarii* possibles lors de la production. De plus, cette approche est à affiner, pour permettre son intégration dans une boucle d'asservissement efficiente de la chauffe.

Enfin, dans une prochaine étude, nous prendrons en compte les travaux récents de [Boucinha, 2013] sur la « meilleure approximation *a priori* », afin d'améliorer la convergence des modèles déjà développés.

## **Bibliographie**

- [Alla, 2013] Alla, A. (2013). *Model Reduction for a Dynamic Programming Approach to optimal control problems with PDE constraints*. Thèse de doctorat, Università di Roma.  $Cit\acute{e}$  page 11.
- [Allery *et coll.*, 2005] ALLERY, C., BÉGHEIN, C. et HAMDOUNI, A. (2005). Applying proper orthogonal decomposition to the computation of particle dispersion in a twodimensional ventilated cavity. *Communications in Nonlinear Science and Numerical Simulation*, 10(8):907–920. *Cité page 24*.
- [Allery *et coll.*, 2011] ALLERY, C., HAMDOUNI, A., RYCKELYNCK, D. et VERDON, N. (2011). A priori reduction method for solving the two-dimensional Burgers' equations. *Applied Mathematics and Computation*, 217(15):6671–6679. *Cité page 24*.
- [Ammar, 2009] Ammar, A. (2009). The proper generalized decomposition : a powerful tool for model reduction. *International Journal of Material Forming*, 3(2):89–102. *2 citations pages 34 et 37*.
- [Ammar *et coll.*, 2010] AMMAR, A., CHINESTA, F., DÍEZ, P. et HUERTA, A. (2010). An error estimator for separated representations of highly multidimensional models. *Computer Methods in Applied Mechanics and Engineering*, 199(25-28):1872–1880. *Cité page 33*.
- [Ammar *et coll.*, 2006] AMMAR, A., MOKDAD, B., CHINESTA, F. et KEUNINGS, R. (2006). A New Family of Solvers for Some Classes of Multidimensional Partial Differential Equations Encountered in Kinetic Theory Modeling of Complex Fluids. *Journal of Non-Newtonian Fluid Mechanics*, 139:153–176. *3 citations pages 23, 26, et 95*.
- [Ashby et Jones, 1997] Ashby, M. F. et Jones, D. R. H. (1997). *Matériaux. Tome 2, Microstructure et mise en oeuvre*. Dunod, 4<sup>e</sup> édition. *Cité page 8*.
- [Atwell et King, 2001] Atwell, J. et King, B. (2001). Proper orthogonal decomposition for reduced basis feedback controllers for parabolic equations. *Mathematical and Computer Modelling*, 33(1-3):1–19. *Cité page 24*.
- [Billaud-Friess *et coll.*, 2014] BILLAUD-FRIESS, M., NOUY, A. et ZAHM, O. (2014). A tensor approximation method based on ideal minimal residual formulations for the solution of high-dimensional problems. *ESAIM : M2AN*, 48(6):1777–1806. *2 citations pages 38 et 39*.
- [Bonithon *et coll.*, 2011] BONITHON, G., JOYOT, P., CHINESTA, F. et VILLON, P. (2011). Non-incremental boundary element discretization of parabolic models based on the use of the proper generalized decompositions. *Engineering Analysis with Boundary Elements*, 35(1):2–17. *Cité page 26*.
- [Boucinha, 2013] Boucinha, L. (2013). *Réduction de modèle a priori par séparation de variables espace-temps – Application en dynamique transitoire*. Thèse de doctorat, INSA de Lyon. *2 citations pages 38 et 120*.
- [Boucinha *et coll.*, 2014] BOUCINHA, L., AMMAR, A., GRAVOUIL, A. et NOUY, A. (2014). Ideal minimal residual-based proper generalized decomposition for non-symmetric multi-field models – Application to transient elastodynamics in space-time domain. *Computer Methods in Applied Mechanics and Engineering*, 273:56–76. *Cité page 38*.
- [Brooks et Hughes, 1982] Brooks, A. N. et Hughes, T. J. (1982). Streamline upwind/Petrov-Galerkin formulations for convection dominated flows with particular emphasis on the incompressible Navier-Stokes equations. *Computer Methods in Applied Mechanics and Engineering*, 32(1-3):199–259. *Cité page xx*.
- [Bur *et coll.*, 2014a] Bur, N., Aghighi, S., Joyot, P., Chinesta, F. et Villon, P. (2014a). A new reduced approach to simulate curing in composite forming processes. *In 16th European Conference on Composite Materials, ECCM16*, numéro June, Seville, Espagne. *Cité page 3*.
- [Bur *et coll.*, 2014b] Bur, N., Aghighi, S., Joyot, P., Chinesta, F. et Villon, P. (2014b). Towards a parametrised and transient model of the automated fibre placement. *In* Oñate, E., Oliver, X. et Huerta, A., éditeurs : *11th World Congress on Computational Mechanics (WCCM XI) 5th European Conference on Computational Mechanics (ECCM V) 6th European Conference on Computational Fluid Dynamics (ECFD VI)*, volume 4, pages 4124–4135, Barcelone, Espagne. CIMNE. *Cité page 3*.
- [Bur *et coll.*, 2013] Bur, N., Joyot, P., Chinesta, F. et Villon, P. (2013). Multiparametric reduced-order model of automated fibre placement. *In ESAFORM 2013*, Aveiro, Portugal. *Cité page 3*.
- [Bur *et coll.*, 2015a] Bur, N., Joyot, P., Chinesta, F. et Villon, P. (2015a). On the dynamic control of a PGD-based model for the Automated Fibre Placement process. *Advanced Modeling and Simulation in Engineering Sciences*, soumis. *Cité page 3*.
- [Bur *et coll.*, 2015b] BUR, N., JOYOT, P., VILLON, P. et CHINESTA, F. (2015b). Process control using PGD for automated fibre placement. *In 2nd Joint Thematic Workshop CSMA-SEMNI : Numerical techniques for computation speedup : towards real-time simulation*, Bidart. *Cité page 3*.
- [Cancès *et coll.*, 2012] CANCÈS, E., EHRLACHER, V. et LELIÈVRE, T. (2012). Greedy algorithms for high-dimensional non-symmetric linear problems. *In* Chupin, L. et Münch, A., éditeurs : *CANUM 2012, 41<sup>e</sup> Congrès National d'Analyse Numérique*, volume 41, pages 95–131, Superbesse. ESAIM proc. *Cité page 38*.
- [Chang et Liou, 2005] Chang, H.-K. et Liou, J.-C. (2005). Basic transformations between Lagrangian and Eulerian systems for hydrodynamics. *Journal of Coastal and Ocean Engineering*, 5:1–11. *Cité page 137*.
- [Chinesta *et coll.*, 2010] CHINESTA, F., AMMAR, A. et CUETO, E. (2010). Recent Advances and New Challenges in the Use of the Proper Generalized Decomposition for Solving Multidimensional Models. *Archives of Computational Methods in Engineering*, 1(February):327–350. *Cité page 26*.
- [Chinesta *et coll.*, 2011a] Chinesta, F., Ammar, A., Leygue, A. et Keunings, R. (2011a). An Overview of the Proper Generalized Decomposition with Applications in Computational Rheology. *Journal of NonNewtonian Fluid Mechanics*, 166(11):578– 592. *Cité page 26*.
- [Chinesta *et coll.*, 2014] Chinesta, F., Keunings, R. et Leygue, A. (2014). *The Proper Generalized Decomposition for Advanced Numerical Simulations*. Springer. *3 citations pages 26, 33, et 64*.
- [Chinesta *et coll.*, 2011b] Chinesta, F., Ladevèze, P. et Cueto, E. (2011b). A Short Review on Model Order Reduction Based on Proper Generalized Decomposition. *Archives of Computational Methods in Engineering*, 18(4):395–404. *Cité page 26*.
- [Dolo *et coll.*, 2014] Dolo, G., Challois, F., Cartie, D., Joyot, P., Ferec, J. et Ausias, G. (2014). Modélisation thermique du procédé de placement de fibres de carbone pré-imprégnées de résine PolyEther-Ether-Ketone (PEEK) par chauffe laser. *In Congrès Français de Thermique 2014*, Lyon, France. *4 citations pages 3, 18, 98, et 103*.
- [Dolo *et coll.*, 2013] Dolo, G., Férec, J., Joyot, P., Challois, F. et Ausias, G. (2013). Thermal analysis of carbon fibers reinforced PEEK during laser assisted automated fiber placement process. *In 1st International Symposium on Automated Composites Manufacturing*, Montréal, Canada. *Cité page 3*.
- [Donea et Huerta, 2003] Donea, J. et Huerta, A. (2003). *Finite Element Methods for Flow Problems*. Wiley. *2 citations pages 22 et 145*.
- [Eriksson *et coll.*, 1985] Eriksson, K., Johnson, C. et Thomée, V. (1985). Time discretization of parabolic problems by the discontinuous Galerkin method. *Modélisation mathématique et analyse numérique*, 19(4):611–643. *Cité page 143*.
- [Ghnatios, 2012] Ghnatios, C. (2012). *Simulation avancée des problèmes thermiques rencontrés lors de la mise en forme des composites*. Thèse de doctorat, École Centrale de Nantes. *2 citations pages 11 et 63*.
- [Ghnatios *et coll.*, 2011a] GHNATIOS, C., CHINESTA, F., CUETO, E., LEYGUE, A., POItou, A., Breitkopf, P. et Villon, P. (2011a). Methodological approach to efficient modeling and optimization of thermal processes taking place in a die : Application to pultrusion. *Composites Part A : Applied Science and Manufacturing*. *Cité page 11*.
- [Ghnatios *et coll.*, 2011b] Ghnatios, C., Chinesta, F., Cueto, E., Leygue, A., Poitou, A., Chastel, Y. et El Mansori, M. (2011b). Optimizing Composites Forming Processes by Applying the Proper Generalized Decomposition. *In AIP Conference Proceedings*, volume 1315, pages 197–202. *Cité page 26*.
- [Ghnatios *et coll.*, 2011c] GHNATIOS, C., CHINESTA, F., LEYGUE, A., VILLON, P., BREITKOPF, P. et POITOU, A. (2011c). Strategies avancées d'optimisation et analyse inverse basées sur l'utilisation de la PGD. *In CSMA 2011*, pages 1–8. *Cité page 26*.
- [Ghnatios *et coll.*, 2012] GHNATIOS, C., MASSON, F., HUERTA, A., LEYGUE, A., CUETO, E. et Chinesta, F. (2012). Proper Generalized Decomposition based dynamic datadriven control of thermal processes. *Computer Methods in Applied Mechanics and Engineering*, 213-216:29–41. *2 citations pages 11 et 26*.

[González *et coll.*, 2012] González, D., Cueto, E., Chinesta, F., Díez, P. et Huerta, A. (2012). SUPG-based stabilization of Proper Generalized Decompositions for highdimensional Advection-Diffusion Equations. *International Journal for Numerical Methods in Engineering*. *2 citations pages 65 et 146*.

[González *et coll.*, 2010] González, D., Debeugny, L., Cueto, E., Chinesta, F., Díez, P. et HUERTA, A. (2010). SUPG-based stabilization using a separated representations approach. *International Journal of Material Forming*, 3(S1):883–886. *Cité page 64*.

[Gornet *et coll.*, 2000] GORNET, L., LÉVÊQUE, D. et PERRET, L. (2000). Modélisation, identification et simulations éléments finis des phénomènes de délaminage dans les structures composites stratifiées. *Mécanique & Industries*, 1(3):267–276. *Cité page 11*.

[Huynh *et coll.*, 2012] HUYNH, D., KNEZEVIC, D. et PATERA, A. T. (2012). Certified reduced basis model validation : A frequentistic uncertainty framework. *Computer Methods in Applied Mechanics and Engineering*, 201-204(Complete):13–24. *Cité page 25*.

[Ito et Kunisch, 2008] Ito, K. et Kunisch, K. (2008). Reduced-Order Optimal Control Based on Approximate Inertial Manifolds for Nonlinear Dynamical Systems. *SIAM Journal on Numerical Analysis*, 46(6):2867–2891. *Cité page 11*.

[Joyot et Bur, 2015] Joyot, P. et Bur, N. (2015). Optimal control for Poisson equation using PGD. *In 2nd Joint Thematic Workshop CSMA-SEMNI : Numerical techniques for computation speedup : towards real-time simulation*, Bidart. *Cité page 3*.

[Joyot *et coll.*, 2013a] Joyot, P., Bur, N., Chinesta, F. et Villon, P. (2013a). La méthode PGD appliquée à l'équation de la chaleur non-linéaire : vers une formulation performante. *In 11<sup>e</sup> colloque national en calcul des structures*, Giens, France. *Cité page 3*.

[Joyot *et coll.*, 2013b] JOYOT, P., BUR, N. et VERDON, N. (2013b). PGD applied to the nonlinear heat equation. *In 1st Joint Thematic Workshop CSMA-SEMNI : Model Order Reduction Techniques*, Jaca, Espagne. *Cité page 3*.

[Kolda et Bader, 2009] KOLDA, T. G. et BADER, B. W. (2009). Tensor Decompositions and Applications. *SIAM Review*, 51(3):455–500. *Cité page 24*.

[Ladevèze, 1985a] Ladevèze, P. (1985a). New algorithms : mechanical framework and development (in french). *Technical report, LMT-Cachan*, 57. *3 citations pages xix, 5, et 26*.

[Ladevèze, 1985b] Ladevèze, P. (1985b). On a family of algorithms for structural mechanics (in french). *Compte rendu de l'académie des Sciences*, 300(2):41 – 44. *2 citations pages xix et 5*.

[Ladevèze, 1998] Ladevèze, P. (1998). *Nonlinear Computational Structural Mechanics : New Approaches and Non-Incremental Methods of Calculation (Mechanical Engineering Series)*. Springer. *Cité page 23*.

[Ladevèze et Chamoin, 2011] Ladevèze, P. et Chamoin, L. (2011). On the verification of model reduction methods based on the proper generalized decomposition. *Computer Methods in Applied Mechanics and Engineering*, 200(23-24):2032–2047. *Cité page 33*.

- [Le Bris *et coll.*, 2009] LE BRIS, C., LELIÈVRE, T. et MADAY, Y. (2009). Results and Questions on a Nonlinear Approximation Approach for Solving Highdimensional Partial Differential Equations. *Constructive Approximation*, 30(3):621– 651. *Cité page 36*.
- [Leygue et Verron, 2010] Leygue, A. et Verron, E. (2010). A First Step Towards the Use of Proper General Decomposition Method for Structural Optimization. *Archives of Computational Methods in Engineering*, 17(4):465–472. *Cité page 81*.
- [Liberge et Hamdouni, 2010] Liberge, E. et Hamdouni, A. (2010). Reduced order modelling method via proper orthogonal decomposition (POD) for flow around an oscillating cylinder. *Journal of Fluids and Structures*, 26(2):292–311. *Cité page 24*.
- [Lions et Magenes, 1972] Lions, J. L. et Magenes, E. (1972). *Non-Homogeneous Boundary Value Problems and Applications*. Springer Berlin Heidelberg, Berlin, Heidelberg. *Cité page 142*.
- [Loève, 1945] Loève, M. (1945). Fonctions aléatoires du second ordre. *Comptes Rendus de l'Académie des Sciences*. *Cité page 23*.
- [Lukaszewicz *et coll.*, 2012] LUKASZEWICZ, D. H.-J. A., WARD, C. et POTTER, K. D. (2012). The engineering aspects of automated prepreg layup : History, present and future. *Composites Part B : Engineering*, 43(3):997–1009. *Cité page [1](#page-0-0)*.
- [Maday et Rønquist, 2002] Maday, Y. et Rønquist, E. M. (2002). A reduced-basis element method. *Comptes Rendus Mathematique*, 335(2):195–200. *Cité page 25*.
- [Masson *et coll.*, 2013] MASSON, F., CHINESTA, F., LEYGUE, A., GHNATIOS, C., CUETO, E., Dala, L. et Law, C. (2013). First Steps Towards a Dynamic Data-Driven Modelling of the Heating of an Airfoil. *Journal of Mechanical Engineering and Automation*, 3:339–351. *Cité page 11*.
- [Msallem *et coll.*, 2010a] MSALLEM, Y. A., JACQUEMIN, F., BOYARD, N., POITOU, A., DELAUNAY, D. et CHATEL, S. (2010a). Material characterization and residual stresses simulation during the manufacturing process of epoxy matrix composites. *Composites Part A : Applied Science and Manufacturing*, 41(1):108–115. *Cité page 11*.
- [Msallem *et coll.*, 2010b] MSALLEM, Y. A., JACQUEMIN, F. et POITOU, A. (2010b). Residual stresses formation during the manufacturing process of epoxy matrix composites : resin yield stress and anisotropic chemical shrinkage. *International Journal of Material Forming*, 3(S2):1363–1372. *Cité page 11*.
- [Nagy, 1979] Nagy, D. A. (1979). Modal representation of geometrically nonlinear behavior by the finite element method. *Computers & Structures*, 10(4):683–688. *Cité page 25*.
- [Nitsche, 2013] Nitsche, J. (2013). Über ein Variationsprinzip zur Lösung von Dirichlet-Problemen bei Verwendung von Teilräumen, die keinen Randbedingungen unterworfen sind. *Abhandlungen aus dem Mathematischen Seminar der Universität Hamburg*, 36(1):9–15. *Cité page 89*.
- [Noor et Peters, 1980] Noor, A. K. et Peters, J. M. (1980). Reduced Basis Technique for Nonlinear Analysis of Structures. *AIAA Journal*, 18(4):455–462. *Cité page 25*.
- [Nouy, 2007] Nouy, A. (2007). A generalized spectral decomposition technique to solve a class of linear stochastic partial differential equations. *Computer Methods in Applied Mechanics and Engineering*, 196(45-48):4521–4537. *Cité page 26*.
- [Nouy, 2010] Nouy, A. (2010). A priori model reduction through Proper Generalized Decomposition for solving time-dependent partial differential equations. *Computer Methods in Applied Mechanics and Engineering*, 199(23-24):1603–1626. *3 citations pages 36, 43, et 141*.
- [Patera et Rønquist, 2007] Patera, A. T. et Rønquist, E. M. (2007). Reduced basis approximation and a posteriori error estimation for a Boltzmann model. *Computer Methods in Applied Mechanics and Engineering*, 196(29-30):2925–2942. *Cité page 25*.
- [Porsching, 1985] Porsching, T. A. (1985). Estimation of the error in the reduced basis method solution of nonlinear equations. *Mathematics of Computation*, 45(172):487– 487. *Cité page 25*.
- [Porsching et Lee, 1987] Porsching, T. A. et Lee, M. L. (1987). The Reduced Basis Method for Initial Value Problems. *SIAM Journal on Numerical Analysis*, 24(6):1277– 1287. *Cité page 25*.
- [Ryckelynck, 2005] Ryckelynck, D. (2005). A priori hyperreduction method : an adaptive approach. *Journal of Computational Physics*, 202(1):346–366. *Cité page 24*.
- [Ryckelynck *et coll.*, 2005] Ryckelynck, D., Hermanns, L., Chinesta, F. et Alarcon, E. (2005). An efficient 'a priori' model reduction for boundary element models. *Engineering Analysis with Boundary Elements*, 29(8):796–801. *Cité page 24*.
- [Ryckelynck et Missoum Benziane, 2010] Ryckelynck, D. et Missoum Benziane, D. (2010). Multi-level A Priori Hyper-Reduction of mechanical models involving internal variables. *Computer Methods in Applied Mechanics and Engineering*, 199(17-20):1134– 1142. *Cité page 24*.
- [Scovazzi, 2007] Scovazzi, G. (2007). A discourse on Galilean invariance, SUPG stabilization, and the variational multiscale framework. *Computer Methods in Applied Mechanics and Engineering*, 196(4-6):1108–1132. *Cité page 22*.
- [Thomée, 1997] Thomée, V. (1997). *Galerkin Finite Element Methods for Parabolic Problems*, volume 25 de *Springer Series in Computational Mathematics*. Springer Berlin Heidelberg, Berlin, Heidelberg. *Cité page 143*.
- [Uhart *et coll.*, 2014] Uhart, M., Patrouix, O. et Aoustin, Y. (2014). Controlling the tape's gap in robotized fiber placement process using a visual servoing external hybrid control scheme. *In The International symposium Aircraft Materials (ACMA2014)*, Marrakech, Maroc. *Cité page 3*.
- [Uhart *et coll.*, 2013] UHART, M., PATROUIX, O., AOUSTIN, Y. et CANOU, J. (2013). Improving accuracy in robotized fiber placement. *In 19th International Conference on Composite Materials*, pages 778–786, Montréal, Canada. *Cité page 3*.
- [Vořechovský, 2008] Vořechovský, M. (2008). Simulation of simply cross correlated random fields by series expansion methods. *Structural Safety*, 30(4):337–363. *Cité page 23*.

[Werder *et coll.*, 2001] WERDER, T., GERDES, K., SCHÖTZAU, D. et SCHWAB, C. (2001). hp-Discontinuous Galerkin time stepping for parabolic problems. *Computer Methods in Applied Mechanics and Engineering*, 190(49-50):6685–6708. *Cité page 143*.

[Zienkiewicz *et coll.*, 2005] Zienkiewicz, O. C., Taylor, R. L. et Zhu, J. Z. (2005). *The Finite Element Method : Its Basis and Fundamentals*. Elsevier. *Cité page 89*.

Ce document contient 81 références.

## **Publications liées à la thèse**

#### **Publications dans une revue à comité de lecture**

[Bur *et coll.*, 2015] Bur, N., Joyot, P., Chinesta, F. et Villon, P. (2015). On the dynamic control of a PGD-based model for the Automated Fibre Placement process. *Advanced Modeling and Simulation in Engineering Sciences*, soumis. *Cité page 3*.

## **Communications avec actes et avec comité de lecture**

- [Bur *et coll.*, 2014a] Bur, N., Aghighi, S., Joyot, P., Chinesta, F. et Villon, P. (2014a). A new reduced approach to simulate curing in composite forming processes. *In 16th European Conference on Composite Materials, ECCM16*, numéro June, Seville, Espagne. *Cité page 3*.
- [Bur *et coll.*, 2014b] Bur, N., Aghighi, S., Joyot, P., Chinesta, F. et Villon, P. (2014b). Towards a parametrised and transient model of the automated fibre placement. *In* Oñate, E., Oliver, X. et Huerta, A., éditeurs : *11th World Congress on Computational Mechanics (WCCM XI) 5th European Conference on Computational Mechanics (ECCM V) 6th European Conference on Computational Fluid Dynamics (ECFD VI)*, volume 4, pages 4124–4135, Barcelone, Espagne. CIMNE. *Cité page 3*.
- [Joyot *et coll.*, 2013] JOYOT, P., BUR, N., CHINESTA, F. et VILLON, P. (2013). La méthode PGD appliquée à l'équation de la chaleur non-linéaire : vers une formulation performante. *In 11<sup>e</sup> colloque national en calcul des structures*, Giens, France. *Cité page* 3.

#### **Communications sans actes**

[Bur *et coll.*, 2013] BUR, N., JOYOT, P., CHINESTA, F. et VILLON, P. (2013). Multi-parametric reduced-order model of automated fibre placement. *In ESA-FORM 2013*, Aveiro, Portugal. *Cité page 3*.

- [Bur *et coll.*, 2015] BUR, N., JOYOT, P., VILLON, P. et CHINESTA, F. (2015). Process control using PGD for automated fibre placement. *In 2nd Joint Thematic Workshop CSMA-SEMNI : Numerical techniques for computation speedup : towards real-time simulation*, Bidart. *Cité page 3*.
- [Joyot et Bur, 2015] Joyot, P. et Bur, N. (2015). Optimal control for Poisson equation using PGD. *In 2nd Joint Thematic Workshop CSMA-SEMNI : Numerical techniques for computation speedup : towards real-time simulation*, Bidart. *Cité page 3*.
- [Joyot *et coll.*, 2013] JOYOT, P., BUR, N. et VERDON, N. (2013). PGD applied to the nonlinear heat equation. *In 1st Joint Thematic Workshop CSMA-SEMNI : Model Order Reduction Techniques*, Jaca, Espagne. *Cité page 3*.

# **Annexes**

# **Annexe A Produit tensoriel et dérivation**

*Ce chapitre détaille les étapes permettant de résoudre le problème* (4.1) *à l'aide de la méthode* PGD *basée sur la minimisation du résidu telle que présentée à la section 4.2 p. 36.*

## **A.1 Écriture du problème**

Soit donc le problème de Poisson

$$
\begin{cases}\n-\Delta u(x,y) = \Phi(x,y) & \forall (x,y) \in \Omega = \Omega_x \times \Omega_y, \\
u(x,y) = 0 & \text{sur } \Gamma = \partial\Omega.\n\end{cases}
$$
\n(A.1)

On cherche une approximation  $u^{m+1}$  de *u*, définie comme suit

$$
u^{m+1} = \sum_{i=1}^{m+1} X^i(x) Y^i(y) = \sum_{i=1}^m X^i(x) Y^i(y) + P(x) Q(y) = u^m + P(x) Q(y), \tag{A.2}
$$

et nous supposons que le terme source s'écrit sous la forme séparée

$$
\Phi(x,y) = \sum_{j=1}^{q} \Phi_x^j(x) \times \Phi_y^j(y). \tag{A.3}
$$

En conservant les notations introduites à la section 4.2 p. 36, ce système se

met sous la forme discrète

$$
\begin{cases}\n\left(\mathbf{Q}^T.M_Y.\mathbf{Q}\right)K_X.\mathbf{P} + \left(\mathbf{Q}^T.K_Y.\mathbf{Q}\right)M_X.\mathbf{P} = \sum_{j=1}^q \left\{\left(\mathbf{Q}^T.M_Y.\Phi_Y^j\right)M_X\Phi_X^j\right\} - \\
-\sum_{i=1}^m \left\{\left(\mathbf{Q}^T.M_Y.\mathbf{Y}^i\right)K_X\mathbf{X}^i + \left(\mathbf{Q}^T.K_Y.\mathbf{Y}^i\right)M_X.\mathbf{X}^i\right\};\n\end{cases}\n\quad (A.4)
$$
\n
$$
\left(\mathbf{P}^T.M_X.\mathbf{P}\right)K_Y.\mathbf{Q} + \left(\mathbf{P}^T.K_X.\mathbf{P}\right)M_Y.\mathbf{Q} = \sum_{j=1}^q \left\{\left(\mathbf{P}^T.M_X.\Phi_X^j\right)M_Y\Phi_Y^j\right\} - \\
-\sum_{i=1}^m \left\{\left(\mathbf{P}^T.M_X.\mathbf{X}^i\right)K_Y\mathbf{Y}^i + \left(\mathbf{P}^T.K_X.\mathbf{X}^i\right)M_Y.\mathbf{Y}^i\right\}.\n\tag{A.5}
$$

## **A.2 Produit tensoriel**

Soient *u* et *v* de tailles respectives *n* et *p*. Le produit  $u \otimes v$  retourne un vecteur *w* de taille  $n \times p$  tel que

$$
w_k = (u \otimes v)_k = u_i v_j \quad \forall k = (i-1)n + j, \ i \in [1, n] \text{ et } j \in [1, p]. \tag{A.6}
$$

Ce qui correspond à

$$
w = (u_1v_1 \quad u_1v_2 \quad \cdots \quad u_1v_p \quad u_2v_1 \quad u_2v_2 \quad \cdots \quad u_nv_1 \quad \cdots \quad u_nv_p)^T. \tag{A.7}
$$

Le résidu discret associé s'écrit alors

$$
\mathcal{R} = \underbrace{(K_X.\mathbf{P}) \otimes (M_Y.\mathbf{Q})}_{(1)} + \underbrace{(M_X.\mathbf{P}) \otimes (K_Y.\mathbf{Q})}_{(2)} - \sum_{j=1}^q \underbrace{(M_X.\Phi_X^j) \otimes (M_Y.\Phi_Y^j)}_{(3)_j} + \sum_{i=1}^m \underbrace{(K_X.\mathbf{X}^i) \otimes (M_Y.\mathbf{Y}^i)}_{(4)_i} + \sum_{i=1}^m \underbrace{(M_X.\mathbf{X}^i) \otimes (K_Y.\mathbf{Y}^i)}_{(5)_i}, \quad (A.8)
$$

en considérant que **P** et **Q** constituent le mode  $m + 1$  de la solution telle qu'écrite dans la relation (A.2).

Sous forme simplifiée, nous prenons la norme au carré de ce résidu que l'on

exprime par

$$
\|\mathcal{R}\|^2 = ((1))^T \left\{ ((1)) + ((2)) - \sum_{j=1}^q ((3)_j) + \sum_{i=1}^m ((4)_i) + \sum_{i=1}^m ((5)_i) \right\} +
$$
  
+ 
$$
((2))^T \left\{ ((1)) + ((2)) - \sum_{j=1}^q ((3)_j) + \sum_{i=1}^m ((4)_i) + \sum_{i=1}^m ((5)_i) \right\} +
$$
  
- 
$$
\sum_{k=1}^q ((3)_k)^T \left\{ ((1)) + ((2)) - \sum_{j=1}^q ((3)_j) + \sum_{i=1}^m ((4)_i) + \sum_{i=1}^m ((5)_i) \right\} +
$$
  
+ 
$$
\sum_{k=1}^m ((4)_k)^T \left\{ ((1)) + ((2)) - \sum_{j=1}^q ((3)_j) + \sum_{i=1}^m ((4)_i) + \sum_{i=1}^m ((5)_i) \right\} +
$$
  
+ 
$$
\sum_{k=1}^m ((5)_k)^T \left\{ ((1)) + ((2)) - \sum_{j=1}^q ((3)_j) + \sum_{i=1}^m ((4)_i) + \sum_{i=1}^m ((5)_i) \right\} (A.9)
$$

En vérité il n'est pas besoin de développer intégralement cette expression, dans la mesure où l'on s'intéresse aux conditions de stationnarité données par

$$
\frac{\partial \left\| \mathcal{R} \right\|^2}{\partial \mathbf{P}} = 0 \text{ et } \frac{\partial \left\| \mathcal{R} \right\|^2}{\partial \mathbf{Q}} = 0. \tag{A.10}
$$

De la sorte seuls demeureront les termes faisant intervenir **P** ou **Q**, c'est-à-dire les termes (1) ou (2), ce qui réduit considérablement le développement, notamment avec la suppression des termes avec les doubles sommes.

Exprimons à présent l'un des termes de cette norme. Prenons par exemple le produit  $((1))^{T}((2)).$ 

$$
((1))^T ((2)) = ((K_X . \mathbf{P}) \otimes (M_Y . \mathbf{Q}))^T ((M_X . \mathbf{P}) \otimes (K_Y . \mathbf{Q}))
$$
  
\n
$$
= \sum_{i=1}^{n_x} \sum_{j=1}^{n_y} (K_X . \mathbf{P})_i (M_Y . \mathbf{Q})_j (M_X . \mathbf{P})_i (K_Y . \mathbf{Q})_j
$$
  
\n
$$
= \sum_{i=1}^{n_x} (K_X . \mathbf{P})_i (M_X . \mathbf{P})_i \sum_{j=1}^{n_y} (M_Y . \mathbf{Q})_j (K_Y . \mathbf{Q})_j
$$
  
\n
$$
= (K_X . \mathbf{P})^T (M_X . \mathbf{P}) (M_Y . \mathbf{Q})^T (K_Y . \mathbf{Q}). \qquad (A.11)
$$

Ce résultat est transposé aux autres éléments formant la norme  $\|\mathcal{R}\|^2$ .

#### **A.3 Dérivation**

#### **A.3.1 Rappels**

Soient les vecteurs *u* et *v* de tailles respectives *n* et *p* ; soient les matrices *A* ∈  $M_n$ , *B* ∈  $M_p$ , *C* ∈  $M_{n,p}$  et *D* ∈  $M_{p,n}$ , indépendante de *u* et de *v*. La table A.1 donne les dérivées des différentes combinaisons de produits matriciels.

|  |  |  | Au $u^T A$ $u^T A u$ $u^T C v$ $v^T D u$ $v^T B v$ $v^T B$ Bv                                                                                                    |  |
|--|--|--|----------------------------------------------------------------------------------------------------|--|
|  |  |  |                                                                                                    |  |
|  |  |  | $\begin{array}{ccccccccc}\n\partial \mathbf{u} & A & A & u^T \left( A + A^T \right) & v^T C^T & v^T D & 0 & 0 & 0 \\ \partial \mathbf{v} & 0 & 0 & 0 & u^T C & u^T D^T & v^T \left( B + B^T \right) & B & B\n\end{array}$ |  |

Table A.1 : Rappels de dérivation matricielle

Pour retrouver ces résultats, il suffit de retourner à la définition :

$$
\frac{\partial f(x)}{\partial x} \cdot h = \lim_{\lambda \to 0} \frac{f(x + \lambda h) - f(x)}{\lambda}.\tag{A.12}
$$

#### **A.3.2 Dérivation suivant P**

Développons la première condition de stationnarité  $\frac{\partial ||\mathcal{R}||^2}{\partial \mathbf{R}}$ *∂***P** = 0 qui permet de déterminer l'inconnue **P**, à partir de la relation (A.9) explicitée à l'aide de (A.11) et en utilisant la table A.1.

$$
\left(\mathbf{Q}^{T}M_{Y}^{T}M_{Y}\mathbf{Q}\right)\mathbf{P}^{T}2K_{X}^{T}K_{X} + \left(\mathbf{Q}^{T}M_{Y}^{T}K_{Y}\mathbf{Q}\right)\mathbf{P}^{T}\left(K_{X}^{T}M_{X} + M_{X}^{T}K_{X}\right) +
$$
\n
$$
+ \sum_{j=1}^{q}\left(\mathbf{Q}^{T}M_{Y}^{T}M_{Y}\Phi_{Y}^{j}\right)\Phi_{X}^{jT}M_{X}^{T}K_{X} + \sum_{i=1}^{m}\left(\mathbf{Q}^{T}M_{Y}^{T}M_{Y}\mathbf{Y}^{i}\right)\mathbf{X}^{iT}K_{X}^{T}K_{X} +
$$
\n
$$
+ \sum_{i=1}^{m}\left(\mathbf{Q}^{T}M_{Y}^{T}K_{Y}\mathbf{Y}^{i}\right)\mathbf{X}^{iT}M_{X}^{T}K_{X} +
$$
\n
$$
+ \left(\mathbf{Q}^{T}K_{Y}^{T}M_{Y}\mathbf{Q}\right)\mathbf{P}^{T}\left(M_{X}^{T}K_{X} + K_{X}^{T}M_{X}\right) + \left(\mathbf{Q}^{T}K_{Y}^{T}K_{Y}\mathbf{Q}\right)\mathbf{P}^{T}2M_{X}^{T}M_{X} +
$$
\n
$$
+ \sum_{j=1}^{q}\left(\mathbf{Q}^{T}K_{Y}^{T}M_{Y}\Phi_{Y}^{j}\right)\Phi_{X}^{jT}M_{X}^{T}M_{X} + \sum_{i=1}^{m}\left(\mathbf{Q}^{T}K_{Y}^{T}M_{Y}\mathbf{Y}^{m}\right)\mathbf{X}^{iT}K_{X}^{T}M_{X} +
$$
\n
$$
+ \sum_{j=1}^{q}\left(\mathbf{Q}^{T}K_{Y}^{T}M_{Y}\mathbf{Q}\right)\Phi_{X}^{jT}M_{X}^{T}K_{X} + \sum_{j=1}^{q}\left(\Phi_{Y}^{jT}M_{Y}^{T}K_{Y}\right)\Phi_{X}^{jT}M_{X}^{T}M_{X} +
$$
\n
$$
+ \sum_{i=1}^{m}\left(\mathbf{Y}^{iT}M_{Y}^{T}M_{Y}\mathbf{Q}\right)\mathbf{X}^{iT}K
$$

Puisqu'un scalaire (les termes en *S*) est égal à sa transposée, la relation

136

précédente peut se simplifier par 2. On peut ainsi la ré-écrire sous la forme

$$
\left(\mathbf{Q}^T M_Y^T M_Y \mathbf{Q}\right) \mathbf{P}^T K_X^T K_X + \left(\mathbf{Q}^T M_Y^T K_Y \mathbf{Q}\right) \mathbf{P}^T K_X^T M_X + \n+ \left(\mathbf{Q}^T K_Y^T M_Y \mathbf{Q}\right) \mathbf{P}^T M_X^T K_X + \left(\mathbf{Q}^T K_Y^T K_Y \mathbf{Q}\right) \mathbf{P}^T M_X^T M_X - \n- \sum_{j=1}^q \left(\mathbf{Q}^T M_Y^T M_Y \mathbf{\Phi}_Y^j\right) \mathbf{\Phi}_X^{jT} M_X^T K_X - \sum_{j=1}^q \left(\mathbf{Q}^T K_Y^T M_Y \mathbf{\Phi}_Y^j\right) \mathbf{\Phi}_X^{jT} M_X^T M_X + \n+ \sum_{i=1}^m \left(\mathbf{Q}^T M_Y^T M_Y \mathbf{Y}^i\right) \mathbf{X}^{iT} K_X^T K_X + \sum_{i=1}^m \left(\mathbf{Q}^T M_Y^T K_Y \mathbf{Y}^i\right) \mathbf{X}^{iT} M_X^T K_X + \n+ \sum_{i=1}^m \left(\mathbf{Q}^T K_Y^T M_Y \mathbf{Y}^i\right) \mathbf{X}^{iT} K_X^T M_X + \sum_{i=1}^m \left(\mathbf{Q}^T K_Y^T K_Y \mathbf{Y}^i\right) \mathbf{X}^{iT} M_X^T M_X = 0 \quad (A.14)
$$

#### **A.3.3 Dérivation suivant Q**

Le principe est exactement le même que précédemment. Pour obtenir **Q**, nous écrivons la seconde condition de stationnarité en dérivant la norme  $\|\mathcal{R}\|^2$  par rapport à **Q**. Le problème simplifié s'exprime alors

$$
\left(\mathbf{P}^T M_X^T M_X \mathbf{P}\right) \mathbf{Q}^T K_Y^T K_Y + \left(\mathbf{P}^T M_X^T K_X \mathbf{P}\right) \mathbf{Q}^T K_Y^T M_Y + \n+ \left(\mathbf{P}^T K_X^T M_X \mathbf{P}\right) \mathbf{Q}^T M_Y^T K_Y + \left(\mathbf{P}^T K_X^T K_X \mathbf{P}\right) \mathbf{Q}^T M_Y^T M_Y - \n- \sum_{j=1}^q \left(\mathbf{P}^T M_X^T M_X \mathbf{\Phi}_X^j\right) \mathbf{\Phi}_Y^{jT} M_Y^T K_Y - \sum_{j=1}^q \left(\mathbf{P}^T K_X^T M_X \mathbf{\Phi}_X^j\right) \mathbf{\Phi}_Y^{jT} M_Y^T M_Y + \n+ \sum_{i=1}^m \left(\mathbf{P}^T M_X^T M_X \mathbf{X}^i\right) \mathbf{Y}^{iT} K_Y^T K_Y + \sum_{i=1}^m \left(\mathbf{P}^T M_X^T K_X \mathbf{X}^i\right) \mathbf{Y}^{iT} M_Y^T K_Y + \n+ \sum_{i=1}^m \left(\mathbf{P}^T K_X^T M_X \mathbf{X}^i\right) \mathbf{Y}^{iT} K_Y^T M_Y + \sum_{i=1}^m \left(\mathbf{P}^T K_X^T K_X \mathbf{X}^i\right) \mathbf{Y}^{iT} M_Y^T M_Y = 0 \quad (A.15)
$$

Et l'on retrouve bien le rôle symétrique de **X***/***P** et de **Y***/***Q**.

## **Annexe B**

# **Transformations entre les systèmes lagrangien et eulérien**

*Ce chapitre détaille les étapes permettant de passer d'un système de coordonnées lagrangien à une représentation eulérienne. Voir [Chang et Liou, 2005].*

#### **B.1 Représentations eulérienne et lagrangienne**

Il existe deux manières de visualiser un champ en déplacement :

- 1. L'observateur est assis dans un bateau qui flotte sur la rivière : on se place du point de vue *lagrangien*. On suit en fait l'évolution d'une particule dans l'espace et dans le temps. De cette façon on obtient les lignes de champ de l'écoulement.
- 2. Si l'observateur reste sur la berge et regarde la rivière couler à ses pieds, on est dans une représentation *eulérienne* de l'écoulement. Cela revient à se concentrer sur une zone spatiale spécifique et à regarder les particules qui la traversent au cours du temps.

#### **B.2 Définition des coordonnées**

Considérons une particule *M* initialement à la position (*a, b, c*). Le déplacement de cette particule donne la distance parcourue entre l'instant *t* et la position initiale. Notons *ξ*, *η* et *ζ* les déplacements dans les trois directions de l'espace pour la

représentation eulérienne et *α*, *β* et *γ* les déplacements en lagrangien. Il va sans dire que les déplacements sont égaux dans l'un et l'autre système et l'on a ainsi les relations

$$
\int x(a, b, c, t) = a + \alpha(a, b, c, T),
$$
 (B.1)

$$
\begin{cases}\n x^{(a, b, c, t)} & a + a^{(a, b, c, t)}, \\
 y(a, b, c, t) = b + \beta(a, b, c, T),\n\end{cases}
$$
\n(B.2)

$$
\int z(a, b, c, t) = c + \gamma(a, b, c, T). \tag{B.3}
$$

Dans les deux descriptions, le temps et identique, d'où  $t = T$ .

De la même manière, la position lagrangienne d'une particule peut être exprimée à partir des variables eulériennes :

$$
(a(x, y, z, t) = x - \xi(x, y, z, t),
$$
 (B.4)

$$
\int b(x, y, z, t) = y - \eta(x, y, z, t), \tag{B.5}
$$

$$
c(x, y, z, t) = z - \zeta(x, y, z, t),
$$
 (B.6)

$$
\begin{cases} c(x, y, z, t) - z - \zeta(x, y, z, t), \\ t = T. \end{cases}
$$
 (B.7)

## **B.3 Dérivation**

La dérivée de la position *x* par rapport à *a* s'exprime aisément à partir de (B.1) :

$$
x_{,a} = 1 + \alpha_{,a}.\tag{B.8}
$$

En termes de variables eulériennes, une autre expression de *x,a* peut être obtenue en dérivant l'équation (B.4) :

$$
1 = x_{,a} - (\xi_{,x} x_{,a} + \xi_{,y} y_{,a} + \xi_{,z} z_{,a}). \tag{B.9}
$$

Comme les variables *a*, *b*, *c* et *T* sont indépendantes, on a

$$
\int x_b - (\xi_x x_b + \xi_y y_b + \xi_z z_b) = 0,
$$
\n(B.10)\n
$$
x_c - (\xi_x x_c + \xi_y y_c + \xi_z z_c) = 0,
$$
\n(B.11)

$$
\left\{ x_c - (\xi_x x_c + \xi_y y_c + \xi_z z_c) = 0, \right. \tag{B.11}
$$

$$
\begin{cases} x_{,t} - (\xi_{,x} x_{,t} + \xi_{,y} y_{,t} + \xi_{,z} z_{,t}) = 0. \end{cases}
$$
 (B.12)

En écrivant l'ensemble des dérivées possibles, on aboutit à un système matriciel

de 12 équations linéaires. La solution en est obtenue facilement :

$$
\begin{bmatrix}\nx_{,a} \\
y_{,a} \\
y_{,a} \\
z_{,b} \\
z_{,c} \\
z_{,c} \\
z_{,c} \\
z_{,f} \\
x_{,f} \\
y_{,f} \\
z_{,f} \\
y_{,f} \\
z_{,f} \\
z_{,f} \\
z_{,f} \\
z_{,f} \\
z_{,f} \\
z_{,f} \\
z_{,f} \\
z_{,f} \\
z_{,f} \\
z_{,f} \\
z_{,f} \\
z_{,f} \\
z_{,f} \\
z_{,f} \\
z_{,f} \\
z_{,f} \\
z_{,f} \\
z_{,f} \\
z_{,f} \\
z_{,f} \\
z_{,f} \\
z_{,f} \\
z_{,f} \\
z_{,f} \\
z_{,f} \\
z_{,f} \\
z_{,f} \\
z_{,f} \\
z_{,f} \\
z_{,f} \\
z_{,f} \\
z_{,f} \\
z_{,f} \\
z_{,f} \\
z_{,f} \\
z_{,f} \\
z_{,f} \\
z_{,f} \\
z_{,f} \\
z_{,f} \\
z_{,f} \\
z_{,f} \\
z_{,f} \\
z_{,f} \\
z_{,f} \\
z_{,f} \\
z_{,f} \\
z_{,f} \\
z_{,f} \\
z_{,f} \\
z_{,f} \\
z_{,f} \\
z_{,f} \\
z_{,f} \\
z_{,f} \\
z_{,f} \\
z_{,f} \\
z_{,f} \\
z_{,f} \\
z_{,f} \\
z_{,f} \\
z_{,f} \\
z_{,f} \\
z_{,f} \\
z_{,f} \\
z_{,f} \\
z_{,f} \\
z_{,f} \\
z_{,f} \\
z_{,f} \\
z_{,f} \\
z_{,f} \\
z_{,f} \\
z_{,f} \\
z_{,f} \\
z_{,f} \\
z_{,f} \\
z_{,f} \\
z_{,f} \\
z_{,f} \\
z_{,f} \\
z_{,f} \\
z_{,f} \\
z_{,f} \\
z_{,f} \\
z_{,f} \\
z_{,f} \\
z_{,f} \\
z_{,f} \\
z_{,f} \\
z_{,f} \\
z_{,f} \\
z_{,f} \\
z_{,f} \\
z_{,f} \\
z_{,f} \\
z_{,f} \\
z_{,f} \\
z_{,f} \\
z_{,f} \\
z_{,f} \\
z_{,f} \\
z_{,f} \\
z_{,f} \\
z_{,f} \\
z_{,f} \\
z_{,f} \\
z_{,f} \\
z_{,f} \\
z_{,f} \\
z_{,f} \\
z_{,f} \\
z_{,f} \\
z_{,f
$$

avec *J abc xyz* le jacobien des coordonnées (*a, b, c*) par rapport aux coordonnées (*x, y, z*) défini par

$$
J_{xyz}^{abc} = \begin{vmatrix} 1 - \xi_{,x} & -\xi_{,y} & -\xi_{,z} \\ -\eta_{,x} & 1 - \eta_{,y} & -\eta_{,z} \\ -\zeta_{,x} & -\zeta_{,y} & 1 - \zeta_{,z} \end{vmatrix} = \begin{vmatrix} a_{,x} & a_{,y} & a_{,z} \\ b_{,x} & b_{,y} & b_{,z} \\ c_{,x} & c_{,y} & c_{,z} \end{vmatrix} = \frac{\partial(a,b,c)}{\partial(x,y,z)}.
$$
 (B.14)

De façon similaire, on a

$$
\begin{bmatrix}\na_{,x} \\
b_{,x} \\
b_{,x} \\
c_{,x} \\
a_{,y} \\
c_{,z} \\
c_{,z} \\
c_{,z} \\
c_{,z} \\
c_{,z} \\
c_{,z} \\
c_{,z} \\
c_{,z} \\
c_{,z} \\
c_{,z} \\
c_{,z} \\
c_{,z} \\
c_{,z} \\
c_{,z} \\
c_{,z} \\
c_{,z} \\
c_{,z} \\
c_{,z} \\
c_{,z} \\
c_{,z} \\
c_{,z} \\
c_{,z} \\
c_{,z} \\
c_{,z} \\
c_{,z} \\
c_{,z} \\
c_{,z} \\
c_{,z} \\
c_{,z} \\
c_{,z} \\
c_{,z} \\
c_{,z} \\
c_{,z} \\
c_{,z} \\
c_{,z} \\
c_{,z} \\
c_{,z} \\
c_{,z} \\
c_{,z} \\
c_{,z} \\
c_{,z} \\
c_{,z} \\
c_{,z} \\
c_{,z} \\
c_{,z} \\
c_{,z} \\
c_{,z} \\
c_{,z} \\
c_{,z} \\
c_{,z} \\
c_{,z} \\
c_{,z} \\
c_{,z} \\
c_{,z} \\
c_{,z} \\
c_{,z} \\
c_{,z} \\
c_{,z} \\
c_{,z} \\
c_{,z} \\
c_{,z} \\
c_{,z} \\
c_{,z} \\
c_{,z} \\
c_{,z} \\
c_{,z} \\
c_{,z} \\
c_{,z} \\
c_{,z} \\
c_{,z} \\
c_{,z} \\
c_{,z} \\
c_{,z} \\
c_{,z} \\
c_{,z} \\
c_{,z} \\
c_{,z} \\
c_{,z} \\
c_{,z} \\
c_{,z} \\
c_{,z} \\
c_{,z} \\
c_{,z} \\
c_{,z} \\
c_{,z} \\
c_{,z} \\
c_{,z} \\
c_{,z} \\
c_{,z} \\
c_{,z} \\
c_{,z} \\
c_{,z} \\
c_{,z} \\
c_{,z} \\
c_{,z} \\
c_{,z} \\
c_{,z} \\
c_{,z} \\
c_{,z} \\
c_{,z} \\
c_{,z} \\
c_{,z} \\
c_{,z} \\
c_{,z} \\
c_{,z} \\
c_{,z} \\
c_{,z} \\
c_{,z} \\
c_{,z} \\
c_{,z} \\
c_{,z} \\
c_{,z} \\
c_{,z} \\
c_{,z} \\
c_{,z} \\
c_{,z} \\
c_{,z} \\
c_{,z} \\
c_{,z} \\
c_{,z} \\
c_{,z
$$

avec *J abc xyz* le jacobien des coordonnées (*a, b, c*) par rapport aux coordonnées (*x, y, z*) défini par

$$
J_{xyz}^{abc} = \begin{vmatrix} 1 - \xi_{,x} & -\xi_{,y} & -\xi_{,z} \\ -\eta_{,x} & 1 - \eta_{,y} & -\eta_{,z} \\ -\zeta_{,x} & -\zeta_{,y} & 1 - \zeta_{,z} \end{vmatrix} = \begin{vmatrix} a_{,x} & a_{,y} & a_{,z} \\ b_{,x} & b_{,y} & b_{,z} \\ c_{,x} & c_{,y} & c_{,z} \end{vmatrix} = \frac{\partial(a,b,c)}{\partial(x,y,z)}.
$$
 (B.16)

141

Le vecteur vitesse d'une particule dans le système lagrangien est défini par

$$
\mathbf{V}^{L}(a,b,c,T) = (\alpha_{,T}, \beta_{,T}, \gamma_{,T}), \qquad (B.17)
$$

et est équivalent à la vitesse de la particule **V***<sup>E</sup>*(*x, y, z, t*) en représentation eulérienne.

Cependant, en dérivant le déplacement par rapport au temps, on obtient également la vitesse. De la sorte, pour la vitesse selon *x*, en eulérien, on a

$$
V_x^E(x, y, z, t) = \xi_x(x, y, z, t)
$$
  
=  $\xi_x x_x + \xi_y y_x + \xi_z z_x + \xi_t t_x$ . (B.18)

En remplaçant les expressions de  $x_{,T}$ ,  $y_{,T}$  et  $z_{,T}$  de (B.13) dans (B.18) on aboutit à  $V_x^E(x, y, z, t) = x_{,T}$ . En procédant de même pour les autres directions, on a alors

$$
\mathbf{V}^{E}(x, y, z, t) = (x_{,T}, y_{,T}, z_{,T}). \tag{B.19}
$$

et on retrouve la dérivée en temps du vecteur position.

Considérons à présent un champ eulérien *E*(*x, y, z, t*) et son correspondant *L*(*a, b, c, T*) en lagrangien. Grâce à ce qui précède, les dérivées partielles dans un système peuvent être écrite en fonction des termes dans l'autre système. Ainsi

$$
E_x = L_{,a}a_{,x} + L_{,b}b_{,x} + L_{,c}c_{,x},
$$
\n(B.20)

$$
E_{,y} = L_{,a}a_{,y} + L_{,b}b_{,y} + L_{,c}c_{,y},
$$
\n(B.21)

$$
E_z = L_{,a}a_{,z} + L_{,b}b_{,z} + L_{,c}c_{,z},
$$
\n(B.22)

$$
\begin{cases}\nE_{,z} - E_{,a} a_{,z} + E_{,b} b_{,z} + E_{,c} c_{,z}, & \text{(D.22)} \\
E_{,t} = L_{,a} a_{,t} + L_{,b} b_{,t} + L_{,c} c_{,t}, & \text{(B.23)}\n\end{cases}
$$

et

$$
\int L_{,a} = E_{,x}x_{,a} + E_{,y}y_{,a} + E_{,z}z_{,a},\tag{B.24}
$$

$$
\int_{L}^{L} E_{,x} E_{,x} + E_{,y} y_{,b} + E_{,z} z_{,b},
$$
\n(B.25)\n
$$
L = E_{,x} + E_{,y} + E_{,z} \tag{B.26}
$$

$$
L_{,c} = E_{,x}x_{,c} + E_{,y}y_{,c} + E_{,z}z_{,c},
$$
\n(B.26)

$$
\begin{cases}\nL_{,T} = E_{,x}x_{,T} + E_{,y}y_{,T} + E_{,z}z_{,T} + E_{,t}t_{,T} \\
= E_{,t} + \mathbf{V}^{E} \cdot \nabla E.\n\end{cases}
$$
\n(B.27)

# **Annexe C Équation aux dérivées partielles en temps**

*Ce chapitre montre comment obtenir la formulation faible d'un problème générique d'advectiondiffusion-réaction, qui sera utilisée pour calculer la solution avec des éléments* Galerkin discontinus *en temps. Voir [Nouy, 2010].*

## **C.1 Définition du problème**

On considère ici le problème générique d'advection-diffusion-réaction transitoire, défini sur un domaine spatial  $\Omega \subset \mathbb{R}^d$  et l'intervalle de temps  $I = [0, T]$ . La solution *u*, dépendante de **x** et de *t* vérifie le système

$$
\begin{cases} \n\dot{u} - \nabla \cdot (\mathbf{K} \nabla u) + \mathbf{V} \cdot \nabla u + \sigma u = f & \text{dans } \Omega \times I; \\
u = 0 & \text{sur } \partial \Omega \times I; \\
u = u_0 & \text{sur } \Omega \times \{0\}, \n\end{cases}
$$
\n(C.1)

avec  $u_0$  la condition initiale, f la source volumique et **K**, **V** et  $\sigma$  les coefficients de diffusion, d'advection et de réaction qui peuvent dépendre de l'espace et du temps.

## **C.2 Formulation faible en espace**

On identifie *u* à une fonction définie sur *I* et à valeur dans  $V = H_0^1(\Omega)$ . On a alors  $u(t) : \mathbf{x} \in \Omega \mapsto u(t)(\mathbf{x}) \simeq u(\mathbf{x}, t)$ . Une formulation faible de ce système (C.1) s'écrit ensuite

 $\sqrt{ }$ 

$$
\begin{cases}\n\text{trouver } u: I \mapsto \mathcal{V} \text{ tel que } \forall u^* \in \mathcal{V}, \\
m(u(t), u^*) + a(u(t), u^*; t) = \ell(u^*; t), \\
u(0) = u_0,\n\end{cases} \tag{C.2}
$$

avec  $m(\cdot, \cdot)$  et  $a(\cdot, \cdot; t)$  des formes bilinéaires sur  $\mathcal V$  et  $\ell(\cdot; t)$  une forme linéaire sur V. Ces formes sont définies par

$$
m(u, v) = \int_{\Omega} uv \, dx = \langle u, v \rangle_{L^2(\Omega)},
$$
\n(C.3)

$$
\begin{cases}\nm(u,v) = \int_{\Omega} uv \, dx = \langle u, v \rangle_{L^2(\Omega)}, & (C.3) \\
a(u,v;t) = \int_{\Omega} \mathbf{K}(t) \nabla u \cdot \nabla v \, dx + \int_{\Omega} \mathbf{V}(t) \cdot \nabla uv \, dx + \int_{\Omega} \sigma(t)uv \, dx, & (C.4) \\
\int_{\Omega} \mathbf{K}(t) \cdot \nabla u \cdot \nabla v \, dx\n\end{cases}
$$

$$
\ell(v;t) = \int_{\Omega}^{J\Omega} f(t)v \,dx.
$$
 (C.5)

## **C.3 Formulation faible espace-temps**

Pour définir une formulation faible espace-temps [Lions et Magenes, 1972], on introduit tout d'abord l'espace

$$
L^{2}(I; \mathcal{V}) = \left\{ v : I \mapsto \mathcal{V}; \int_{I} ||v(t)||_{\mathcal{V}}^{2} dt < +\infty \right\},
$$
 (C.6)

où  $\|\cdot\|_{\mathcal{V}}$  est une norme sur V. En notant  $\mathcal{T} = L^2(I;\mathbb{R}) = L^2(I)$ , on identifie l'espace  $L^2(I; \mathcal{V})$  à l'espace  $\mathcal{V} \otimes \mathcal{T}$ . On appelle  $\mathcal{V}' = H^{-1}(\Omega)$ l'espace dual de  $\mathcal{V}$ .

Une autre formulation faible du problème (C.1) est alors donnée par

$$
\begin{cases}\n\text{trouver } u \in \mathcal{V} \otimes \mathcal{T} \text{ tel que} \\
\dot{u} \in L^2(I; \mathcal{V}'), \\
B(u, u^*) = L(u^*) \quad \forall u^* \in \mathcal{V} \otimes \mathcal{T},\n\end{cases} \tag{C.7}
$$

*B* et *L* étant des formes bilinéaire et linéaire définies par

$$
\begin{cases}\nB(u, u^*) = \int_I [m(\dot{u}(t), u^*(t)) + a(u(t), u^*(t); t)] \mathrm{d}t + m\left(u\left(0^+\right), u^*\left(0^+\right)\right), (C.8) \\
L(u^*) = \int_I \ell\left(u^*(t); t\right) \mathrm{d}t + m\left(u_0, u^*\left(0^+\right)\right),\n\end{cases}
$$
\n(C.9)

avec  $u^*(0^+) = \lim_{s \to 0^+} u^*(s)$ .

La solution du problème  $(C.7)$  vérifie ainsi la condition initiale  $u_0$  au sens faible.

## **C.4 Approximation en temps par éléments Galerkin discontinus**

Considérons une discrétisation en temps utilisant l'approche *Galerkin discontinu* [Eriksson *et coll.*, 1985, Thomée, 1997, Werder *et coll.*, 2001].

On note  $\mathcal{I} = \{I_k = [t_{k-1}, t_k]\}_{k=1}^r$  une partition de l'intervalle de temps  $I =$ [0, T], avec  $t_0 = 0 < t_1 < \ldots < t_r = T$ . L'ensemble des polynômes de degré *p* de  $I_k$  dans X est noté  $\mathbb{P}^p(I_k;X) = \{v: I_k \mapsto X; v(t) = \sum_{i=0}^p v_i t^i, v_i \in X\}$ . Enfin, l'ensemble des polynômes de degré  $p$  en temps associé à la partition  $\mathcal I$  s'écrit

$$
\mathbb{P}^p(\mathcal{I};X) = \left\{ v : I \mapsto X; \forall I_k \in \mathcal{I}, v_{|I_k} \in \mathbb{P}^p(I_k;X) \right\}.
$$

L'approximation Galerkin discontinu en temps est recherchée dans l'espace d'approximation semi-discret  $\mathbb{P}^p(\mathcal{I}; \mathcal{V}) \subset L^2(\mathcal{I}; \mathcal{V})$ . Cet espace d'approximation est identifié à l'espace  $V \otimes \mathcal{T}_P$ , où  $P$  est la dimension de  $\mathcal{T}_P = \mathbb{P}^p(\mathcal{I}; \mathbb{R})$ .

Nous pouvons alors définir l'approximation du problème (C.7) par

$$
u \in \mathcal{V} \otimes \mathcal{T}_P, \qquad B(u, u^*) = L(u^*) \quad \forall u^* \in \mathcal{V} \otimes \mathcal{T}_P. \tag{C.10}
$$

Dans la définition (C.8) de la forme bilinéaire *B*, la dérivée en temps est interprétée par

$$
\int_{I} m(\dot{u}(t), u^*(t)) dt = \sum_{k=1}^{r} \int_{I_k} m(\dot{u}(t), u^*(t)) dt + \sum_{k=1}^{r-1} m(u(t_k^+) - u(t_k^-), u^*(t_k^+)),
$$
\n(C.11)

où  $u^*(t^{\pm}) = \lim_{s \to 0} u^*(t \pm s).$ 

# **Annexe D Stabilisation par SUPG**

*Dans cette annexe, nous donnons l'étude comparative complète entre la* SUPG *classique [Donea et Huerta, 2003] et une version modifiée permettant d'ajouter plus ou moins de diffusion, un bref résumé en étant fourni § 6.3 p. 64.*

On cherche à résoudre le système

$$
\begin{cases}\n-\text{div}(\mathbf{K}\nabla u(\mathbf{x})) - \rho C_p \mathbf{V} \nabla u(\mathbf{x}) = 0 & \forall (\mathbf{x}) \in \Omega; \\
u(\mathbf{x}) = T_0 & \text{sur } \Gamma_D; \\
\mathbf{K} \cdot \partial_n u(\mathbf{x}) = 0 & \text{sur } \Gamma_N; \\
\mathbf{K} \cdot \partial_n u(\mathbf{x}) = 0 & \text{sur } \Gamma_M; \\
\mathbf{K} \cdot \partial_n u(\mathbf{x}) = \Phi(\mathbf{x}) & \text{sur } \Gamma_L,\n\end{cases}
$$
\n(D.1)

où le domaine d'étude est représenté figure D.1 et les paramètre sont définis dans la table 2.1.

La zone en vert située sous la source laser constitue le domaine d'intérêt où l'on calcule les normes. En se restreignant à cette portion, on évite en effet un lissage des erreurs.

Le nombre de Péclet associé à l'équation (D.1) est donné par

$$
Pe = \frac{\rho C_p |v_x| h_x}{2k_{\parallel}},\tag{D.2}
$$

*h<sup>x</sup>* étant la taille des mailles suivant *X*.

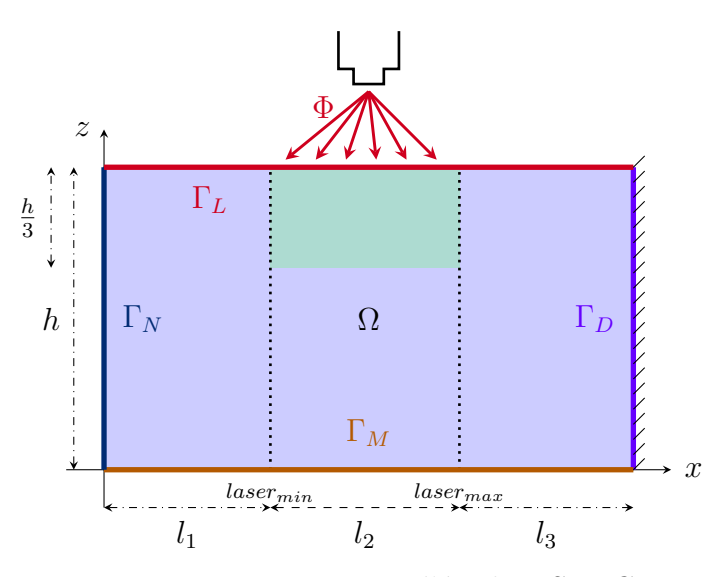

Figure D.1 : Domaine d'étude – SUPG

#### **D.1 Implémentation**

Étant donné le terme convectif, une méthode de stabilisation sera certainement requise afin que les calculs aboutissent. Les simulations effectuées ont pour but de mettre en exergue la sensibilité au nombre de Péclet.

On a donc codé la résolution du problème (D.1) par MEF, avec stabilisation (SUPG).

La PGD sera appliquée sur le même problème : d'une part sans stabilisation, puis avec la SUPG telle que décrite par l'équation (D.3). On notera que l'on procède d'abord à la stabilisation puis à la réduction de modèle. Nous renvoyons le lecteur intéressé à [González *et coll.*, 2012] où une autre approche est utilisée : le schéma PGD est tout d'abord appliqué sur le système initial, puis la SUPG sur les équations obtenues.

Par ailleurs on introduit un paramètre *ψ* dans la SUPG, coefficient multiplicatif du paramètre  $\tau$  de stabilisation, comme écrit dans l'équation  $(D.3)$  suivante :

$$
\int_{\Omega} \mathbf{K} \nabla u \nabla u^* d\Omega - \int_{\Gamma} \mathbf{K} \nabla u \cdot \vec{n} u^* d\Gamma - \int_{\Omega} \rho C_p V \cdot \nabla u u^* d\Omega +
$$

$$
+ \int_{\Omega} \overline{\psi} \times \tau (V \cdot \nabla u^*) (-div (\mathbf{K} \nabla u) - \rho C_p V \cdot \nabla u) d\Omega = 0, \quad (D.3)
$$

avec  $\tau = \frac{h_x}{2}$  $2|v_x|$  $\left(\coth\left(Pe\right)-\frac{1}{Pe}\right)$ . La figure D.2 donne l'évolution du terme *coth*  $Pe - \frac{1}{Pe}$  en fonction de  $Pe$ .

Lorsque  $\psi$  vaut 1, on se place dans le cas de la SUPG « classique ». On modifiera la valeur de ce paramètre dans les simulations, afin de générer plus ou moins de diffusion.

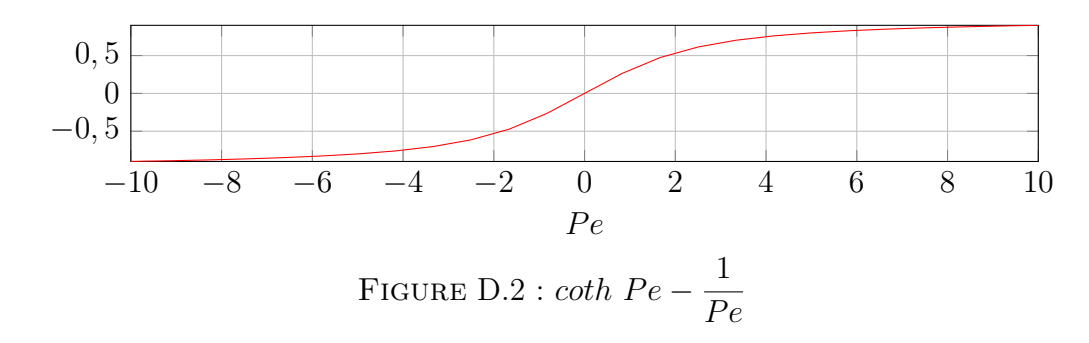

#### **D.1.1 Critères d'arrêt**

Dans ce qui suit, en reprenant les notations utilisées, les fonctions  $X^m$  et *Y <sup>m</sup>* désignent les fonctions dont le produit permet de reconstruire le champ :  $u(x, y) = \sum_{m=1}^{\infty} X^m(x) \times Y^m(y).$ 

Au sein de la boucle de point fixe, les *Xm,q* et *Y m,q* sont normalisées à chaque calcul d'une nouvelle fonction avec les formulations :  $X^{m,q}$  = *Xm,q*  $\sqrt{\|X^{m,q}\|_{L2} \times \|Y^{m,q}\|_{L2}}$ 

et  $Y^{m,q} = \frac{Y^{m,q}}{Z^{m,q}}$  $\sqrt{\|X^{m,q}\|_{L2} \times \|Y^{m,q}\|_{L2}}$ 

On considère alors que le point fixe est convergé lorsque  $\|\|X^{m,q}\|_{L2} - \|Y^{m,q}\|_{L2}\| \le$ 10<sup>−</sup><sup>9</sup> . Le nombre maximal d'itération de point fixe est cependant limité à 100.

.

Le mode *m* est supposé convergé lorsque  $\|X^{m-1}\|_{L2} - \|X^{m}\|_{L2}| \le 10^{-9}$  et  $\|Y^{m-1}\|_{L2} - \|Y^m\|_{L2}| \leq 10^{-9}.$ 

#### **D.2 Résultats**

Dans tout ce qui suit, les résultats ont été obtenus par calcul sur des éléments d'ordre 1, que ce soit pour la MEF ou pour la PGD.

Pour la PGD, au vu des résultats obtenus en se limitant à 80 modes, il a été décidé de repousser cette limite à 200.

Le terme de stabilisation est légèrement différent pour la MEF et pour la PGD. En effet, dans le premier cas, on traite un problème avec des éléments 2D tandis que pour la PGD, les cellules sont 1D. Dans le calcul de  $Pe$  et de *τ* intervient la longueur de maille. Pour la MEF on utilise  $h = h_{xy} = \sqrt{h_x^2 + h_y^2}$ , et pour la PGD,  $h = h_x$ .

Tous les paramètres sont fixes sauf trois :

- *h* qui donne la hauteur du domaine,
- *v<sup>x</sup>* la vitesse de déplacement,

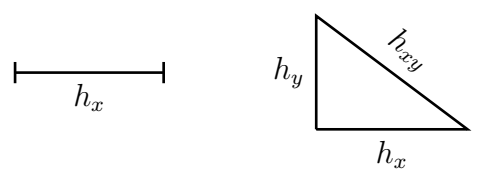

Figure D.3 : Longueur de maille 1D et 2D

— *xn*<sup>2</sup> qui est le nombre de cellules suivant *x* dans la zone de chauffe (entre *lasermin* et *lasermax*).

Les différents résultats sont condensés à la fin de cette annexe dans la table D.14.

## $\text{D.2.1} \quad \text{S1} - v_x = 0,001 \,\text{m} \cdot \text{s}^{-1}$

Pour cette première simulation les paramètres sont :  $v = 0.001 \text{ m} \cdot \text{s}^{-1}$  et  $h = 0.05$  m.

#### **D.2.1.1 MEF**

On rapportera les simulations au calcul de référence  $\texttt{S1ref}$  pour lequel  $xn_2 =$ 100. Le Péclet vaut alors 0*,*309 274, et on n'applique pas de stabilisation.

En prenant ensuite  $xn_2 = 20$ , on effectue différentes simulations en faisant varier le paramètre *ψ* présenté dans la relation (D.3). Théoriquement, la valeur optimale est  $\psi = 1$ , mais par ce biais on introduit plus ou moins de diffusion.

On s'intéresse à l'effet de ce paramètre sur la solution par MEF « classique ». Les résultats obtenus sont regroupés dans la table D.1.

Table D.1 : Comparaison de la MEF (SUPG modifiée) avec la solution de référence – S1

| S1 MEF      |        | $v = 0.001 \,\mathrm{m \cdot s^{-1}}$ ; $h = 0.05 \,\mathrm{m}$ |                  |       |        |                        |                              |
|-------------|--------|-----------------------------------------------------------------|------------------|-------|--------|------------------------|------------------------------|
|             | $xn_2$ | Pe                                                              | Min<br>Max       |       | Profil | $(\mathcal{L}2)$<br>CV |                              |
| ref         | 100    | 0,309 274                                                       | $\Omega$         | 3,998 |        |                        | Évolution de la $CV(%)$      |
| unstab      |        |                                                                 | 0                | 3.98  | oui    | 0,004 394 689 447 51   | 12                           |
| $= 0.01$    |        |                                                                 | $\left( \right)$ | 3.98  | oui    | 0,004 396 174 086 67   | 10 <sup>1</sup>              |
| $= 0.1$     |        |                                                                 | 0                | 3,98  | oui    | 0,004 557 092 321 92   | $-\mathcal{L}_{\infty}$<br>8 |
| $= 0.2$     |        |                                                                 | $\left( \right)$ | 3.979 | oui    | 0,005 015 317 309 4    | 6                            |
| $= 0.5$     | 20     | 0,838 636                                                       | $\theta$         | 3,976 | oui    | 0,007 468 434 939 13   | $\overline{4}$               |
| $w=1$       |        |                                                                 | $\theta$         | 3,972 | oui    | 0.0128153078199        | $\overline{2}$               |
| $\psi = 2$  |        |                                                                 | $\Omega$         | 3,963 | oui    | 0,024 292 716 079 6    | 012<br>5.<br>10              |
| $\psi=5$    |        |                                                                 | $\theta$         | 3.935 | oui    | 0,058 338 557 1263     | $\psi$                       |
| $\psi = 10$ |        |                                                                 | $\theta$         | 3.878 | oui    | 0,110 700 637 998      |                              |

#### **D.2.1.2 PGD**

On effectue ensuite les simulations en employant la méthode PGD, avec le même ensemble de paramètres. On calcule les normes d'une part en rapport avec la solution de référence S1ref (voir la table D.2), d'autre part en se ramenant à la solution déterminée par MEF avec la SUPG modifiée (avec le *ψ* correspondant). Les évolutions de la convergence en fonction du nombre de couples utilisés pour l'approximation sont données respectivement aux figures D.4a et D.4b.

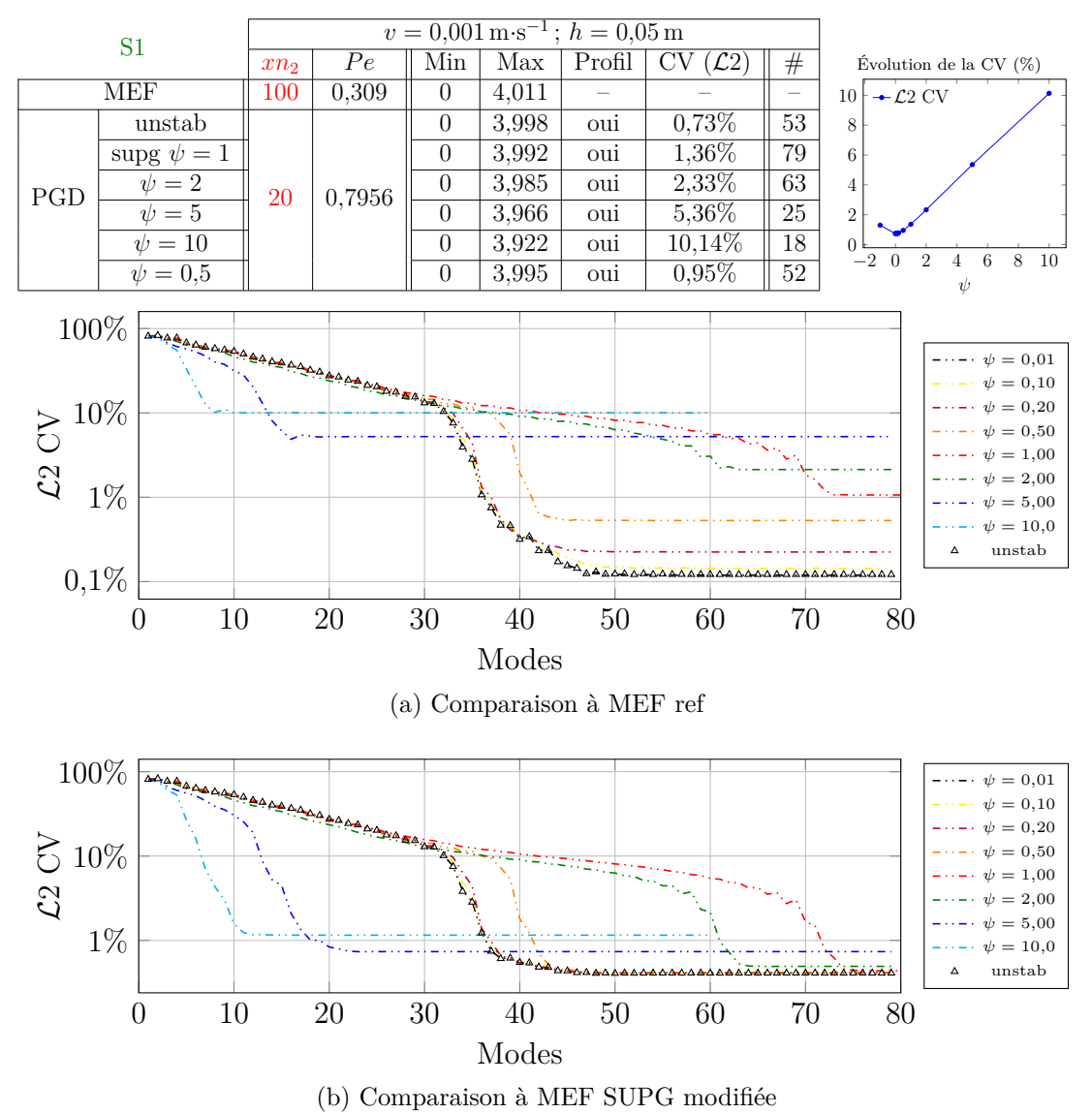

Table D.2 : Comparaison de la PGD (SUPG modifiée) avec la solution de référence – S1

FIGURE D.4 : Évolution de la norme  $\mathcal{L}2$  en fonction du nombre de modes – S1

#### **D.2.1.3 Bilan**

Théoriquement, la stabilisation optimale correspond à un  $\psi$  de 1. Force est de constater (cf. table D.1) qu'il est possible d'obtenir une meilleure erreur en sous-évaluant la paramètre de stabilisation  $τ$ . La sur-estimation du terme de stabilisation entraîne en revanche une dégradation de la solution par rapport à la référence.

On notera cependant que dans ce cas S1, avec les paramètres choisis, il n'était

pas nécessaire de stabiliser, puisque le Péclet est inférieur à 1.

Les conclusions sont similaires lorsque le problème est traité à l'aide de la PGD : nul besoin de stabiliser ici ; le *τ* « optimal » peut être sous-évalué afin d'améliorer la convergence vers la solution de référence calculée par MEF sur un maillage plus fin, et sans stabilisation (figure D.4a).

On constate une bonne corrélation entre la MEF et la PGD stabilisées avec la SUPG modifiée, puisque la comparaison de ces deux méthodes retourne des erreurs similaires, que ce soit en les rapportant à la solution de référence (figure D.4a), ou en les comparant entre elles (figure D.4b).

## $\text{D.2.2} \quad \text{S2} - v_x = 0,001 \,\text{m} \cdot \text{s}^{-1}$

Les paramètres sont :  $v = 0.001 \,\mathrm{m\cdot s^{-1}}$ ,  $h = 0.05 \,\mathrm{m}$ , comme précédemment.

#### **D.2.2.1 MEF**

La solution de référence est également identique. Afin d'obtenir un Péclet plus important, on choisit cependant  $xn_2 = 6$ , et on effectue différentes simulations en faisant varier *ψ*. Les résultats sont regroupés dans la table D.3.

Table D.3 : Comparaison de la MEF (SUPG modifiée) avec la solution de référence – S2

| S <sub>2</sub> MEF |              | $v = 0.001 \,\mathrm{m \cdot s^{-1}}$ ; $h = 0.05 \,\mathrm{m}$ |          |               |     |                      |                                                               |
|--------------------|--------------|-----------------------------------------------------------------|----------|---------------|-----|----------------------|---------------------------------------------------------------|
|                    | Pe<br>$xn_2$ |                                                                 | Min      | Profil<br>Max |     | $\mathcal{L}2$<br>CV |                                                               |
| ref                | 100          | 0,309 274                                                       |          | 3.998         |     |                      | Évolution de la $CV(%)$                                       |
| unstab             |              |                                                                 | $-0.007$ | 3,875         | oui | 0.032 632 122 109 1  |                                                               |
| $= 0.01$<br>$\psi$ |              |                                                                 | $-0.007$ | 3,875         | oui | 0,033 009 657 681 5  | $\leftarrow$ $\mathcal{L}_2$<br>40<br>$-\mathcal{L}_{\infty}$ |
| $= 0.1$            |              |                                                                 | $-0.005$ | 3,869         | oui | 0,037 205 519 174 7  | 30                                                            |
| $= 0.2$            |              |                                                                 | $-0.004$ | 3,862         | oui | 0,043 109 327 322 9  | 20                                                            |
| $= 0.5$            | 6            | 2,665 227                                                       | $\cup$   | 3.837         | oui | 0.064 333 641 486 7  | 10                                                            |
| $\psi=1$           |              |                                                                 | $\Omega$ | 3.791         | oui | 0,101 804 634 815    |                                                               |
| $\psi = 2$         |              |                                                                 | $\theta$ | 3.694         | oui | 0,170 045 055 793    | 5<br>012<br>10                                                |
| $\psi=5$           |              |                                                                 | $\Omega$ | 3.431         | oui | 0,311 415 546 326    | $\psi$                                                        |
| $\psi = 10$        |              |                                                                 | $\theta$ | 3.133         | oui | 0,428 656 899 428    |                                                               |

#### **D.2.2.2 PGD**

On effectue ensuite les simulations en employant la méthode PGD, avec le même ensemble de paramètres. On calcule les normes d'une part en rapport avec la solution de référence S2ref (voir la table D.4), d'autre part en se ramenant à la solution déterminée par MEF avec la SUPG modifiée (avec le *ψ* correspondant). Les évolutions de la convergence en fonction du nombre de couples utilisés pour l'approximation sont données respectivement aux figures D.5a et D.5b.

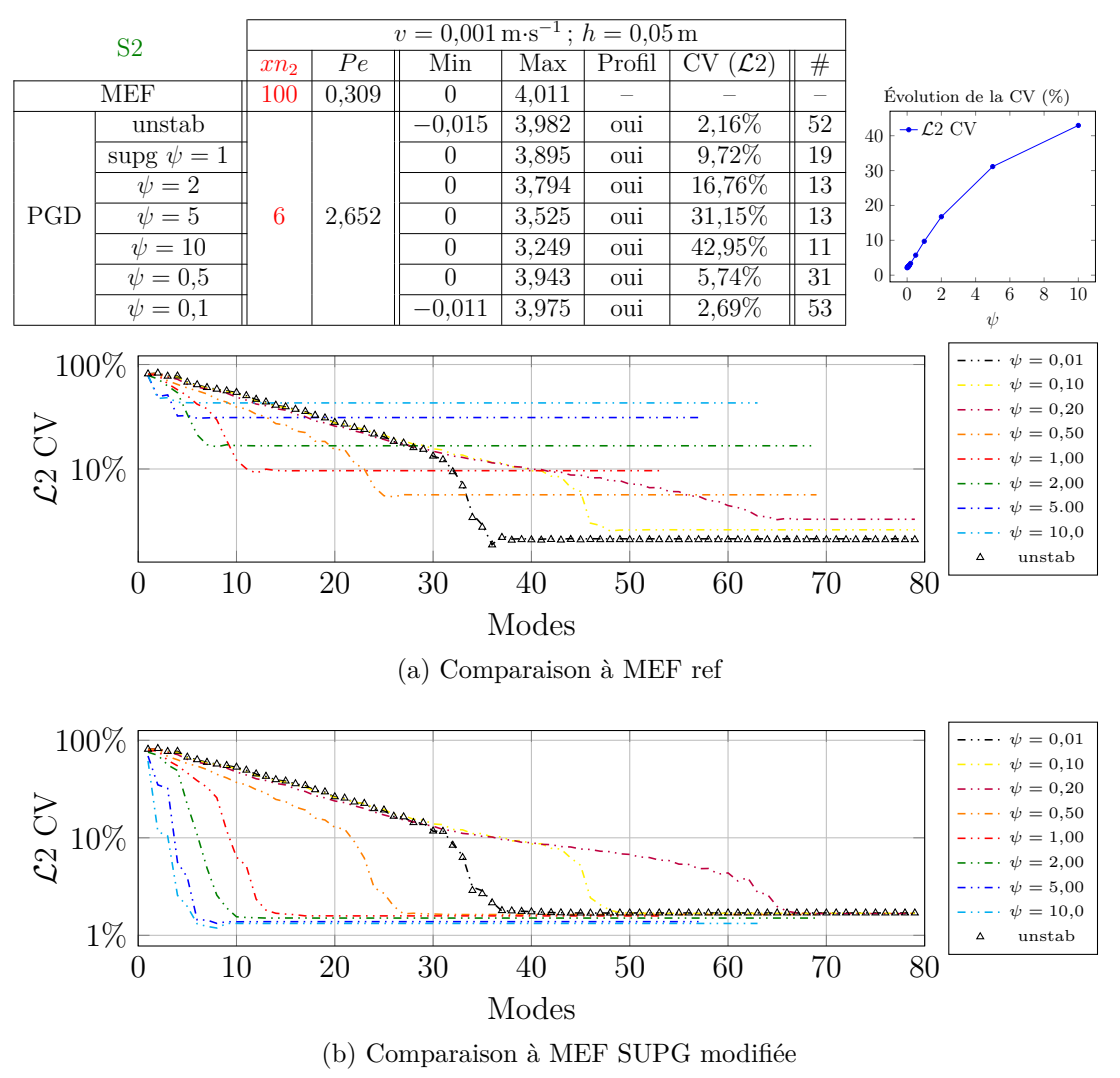

Table D.4 : Comparaison de la PGD (SUPG modifiée) avec la solution de référence – S2

FIGURE D.5 : Évolution de la norme  $\mathcal{L}2$  en fonction du nombre de modes – S2

#### **D.2.2.3 Bilan**

Comme pour S1, on constate que la plus petite erreur est obtenue sans stabilisation (alors même que le Péclet supérieur à 1 devrait impliquer le recours à la stabilisation) ou avec  $\psi = 0.01$ . Puis, à mesure que ce paramètre de correction augmente, l'erreur croît également.

Les conclusions sont similaires lorsque le problème est traité à l'aide de la PGD : nul besoin de stabiliser ici ; le *τ* « optimal » peut être sous-évalué afin d'améliorer la convergence vers la solution de référence calculée par MEF sur un maillage plus fin, et sans stabilisation. On constate une bonne corrélation entre la MEF et la PGD stabilisées avec la SUPG modifiée, puisque la comparaison de ces deux méthodes retourne des erreurs similaires, que ce soit en les rapportant à la solution de référence (figure  $D.5a$ ), ou en les comparant entre elles (figure  $D.5b$ ).

Si le comportement est similaire entre S1 et S2, les erreurs sont toutefois différentes. La question est de savoir si cela est dû seulement au changement de Péclet, ou si cela provient du changement de maillage (trois fois plus grossier).

## $\text{D.2.3} \quad \text{S9} - v_x = 0,001 \,\text{m} \cdot \text{s}^{-1}$

Cette simulation a été effectuée de sorte à avoir un Péclet proche de l'unité. Avec les mêmes données que pour S1 et S2, on a déterminé qu'il fallait 16 cellules sous le laser pour que  $Pe = 0.9945$ . La figure  $D.6$  donne l'évolution de la convergence en fonction du nombre de couples utilisés pour l'approximation, par rapport à la solution de référence. On constate une ressemblance avec les résultats de la simulation S1 (similitude que l'on retrouve à la figure D.13).

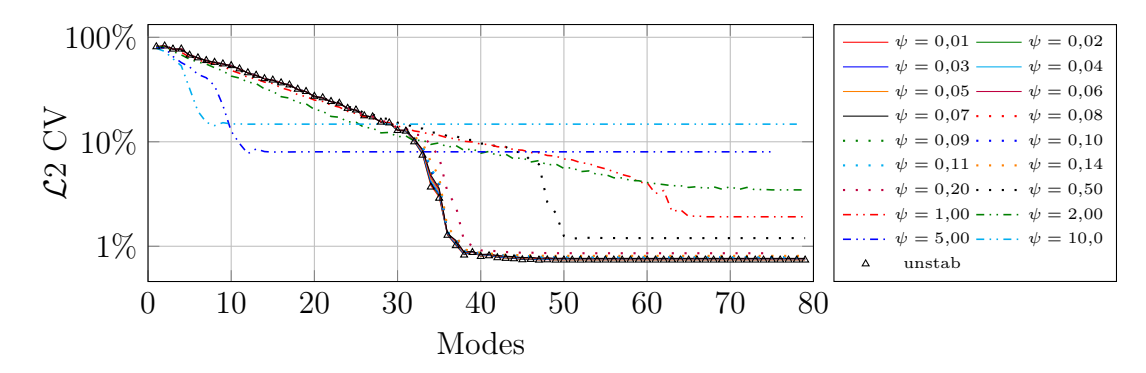

FIGURE  $D.6$ : Évolution de la norme  $\mathcal{L}2$  en fonction du nombre de modes – S9

## $\text{D.2.4} \quad \text{S3} - v_x = 0,01 \,\text{m} \cdot \text{s}^{-1}$

Pour cette simulation les paramètres sont :  $v = 0.01 \text{ m} \cdot \text{s}^{-1}$ ,  $h = 0.01 \text{ m}$ . On a donc multiplié la vitesse par 10. Afin de visualiser le phénomène, on réduit la hauteur du domaine.

#### **D.2.4.1 MEF**

On rapportera les simulations au calcul de référence  $S3ref$  pour lequel  $xn_2 =$ 300. Le Péclet vaut alors 0*,*750 098 873 482, et on n'applique pas de stabilisation.

En prenant ensuite  $xn_2 = 200$ , on effectue différentes simulations en faisant varier *ψ*. Pour conserver un Péclet semblable à celui de S1, on a ainsi multiplié *xn*<sup>2</sup> par 10. Mais conformément à la remarque préliminaire, étant donné que *h<sup>y</sup>* a aussi changé, le Péclet est modifié pour la MEF, mais pas pour la PGD.

Les résultats sont regroupés dans la table D.5.

| <b>S3 MEF</b> |                                                                |           |          |       |     |                                 |                                |
|---------------|----------------------------------------------------------------|-----------|----------|-------|-----|---------------------------------|--------------------------------|
|               | $(\mathcal{L}2)$<br>Pe<br>Profil<br>Min<br>CV<br>Max<br>$xn_2$ |           |          |       |     |                                 |                                |
| ref           | 300                                                            | 0.750     | $\theta$ | 1.272 |     |                                 | Évolution de la $CV(%)$        |
| unstab        |                                                                |           | $\theta$ | 1,272 | oui | $9,54569711676 \times 10^{-05}$ |                                |
| $\psi = 0.01$ |                                                                |           | $\theta$ | 1,272 | oui | 0,000 104 417 106 936           | 1.5<br>$-\mathcal{L}_{\infty}$ |
| $\psi = 0.10$ |                                                                |           | $\theta$ | 1.272 | oui | 0.000 226 165 507 087           |                                |
| $\psi = 0.20$ |                                                                |           | $\theta$ | 1,272 | oui | 0.000 383 145 449 163           |                                |
| $\psi = 0.50$ | <b>200</b>                                                     | 0.956 192 | $\theta$ | 1.272 | oui | 0.000 869 044 861 643           | 0, 5                           |
| $\psi=1$      |                                                                |           | $\theta$ | 1.272 | oui | 0.001 685 191 923 52            |                                |
| $\psi = 2$    |                                                                |           | $\theta$ | 1,272 | oui | 0,003 318 975 497 13            | 012<br>5<br>10                 |
| $\psi=5$      |                                                                |           | $\theta$ | 1.271 | oui | 0.008 211 062 807 17            | $\psi$                         |
| $\psi = 10$   |                                                                |           | $\theta$ | 1.271 | oui | 0.016 322 463 840 9             |                                |

Table D.5 : Comparaison de la MEF (SUPG modifiée) avec la solution de référence – S3

#### **D.2.4.2 PGD**

On effectue ensuite les simulations en employant la méthode PGD, avec le même ensemble de paramètres. On calcule les normes d'une part en rapport avec la solution de référence S3ref (voir la table D.6), d'autre part en se ramenant à la solution déterminée par MEF avec la SUPG modifiée (avec le *ψ* correspondant). Les évolutions de la convergence en fonction du nombre de couples utilisés pour l'approximation sont données respectivement aux figures D.7a et D.7b.

Table D.6 : Comparaison de la PGD (SUPG modifiée) avec la solution de référence – S3

| S <sub>3</sub> |                 |        | $v = 0.01 \,\mathrm{m \cdot s^{-1}}$ ; $h = 0.01 \,\mathrm{m}$ |          |       |        |                        |     |                                                |
|----------------|-----------------|--------|----------------------------------------------------------------|----------|-------|--------|------------------------|-----|------------------------------------------------|
|                |                 | $xn_2$ | Pe                                                             | Min      | Max   | Profil | $(\mathcal{L}2)$<br>CV | #   |                                                |
| MEF            |                 | 100    | 1.677                                                          |          | 1,272 |        |                        |     | Évolution de la CV $(\%)$                      |
|                | unstab          |        |                                                                | $-0.002$ | 1,288 | oui    | 0,53%                  | 199 | 5.<br>$-\mathcal{L}2$ CV                       |
|                | supg $\psi = 1$ | 200    | 0.7956                                                         | $-0.044$ | 1,083 | $\sim$ | $3.0\%$                | 199 | $\overline{4}$                                 |
| <b>PGD</b>     | $\psi = 2$      |        |                                                                | $-0.029$ | 1,332 | $\sim$ | $0.40\%$               | 107 | 3                                              |
|                | $=5$            |        |                                                                | $-0.027$ | 1,283 | $\sim$ | $0.66\%$               | 135 | $\overline{2}$                                 |
|                | $\psi = 10$     |        |                                                                | $-0.023$ | 1,361 | $\sim$ | 1.19%                  | 119 |                                                |
|                | $\psi = 0.5$    |        |                                                                | $-0.029$ | 1,158 | $\sim$ | $0.33\%$               | 171 |                                                |
|                | $\psi = 0.1$    |        |                                                                | $-0.001$ | 1.333 | oui    | $0.94\%$               | 199 | <sup>10</sup><br>2<br>$-2\quad$<br>6<br>8<br>4 |
|                | $= 0.05$        |        |                                                                | $-0.002$ | 1,365 | oui    | $1.29\%$               | 199 | $\psi$                                         |

#### **D.2.4.3 Bilan**

Contrairement à ce que l'on a pu observer pour S1 et pour S2, il n'apparaît pas de différence notable entre les figures D.7a et D.7b.

## $\rm D.2.5 \quad S4 - \it v_x = 0,01 \, \rm m \cdot \rm s^{-1}$

Les données pour cette simulation sont regroupées dans la table  $D.7$ .
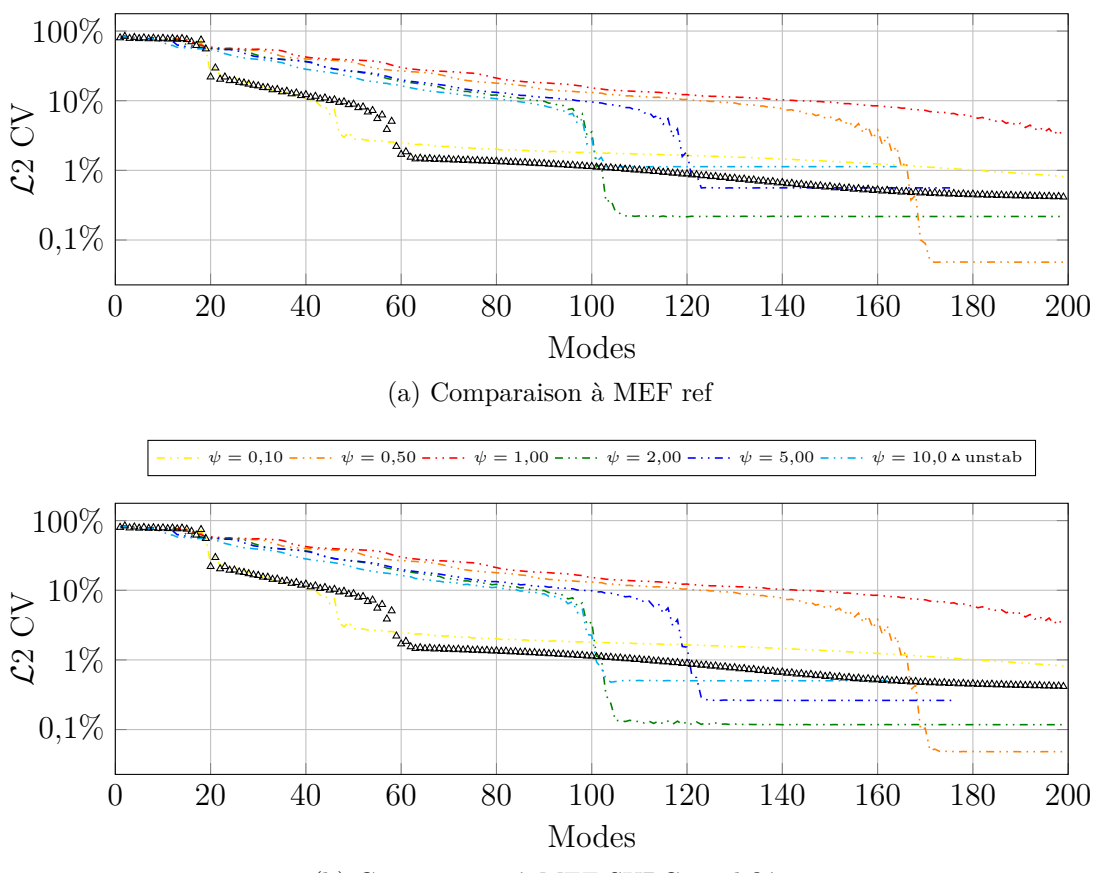

(b) Comparaison à MEF SUPG modifiée

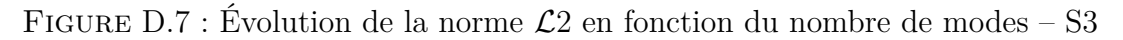

Table D.7 : Comparaison de la PGD (SUPG modifiée) avec la solution de référence – S4

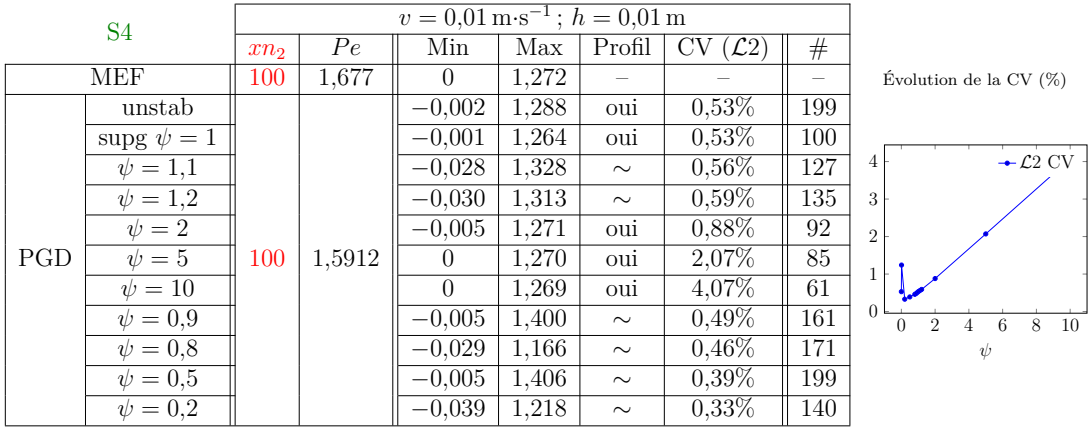

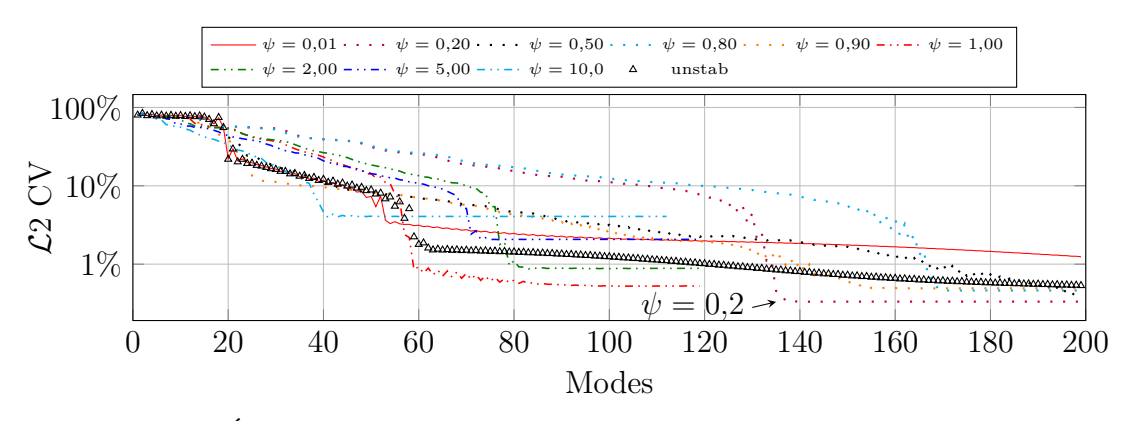

FIGURE D.8 : Évolution de la norme  $\mathcal{L}2$  en fonction du nombre de modes – S4

# $\text{D.2.6} \quad \text{S5} - v_x = 0,01 \,\text{m} \cdot \text{s}^{-1}$

Pour cette simulation les paramètres sont :  $v = 0.01 \text{ m} \cdot \text{s}^{-1}$ ,  $h = 0.01 \text{ m}$ , comme pour S3.

#### **D.2.6.1 MEF**

On rapportera les simulations au calcul de référence  $S5ref$  pour lequel  $xn_2 =$ 100. Le Péclet vaut alors 1*,*677 272, et on n'applique pas de stabilisation.

Toutefois, puisque le Péclet est supérieur à l'unité, on effectue également un calcul en utilisant la SUPG.

En prenant ensuite  $xn_2 = 10$ , on effectue différentes simulations en faisant varier *ψ*.

Les résultats sont regroupés dans la table D.8.

Table D.8 : Comparaison de la MEF (SUPG modifiée) avec la solution de référence – S5

| <b>S5 MEF</b>     |        |           |                  |       |        |                        |                               |
|-------------------|--------|-----------|------------------|-------|--------|------------------------|-------------------------------|
|                   | $xn_2$ | Pe        | Min              | Max   | Profil | $(\mathcal{L}2)$<br>CV |                               |
| ref               | 100    | 1,677 272 | $\theta$         | 1.272 |        |                        |                               |
| ref $\psi = 1$    |        |           | $\Omega$         | 1.271 | oui    | 0.004 535 556 851 34   | Évolution de la $CV(%)$       |
| unstab            |        |           | $-0.001$         | 1.253 | oui    | 0.012 521 756 392      |                               |
| $\psi = 0.01$     |        |           | $-0.001$         | 1.253 | oui    | 0.012 830 760 054 3    | 40                            |
| $\psi = 0.1$      |        |           | $-0.001$         | 1.253 | oui    | 0.017 293 914 774 3    | $-\mathcal{L}_{\infty}$<br>30 |
| $\psi = 0.2$      |        |           | $-0.001$         | 1.250 | oui    | 0.024 113 357 312 1    | 20                            |
| $= 0.5$<br>$\psi$ | 10     | 15,920838 | $\left( \right)$ | 1,244 | oui    | 0,047 235 553 1778     | 10                            |
| $\psi=1$          |        |           | $\Omega$         | 1.234 | oui    | 0,085 892 552 598 8    | $\theta$                      |
| $\psi = 2$        |        |           | $\Omega$         | 1.224 | oui    | 0,156 031 887 573      | 012<br>10<br>5                |
| $\psi = 5$        |        |           | $\theta$         | 1.163 | oui    | 0,306 172 372 613      | $\psi$                        |
| $\psi = 10$       |        |           | $\theta$         | 1,069 | oui    | 0.433 705 595 692      |                               |

#### **D.2.6.2 PGD**

On effectue ensuite les simulations en employant la méthode PGD, avec le même ensemble de paramètres. On calcule les normes d'une part en rapport avec la solution de référence S5ref (voir la table D.9), d'autre part en se ramenant à la solution déterminée par MEF avec la SUPG modifiée (avec le *ψ* correspondant). Les évolutions de la convergence en fonction du nombre de couples utilisés pour l'approximation sont données respectivement aux figures D.9a et D.9b.

Table D.9 : Comparaison de la PGD (SUPG modifiée) avec la solution de référence – S5

| S <sub>5</sub> |                   |     | $v = 0.01 \,\mathrm{m \cdot s^{-1}}$ ; $h = 0.01 \,\mathrm{m}$ |          |       |        |                       |     |                                                            |
|----------------|-------------------|-----|----------------------------------------------------------------|----------|-------|--------|-----------------------|-----|------------------------------------------------------------|
|                |                   |     | Pe                                                             | Min      | Max   | Profil | $\mathcal{L}2$<br>UV. | #   |                                                            |
| MEF            |                   | 100 | 1,677                                                          |          | 1,272 |        |                       |     | Evolution de la $CV(%)$                                    |
|                | unstab            |     |                                                                | $-0.027$ | 0.996 | $\sim$ | $6,50\%$              | 199 | $-\mathcal{L}2$ CV<br>40 <sup>1</sup>                      |
| PGD            | supg $\psi = 1$   | 10  | 15,912                                                         | $\theta$ | 1.248 | oui    | 8,44\%                | 24  |                                                            |
|                | $\psi = 2$        |     |                                                                | $\theta$ | 1,239 | oui    | 15,54%                | 13  | 30                                                         |
|                | $\psi=5$          |     |                                                                | $\Omega$ | 1.178 | oui    | 30,67%                | 10  | 20 <sup>1</sup>                                            |
|                | $\psi = 10$       |     |                                                                | $\theta$ | 1,085 | oui    | 43,46%                | 16  | 10 <sup>°</sup>                                            |
|                | $= 0.5$<br>$\eta$ |     |                                                                | $\theta$ | 1.255 | oui    | 4.50%                 | 70  | $\overline{0}$                                             |
|                | $\psi = 0.2$      |     |                                                                | $-0.002$ | 1,262 | oui    | 2,08%                 | 81  | $\overline{2}$<br>6<br>8<br><sup>10</sup><br>$\theta$<br>4 |
|                | $\psi = 0.05$     |     |                                                                | $-0.002$ | 1,256 | oui    | 1,01%                 | 105 | $\psi$                                                     |

#### **D.2.6.3 Bilan**

Par rapport à S3, on a modifié le nombre de nœuds augmentant ainsi la valeur du nombre de Péclet. Et l'on retrouve ce qui ressortait des simulations S1 et S2 : la PGD converge vers la solution obtenue par MEF, d'autant plus rapidement que *ψ* est grand. Mais cette solution s'écarte aussi d'avantage de la solution de référence.

# $\text{D.2.7} \quad \text{S6} - v_x = 0.1 \,\text{m} \cdot \text{s}^{-1}$

Les résultats sont regroupés dans la table D.10 et les courbes de convergence sont présentées figure D.10.

# $D.2.8$   $S7 - v_x = 1 \,\text{m} \cdot \text{s}^{-1}$

Les résultats sont regroupés dans la table D.11 et les courbes de convergence sont présentées figure D.11.

# $\text{D.2.9} \quad \text{S8} - v_x = 1 \,\text{m} \cdot \text{s}^{-1}$

Pour cette simulation les paramètres sont :  $v = 1 \text{ m} \cdot \text{s}^{-1}$ ,  $h = 0.001 \text{ m}$ .

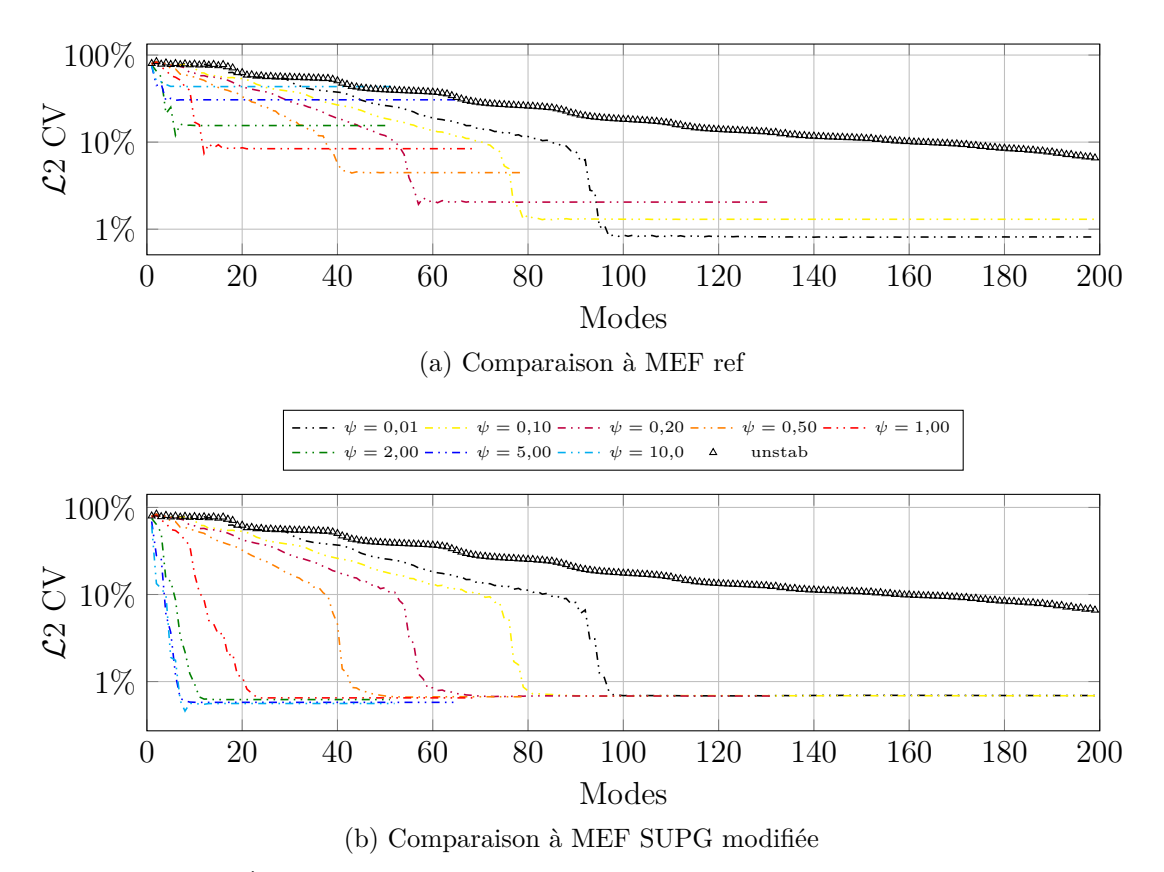

FIGURE D.9 : Évolution de la norme  $\mathcal{L}2$  en fonction du nombre de modes – S5

Table D.10 : Comparaison de la PGD (SUPG modifiée) avec la solution de référence – S6

| S <sub>6</sub> |                 |        | $v = 0.1 \,\mathrm{m\cdot s^{-1}}$ ; $h = 0.01 \,\mathrm{m}$ |          |       |        |                             |     |                                  |
|----------------|-----------------|--------|--------------------------------------------------------------|----------|-------|--------|-----------------------------|-----|----------------------------------|
|                |                 | $xn_2$ | Pe                                                           | Min      | Max   | Profil | $(\mathcal{L}2)$<br>#<br>CV |     |                                  |
| MEF            |                 | 100    | 16,7727                                                      |          | 0.402 |        |                             |     | Evolution de la $CV(%)$          |
|                | unstab          | 1000   | 1,5912                                                       | $-0.008$ | 0.263 | oui    | $25,03\%$                   | 199 | $-\mathcal{L}2$ CV<br>25         |
| PGD            | supg $\psi = 1$ |        |                                                              | $-0.007$ | 0.264 | oui    | 24,63%                      | 199 | 20                               |
|                | $\psi = 2$      |        |                                                              | $-0.007$ | 0.267 | oui    | 21,59%                      | 199 | 15                               |
|                | $\psi = 6.2251$ |        |                                                              | $-0.007$ | 0.274 | oui    | 15,51%                      | 199 |                                  |
|                | $\psi = 10$     |        |                                                              | $-0.008$ | 0.387 | oui    | 9.62%                       | 199 | 10                               |
|                | $\psi = 15$     |        |                                                              | $-0.006$ | 0.387 | $\sim$ | 8,89%                       | 199 | 5                                |
|                | $\psi = 20$     |        |                                                              | $-0.004$ | 0.401 | $\sim$ | $4.23\%$                    | 199 | 15<br>5.<br>20<br>10<br>$\theta$ |
|                | $\psi = 0.1606$ |        |                                                              | $-0.007$ | 0.258 | $\sim$ | 25,95%                      | 199 | $\psi$                           |

#### **D.2.9.1 MEF**

On rapportera les simulations au calcul de référence  $S8ref$  pour lequel  $xn_2 =$ 100. Le Péclet vaut alors 159*,*208 375, et on n'applique pas de stabilisation. Toutefois, puisque le Péclet est supérieur à l'unité, on effectue également un calcul en utilisant la SUPG.

En prenant ensuite  $xn_2 = 20$ , on effectue différentes simulations en faisant varier *ψ*.

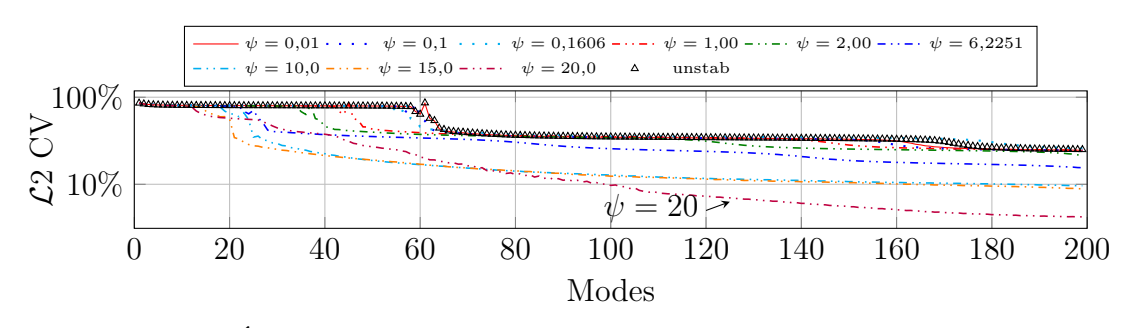

FIGURE  $D.10$ : Évolution de la norme  $\mathcal{L}2$  en fonction du nombre de modes – S6

Table D.11 : Comparaison de la PGD (SUPG modifiée) avec la solution de référence – S7

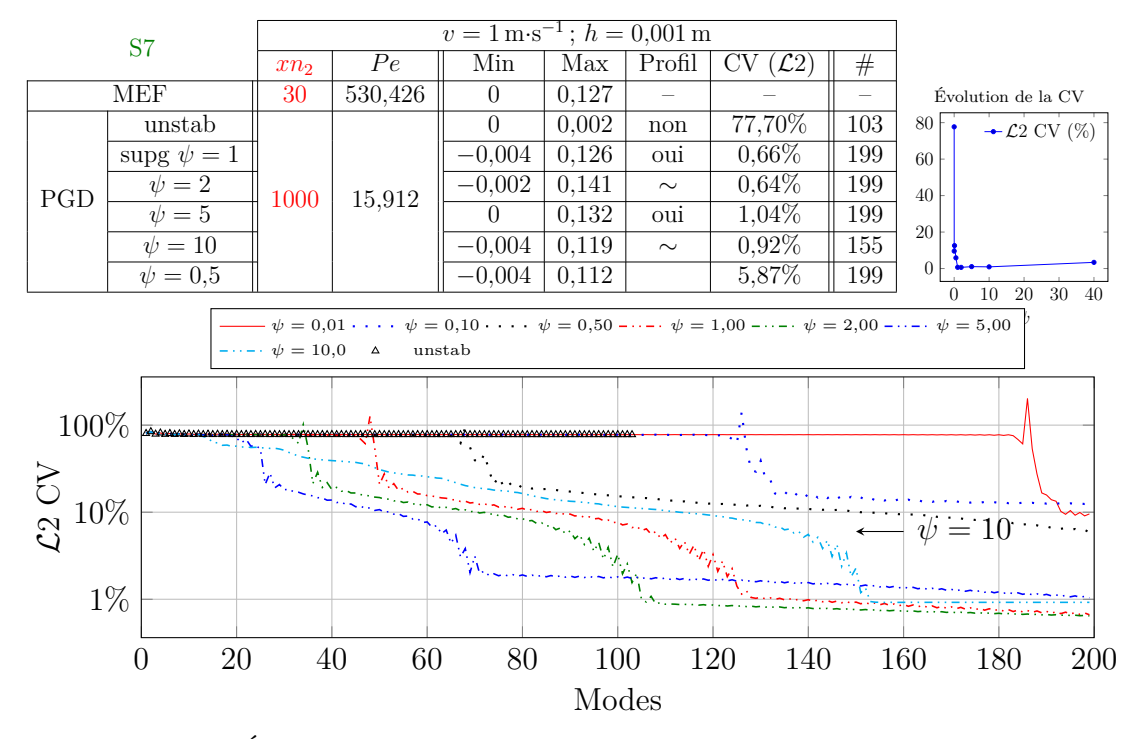

FIGURE D.11 : Évolution de la norme  $\mathcal{L}2$  en fonction du nombre de modes – S7

Les résultats sont présentés dans la table D.12

#### **D.2.9.2 PGD**

On effectue ensuite les simulations en employant la méthode PGD, avec le même ensemble de paramètres. On calcule les normes d'une part en rapport avec la solution de référence S8ref (voir la table D.13), d'autre part en se ramenant à la solution déterminée par MEF avec la SUPG modifiée (avec le *ψ* correspondant). Les évolutions de la convergence en fonction du nombre de couples utilisés pour l'approximation sont données respectivement aux figures D.12a et D.12b.

| <b>S8 MEF</b>  |        | $v = 1 \,\mathrm{m} \cdot \mathrm{s}^{-1}$ ; $h = 0.001 \,\mathrm{m}$ |          |          |        |                        |                                                    |                |
|----------------|--------|-----------------------------------------------------------------------|----------|----------|--------|------------------------|----------------------------------------------------|----------------|
|                | $xn_2$ | Pe                                                                    | Min      | Max      | Profil | $(\mathcal{L}2)$<br>CV |                                                    |                |
| ref            | 100    | 159,208 375                                                           | $\Omega$ | 0.127    |        |                        |                                                    |                |
| ref $\psi = 1$ |        |                                                                       | $\Omega$ | 0.127    | oui    | 0,009 014 781 686 07   | Évolution de la CV                                 |                |
| unstab         |        |                                                                       | $\Omega$ | 0.127    | oui    | 0,003 453 529 413 83   |                                                    |                |
| $\psi = 0.01$  |        |                                                                       | $\Omega$ | 0.127    | oui    | 0,003 539 729 635 83   | $-\mathcal{L}_2$<br>0,3<br>$-\mathcal{L}_{\infty}$ |                |
| $\psi = 0.1$   |        |                                                                       | $\Omega$ | 0.127    | oui    | 0.006 032 088 218 96   | 0, 2                                               |                |
| $\psi = 0.2$   |        | 795,617680                                                            |          | $\Omega$ | 0.127  | oui                    | 0,010 077 998 963 8                                |                |
| $\psi = 0.5$   | 20     |                                                                       | $\Omega$ | 0.127    | oui    | 0,023 174 277 456 5    | 0,1                                                |                |
| $\psi=1$       |        |                                                                       | $\Omega$ | 0.126    | oui    | 0,045 054 688 2373     | 0                                                  |                |
| $\psi = 2$     |        |                                                                       |          | $\theta$ | 0.126  | oui                    | 0.087 091 777 392 4                                | 5<br>10<br>012 |
| $\psi=5$       |        |                                                                       | $\Omega$ | 1.122    | oui    | 0.194 898 246 26       | $\psi$                                             |                |
| $\psi = 10$    |        |                                                                       | $\theta$ | 0.117    | oui    | 0,318 921 533 164      |                                                    |                |

Table D.12 : Comparaison de la MEF (SUPG modifiée) avec la solution de référence – S8

Table D.13 : Comparaison de la PGD (SUPG modifiée) avec la solution de référence – S8

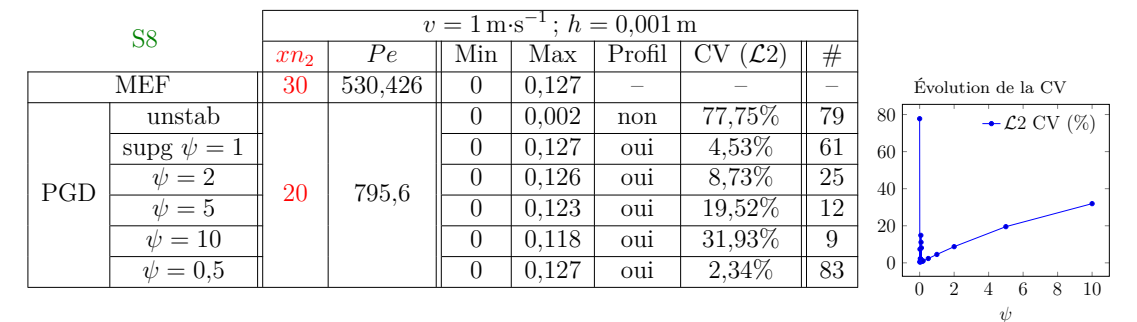

#### **D.2.9.3 Bilan**

Par rapport à S1, on a multiplié la vitesse par 1000 et réduit la hauteur du domaine, tout en conservant le nombre de nœuds augmentant ainsi la valeur du nombre de Péclet. Et l'on retrouve ce qui ressortait des simulations S1 et S2 : la PGD converge vers la solution obtenue par MEF, d'autant plus rapidement que *ψ* est grand. Mais cette solution s'écarte aussi d'avantage de la solution de référence.

### **D.2.10 Conclusion**

Dans cette étude, on a cherché à déterminer le meilleur taux de stabilisation, en fonction du nombre de Péclet. De nombreux cas ont donc été étudié, en modifiant la vitesse ainsi que la taille des mailles.

Le *ψ* introduit dans l'équation (D.3) a également évolué au cours de ces simulations.

La figure D.13 dresse le bilan de l'évolution des convergences en fonction des valeurs de *ψ* pour chacune des simulations. Une similitude ressortant entre certaines courbes, on les isole dans la figure D.14.

On notera également que lorsque *ψ* est supérieur à 1, on sur-estime le terme de

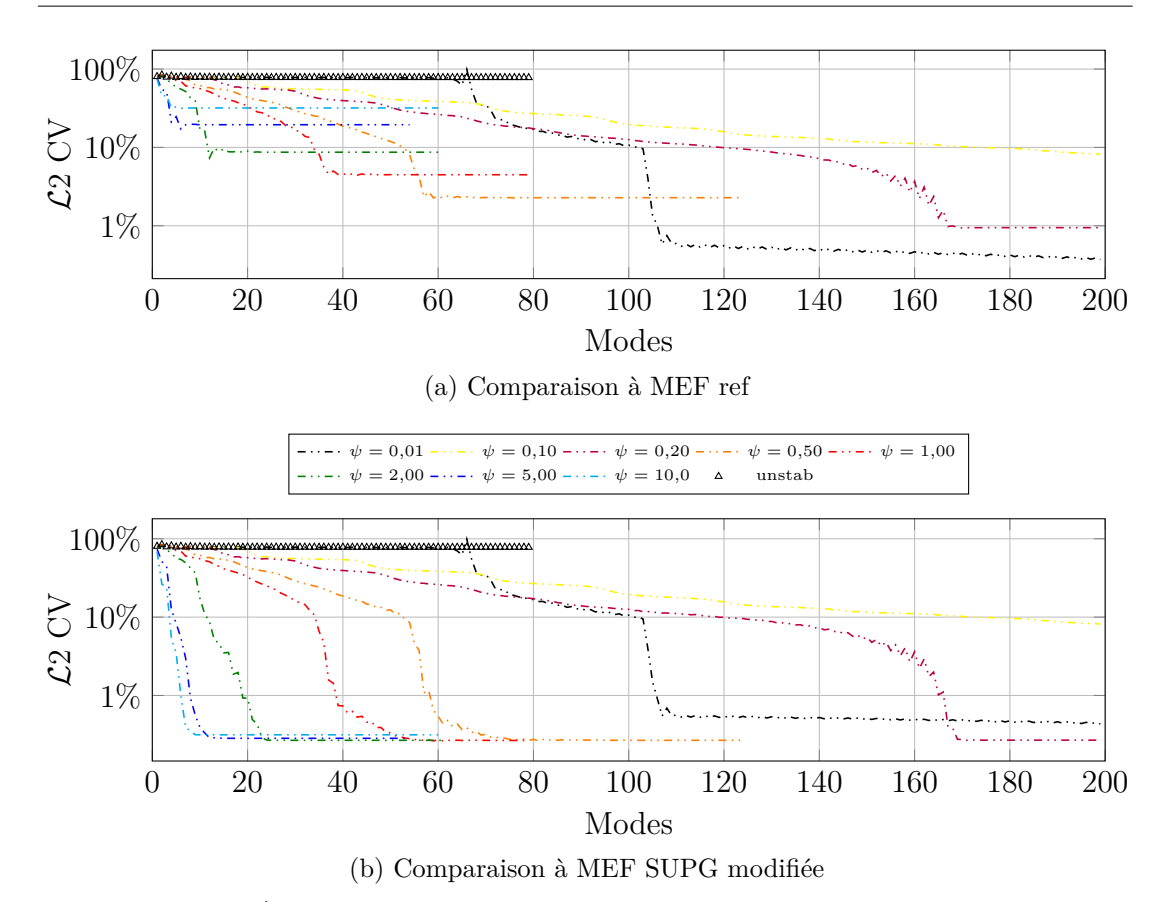

FIGURE D.12 : Évolution de la norme  $\mathcal{L}2$  en fonction du nombre de modes – S8

stabilisation. Ainsi que cela ressort des différents graphes de convergence, avec de telles valeurs, on obtient « rapidement » un plateau de convergence, l'inconvénient étant qu'alors l'erreur est assez élevée. Sauf pour S3 où on ne retrouve pas les plateaux, et pour S4 où la convergence est « bonne ».

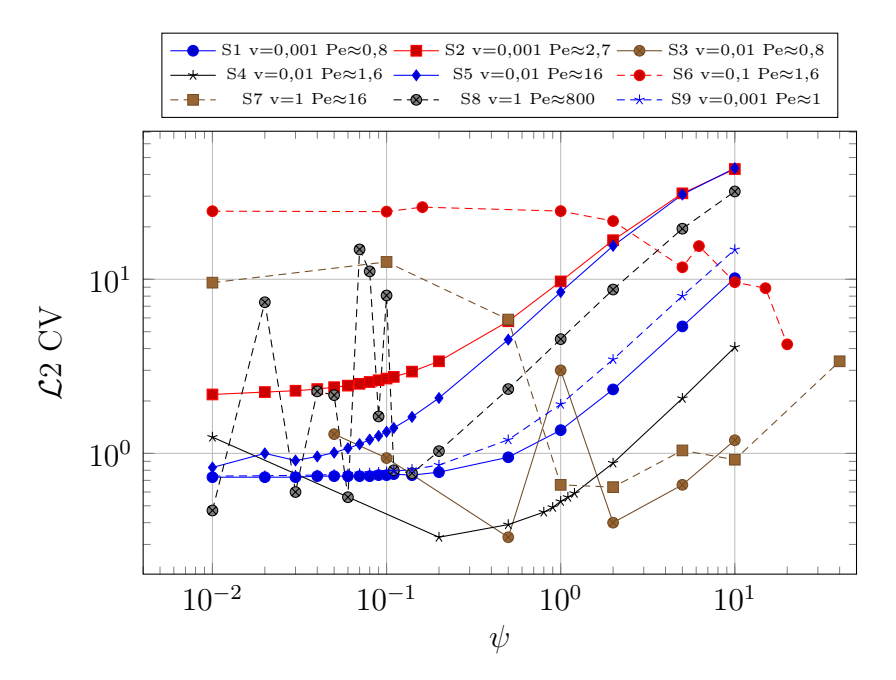

Figure D.13 : Comparaison de l'évolution des convergences

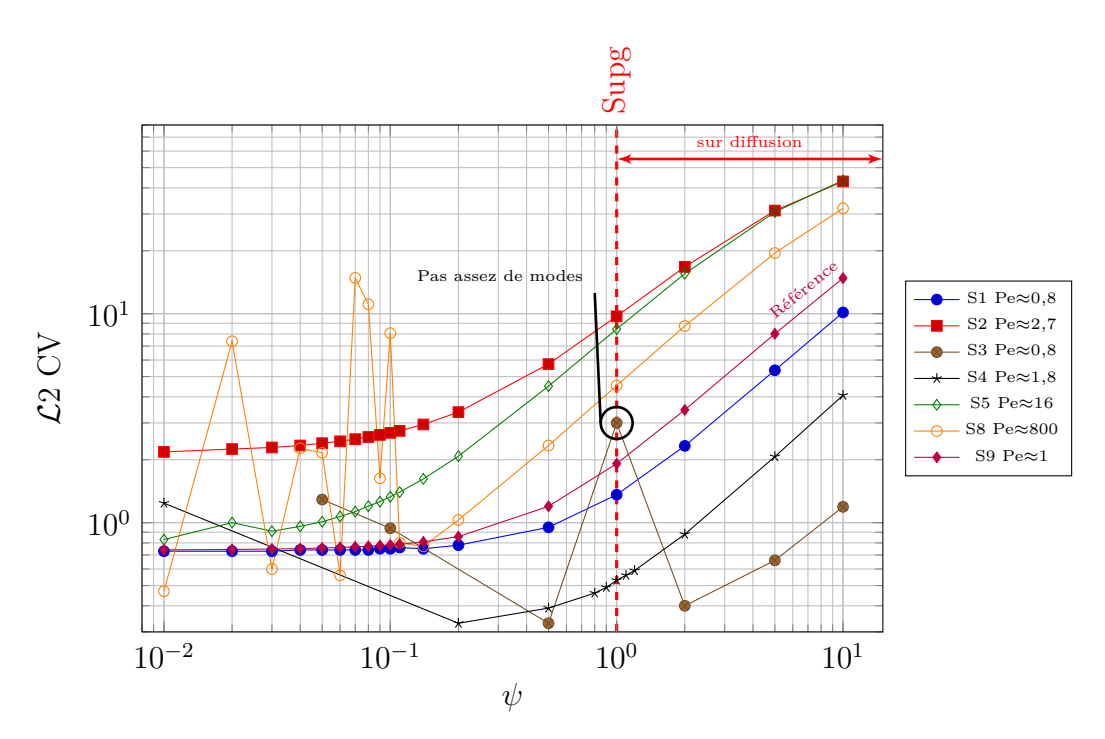

Figure D.14 : Liens entre les simulations

|                | ${\bf S1}$     | S <sub>2</sub> | $S3$                              | S <sub>4</sub>           | S5          | S6                       | $_{\rm S7}$             | $S8$        | S9           |
|----------------|----------------|----------------|-----------------------------------|--------------------------|-------------|--------------------------|-------------------------|-------------|--------------|
| $\upsilon$     | 0,001          | 0,001          | 0.01                              | 0,01                     | 0.01        | 0,1                      | $\mathbf{1}$            | $1\,$       | 0,001        |
| $h_x$          | 0,003          | 0,01           | 0,0003                            | 0,0006                   | 0,006       | 0,000 06                 | 0,000 06                | 0,003       | 0,00375      |
| $Pe$           | 0,7956         | 2,652          | 0,7956                            | 1,5912                   | 15,912      | 1,5912                   | 15,912                  | 795,6       | 0,9945       |
| $\tau$         | 0,38197        | 3,1646         | 0,0038197                         | 0,013743                 | 0,28115     | $1{,}3743\times10^{-4}$  | $2,8115 \times 10^{-5}$ | 0.001 498 1 | 0,58409      |
| unstab         | 0.73<br>53     | 2,16<br>$52\,$ | 0.53<br>199                       | 0,53<br>199              | 6,50<br>199 | 25,03<br>199             | 77,70<br>103            | 77,75<br>79 | 0,738<br>62  |
| 0.01           | 0,73<br>53     | 2,18<br>38     | $\qquad \qquad -$                 | 1,24<br>199              | 0,83<br>131 | 24,60<br>199             | 9,56<br>199             | 0,47<br>199 | 0,741<br>62  |
|                | 0,73           | 2,25           |                                   | $\overline{\phantom{0}}$ | 1,0         | $\overline{\phantom{0}}$ |                         | 7,38        | 0,744        |
| $\rm 0.02$     | 49             | 62             |                                   | $\qquad \qquad -$        | 199         | $\overline{\phantom{a}}$ |                         | 199         | 63           |
| $\rm 0.03$     | 0,73           | 2,29           |                                   | $\qquad \qquad -$        | 0,91        | $\overline{\phantom{a}}$ |                         | 0,60        | 0,748        |
|                | 49             | 51             |                                   |                          | 143         |                          |                         | 199         | 63           |
| 0.04           | 0,74           | 2,34           |                                   | $\overline{\phantom{a}}$ | 0.96        |                          |                         | 2,27        | 0,751        |
|                | 55             | 51             | $=$                               | ۰                        | 169         |                          |                         | 199         | 63           |
| 0.05           | 0,74           | 2,40           | 1,29                              |                          | 1,01        |                          |                         | 2,16        | 0,756        |
|                | 55             | 48             | 199<br>$\overline{\phantom{0}}$   |                          | 105         |                          |                         | 199         | 66           |
| 0.06           | 0,74<br>55     | 2,45<br>49     | $\overline{\phantom{0}}$          | $\overline{\phantom{a}}$ | 1,07<br>117 |                          |                         | 0,56<br>193 | 0,761<br>64  |
|                | 0,74           | 2,51           |                                   |                          | 1,13        |                          |                         | 14,84       | 0,766        |
| 0.07           | 56             | 50             |                                   | $\equiv$                 | 126         |                          |                         | 199         | 65           |
|                | 0,74           | 2,57           |                                   | ÷                        | 1,20        |                          |                         | 11,10       | 0,771        |
| 0.08           | 56             | $52\,$         |                                   |                          | 98          |                          |                         | 199         | 62           |
|                | 0,75           | 2,63           |                                   |                          | 1,26        |                          |                         | 1,63        | 0,777        |
| 0.09           | 57             | $52\,$         |                                   |                          | 100         |                          |                         | 199         | 66           |
|                | 0,75           | 2,69           | 0,94                              | $\overline{\phantom{a}}$ | 1,33        | 24,46                    | 12,57                   | 8,07        | 0,783        |
| 0,1            | 49             | 53             | 199                               |                          | 95          | 199                      | 199                     | 199         | 66           |
| 0,11           | 0,76           | 2,75           | $\overline{\phantom{0}}$          |                          | 1,40        | $\qquad \qquad -$        | $\qquad \qquad -$       | 0,80        | 0,789        |
|                | 55             | 59             | -                                 |                          | 95          | ÷                        |                         | 197         | 62           |
| 0.14           | 0,75           | 2,95           |                                   |                          | 1,62        |                          |                         | 0,77        | 0,809        |
|                | 51             | 51             |                                   |                          | 106         |                          |                         | 199         | 59           |
| $0.2\,$        | 0,78           | 3,38           |                                   | 0,33                     | 2,08        |                          |                         | 1,03        | 0,857        |
|                | 49             | 69             | $\hspace{1.0cm} - \hspace{1.0cm}$ | 140                      | 81          |                          | $\qquad \qquad -$       | 171         | 58           |
| 0.5            | 0,95<br>$52\,$ | 5,74<br>31     | 0,33<br>171                       | 0,39<br>199              | 4,50<br>70  |                          | 5,87<br>199             | 2,34<br>83  | 1,197<br>68  |
|                | 1,36           | 9,72           | 3,0                               | 0,53                     | 8,44        | 24,63                    | 0,66                    | 4,53        | 1,915        |
| $\,1$          | 79             | 19             | 199                               | 100                      | 24          | 199                      | 199                     | 61          | 72           |
| $\overline{2}$ | 2,33           | 16,76          | 0,40                              | 0,88                     | 15,54       | 21,59                    | 0.64                    | 8,73        | 3,464        |
|                | 63             | 13             | 107                               | 92                       | 13          | 199                      | 199                     | 25          | 79           |
| 5              | 5,36           | 31,15          | 0,66                              | 2,07                     | 30,67       | 11,72                    | 1,04                    | 19,52       | 8,014        |
|                | $\bf 25$       | 13             | 135                               | 85                       | 10          | 199                      | 199                     | 12          | 27           |
| 10             | 10,14<br>18    | 42,95<br>11    | 1,19<br>119                       | 4,07<br>61               | 43,46<br>16 | 9,62<br>199              | 0,92<br>155             | 31,93<br>9  | 14,799<br>21 |

TABLE D.14 : Rappel des convergences (en  $\% )$  et du nombre de modes en fonction de *ψ*

# **Table des matières**

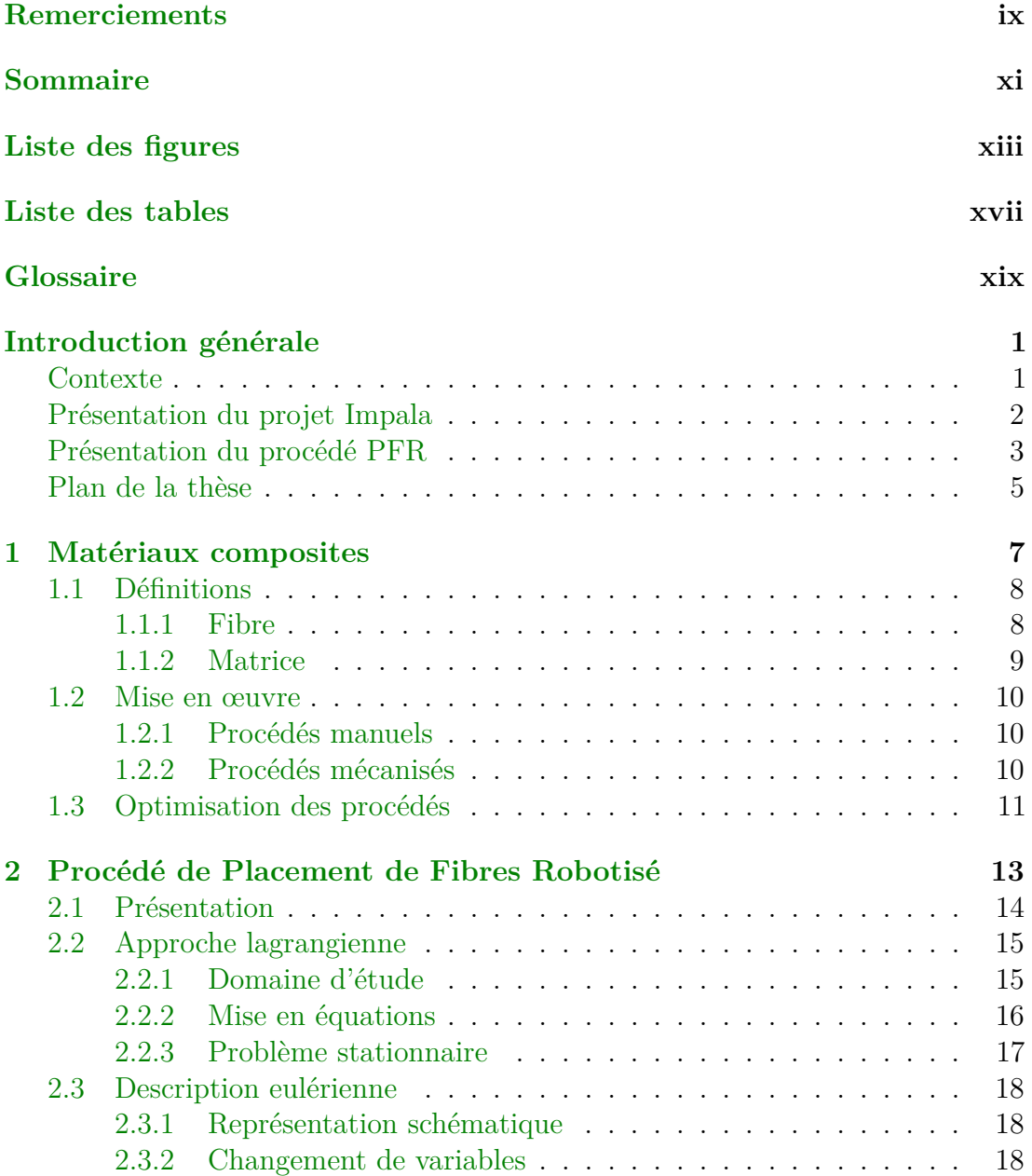

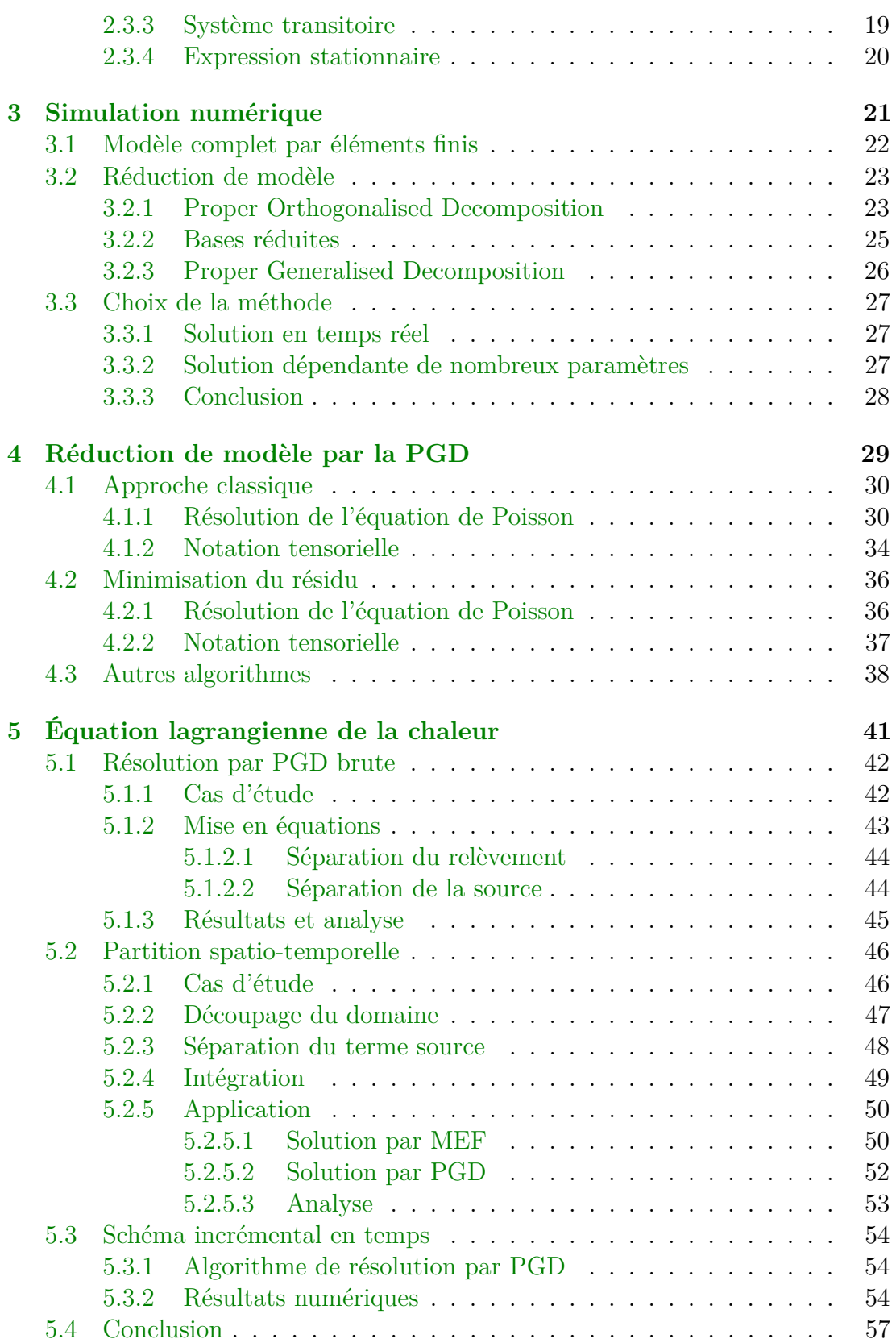

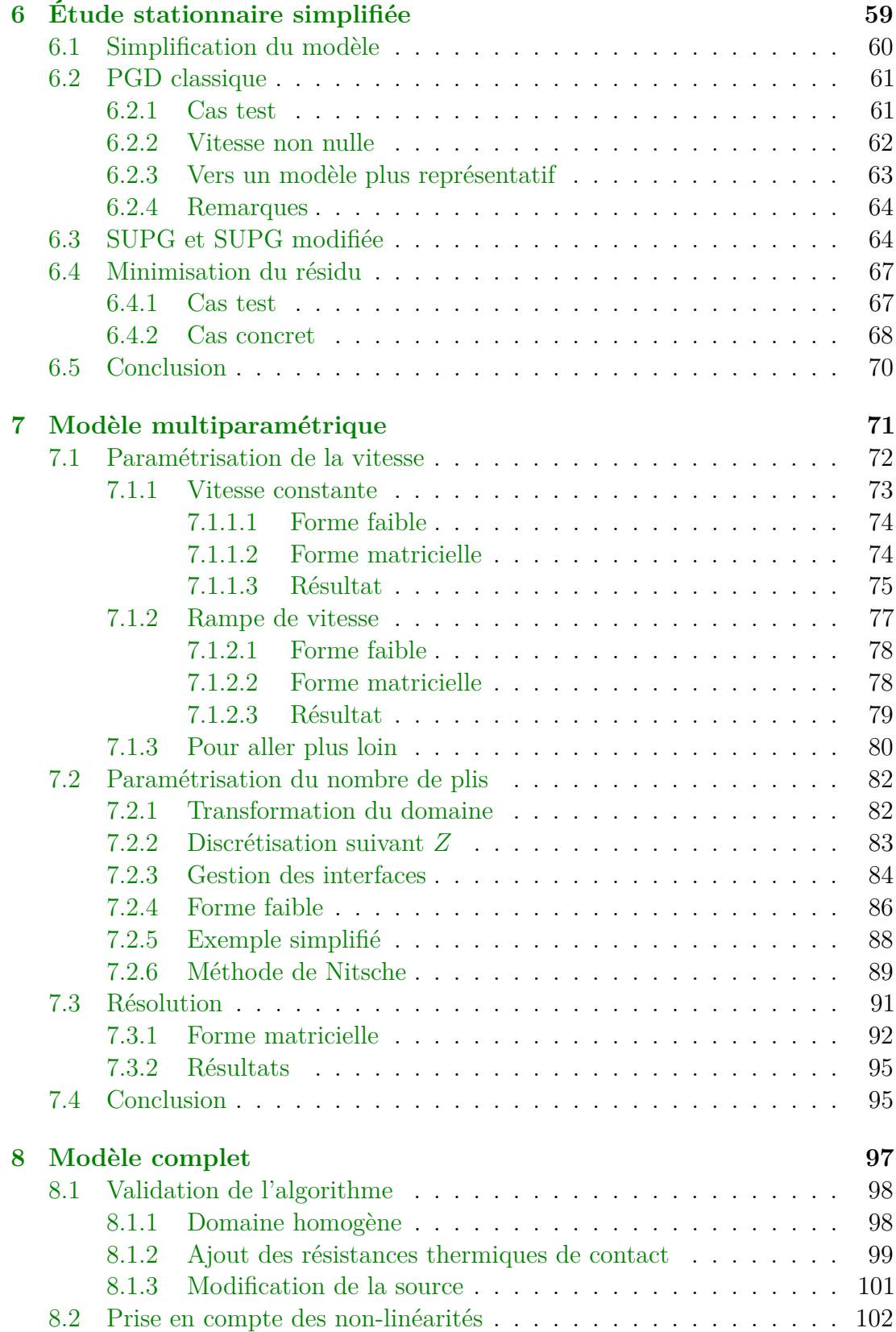

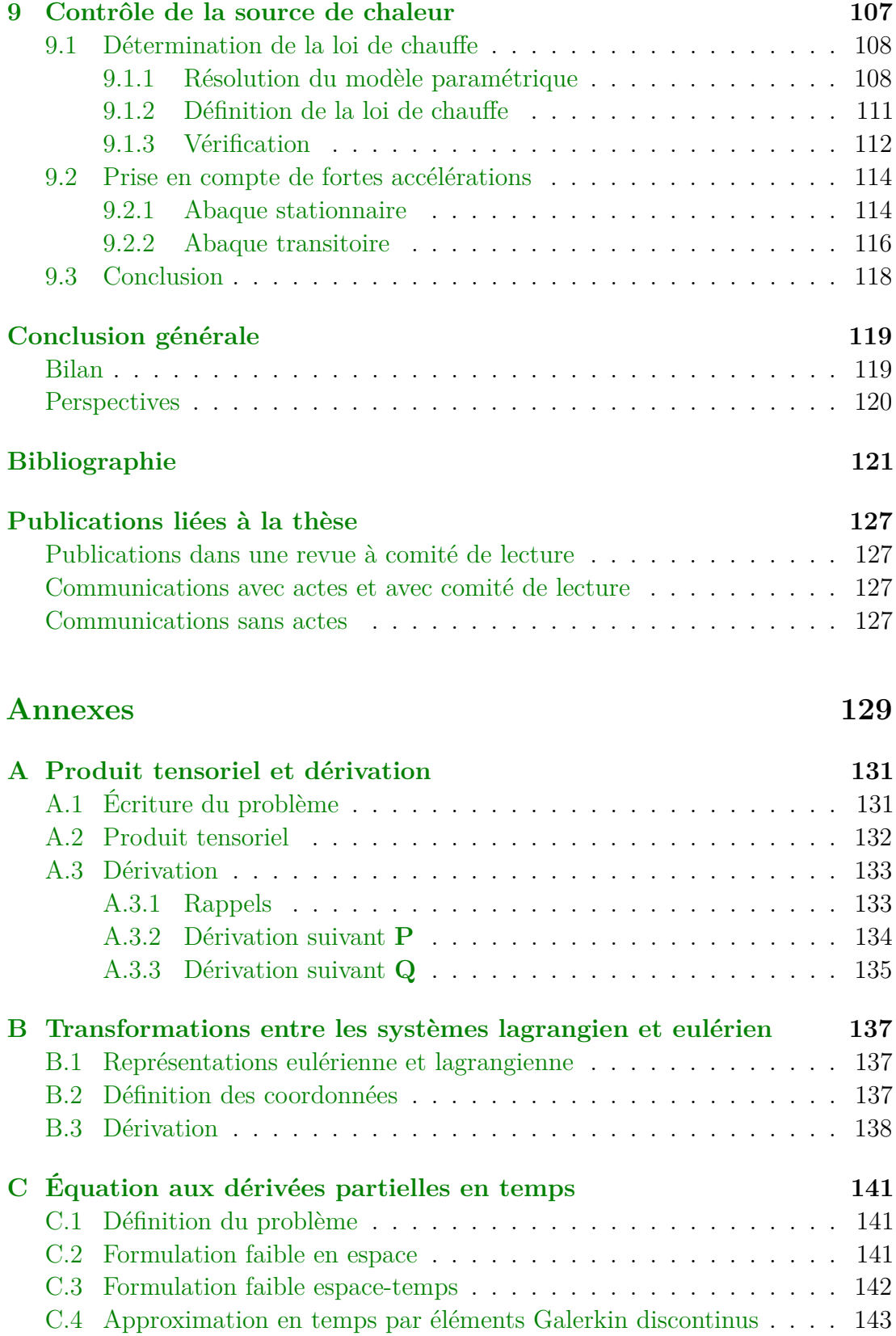

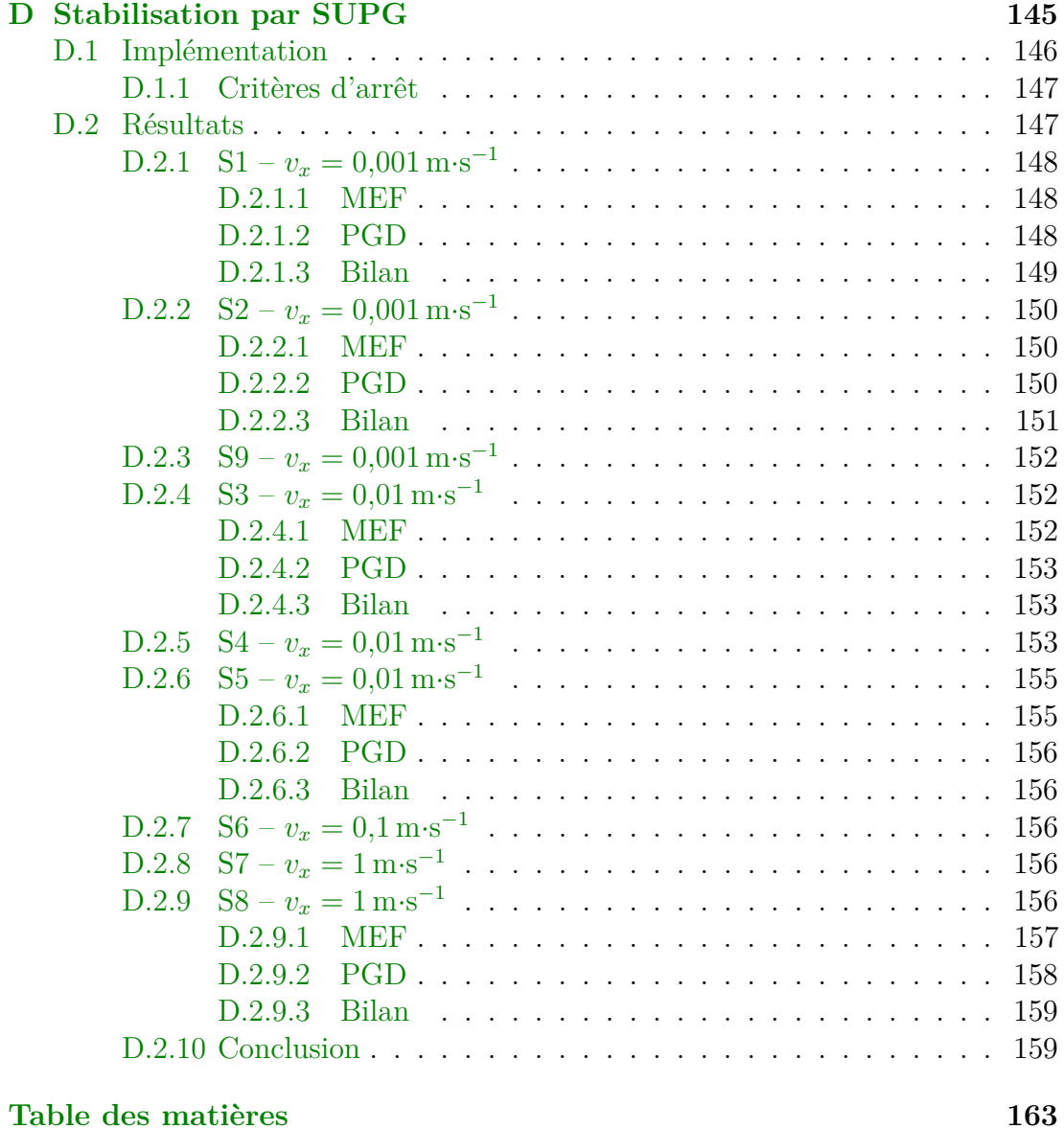

École Supérieure des Technologies Industrielles Avancées ESTIA-Recherche Technopôle Izarbel, 64210 BIDART <www.estia.fr>

Université de Technologie de Compiègne Roberval UMR 6253 Centre de recherches de Royallieu, CS 60319, 60203 COMPIÈGNE CEDEX <www.utc.fr>

#### **Développement d'algorithmes de réduction de modèles pour l'optimisation du procédé PFR**

**Résumé :** La réalisation par des procédés robotisés de pièces composites à destination, notamment, de l'aéronautique vise à en augmenter la productivité. Cependant le Placement de Fibres Robotisé (PFR) est encore en phase de maturation et requiert de nombreux développements, en particulier dans le cas des composites à matrice thermoplastique ou à fibre sèche.

Dans cette thèse, nous proposons différents outils qui permettent *in fine* de déterminer à l'avance la meilleure puissance de chauffe pour la mise en œuvre de ces composites. La difficulté réside dans le fait que cette puissance dépend de nombreux paramètres, non seulement au niveau de la matière utilisée (densité, chaleur spécifique. . . ), mais encore au niveau du procédé lui-même (vitesse de déplacement, nombre et orientation des plis. . . ). Nous avons construit un modèle réduit multi-paramétrique en utilisant la technique appelée *Proper Generalised Decomposition* (PGD). Les résultats ont été confrontés à ceux obtenus par des méthodes plus conventionnelles et aussi à des données expérimentales.

**Mots-clés :** Simulation numérique, Réduction de modèles, PGD, Matériaux composites, Modèle paramétré, Contrôle.

#### **Reduced order model algorithms for Automated Tape Placement optimisation**

**Keywords:** Digital simulation, Reduced order model, PGD, Composite materials, Parametric model, Control

**Abstract:** Realising composite parts mainly dedicated to aeronautics sector by robotised processes tends to increase productivity. However, Automated Tape Placement (ATP) is still in ripening stage and requires various developments, particularly in case of thermoplastic composites or dry fibres. In this manuscript, we propose different tools allowing to determine in advance the best heating power to drape composite fibres. Difficulty arises from dependence on many parameters, from material (density, specific heat) or from process itself (velocity, number and orientation of plies). Therefore we construct a multi-parametric reduced order model using the so called Proper Generalised Decomposition (PGD). Results have been faced to those obtained from more conventional methods but also to experimental data.